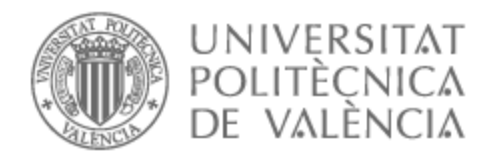

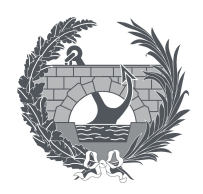

# UNIVERSITAT POLITÈCNICA DE VALÈNCIA

# Escuela Técnica Superior de Ingeniería de Caminos, Canales y Puertos

Criterio para el diseño de una alternativa mediante el uso de fibras para control de la fisuración a corto y largo plazo en un cajón cerrado de hormigón armado

Trabajo Fin de Máster

Máster Universitario en Ingeniería de Caminos, Canales y Puertos (Acceso desde Grado I. de Obras Públicas)

AUTOR/A: Carrascosa Requena, Ignacio

Tutor/a: Serna Ros, Pedro

CURSO ACADÉMICO: 2023/2024

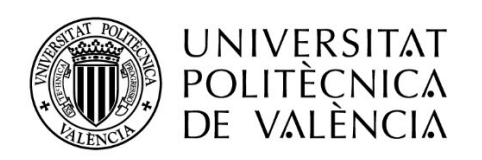

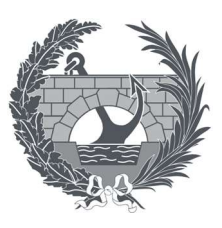

# UNIVERSITAT POLITÈCNICA DE VALÈNCIA

# Escuela Técnica Superior de Ingeniería de Caminos, Canales y Puertos

Criterio para el diseño de una alternativa mediante el uso de fibras para el control de la fisuración a corte y largo plazo en un cajón cerrado de hormigón armado

Trabajo Fin de Máster

Máster Universitario en Ingeniería de Caminos, Canales y Puertos (Acceso desde Grado I. de Obras Públicas)

Nacho CR

AUTOR: Carrascosa Requena, Ignacio Tutor: Serna Ros, Pedro CUROS ACADÉMICO: 2023 - 2024

# AGRADECIMIENTOS

A toda la gente del ICITECH, técnicos e investigadores. A mi familia, por comprender mis ausencias y darme todo su apoyo incondicional. A Sara, por estar siempre a mi lado, en los éxitos, pero sobre todo en los fracasos. A Marc, porque nunca tiene un no por respuesta. Por último, a Pedro Serna, por transmitirme esa pasión por el hormigón, por ser fuente de inspiración en momentos de sequía y por ayudarme a decidir que quiero ser de mayor.

# RESUMEN

El hormigón reforzado con fibras es un material en continua investigación a pesar de que ya lleva muchos años en uso. La comunidad científica continúa dedicando muchos esfuerzos para mejorar su caracterización y su respuesta frente a estados límite de servicio principalmente. De hecho, ya se han incluido los efectos de las fibras en el cálculo de la abertura de fisura y de la separación media de fisuras en el fib Model Code for Concrete Structures 2010 (MC2010) y también en el borrador del nuevo Eurocódigo 2 (EC2), en el anexo L.

El objetivo de este trabajo es analizar la influencia de diferentes factores en la aparición de fisuras y su desarrollo en vigas de hormigón armado reforzadas con fibras ensayadas a flexotracción. Para este trabajo se han utilizado 18 vigas de 3,70 metros de largo que fueron ensayados previamente y en las que las que se han mantenido las fisuras durante un año. El trabajo previo fue desarrollado por Kilian Josué Montesdeoca López en su Trabajo de Final de Máster: Optimización del diseño y criterios de fabricación para las vigas prefabricadas de hormigón reforzado con fibras para cubiertas de depósitos de agua municipales. Las vigas se han ensayado con una carga mantenida para tener en cuenta las deformaciones diferidas y superar los esfuerzos producidos por la fluencia. Finalmente, las vigas se han llevado hasta su estado límite último definiendo un criterio propio de rotura. Con los resultados obtenidos de separación entre fisuras y de abertura de fisura se ha determinado la influencia de los diferentes factores mediante un análisis estadístico. Se han obtenido resultados para una carga instantánea, para una carga prolongada y para una carga que produzca la rotura según el criterio propuesto. Para finalizar, con los resultados estadísticos obtenidos se ha desarrollado una formulación para calcular la separación media entre fisuras y la abertura media de fisura y se ha comparado con la formulación existente en el borrador del Eurocódigo 2, anexo L.

Una vez llevado a cabo el experimento, con los resultados obtenidos se ha analizado el caso real de un cajón cerrado para un paso inferior que está expuesto a condiciones ambientales agresivas y se ha propuesto una alternativa al diseño inicial valorando la aportación de las fibras para el control de la fisuración.

Palabras clave: Hormigón reforzado con fibras, abertura de fisura, separación media entre fisuras, carga prolongada.

# ABSTRACT

Fibre-reinforced concrete is a material under continuous research even though it has been in use for many years. Much effort continues to be devoted to quantifying its contribution to serviceability limit state response. The effects of fibres in the calculation of crack opening and mean crack spacing have been included in the fib Model Code for Concrete Structures 2010 and in Annex L of the new Eurocode 2.

The aim of this project is to analyse the influence of different factors on the occurrence of cracks. A statistical design of experiment has been proposed to rigorously analyse the effect of the variables normally considered. The programme is carried out on fibrereinforced concrete beams tested in bending. In this study, the results of 18 beams, each 3.70 meters long, are presented. These beams were tested until reaching the service deformation in the main reinforcements, and their condition of cracking was maintained for one year. The previous work was developed by Kilian Josué Montesdeoca López in his master's thesis: Optimisation of the design and manufacturing criteria for precast fibrereinforced concrete beams for municipal water tank roofs. The beams were retested to the same load level, sustained for 24 hours, to assess short-term delayed deformations. Finally, they have been brought to their ultimate limit state by defining their own failure criteria. With the results obtained for crack spacing and crack opening, the influence of the different factors was determined by statistical analysis. Results have been obtained for an instantaneous load, for a prolonged load and for a load that produces failure according to our criteria. Finally, using the statistical results obtained, a formulation has been developed to calculate the average crack spacing and the average crack opening and has been compared with the existing formulation in the draft Eurocode 2, Annex L.

Once the experiment was carried out, the results obtained were used to analyse the real case of a box culvert for a subway that is exposed to aggressive environmental conditions and an alternative to the initial design was proposed, evaluating the contribution of the fibres to crack control.

Keywords: Fibre-reinforced concrete, crack opening, mean crack spacing, long term loading.

# **RESUM**

El formigó reforçat amb fibres és un material en contínua investigació a pesar que ja porta molts anys en ús. La comunitat científica continua dedicant molts esforços per a millorar la seua caracterització i la seua resposta enfront d'estats límit de servici principalment. De fet, ja s'han inclòs els efectes de les fibres en el càlcul de l'obertura de fissura i de la separació mitjana de fissures en el fib Model Code for Concrete Structures 2010 (MC2010) i també en l'esborrany del nou Eurocódic 2 (EC2), en l'annex L.

L'objectiu d'este treball és analitzar la influència de diferents factors en l'aparició de fissures i el seu desenvolupament en bigues de formigó armat reforçades amb fibres assajades a flexotracció. Per a este treball s'han utilitzat 18 espècimens de 3,70 metres de llarg que van ser assajats prèviament i en les que s'han mantingut les fissures obertes durant un any. El treball previ va ser desenvolupat per Kilian Josué Montesdeoca López en el seu Treball de Final de Màster: Optimització del disseny i criteris de fabricació per a les bigues prefabricades de formigó reforçat amb fibres per a cobertes de depòsits d'aigua municipals. Les bigues s'han assajat amb una càrrega mantinguda per a tindre en compte les deformacions diferides i superar els esforços produïts per la fluencia. Finalment, els espècimens s'han emportat fins al seu estat límit últim definint un criteri propi de trencament. Amb els resultats obtinguts de separació entre fissures i d'obertura de fissura s'ha determinat la influència dels diferents factors mitjançant una anàlisi estadístic. S'han obtingut resultats per a una càrrega instantània, per a una càrrega prolongada i per a una càrrega que produïsca el trencament segons el nostre criteri. Per a finalitzar, amb els resultats estadístics obtinguts s'ha desenvolupat una formulació per a calcular la separació mitjana entre fissures i l'obertura mitjana de fissura i s'ha comparat amb la formulació existent en l'esborrany del Eurocòdic 2, annex L.

Una vegada dut a terme l'experiment, amb els resultats obtinguts s'ha analitzat el cas real d'un calaix tancat per a un pas inferior que està exposat a condicions ambientals agressives i s'ha proposat una alternativa al disseny inicial valorant l'aportació de les fibres per al control de la fissuració.

Paraules clau: Formigó reforçat amb fibres, obertura de fissura, separació mitjana entre fissures, càrrega prolongada.

# **INDICE**

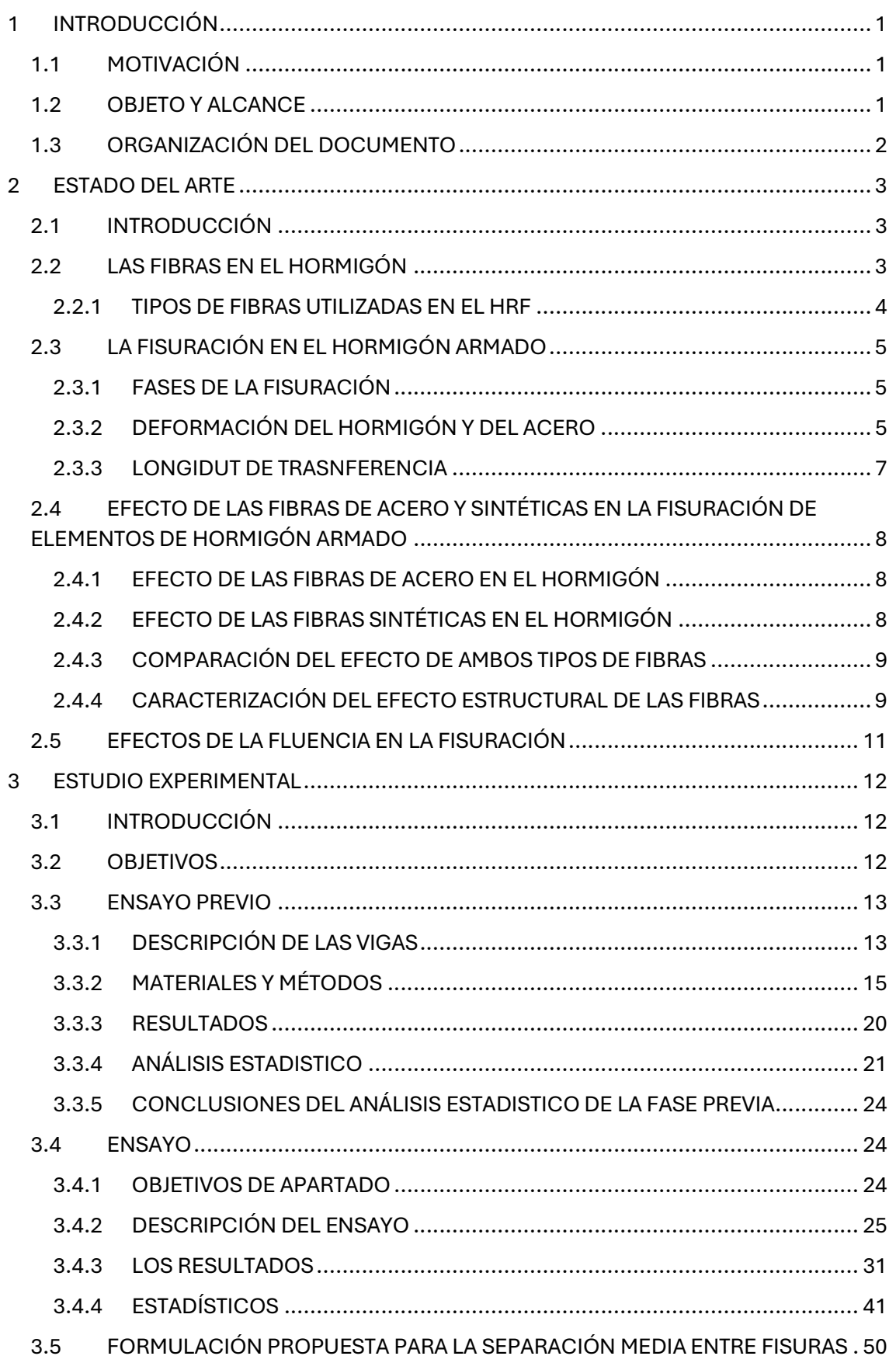

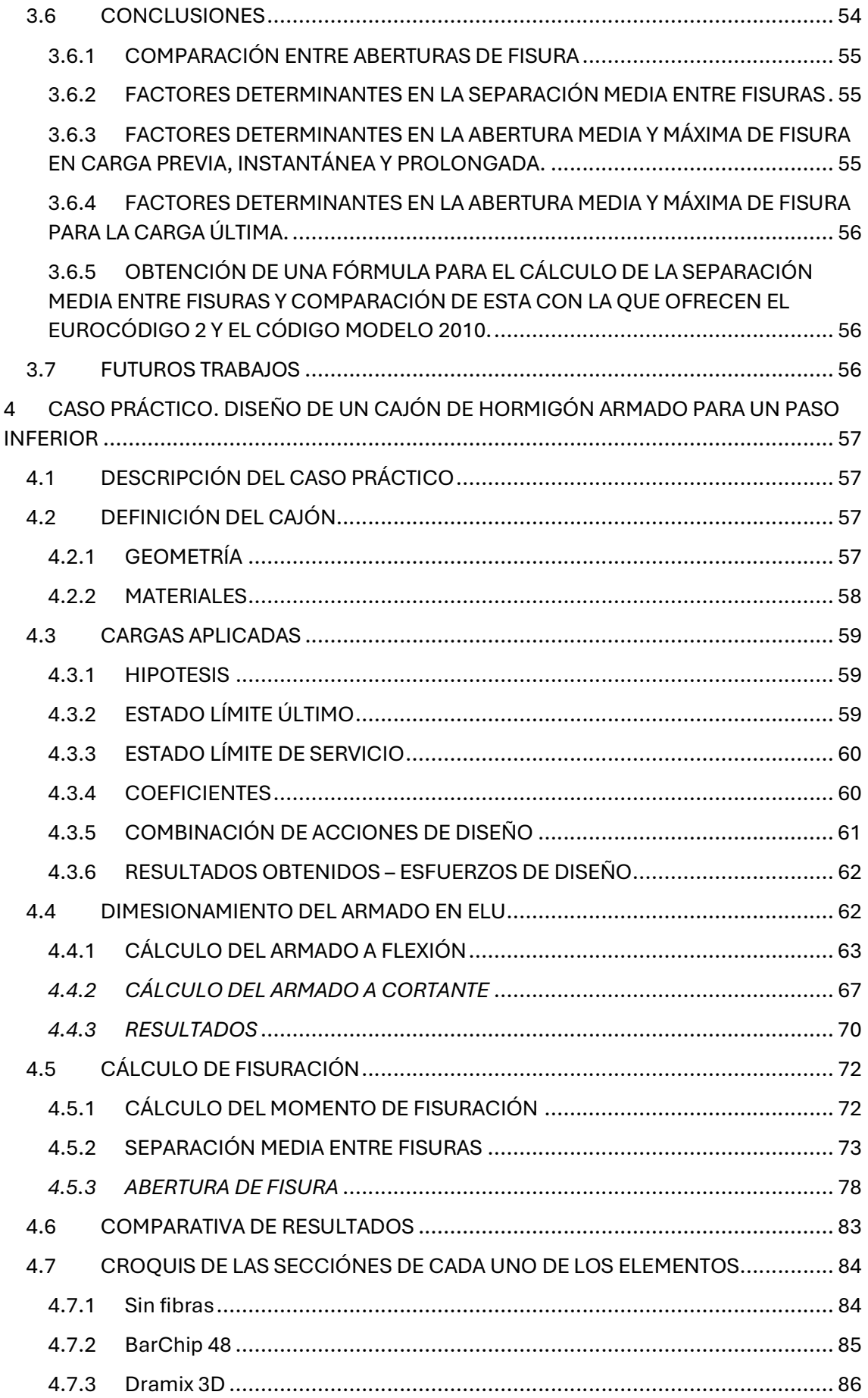

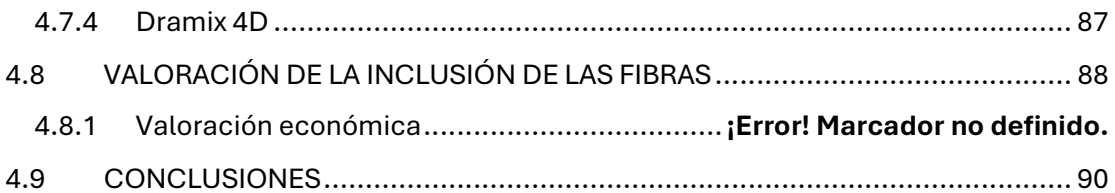

# INDICEDE TABLAS

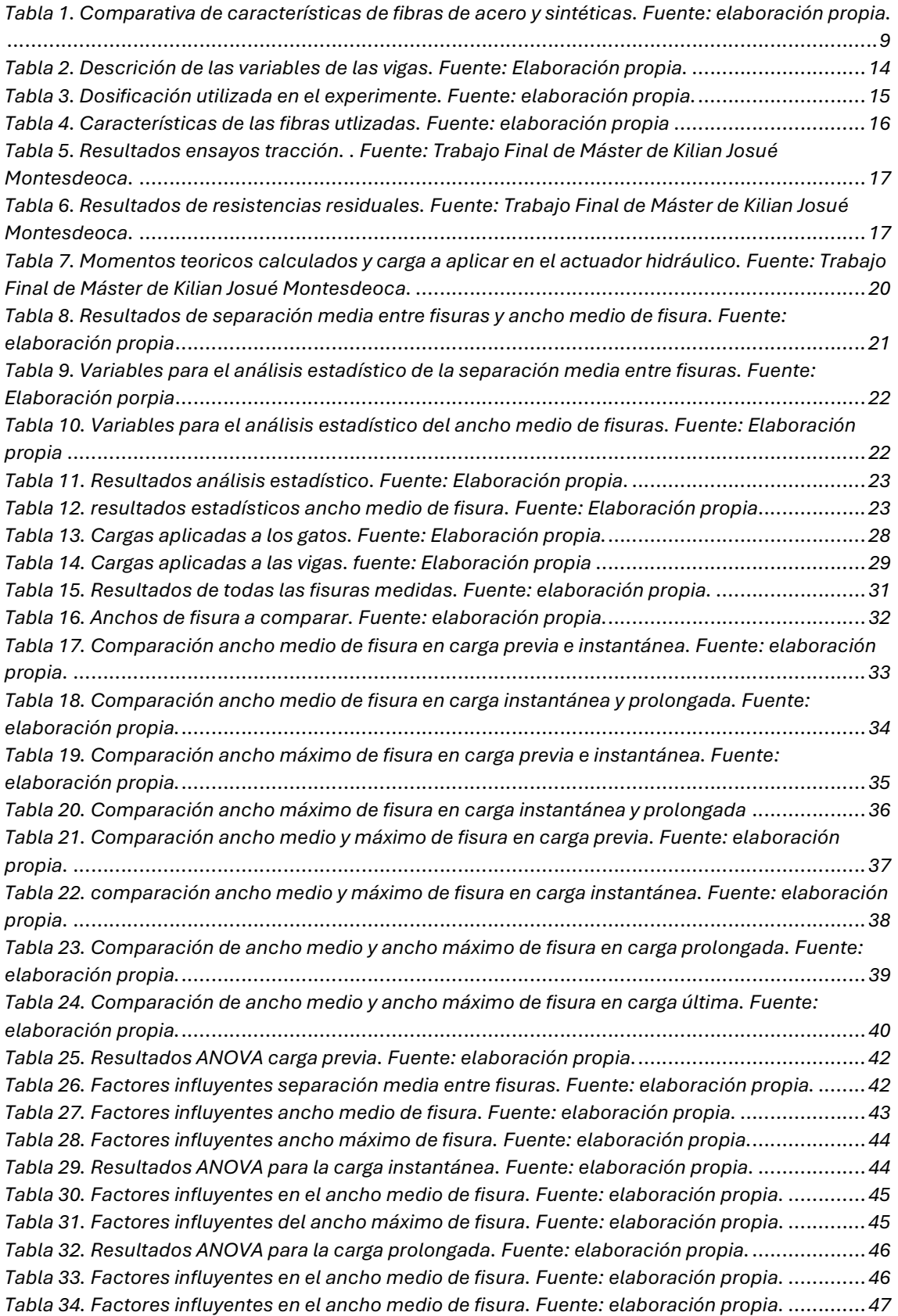

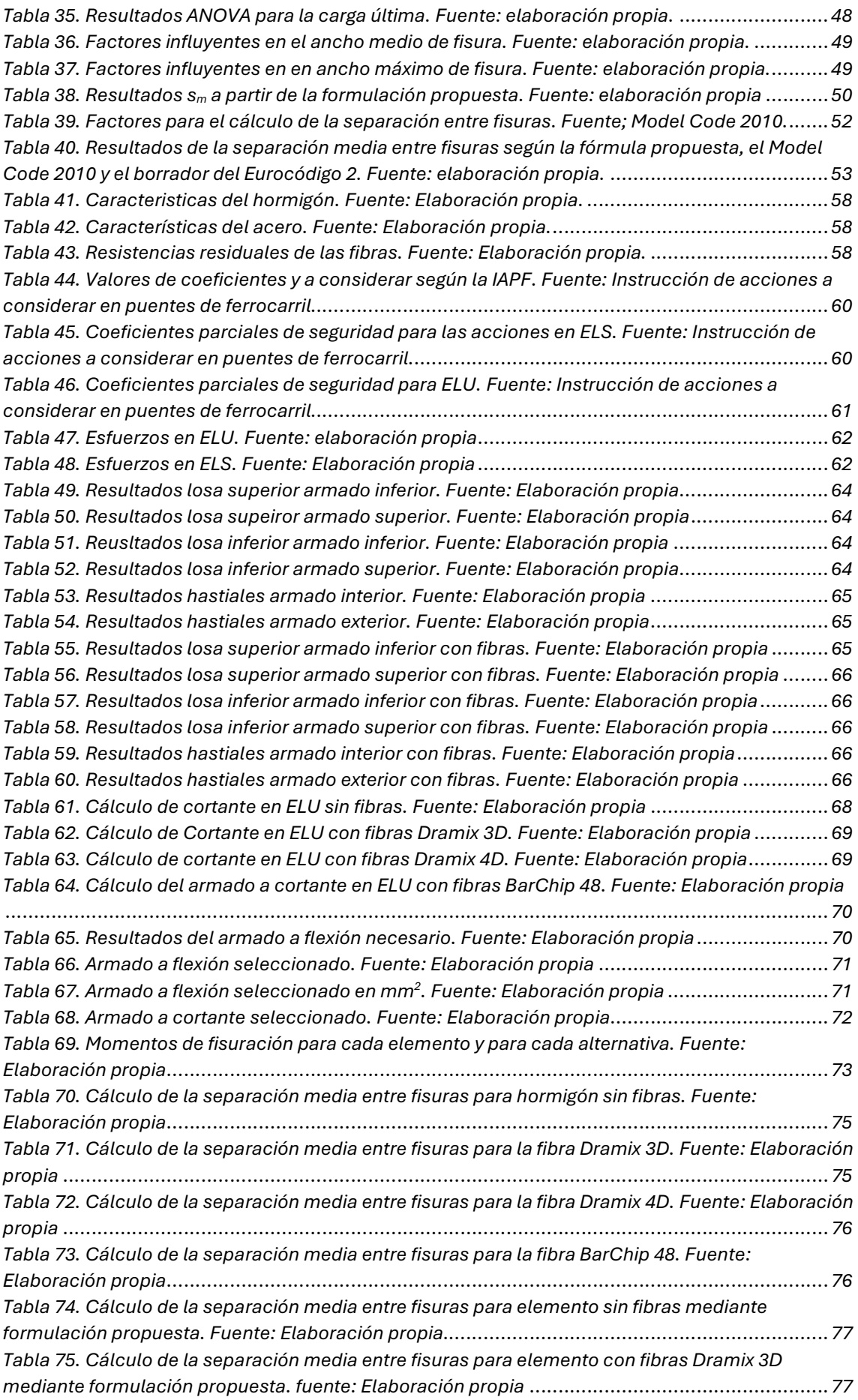

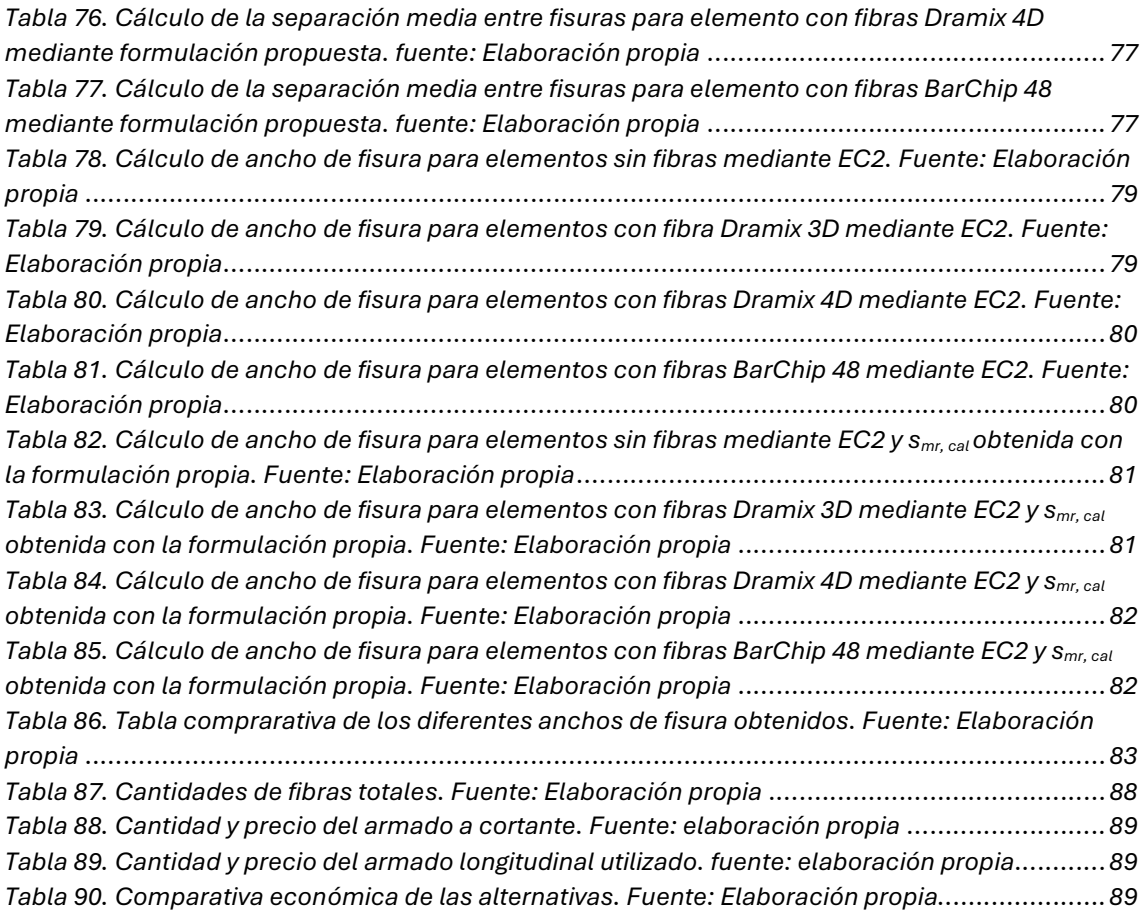

# INDICEDE FIGURAS

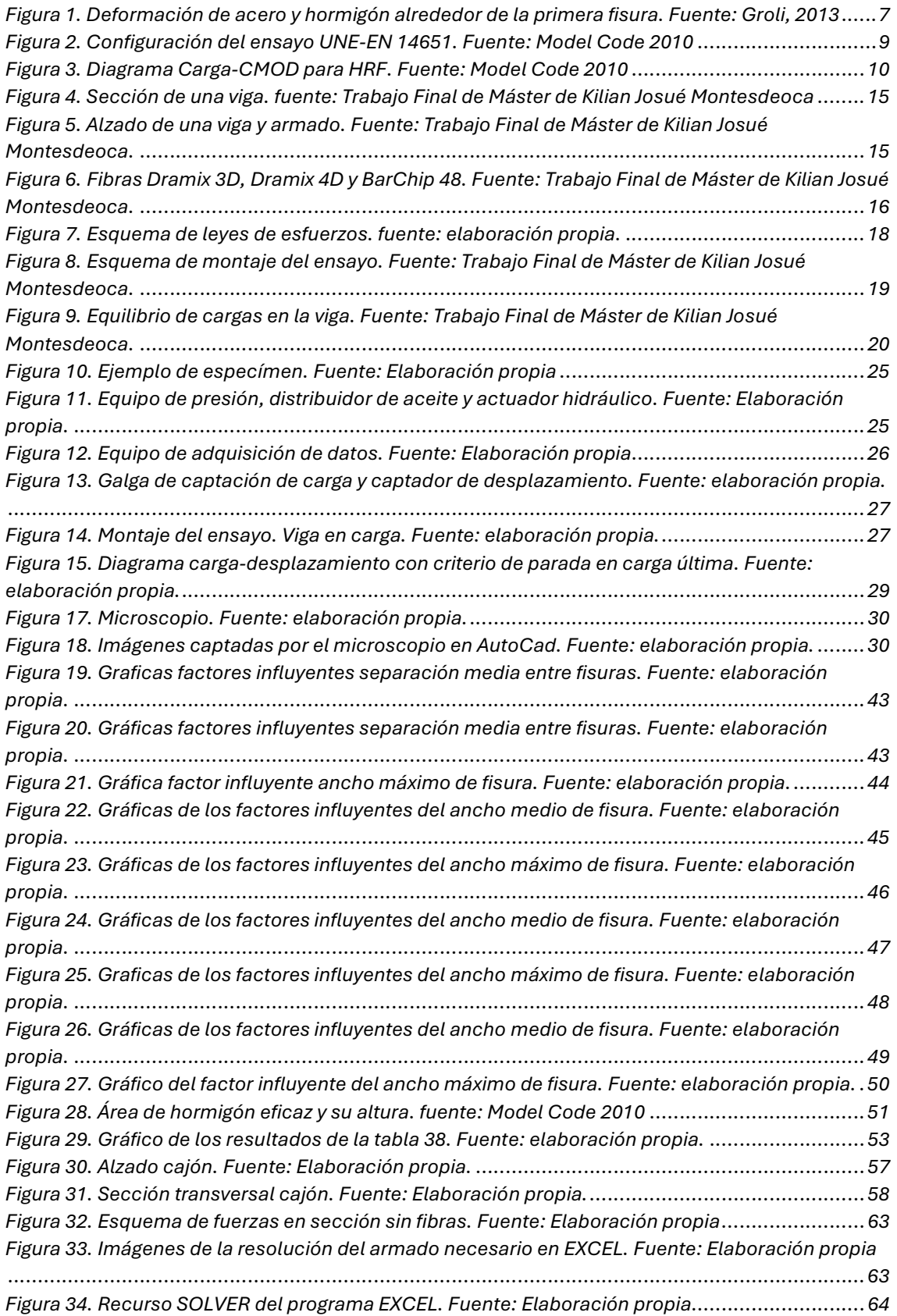

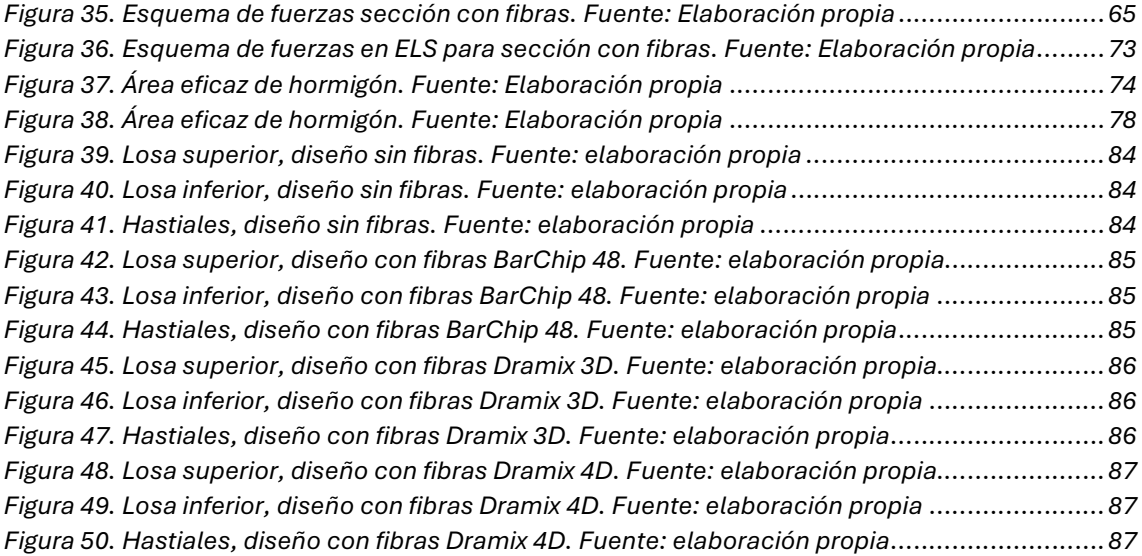

# 1 INTRODUCCIÓN

### 1.1 MOTIVACIÓN

A pesar de ser el material más utilizado en el mundo de la construcción y de tener más de un siglo y medio de antigüedad, el hormigón armado sigue en continua investigación y por lo tanto en continuo desarrollo. Hace más de 50 años que se empezaron a introducir fibras en este material de naturaleza pétrea, pero su normalización no ha llegado hasta hace unos pocos años. El mundo de la construcción avanza a pasos cortos, pero avanza.

Las primeras fibras que se introdujeron fueron de acero, y son éstas las que han tenido una mejor acogida, sin embargo, las fibras sintéticas han recortado terreno y cada vez cobran más peso en el diseño de estructuras de hormigón armado.

Los objetivos de una estructura se pueden dividir en dos, aquellos relacionados con resistir cargas, y que se engloban en el Estado Límite Último, a partir de ahora (ELU) y aquellos que se centran en la funcionalidad, la durabilidad y el aspecto y que se engloban en el Estado Limite de Servicio, a partir de ahora (ELS). El uso de las fibras suele estar asociado a este último estado el ELS, pero es evidente que existe una aportación por parte de las fibras en la resistencia a tracción y aunque el uso de armadura tradicional suele ser necesario, una combinación de ambas puede ser una buena solución.

Partiendo de estas premisas, se ha decidido continuar con el trabajo que realizó en su momento Kilian Josué Montesdeoca [1], quien desarrolló un ensayo experimental sobre diferentes diseños de vigas de hormigón armado y reforzado con diferentes tipos de fibras y cuantificó la aportación al control de la fisuración de las diferentes variables que introdujo en cada viga, incluyendo las fibras.

A partir de este trabajo, diferentes incógnitas se quedaron sin resolver, como la respuesta frente a cargas prolongadas y frente a cargas últimas. Este Trabajo de Final de Máster se ha desarrollado con la motivación de dar respuestas a dichas preguntas y poder aportar conocimiento al mundo de la construcción, más concretamente al área del hormigón armado.

### 1.2 OBJETO Y ALCANCE

Los objetivos del experimento vienen marcados por los trabajos previos y la herencia del proyecto. Las 18 vigas se encontraban ensayadas mediante una carga instantánea hasta lograr una deformación de la armadura traccionada de un 1,25‰. Una vez se obtuvieron resultados de fisuración, se realizaron análisis estadísticos para determinar la influencia de cada uno de los factores que definen las vigas, tanto en la separación media de fisuras como en la abertura media de fisura. Se realizó una regresión lineal para obtener mediante los factores introducidos de forma lineal, una formulación para el cálculo de ambas variables dependientes. Las fisuras provocadas se trataron de mantener mediante una

resina epóxica. Con estas circunstancias, los objetivos quedan definidos de la siguiente forma:

- Realizar un ensayo aplicando misma carga de servicio que se aplicó previamente y mantenerla 24 horas para analizar el comportamiento ante una carga prolongada.
- Incrementar la carga en las vigas hasta llegar a su carga última y definir un criterio de parada basado en la deformación.
- Añadir la abertura máxima de fisura como otra variable dependiente a analizar.
- Comparar los resultados obtenidos: separaciones medias entre fisuras, aberturas medias de fisura y aberturas máximas de fisuras para los diferentes momentos de carga; carga previa instantánea, carga instantánea, carga prolongada, carga última.
- Mejorar el análisis estadístico inicial mediante un análisis de regresión OLS.
- Proponer una formulación para la separación media entre fisuras, aplicarla y comparar los resultados con el Código Modelo 2010 y el borrador del nuevo Eurocódigo 2.
- A partir de un proyecto ya redactado, diseñar alternativas con la inclusión de las fibras y valorar su repercusión en los estados límite últimos y de servicio y realizar una comparativa económica con todas las alternativas.

## 1.3 ORGANIZACIÓN DEL DOCUMENTO

Este documento está dividido en cuatro capítulos. El primero de ellos es esta misma introducción, constando la misma de motivación, objeto y alcance y organización del documento. El segundo capítulo es el estado del arte, que servirá para poder comprender en la situación actual del hormigón reforzado con fibras de una forma más extensa. El tercer capítulo servirá para contar el experimento realizado, partiendo de [1] y terminando con los resultados obtenido y las conclusiones a las que se ha llegado. El cuarto capítulo será el caso práctico, la propuesta de varias alternativas al diseño de un cajón de hormigón armado. Para finalizar se incorporarán los anejos, estos servirán para que el lector pueda ver de forma más clara el trabajo realizado y comprobar aspectos técnicos del proyecto.

## 2 ESTADO DEL ARTE

### 2.1 INTRODUCCIÓN

El control de la fisuración en los elementos de hormigón armado es un tema crucial que ha sido estudiado extensivamente desde la década de 1960. Factores como el diámetro de las barras, su cantidad, distribución geométrica y el recubrimiento son determinantes en la aparición y en el comportamiento de las fisuras. Desde entonces, el papel de las fibras en el control de fisuración en elementos de concreto, específicamente en la separación y apertura de fisuras, ha sido objeto de investigación continua [2].

La consideración de las fibras como refuerzo en el hormigón ha evolucionado significativamente y su contribución está actualmente reconocida en el fib Model Code for Concrete Structures [3] a través del parámetro  $f<sub>R1</sub>$ , determinado por el ensayo EN 14651. De manera similar, el nuevo Eurocódigo 2 [4] incorpora la contribución de las fibras mediante el mismo parámetro. Un valor alto de  $f<sub>R1</sub>$  favorece la reducción de la separación media de las fisuras y, por lo tanto, disminuye su abertura media [5]. Sin embargo, no existe consenso sobre una formulación aplicable a todos los casos [6], [7], [8], lo que motiva la realización de investigaciones adicionales.

Tradicionalmente, el hormigón ha sido reforzado con armaduras de acero para mejorar su capacidad de tenso-deformación. A partir de la década de 1960, comenzó la investigación moderna sobre el hormigón reforzado con fibras, a partir de ahora (HRF), mostrando que las fibras de acero pueden mejorar significativamente la resistencia y tenacidad del hormigón [9].

La interacción entre las fibras y la matriz de hormigón es crucial para el comportamiento mecánico del HRF. Las fibras mejoran la resistencia residual post-fisuración, reduciendo el ancho y espaciado de las fisuras, y aumentando la ductilidad del material [10]. Según el MC2010, se pueden utilizar diferentes tipos de fibras (acero, polímeros, carbono, vidrio y naturales), destacándose las fibras de acero y las poliméricas por su efectividad en el control de la fisuración [11].

Los elementos de hormigón armado y HRF sometidos a cargas prolongadas experimentan efectos significativos debido a la fluencia. Las fibras no solo mejoran la resistencia residual post-fisuración, sino que también influyen en la redistribución de tensiones y en la deformación a largo plazo del hormigón. Este fenómeno es fundamental para mantener la estabilidad estructural y la integridad a lo largo del tiempo [12].

### 2.2 LAS FIBRAS ENELHORMIGÓN

El hormigón reforzado con fibras (HRC) es una tecnología ampliamente investigada y utilizada en la construcción moderna. La incorporación de fibras en la matriz de hormigón mejora sus propiedades mecánicas, tales como la resistencia a la tracción, la tenacidad, y la durabilidad. Existen diversos tipos de fibras utilizadas en el HRC, cada una con características y aplicaciones específicas.

#### 2.2.1 TIPOS DE FIBRAS UTILIZADAS EN EL HRF

#### Fibras de Acero

Son las más comunes en el FRC debido a su alta resistencia y capacidad de absorción de energía. Las fibras de acero pueden ser rectas, en ganchos, onduladas, o con extremos deformados para mejorar la adherencia con la matriz de hormigón [13]. Mejora significativamente la resistencia a la tracción y la tenacidad del hormigón.

• Aplicaciones: Estructuras de pavimentos, túneles, prefabricados, y elementos sometidos a cargas dinámicas.

#### Fibras sintéticas

Son fibras que se utilizan para controlar la fisuración por contracción plástica y térmica [14]. Mejora la durabilidad y reduce la permeabilidad del hormigón. Su contribución a la resistencia mecánica es menor comparada con las fibras de acero, son efectivas en la mejora de la ductilidad.

• Aplicaciones: Pavimentos, losas, y elementos que requieran control de fisuración por contracción.

#### Fibras de Vidrio

Utilizadas para aumentar la resistencia a la tracción y mejorar las propiedades de durabilidad del hormigón. Son resistentes a los álcalis y se usan comúnmente en la fabricación de elementos prefabricados. [15] Buenas propiedades mecánicas y durabilidad, especialmente en entornos corrosivos.

• Aplicaciones: Fachadas, elementos arquitectónicos y prefabricados.

#### Fibras de Carbono

Conocidas por su alta resistencia y módulo elástico, aunque son más costosas que otras fibras [16]. Excelente resistencia a la tracción y módulo de elasticidad, además de ser ligeras y resistentes a la corrosión.

• Aplicaciones: Proyectos de alta tecnología, aeroespaciales, y estructuras que requieren alta resistencia con peso reducido.

#### Fibras Naturales

Incluyen fibras como el coco, bambú, y otras fibras vegetales. Se utilizan por su disponibilidad y bajo costo, además de ser una opción más sostenible [17]. Mejoran la resistencia a la fisuración y la durabilidad del hormigón. Sin embargo, presentan variabilidad en sus propiedades debido a su naturaleza biológica.

• Aplicaciones: Construcción sostenible, refuerzo de elementos no estructurales y en áreas rurales.

El uso de diferentes tipos de fibras en el hormigón permite adaptar sus propiedades a las necesidades específicas de cada proyecto. Las fibras de acero y las sintéticas son las más utilizadas debido a su disponibilidad y propiedades mecánicas, mientras que las fibras de vidrio y carbono se usan en aplicaciones más especializadas. Las fibras naturales, aunque menos comunes, representan una opción sostenible y económica.

## 2.3 LAFISURACIÓNENELHORMIGÓNARMADO

La fisuración en elementos de hormigón armado es un fenómeno complejo y multifacético que afecta significativamente a la durabilidad, la capacidad estructural y la estética de las estructuras de hormigón. Comprender los mecanismos que generan estas fisuras y cómo se desarrollan es esencial para el diseño de estructuras.

#### 2.3.1 FASES DE LA FISURACIÓN

#### Fase Inicial (Microfisuración)

Comienza con la formación de microfisuras en el hormigón debido a tensiones de tracción que exceden la resistencia a la tracción del material [18].

#### Fase de Fisuración Estable

Las microfisuras se propagan y se convierten en fisuras visibles. La redistribución de tensiones ocurre y las fisuras se estabilizan bajo cargas constantes.

#### Fase de Fisuración Inestable

Las fisuras comienzan a crecer rápidamente, se alcanza la plastificación de la armadura, lo que lleva a una disminución significativa de la capacidad de carga y eventualmente al fallo estructural.

#### 2.3.2 DEFORMACIÓN DEL HORMIGÓN Y DEL ACERO

En una estructura de hormigón armado, tanto el hormigón como el acero trabajan conjuntamente para soportar cargas. Sin embargo, estos materiales tienen propiedades mecánicas diferentes.

Mientras exista compatibilidad de deformaciones entre el hormigón y el acero, un elemento no fisurará. Cuando en el hormigón se alcanza la resistencia a tracción, es cuando se genera la fisura y se modificará la distribución de deformaciones del elemento y provoca un deslizamiento relativo del hormigón frente al acero, que pasa a ser quien resiste los esfuerzos de tracción.

Como consecuencia, la barra de acero experimenta un aumento de tensión y alargamiento en la zona de la fisura. Por el contrario, la tensión en el hormigón es nula en las proximidades de la fisura y aumenta progresivamente a medida que se incrementa la distancia desde la misma.

La fisuración genera una diferencia de deformaciones (deslizamiento) y una transferencia de tensiones de adherencia entre el hormigón y el acero. En la sección fisurada, la tensión es asumida completamente por el acero, el cual se descarga gradualmente mediante las tensiones de adherencia, incrementando las tensiones de tracción en el hormigón hasta que este último alcanza nuevamente su resistencia, generándose así una nueva fisura.

Este proceso continúa hasta que la distancia entre fisuras disminuye a un valor que impide la transferencia de tensiones de tracción a las secciones no fisuradas que podrían alcanzar su resistencia a tracción ( $f_{\text{ct}}$ ), debido a que no existe una longitud de transferencia suficiente.

Por lo tanto, se llega a la fase de fisuración estabilizada, caracterizada por la ausencia de nuevas fisuras y una relación lineal entre el esfuerzo axil y la deformación unitaria. En esta fase, un incremento del esfuerzo axil solo aumentará el ancho de las fisuras existentes, hasta alcanzar la fase de plastificación del acero.

Finalmente, el deslizamiento relativo está estrechamente vinculado con la fisuración del hormigón. En la fisura, la deformación del hormigón es cero, mientras que la deformación del acero es máxima. La compatibilidad de deformaciones entre hormigón y acero se restablece a lo largo de una cierta longitud (l). Esta diferencia de deformaciones, integrada entre dos puntos de deslizamiento nulo, corresponde con el ancho de la fisura.

$$
w = \int_0^{l=sr} [\varepsilon_s(x) - \varepsilon_c(x)] dx = (\varepsilon_{sm} - \varepsilon_{cm}) \cdot s_r
$$
 (2.1)

Donde:

w: Ancho de fisura

 $\varepsilon<sub>sm</sub>$ : Deformación media del acero

 $\varepsilon_{\text{sc}}$ : Deformación media del hormigón

s<sub>r</sub>: Separación entre fisuras

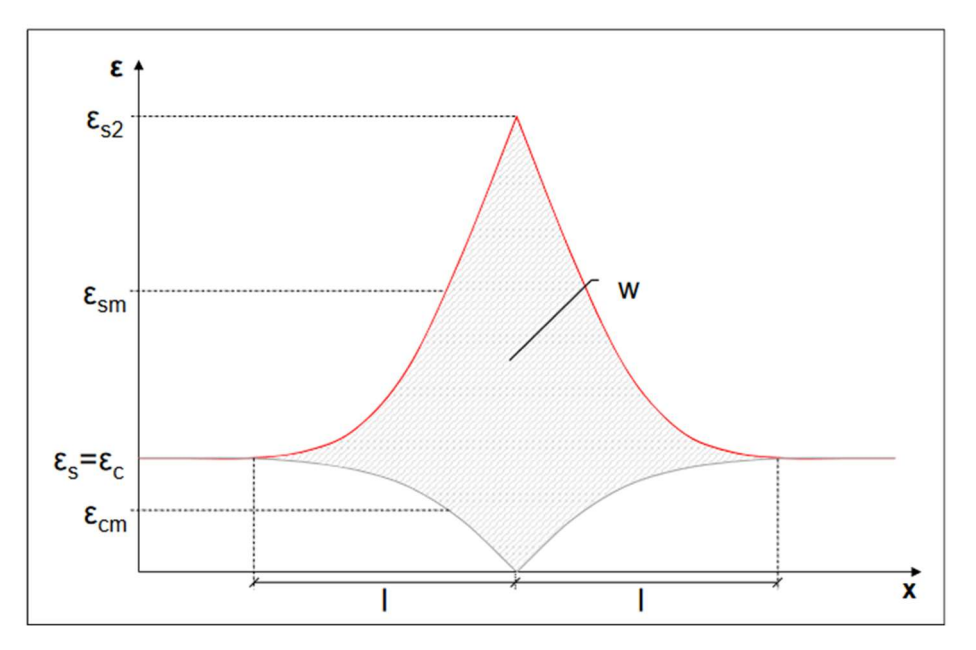

Figura 1. Deformación de acero y hormigón alrededor de la primera fisura. Fuente: Groli, 2013

#### 2.3.3 LONGIDUT DE TRASNFERENCIA

El concepto de longitud de transferencia ha sido previamente mencionado. Cuando una sección de hormigón armado se fisura debido a una carga axial, la tensión en el hormigón se reduce a cero, mientras que en el acero alcanza su valor máximo.

En las proximidades de la fisura, se activan las tensiones de adherencia entre el hormigón, permitiendo al acero transferir gradualmente tensiones de tracción al hormigón. Estas tensiones aumentan hasta que el hormigón alcanza su resistencia a tracción  $f_{\text{ct}}$ , momento en el cual se forma una nueva fisura.

Por tanto, entre las fisuras se desarrolla una transferencia de tensiones de tracción desde el acero hacia el hormigón. La longitud de transferencia es la distancia necesaria para reintroducir estas tensiones a las secciones de hormigón no fisuradas.

Existe una relación entre la distancia entre fisuras y la longitud de transferencia:

 $l_t \leq s_r \leq 2 l_t$ (2.2)

Ya que siempre será mayor que la longitud de transferencia porque se necesita mínimo esa longitud para que se forme la fisura, pero no mayor que el doble porque antes de llegar a esta longitud se habrá generado otra fisura.

## 2.4 EFECTO DE LAS FIBRAS DE ACERO Y SINTÉTICAS EN LA FISURACIÓNDE ELEMENTOSDEHORMIGÓNARMADO

#### 2.4.1 EFECTO DE LAS FIBRAS DE ACERO EN EL HORMIGÓN

Resistencia a la tracción: Las fibras de acero aumentan considerablemente la resistencia a la tracción del hormigón. Esto es particularmente importante en aplicaciones donde se espera que el material soporte cargas elevadas. [19]

Tenacidad y Absorción: Las fibras de acero mejoran notablemente la tenacidad del hormigón, permitiendo que el material absorba más energía antes de fallar. Esto es crucial en estructuras sometidas a impactos o cargas dinámicas. [20]

Control de Fisuración: Las fibras de acero controlan eficazmente la formación y propagación de fisuras, especialmente en condiciones de carga cíclica y ambiental adversa. [21]

Durabilidad y Resistencia a la Corrosión: A pesar de sus beneficios mecánicos, las fibras de acero pueden corroerse en ambientes agresivos si no se protegen adecuadamente, lo que puede afectar la durabilidad del hormigón. [22]

#### 2.4.2 EFECTO DE LAS FIBRAS SINTÉTICAS EN EL HORMIGÓN

Resistencia a la tracción: Las fibras sintéticas, como las de polipropileno y polietileno, mejoran la resistencia a la tracción del hormigón, aunque no tanto como las fibras de acero. [23]

Tenacidad y Absorción: Las fibras sintéticas mejoran la tenacidad del hormigón, pero en menor medida comparado con las fibras de acero. Son especialmente efectivas para mejorar la ductilidad del hormigón. [24]

Control de Fisuración: Son muy efectivas para controlar la fisuración por contracción plástica y térmica en el hormigón. Esto ayuda a mejorar la durabilidad y apariencia del hormigón. [25]

Durabilidad y Resistencia a la Corrosión: Las fibras sintéticas no se corroen, lo que las hace ideales para aplicaciones en ambientes agresivos o húmedos. [26]

#### 2.4.3 COMPARACIÓN DEL EFECTO DE AMBOS TIPOS DE FIBRAS

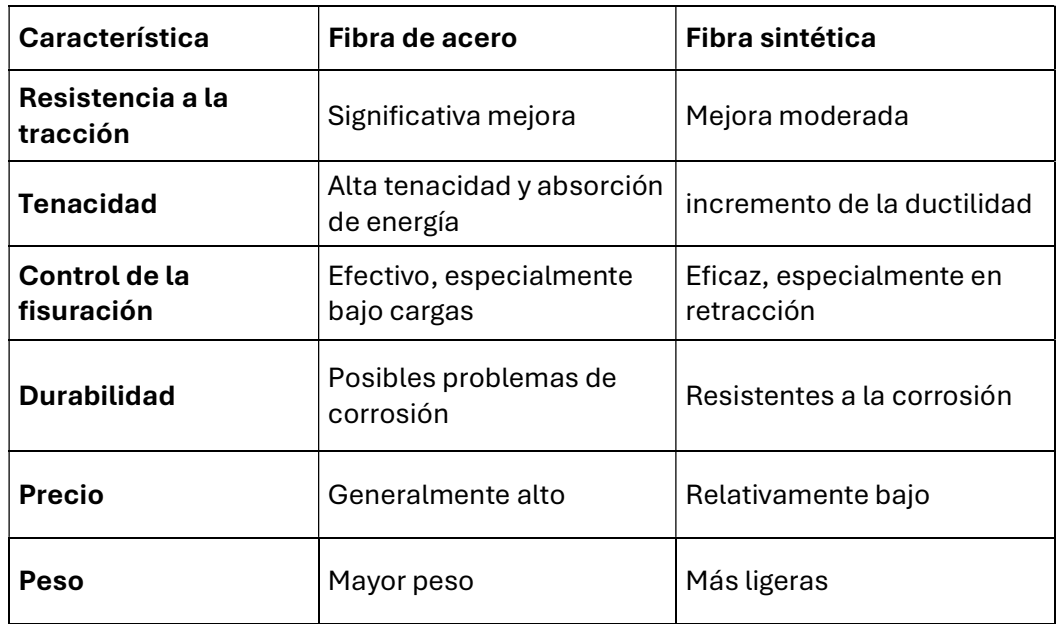

Tabla 1. Comparativa de características de fibras de acero y sintéticas. Fuente: elaboración propia.

#### 2.4.4 CARACTERIZACIÓN DEL EFECTO ESTRUCTURAL DE LAS FIBRAS

El parámetro más comúnmente usado para la caracterización del HRF es la resistencia residual post-fisuración.

En Europa, el método estándar es el UNE-EN 14651 (CEN, 2005), que describe un ensayo a flexión en una viga entallada sometida a flexión de tres puntos, lo cual permite localizar una fisura en la sección central y medir su apertura (COD, Crack Opening Displacement).

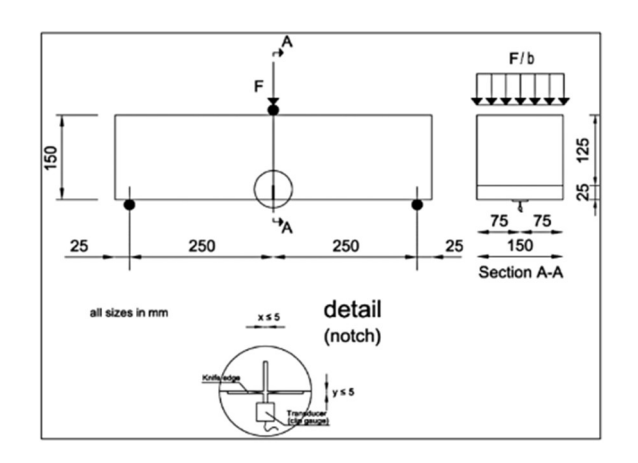

Figura 2. Configuración del ensayo UNE-EN 14651. Fuente: Model Code 2010

El ensayo se lleva a cabo en una máquina de ensayo con circuito cerrado, controlando la apertura de la entalla en la cara inferior de la viga (CMOD, Crack Mouth Opening Displacement) para analizar los parámetros característicos definidos en la figura 3.

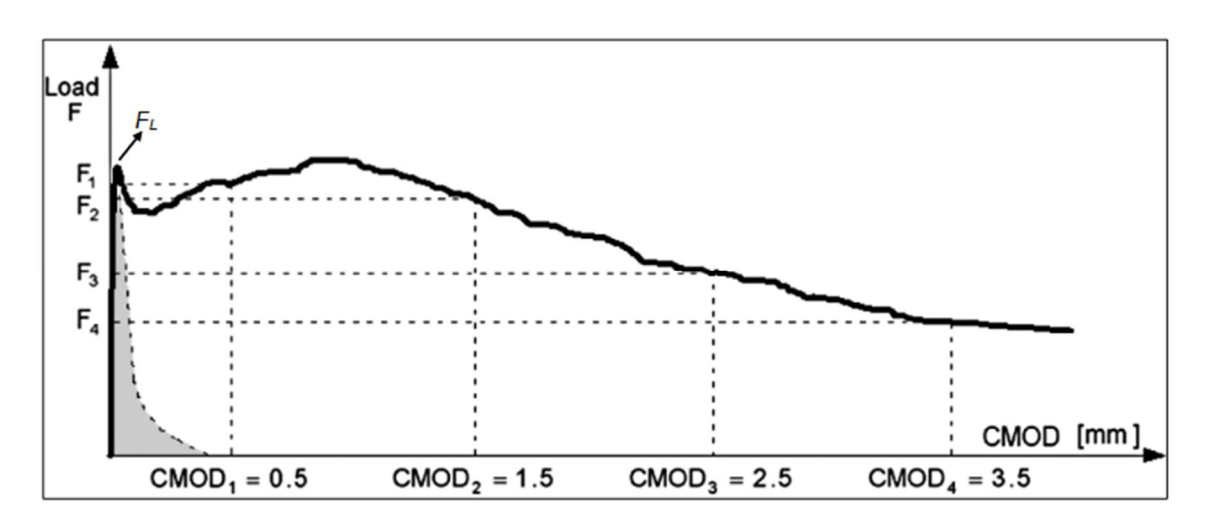

Figura 3. Diagrama Carga-CMOD para HRF. Fuente: Model Code 2010

La tensión residual se obtiene considerando un análisis lineal y no fisurado en la sección sobre la entalla, asumiendo la hipótesis de Navier-Bernoulli:

$$
f_{Rj} = \frac{3 \cdot F_j \cdot l}{2 \cdot b \cdot h_{sp}^2} \tag{2.3}
$$

Donde:

 $F_{\text{R}i}$ : Resistencia residual para CMOD = CMOD<sub>i</sub> (j= 1, 2, 3, 4).

 $f_{\text{R}i}$ : Carga para CMOD = CMOD<sub>i</sub> (j= 1, 2, 3, 4).

l: distancia entre apoyos.

b: Ancho del especímen.

h<sub>sp</sub>: Distancia entre la parte superior de la entalla y la parte superior del espécimen.

Para el diseño estructural, el Código Modelo 2010 (MC2010) adopta los valores f $_{R1}$  y f<sub>R3</sub> para caracterizar la resistencia residual del HRF en los estados límite de servicio (ELS) y último (ELU), respectivamente.

## 2.5 EFECTOSDE LAFLUENCIAENLAFISURACIÓN

La fluencia en el hormigón es un fenómeno de deformación lenta y progresiva bajo una carga constante a lo largo del tiempo. Este comportamiento es esencialmente una respuesta viscoelástica del material, donde la deformación adicional se produce sin un incremento en la carga aplicada. [27]

La fluencia influye en la fisuración del hormigón armado de la siguiente forma:

Redistribución de Tensiones: La fluencia provoca una redistribución de las tensiones internas en el hormigón, lo que puede llevar a la formación de nuevas fisuras o la apertura de fisuras existentes.

Incremento de Deformaciones: Las deformaciones por fluencia se suman a las deformaciones elásticas iniciales, resultando en un mayor desplazamiento y apertura de fisuras.

Efecto Combinado de Fluencia y Contracción: La combinación de fluencia y contracción puede ser particularmente perjudicial, llevando a una mayor cantidad de fisuras y a una mayor apertura de estas.

## 3 ESTUDIO EXPERIMENTAL

## 3.1 INTRODUCCIÓN

El siguiente estudio experimental tiene como objetivo la ampliación de un trabajo para caracterizar la aportación de las fibras, tanto metálicas como sintéticas, en el control de la fisuración en vigas de hormigón armado. Este trabajo es la segunda parte de un primer experimento [1]. La primera parte del estudio consistió en el diseño de las vigas siguiendo el método de diseño de experimentos de Taguchi [28], la fabricación de estos, la aplicación de una carga instantánea y el análisis estadístico de los resultados obtenidos. Para continuar con esta línea de investigación se han vuelto a ensayar las vigas un año después, se han sometido a una carga prolongada durante 24 horas y se ha llevado a la muerte escogiendo un criterio de rotura arbitrario. Una vez realizado este trabajo de campo, los resultados obtenidos se han analizado estadísticamente más en profundidad que en la primera parte del trabajo. Se ha realizado un análisis para cada uno de los estados a los que se han sometido las vigas, incluyendo los resultados obtenidos en [1].

### 3.2 OBJETIVOS

Los objetivos que tenía la primera parte del experimento eran los siguientes:

- Actualizar un estado del conocimiento sobre la fisuración de elementos de hormigón armado reforzados con fibras, trabajando a flexión, y seleccionar los parámetros de diseño que se consideran más influyentes, relacionados con el tipo y contenido de fibras.
- Proponer y realizar un programa experimental basado en diseño de experimentos que permita generar una base de datos para verificar la eficiencia real de estos parámetros en la fisuración de vigas de hormigón armado sometidas a flexión.
- Realizar una discusión de la formulación propuesta en MC2010 en base a los resultados obtenidos del programa experimental.

Para la ampliación del estudio, se han planteado los siguientes objetivos:

- Continuar con la actualización del estado de conocimiento sobre la fisuración de elementos de hormigón, pero en este caso no solo mediante una carga instantánea sino también con una carga prolongada durante 24 horas y también llevando a estos elementos a un estado límite último. Se pretende comprobar que parámetros de diseño son más influyentes en cada una de las etapas.
- Realizar una comparación de los parámetros más influyentes en cada una de las etapas y realizar una discusión en lo referente a la formulación que ofrece el Código Estructural, Model Code 2010 y el anejo L del borrador del nuevo Eurocódigo.

### 3.3 ENSAYOPREVIO

Como se ha comentado anteriormente, para cubrir los objetivos de este trabajo se planteó realizar un programa de ensayos sobre vigas sometidas a flexión a 4 puntos generando una zona central sometida a momento flector constante donde se analizar la fisuración producida en condiciones de servicio.

#### 3.3.1 DESCRIPCIÓN DE LAS VIGAS

Para poder determinar el impacto de las fibras en la fisuración, se determinaron factores variables entre los que se encuentran las fibras y factores fijos a todas las vigas.

#### 3.3.1.1 FACTORES VARIABLES

Las variables del ensayo están relacionadas con la cuantía de armado y la disposición del refuerzo tradicional (diámetro y número de barras), soluciones constructivas (número de capas de armado, disposición o no de estribos, recubrimiento) y la utilización de fibras y sus efectos.

- Diámetro de las barras de armado  $(\phi)$ : 12, 16 y 20 mm.
- Número de capas de armado: 1 o 2
- Número de barras por capa: 2 o 3.
- Separación entre estribos: d/2, d, ∞. Siendo d = canto útil y entendiendo por ∞ cuando no se incluye estribos la zona analizada.
- Recubrimiento: podrá ser  $\phi$  o 2 $\phi$ .
- Canto total de la viga: 250 y 350 mm.
- Tipo de fibra: se ha utilizado dos tipos de fibra de (Dramix 3D 65/35 BG y Dramix 4D 65/60 BG) y una fibra macrosintéticas de polipropileno (BarChip 48). Se ha analizado diferentes dosificaciones según tipo de fibra. Para las fibras de acero: 0, 30 y 60 kg/m3 y para las macrosintéticas: 0, 5 y 10 kg/m3.

#### 3.3.1.2 FACTORES FIJOS

Estos parámetros son los que quedaron fuera del estudio. La longitud de las vigas (3,70 m) y su ancho (0,18 m) se mantuvieron constantes, garantizando una zona de momento constante de longitud superior a tres veces el canto útil de la viga, suficiente para que pueda observarse la fisuración de forma clara.

Todas las barras que formaron el armado longitudinal de una viga eran del mismo diámetro y el tipo de acero era siempre B500SD.

La dosificación de hormigón también se mantuvo constante reproduciendo un hormigón de uso frecuente en prefabricación con resistencia media a compresión de 50 Mpa. En la tabla 2 se muestra la dosificación empleada. Las tres fibras comerciales utilizadas presentan una esbeltez similar. Para caracterizar el hormigón se determinó su resistencia a compresión (EN 12390) y el comportamiento a tracción por flexión (UNE-EN 14651).

#### 3.3.1.3 LAS VIGAS

Para realizar el ensayo teniendo en cuenta todos los factores variables expuestos en el apartado anterior, se necesitarían 1008 vigas. Para evitar realizar tal cantidad de elementos, se ha empleado una técnica de diseño de experimentos con la que se pretender abarcar un amplio número de parámetros y sus diferentes niveles con un número de ensayos razonable. Esta técnica está basada en Taguchi (1988), (García 2013). Una vez realizado el diseño del experimento, el resultado son las 18 vigas que se muestran en la tabla 2 y que sirvieron para el experimento previo y también para su continuación. 16 (EN 12390) y el comportamiento a tracción por flexión (UNE-EN 14651).<br> **AS VIGAS**<br>
ar el ensayo teniendo en cuenta todos los factores variables expuestos en el<br>
anterior, se necestarían 1008 vigas. Para evitar realizar

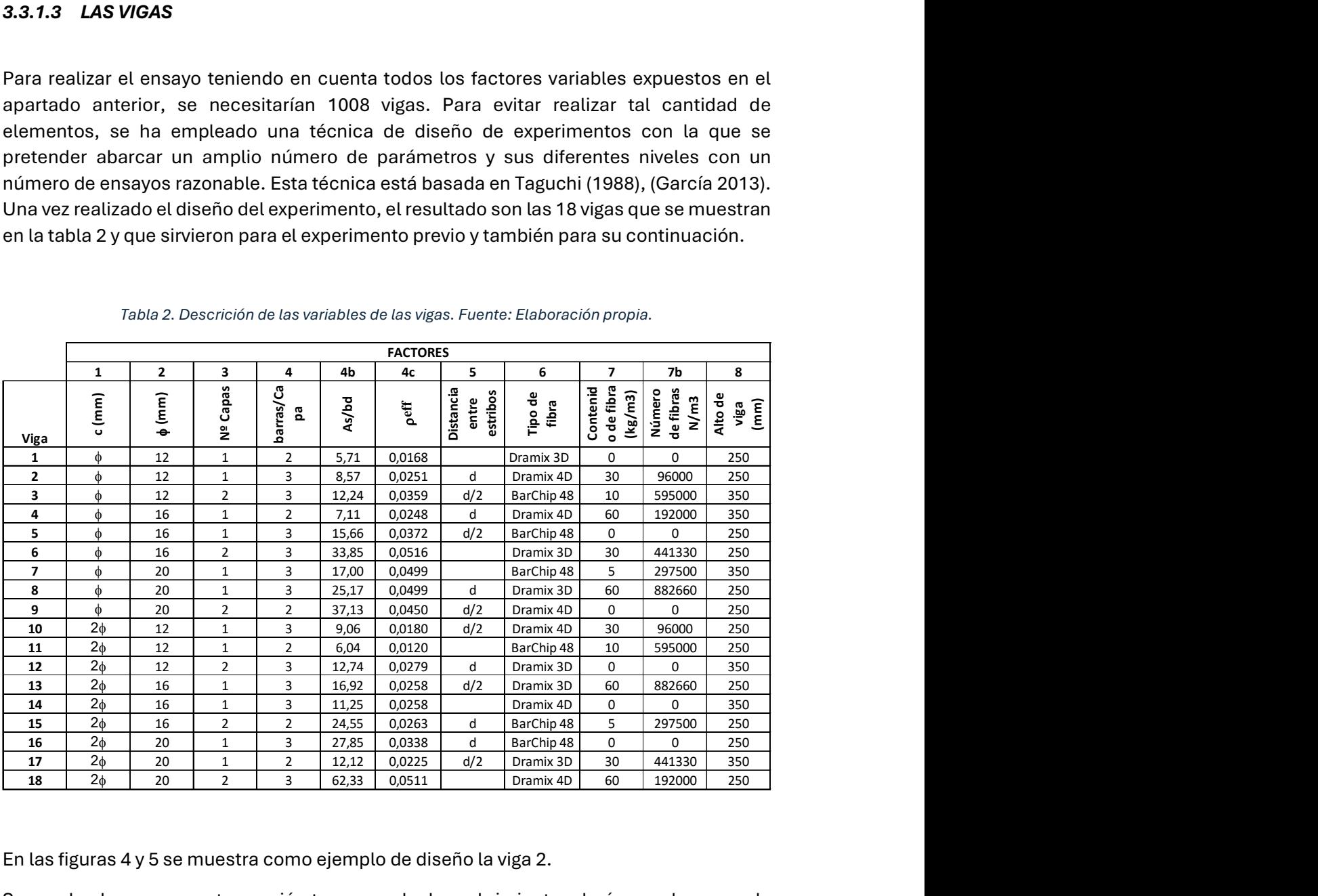

Tabla 2. Descrición de las variables de las vigas. Fuente: Elaboración propia.

En las figuras 4 y 5 se muestra como ejemplo de diseño la viga 2.

Se puede observar en esta sección transversal: el recubrimiento, el número de capas de armado, el número de barras por capa, el tamaño de dichas barras y el canto de la viga.

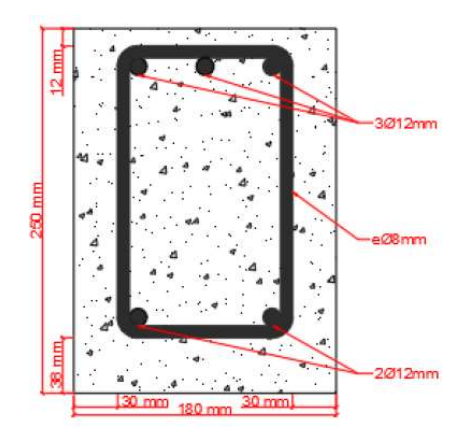

Figura 4. Sección de una viga. fuente: Trabajo Final de Máster de Kilian Josué Montesdeoca

En esta segunda figura se muestra el alzado de la viga. Como factor variable se muestran los estribos en el tercio central, pero sobre todo destacan factores fijos que conforman todas las vigas: la disposición del resto de armado y la longitud de la viga.

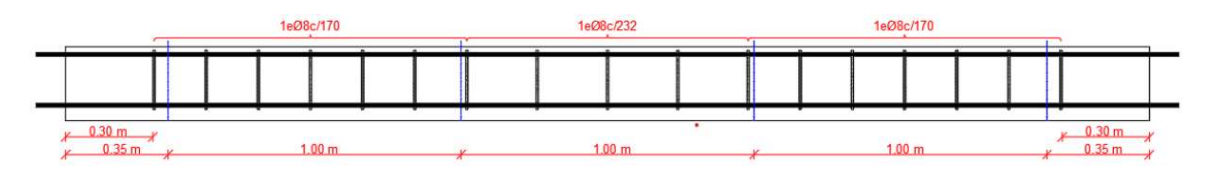

Figura 5. Alzado de una viga y armado. Fuente: Trabajo Final de Máster de Kilian Josué Montesdeoca.

#### 3.3.2 MATERIALES Y MÉTODOS

#### 3.3.2.1 MATERIALES

La campaña experimental se ha realizado con un hormigón con resistencia  $f_{cm}$  = 50 MPa. En la siguiente tabla se muestra la dosificación del hormigón con el tipo de cemento, los árido, el agua y el superplastificante utilizados.

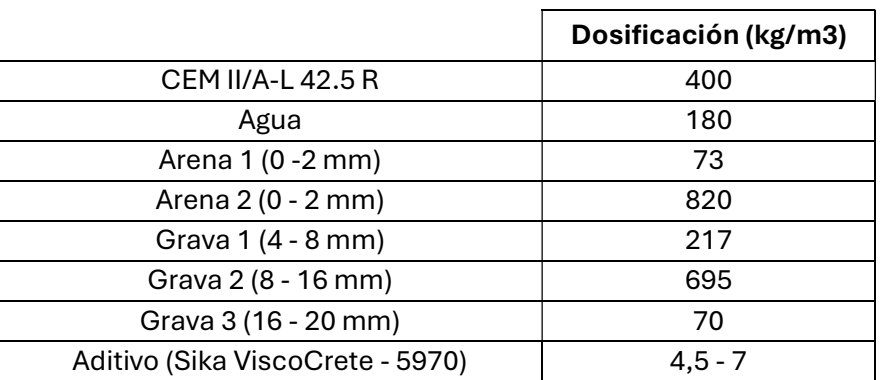

Tabla 3. Dosificación utilizada en el experimente. Fuente: elaboración propia.

El acero utilizado para el armado de las vigas es en todos los casos barras de acero corrugado B500SD. Los redondos longitudinales son:  $\phi$  12,  $\phi$  16,  $\phi$  20.

Las fibras que se han utilizado para el experimento son de tres tipos distintos: fibras de acero, Dramix 3D y Dramix 4D y fibras sintéticas, BarChip 48. Las características de las mismas se pueden observar en la tabla 4:

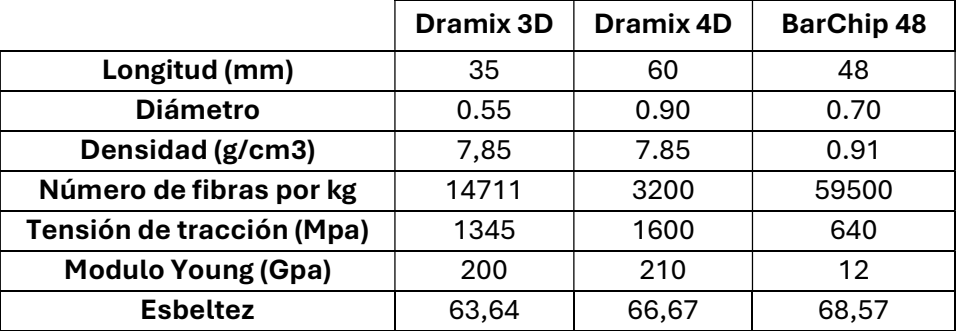

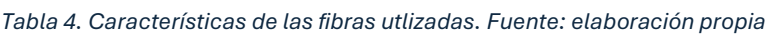

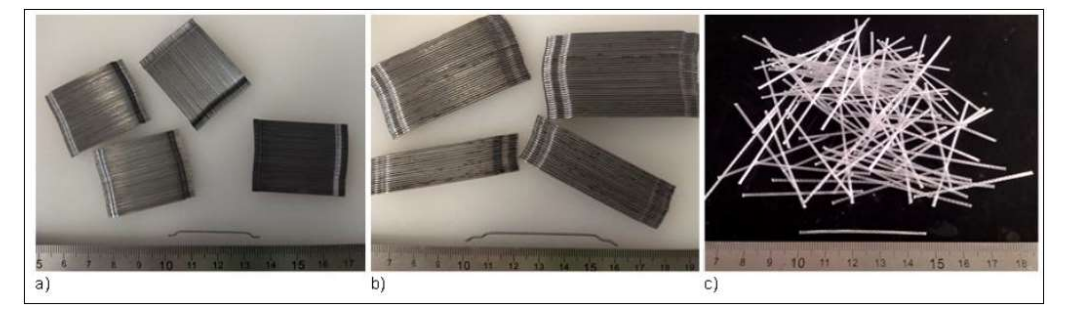

Figura 6. Fibras Dramix 3D, Dramix 4D y BarChip 48. Fuente: Trabajo Final de Máster de Kilian Josué Montesdeoca.

Una vez realizados los ensayos de caracterización de los materiales, se realizaron ensayos de compresión UNE-EN12390 tanto en probeta cúbica como en probeta cilíndrica, obteniendo los siguientes resultados:

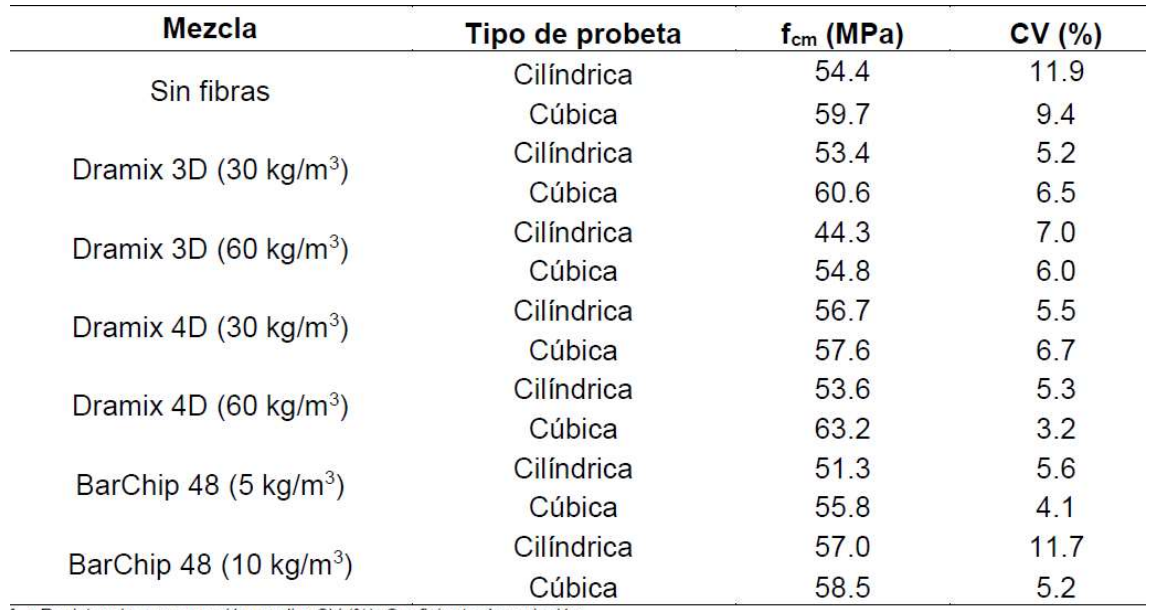

Tabla 5. Resultados ensayos tracción. . Fuente: Trabajo Final de Máster de Kilian Josué Montesdeoca.

f<sub>on</sub>: Resistencia a compresión media; CV (%): Coeficiente de variación.

A su vez, los ensayos postfisuración UNE-EN 14651 muestran los siguientes resultados en flexotracción:

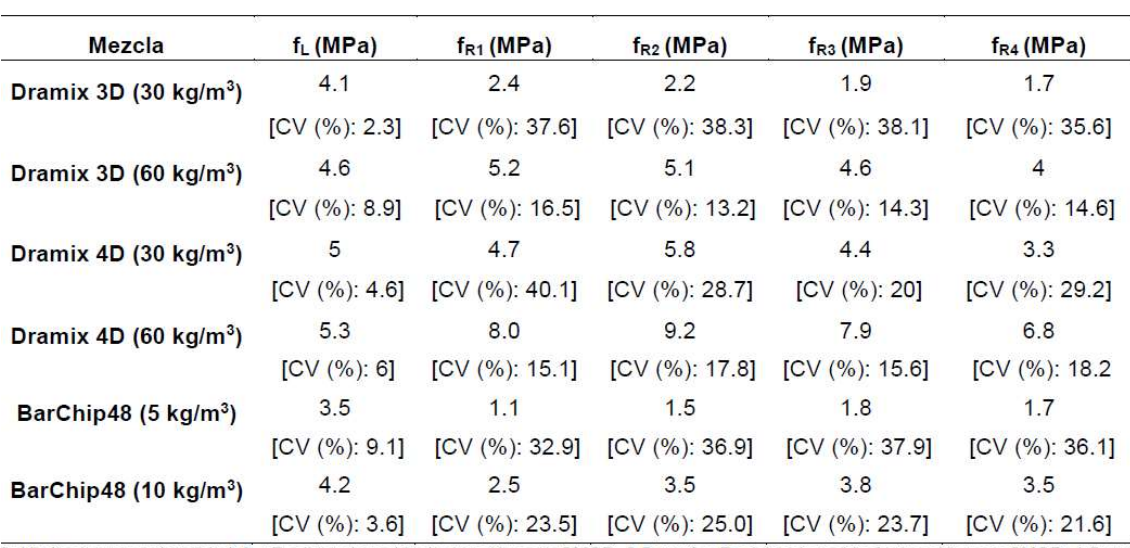

Tabla 6. Resultados de resistencias residuales. Fuente: Trabajo Final de Máster de Kilian Josué Montesdeoca.

f.: Límite de proporcionalidad; f.<sub>R1</sub>: Resistencia residual a tracción para CMOD=0.5mm; f.<sub>R2</sub>: Resistencia residual a tracción para CMOD=1.5mm;<br>f.<sub>R3</sub>: Resistencia residual a tracción para CMOD=2.5mm; f.<sub>R4</sub>: Resistencia

#### 3.3.2.2 PROCEDIMIENTO DE ENSAYO DE FISURACIÓN

El ensayo que se realizó sobre las vigas es un ensayo de cuatro puntos. Sobre la viga simplemente apoyada sobre dos patines centrados y separados un metro de distancia, se aplican las cargas en sendos voladizos a 20 cm de los extremos. Con esta disposición, se genera un momento constante negativo en el metro central de la viga y con cortante nulo como se puede observar en la figura 7.

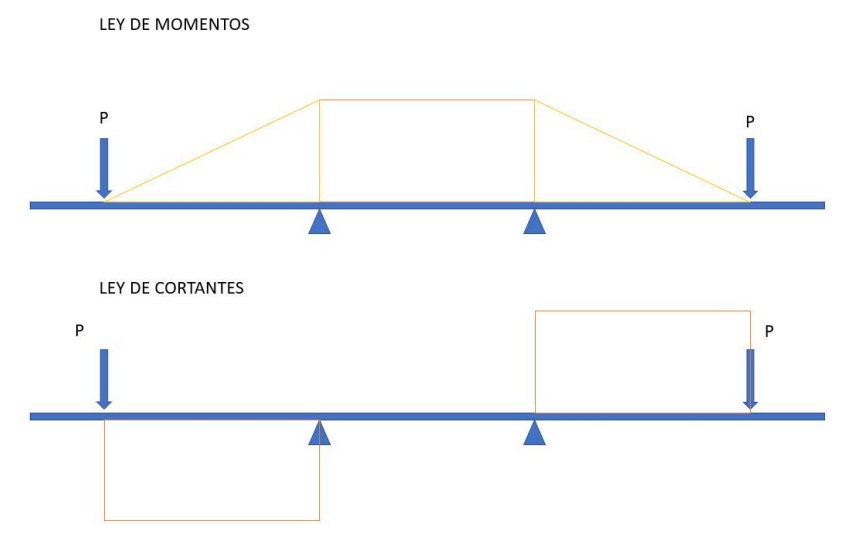

Figura 7. Esquema de leyes de esfuerzos. fuente: elaboración propia.

Para unificar la deformación en todas las vigas en un estado límite de servicio, el criterio establecido fue la elongación del 1,25‰ en el baricentro de las armaduras de tracción. Teniendo en cuenta el diseño de cada espécimen, se calculó el momento actuante necesario y por lo tanto la fuerza necesaria a aplicar.

Para poder poner en carga todas las vigas se prepararon dos pórticos con dos actuadores hidráulicos de 300kN de carga máxima, otro pórtico uniendo los dos mencionados y una viga en la parte inferior descansando sobre tres apoyos sobre la que se colocaron los dos patines que sirven de apoyo para las vigas. Los actuadores hidráulicos se conectaron a un grupo de presión y a un distribuidor de aceite.

La figura 8, muestra un esquema del montaje.

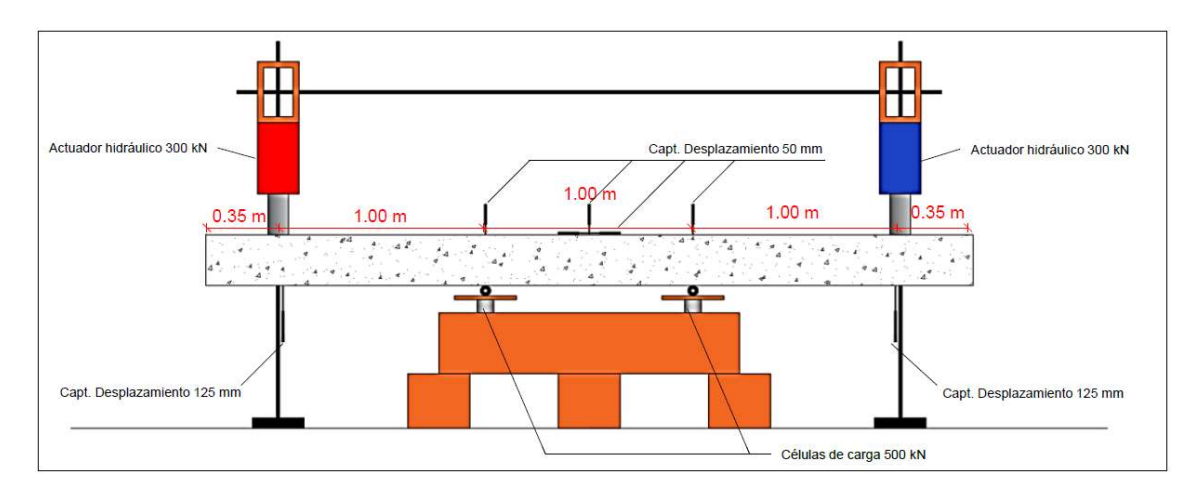

Figura 8. Esquema de montaje del ensayo. Fuente: Trabajo Final de Máster de Kilian Josué Montesdeoca.

Para medir la deformación de la viga y la carga aplicada se colocaron los siguientes sensores:

- Célula de carga bajo patín izquierdo. Capacidad de 500 kN. Mide la carga bajo el patín izquierdo.
- Célula de carga bajo patín derecho. Capacidad de 500 kN. Mide la carga bajo el patín derecho.
- Captador de desplazamiento bajo actuador izquierdo. Capacidad 125 mm. Mide el desplazamiento vertical de la viga bajo el actuador izquierdo.
- Captador de desplazamiento bajo actuador derecho. Capacidad 125 mm. Mide el desplazamiento vertical de la viga bajo el actuador derecho.
- Captador de desplazamiento sobre apoyo de patín izquierdo. Capacidad de 50 mm. Mide el desplazamiento vertical de la viga sobre el apoyo izquierdo.
- Captador de desplazamiento sobre apoyo de patín derecho. Capacidad de 50 mm. Mide el desplazamiento vertical de la viga sobre el apoyo derecho.
- Captador de desplazamiento sobre el centro de la viga. Capacidad de 50 mm. Mide el desplazamiento vertical en el centro de la viga.
- Captador de desplazamiento sobre el centro de la viga. Capacidad de 50 mm. Mide el desplazamiento horizontal en el centro de la viga.

Todos estos sensores se conectaron a un equipo de captación de datos y a un ordenador donde se almacenaron todas las cargas y deformaciones de todos los ensayos.

Para el cálculo de las cargas aplicadas se realizó un equilibrio de momentos en el centro de la viga aplicando la deformación definida en el baricentro de las armaduras. En la figura 9 se puede observar cómo se resuelve dicho equilibrio y en la tabla 7 aparecen los momentos teóricos de cada viga.

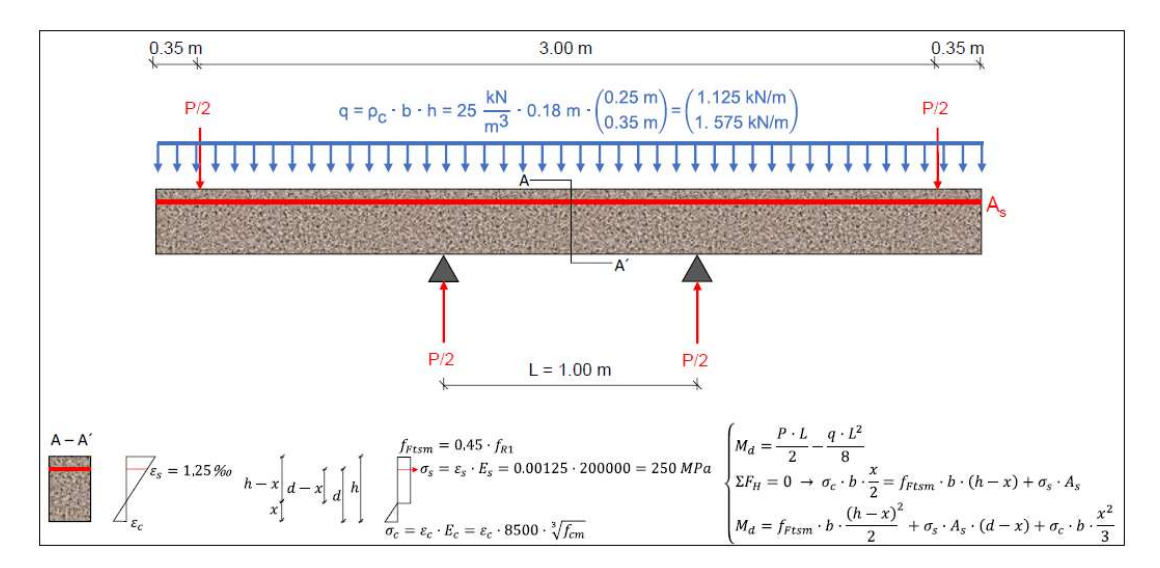

Figura 9. Equilibrio de cargas en la viga. Fuente: Trabajo Final de Máster de Kilian Josué Montesdeoca.

Tabla 7. Momentos teoricos calculados y carga a aplicar en el actuador hidráulico. Fuente: Trabajo Final de Máster de Kilian Josué Montesdeoca.

| Prueba         | $x$ (mm) | $\epsilon_c$ (%o) | $M_d$ (kN $\cdot$ m) | $P/2$ (kN) | Prueba | $x$ (mm) | $\epsilon_c$ (%) | $M_d$ (kN·m) | $P/2$ (kN) |
|----------------|----------|-------------------|----------------------|------------|--------|----------|------------------|--------------|------------|
|                | 52.9     | 0.37              | 12.0                 | 12.1       | 11     | 63.4     | 0.51             | 16.2         | 16.4       |
| 2              | 79.0     | 0.65              | 26.3                 | 26.4       | 12     | 98.9     | 0.59             | 46.5         | 46.7       |
| 3              | 111.2    | 0.67              | 57.2                 | 57.4       | 13     | 88.6     | 0.91             | 36.6         | 36.7       |
| $\overline{4}$ | 119.6    | 0.72              | 57.7                 | 57.9       | 14     | 94.7     | 0.55             | 41.8         | 42.0       |
| 5              | 78.4     | 0.66              | 30.0                 | 30.1       | 15     | 82.4     | 0.92             | 35.4         | 35.6       |
| 6              | 100.2    | 1.14              | 57.1                 | 57.2       | 16     | 86.1     | 0.94             | 40.2         | 40.4       |
|                | 120.1    | 0.75              | 69.8                 | 70.0       | 17     | 104.8    | 0.67             | 50.2         | 50.4       |
| 8              | 102.0    | 1.08              | 52.5                 | 52.7       | 18     | 106.9    | 1.83             | 81.1         | 81.3       |
| 9              | 95.3     | 1.14              | 52.7                 | 52.9       | 19     | 86.0     | 0.8              | 36.9         | 37.1       |
| 10             | 76.7     | 0.67              | 25.4                 | 25.6       | 20     | 84.1     | 0.4              | 26.5         | 26.7       |

x: Profundidad de la fibra neutra;  $\varepsilon_c$ : Deformación media en el borde comprimido de hormigón.

#### 3.3.3 RESULTADOS

Una vez puesta en carga cada una de las vigas, se tomaron medidas del ancho de fisura en el baricentro de las armaduras, se midió la longitud de cada una de las fisuras y se midió la separación entre fisuras. Una vez realizado todo este trabajo, se obtuvieron los resultados que se muestran en la tabla 8:

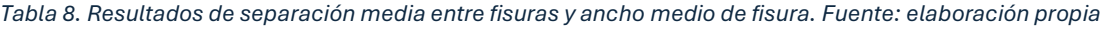

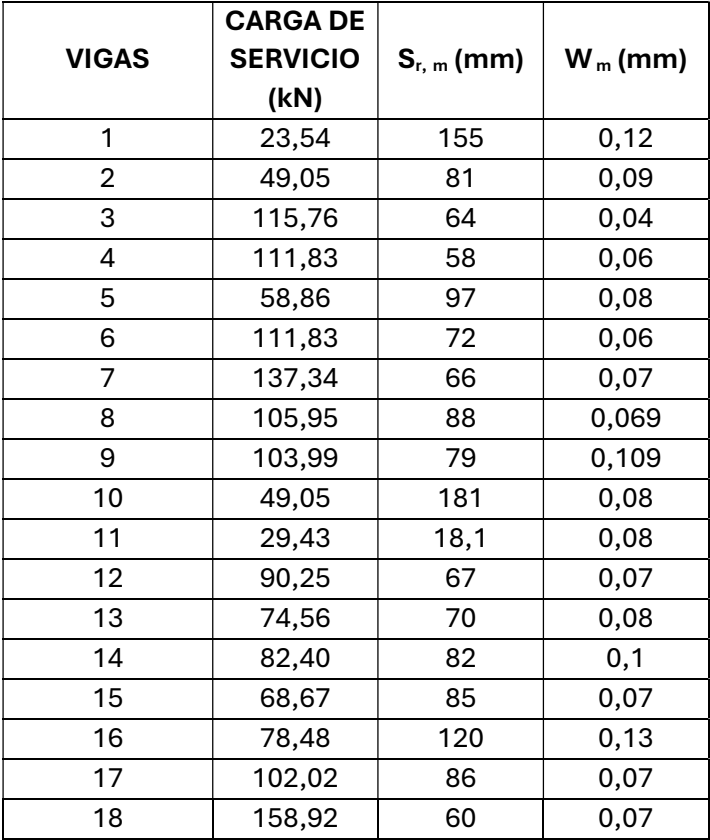

#### 3.3.4 ANÁLISIS ESTADISTICO

Con los resultados que se obtuvieron, se realizó un Análisis de Regresión Múltiple, ARM. Se pretendía inferir mediante pruebas de significación estadística los factores más relevantes en los parámetros de fisuración observados. De los datos que se tomaron, solo se analizaron el ancho medio de fisuras y la separación media entre fisuras.

Se realizó el proceso iterativo que se describe a continuación:

- Formulación: se elabora un modelo estadístico con los efectos de todas las variables. A la constante inicial se le añaden todas las variables multiplicadas cada una por su coeficiente. Las tablas 9 y 10 muestra las variables analizadas y los parámetros de fisuración y su respectiva simbología.
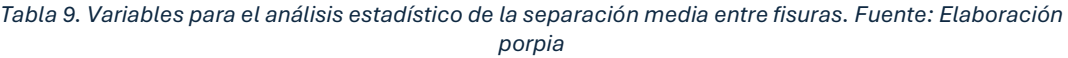

| Tabla 9. Variables para el análisis estadístico de la separación media entre fisuras. Fuente: Elaboración<br>porpia<br>SEPARACIÓN MEDIA ENTRE FISURAS<br><b>CONSTANTES</b><br><b>DESCRIPCIÓN</b><br><b>SIMBOLOGIA</b><br><b>UNIDADES</b><br>DE<br><b>REGRESIÓN</b><br>Separación media entre fisuras<br>mm<br>Sr,m<br>Recubirmiento nóminal del hormigón<br>Cnom<br>$\alpha$ Cnom<br>mm<br>Recubrimiento mecánico del hormigón<br>mm<br>$\alpha$ Cmec<br>Cmec<br>$\phi$ s<br>Diámetro de las barras de acero longitudinales<br>$\alpha\phi s$<br>mm<br>Cuantía eficaz de armado (As/Ac,ef)<br>$p_{s,ef}$<br>$\alpha$ $\rho$ s, ef<br>Separación entre estribos<br>St<br>mm<br>$\alpha$ st<br>Longitud de las fibras<br> f <br>$\alpha$ lf<br>mm<br>$C_f$<br>Contenido en fibras<br>NºFibras/m3<br>$\alpha$ Cf<br>Resistencia residual a flexotracción para CMOD = 0,5 mm<br>$f_{R1}$<br>Mpa<br>$\alpha$ fr1<br>Alto de la viga<br>h<br>αh<br>mm<br>Constante inicial<br>$\alpha$ <sup>0</sup><br>mm |                   |                                          |                 |                   |
|----------------------------------------------------------------------------------------------------|-------------------|------------------------------------------|-----------------|-------------------|
|                                                                                                    |                   |                                          |                 |                   |
|                                                                                                    |                   |                                          |                 |                   |
|                                                                                                    |                   |                                          |                 |                   |
|                                                                                                    |                   |                                          |                 |                   |
|                                                                                                    |                   |                                          |                 |                   |
|                                                                                                    |                   |                                          |                 |                   |
|                                                                                                    |                   |                                          |                 |                   |
|                                                                                                    |                   |                                          |                 |                   |
|                                                                                                    |                   |                                          |                 |                   |
|                                                                                                    |                   |                                          |                 |                   |
|                                                                                                    |                   |                                          |                 |                   |
|                                                                                                    |                   |                                          |                 |                   |
|                                                                                                    |                   |                                          |                 |                   |
|                                                                                                    |                   |                                          |                 |                   |
|                                                                                                    |                   |                                          |                 |                   |
|                                                                                                    |                   |                                          |                 |                   |
|                                                                                                    |                   |                                          |                 |                   |
|                                                                                                    |                   |                                          |                 |                   |
|                                                                                                    |                   |                                          |                 |                   |
|                                                                                                    |                   |                                          |                 |                   |
|                                                                                                    |                   |                                          |                 |                   |
|                                                                                                    |                   |                                          |                 |                   |
|                                                                                                    |                   |                                          |                 |                   |
|                                                                                                    |                   |                                          |                 |                   |
|                                                                                                    |                   |                                          |                 |                   |
|                                                                                                    |                   |                                          |                 |                   |
|                                                                                                    |                   |                                          |                 |                   |
|                                                                                                    |                   |                                          |                 |                   |
|                                                                                                    |                   |                                          |                 |                   |
|                                                                                                    |                   |                                          |                 |                   |
|                                                                                                    |                   |                                          |                 |                   |
|                                                                                                    |                   |                                          |                 |                   |
| Tabla 10. Variables para el análisis estadístico del ancho medio de fisuras. Fuente: Elaboración propia                                                                                                    |                   |                                          |                 |                   |
|                                                                                                    |                   |                                          |                 | <b>CONSTANTES</b> |
| ANCHO MEDIO DE FISURA                                                                                                    | <b>SIMBOLOGIA</b> | <b>DESCRIPCIÓN</b>                       | <b>UNIDADES</b> | DE                |
|                                                                                                    |                   |                                          |                 | <b>REGRESIÓN</b>  |
|                                                                                                    | Wm                | Ancho medio de fisura                    | mm              |                   |
|                                                                                                    | $E$ sm            | Deformación media de las barras de acero |                 | $\alpha$ εsm      |
|                                                                                                    | Cnom              | Recubirmiento nóminal del hormigón       | mm              | $\alpha$ Cnom     |
|                                                                                                    | Cmec              | Recubrimiento mecánico del hormigón      | mm              | $\alpha$ cmec     |
|                                                                                                    |                   |                                          |                 |                   |
| Diámetro de las barras de acero longitudinales<br>$\alpha\phi s$<br>mm                                                                                                    | $\phi$ s          |                                          |                 |                   |

Tabla 10. Variables para el análisis estadístico del ancho medio de fisuras. Fuente: Elaboración propia

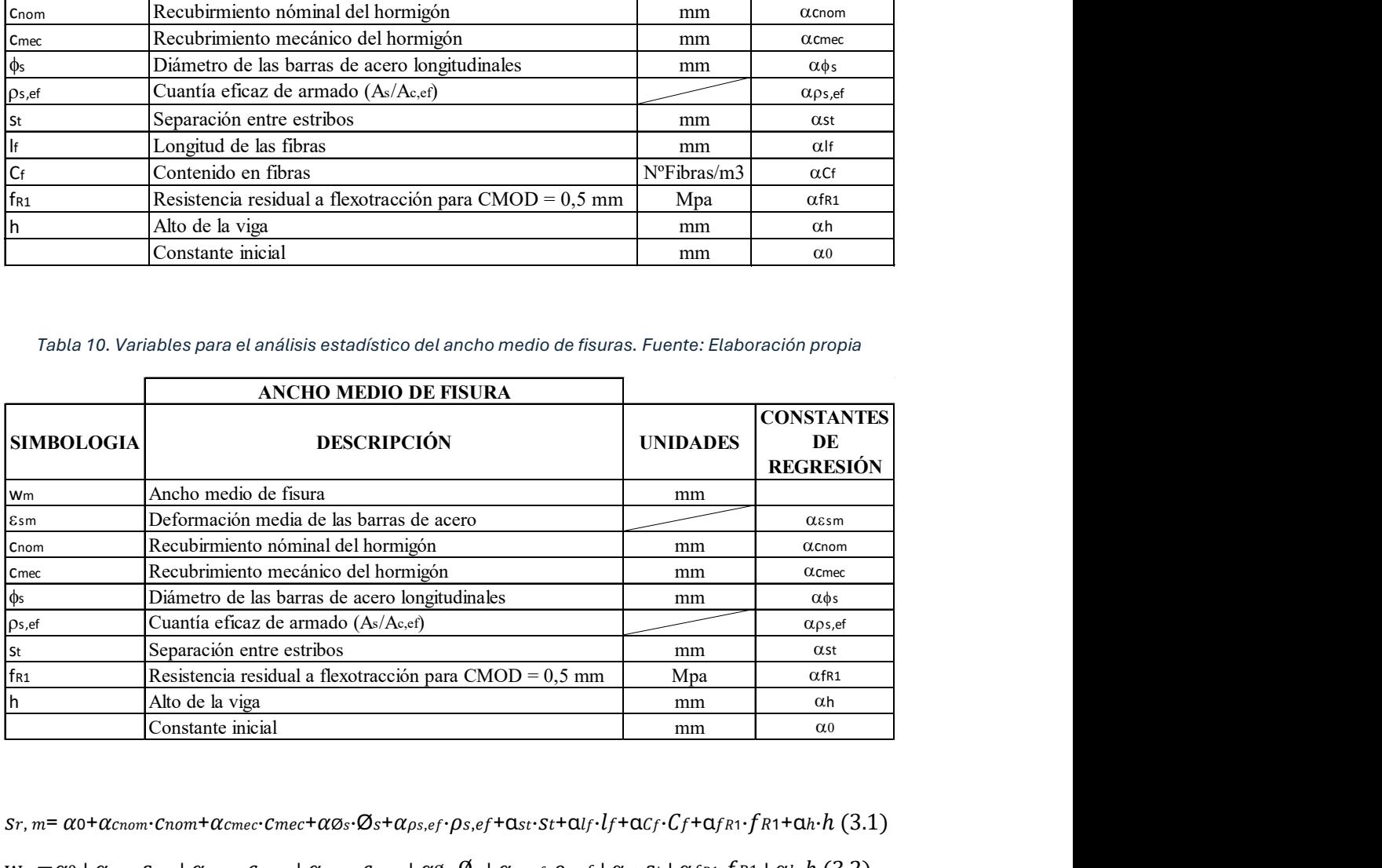

 $sr, m= \alpha 0 + \alpha_{\text{cnom}} \cdot \text{cnom} + \alpha_{\text{cmec}} \cdot \text{cmec} + \alpha \varpi_s \cdot \varpi_s \cdot \text{c}_f + \alpha_{\text{S},ef} + \alpha_{\text{S}t} \cdot \text{c}_t + \alpha_{\text{f}} \cdot l_f + \alpha_{\text{C}f} \cdot \text{c}_f + \alpha_{\text{f}R1} \cdot f_{R1} + \alpha_{h} \cdot h \text{ (3.1)}$ 

 $w_m = \alpha_0 + \alpha_{\epsilon sm} \cdot \epsilon_{sm} + \alpha_{\text{cnom}} \cdot \epsilon_{nom} + \alpha_{\text{cmec}} \cdot \epsilon_{mec} + \alpha_{\emptyset s} \cdot \varnothing_s + \alpha_{\rho s, ef} \cdot \rho_{s,ef} + \alpha_{st} \cdot st + \alpha_{fR1} \cdot f_{R1} + \alpha_h \cdot h$  (3.2)

- Ajuste y simplificación: Se trata de ir eliminando las variables que, tras realizar el análisis de regresión múltiple, resultan menos influyentes e ir corrigiendo el modelo.

|              | Tabla 11. Resultados análisis estadístico. Fuente: Elaboración propia.                                           |                               |                                |                                          |                  |
|--------------|----------------------------------------------------------------------------------------------------|-------------------------------|--------------------------------|------------------------------------------|------------------|
|              |                                                                                                    |                               |                                |                                          |                  |
|              |                                                                                                    |                               | SEPARACIÓN MEDIA ENTRE FISURAS |                                          |                  |
|              | VARIABLE EXPLICATIVA                                                                                             |                               |                                | ESTIMACIÓN ERROR ESTANDAR VALOR-P        |                  |
|              | Constante inicial                                                                                                | $\alpha$ <sup>0</sup>         | 204,56                         | 43,66                                    |                  |
|              | Recubrimiento nominal                                                                                            | $\alpha$ Cnom                 | 0,622877                       | 1,48449                                  | 0,6858           |
|              | Recubrimiento mecánico                                                                                           | $\alpha$ cmec                 | $-0,366254$                    | 0,866567                                 | 0,6857           |
|              | Diámetro de las barras                                                                                           | $\alpha\phi s$                | 4,12813                        | 3,20111                                  | 0,2332           |
|              | Cuantía eficaz de armado (As/Ac,ef)                                                                              | $\alpha$ ps, ef               | $-1915,77$                     | 813,966                                  | 0,0464           |
|              | Separación entre estribos                                                                                        | $\alpha$ st                   | 0,0365679                      | 0,0137735                                | 0,029            |
|              | Longitud de las fibras                                                                                           | $\alpha$ lf                   | $-0,156712$                    | 0,367384                                 | 0,6809           |
|              | Contenido en fibras                                                                                              | $\alpha$ Cf                   | 0,0000267                      | 0,0000205232                             | 0,225            |
|              | Resistencia residual a flexotracción                                                                             | $\alpha$ fr1                  | -4,23297                       | 3,23477                                  | 0,227            |
|              | Alto de la viga                                                                                                  | αh                            | $-0,324684$                    | 0,111832                                 | 0,0198           |
| 1ª ITERACIÓN | VARIABLE EXPLICATIVA                                                                                             |                               |                                | <b>ESTIMACIÓN ERROR ESTANDAR VALOR-P</b> |                  |
|              | Constante inicial                                                                                                | $\alpha_0$                    | 217,72                         | 35,6317                                  |                  |
|              |                                                                                                    |                               | $-1246,81$                     | 392,024                                  | 0,0072           |
|              | Cuantía eficaz de armado (As/Ac,ef)                                                                              | $\alpha$ $\rho$ s, ef         |                                |                                          |                  |
|              | Separación entre estribos                                                                                        | $\alpha$ st                   | 0,03129                        | 0,0133511                                | 0,0356           |
|              | Resistencia residual a flexotracción                                                                             | $\alpha$ fr1                  | $-4,2811$                      | 1,95944                                  | 0,0478           |
|              | Alto de la viga                                                                                                  | $\alpha$ h                    | $-0,31451$                     | 0,109816                                 | 0,0133           |
|              | $S_{r,m} = 217.72 - 1246.81 \cdot \rho_{s,ef} + 0.03129 \cdot s_t - 4.2811 \cdot f_{R1} - 0.31451 \cdot h$ (3.3) |                               |                                |                                          |                  |
|              | Tabla 12. resultados estadísticos ancho medio de fisura. Fuente: Elaboración propia                              |                               |                                |                                          |                  |
|              |                                                                                                    |                               | ANCHO MEDIO DE FISURA          |                                          |                  |
|              | VARIABLE EXPLICATIVA                                                                                             | $\alpha$ <sup>0</sup>         |                                | <b>ESTIMACIÓN ERROR ESTANDAR VALOR-P</b> |                  |
|              | Constante inicial                                                                                                | $\alpha \varepsilon$ sm       | 0,136103                       | 43,66                                    |                  |
|              | Deformación media de las barras<br>Recubrimiento nominal                                                         | $\alpha$ cnom                 | $-1,08833$<br>0,000183999      | 14,5241                                  | 0,9419<br>0,9003 |
|              | Recubrimiento mecánico                                                                                           | $\alpha$ Cmec                 | $-0,00036108$                  | 0,00142727<br>0,000832495                | 0,6747           |
|              | Diámetro de las barras                                                                                           | αφs                           |                                |                                          |                  |
|              |                                                                                                    |                               | 0,00399129<br>$-0,985878$      | 0,00277392                               | 0,184            |
|              | Cuantía eficaz de armado (As/Ac,ef)                                                                              | $\alpha$ ps,ef<br>$\alpha$ st | 0,00000951353                  | 0,759874                                 | 0,2268<br>0,4491 |
|              | Separación entre estribos<br>Resistencia residual a flexotracción                                                | $\alpha$ fr1                  | $-0,00398357$                  | 0,0000118945<br>0,00212164               | 0,0932           |

Tabla 11. Resultados análisis estadístico. Fuente: Elaboración propia.

Tabla 12. resultados estadísticos ancho medio de fisura. Fuente: Elaboración propia

|                     | Longitud de las fibras                                                                                                    | $\alpha$ lf             | -0,156712                    | 0,367384                                 | 0,6809 |
|---------------------|----------------------------------------------------------------------------------------------------|-------------------------|------------------------------|------------------------------------------|--------|
|                     | Contenido en fibras                                                                                                    | $\alpha$ Cf             | 0,0000267                    | 0,0000205232                             | 0,225  |
|                     | Resistencia residual a flexotracción                                                                                                    | $\alpha$ fr1            | -4,23297                     | 3,23477                                  | 0,227  |
|                     | Alto de la viga                                                                                                    | $\alpha$ h              | -0,324684                    | 0,111832                                 | 0,0198 |
| 1ª ITERACIÓN        | VARIABLE EXPLICATIVA                                                                                                    |                         |                              | ESTIMACIÓN ERROR ESTANDAR VALOR-P        |        |
|                     | Constante inicial                                                                                                    | $\alpha_0$              | 217,72                       | 35,6317                                  |        |
|                     | Cuantía eficaz de armado (As/Ac,ef)                                                                                                    | $\alpha$ ps,ef          | $-1246,81$                   | 392,024                                  | 0,0072 |
|                     | Separación entre estribos                                                                                                    | $\alpha$ st             | 0,03129                      | 0,0133511                                | 0,0356 |
|                     | Resistencia residual a flexotracción                                                                                                    | $\alpha$ fr1            | $-4,2811$                    | 1,95944                                  | 0,0478 |
|                     | Alto de la viga                                                                                                    | $\alpha$ h              | $-0,31451$                   | 0,109816                                 | 0,0133 |
|                     | $S_{r,m} = 217.72 - 1246.81 \cdot \rho_{s,ef} + 0.03129 \cdot s_t - 4.2811 \cdot f_{R1} - 0.31451 \cdot h$ (3.3)<br>Tabla 12. resultados estadísticos ancho medio de fisura. Fuente: Elaboración propia |                         |                              |                                          |        |
|                     |                                                                                                    |                         |                              |                                          |        |
|                     |                                                                                                    |                         | <b>ANCHO MEDIO DE FISURA</b> |                                          |        |
|                     | VARIABLE EXPLICATIVA                                                                                                    |                         |                              | <b>ESTIMACIÓN ERROR ESTANDAR VALOR-P</b> |        |
|                     | Constante inicial                                                                                                    | $\alpha$ <sup>0</sup>   | 0,136103                     | 43,66                                    |        |
|                     | Deformación media de las barras                                                                                                    | $\alpha \varepsilon$ sm | $-1,08833$                   | 14,5241                                  | 0,9419 |
|                     | Recubrimiento nominal                                                                                                    | $\alpha$ Cnom           | 0,000183999                  | 0,00142727                               | 0,9003 |
|                     | Recubrimiento mecánico                                                                                                    | $\alpha$ cmec           | $-0,00036108$                | 0,000832495                              | 0,6747 |
|                     | Diámetro de las barras                                                                                                    | αφs                     | 0,00399129                   | 0,00277392                               | 0,184  |
|                     | Cuantía eficaz de armado (As/Ac,ef)                                                                                                    | $\alpha$ ps, ef         | $-0,985878$                  | 0,759874                                 | 0,2268 |
|                     | Separación entre estribos                                                                                                    | $\alpha$ st             | 0,00000951353                | 0,0000118945                             | 0,4491 |
|                     | Resistencia residual a flexotracción                                                                                                    | $\alpha$ fr1            | $-0,00398357$                | 0,00212164                               | 0,0932 |
|                     | Alto de la viga                                                                                                    | αh                      | -0,000228293                 | 0,0000958258                             | 0,0411 |
|                     | <b>VARIABLE EXPLICATIVA</b>                                                                                                    |                         |                              | <b>ESTIMACIÓN ERROR ESTANDAR VALOR-P</b> |        |
| <b>1ª ITERACIÓN</b> | Constante inicial                                                                                                    | $\alpha$ <sup>0</sup>   | 0,132816                     | 0,0309891                                |        |
|                     | Diámetro de las barras                                                                                                    | $\alpha\phi$ s          | 0,00335991                   | 0,00153014                               | 0,0469 |
|                     | Cuantía eficaz de armado (As/Ac,ef)                                                                                                    | $\alpha$ $\rho$ s, ef   | -0,960498                    | 0,377778                                 | 0,0245 |
|                     | Resistencia residual a flexotracción                                                                                                    | $\alpha$ fr1            | $-0,00410289$                | 0,00148934                               | 0,0164 |

- Validación del modelo. Se deben cumplir las siguientes condiciones: ajuste a una distribución normal de los residuos, detección de valores anómalos y verificación de la homocedasticidad de los residuos (independencia de la varianza de los residuos frente al nivel de la variable respuesta).

#### 3.3.5 CONCLUSIONES DEL ANÁLISIS ESTADISTICO DE LA FASE PREVIA

#### SEPARACIÓN MEDIA ENTRE FISURAS

- La cuantía de armado y la altura de la viga son los factores mas influyentes en la separación media entre fisuras. Las características mecánicas se imponen frente a la resistencia residual aportada por las fibras.
- La separación entre estribos resulta ser un factor influyente en la separación media entre fisuras en contraposición a lo que aparece en los códigos estructurales.
- La resistencia residual f<sub>R1</sub> tiene una influencia relativa mayor que la cantidad de fibras o que la longitud de estas. Este aspecto si se ve reflejado en los códigos estructurales.
- Cuando la cuantía eficaz de armado y la resistencia residual f $_{R1}$  aumentan, disminuye la separación media entre fisuras. En el caso de la separación media entre fisuras, cuando aumenta su valor, también lo hace la distancia media entre fisuras.

#### ANCHO MEDIO DE FISURA

- La deformación media de las barras de acero no resulta ser un factor influyente en el ancho medio de fisura. Aunque en principio parece ilógico, se debe a que esta deformación ha sido el criterio de carga en todas las vigas. La deformación debería ser en todos los casos cercana al 1,25‰.
- El diámetro de las barras y la cuantía eficaz de armado son dos factores influyentes en el ancho medio de fisura. Cuando mayor es el diámetro de las barras, mayor es el ancho medio de fisura y cuando mayor es la cuantía eficaz de armado, menor es el ancho medio de fisura.
- La resistencia residual f<sub>R1</sub> es el factor más influyente en el ancho medio de fisura. Este hecho se corresponde con lo que indican los códigos estructurales.
- La altura de la viga también resulta ser un factor influyente. Cuando mayor es la altura de la viga, menor ancho medio de fisura.

# 3.4 ENSAYO

#### 3.4.1 OBJETIVOS DE APARTADO

El siguiente apartado tiene como objetivos definir los ensayos que se han realizado sobre las vigas, describir los métodos utilizados para la caracterización de las fisuras, mostrar los resultados obtenidos, realizar una comparación de las aberturas de fisura para cada una de las cargas aplicadas, explicar el análisis estadístico que se ha realizado en las aberturas de fisura y en la separación media entre fisuras, mostrar los resultados de dicho análisis, hacer una valoración de estos y proponer una formulación en base a los resultados de la separación media entre fisuras. Los resultados obtenidos con dicha formulación se compararán con el borrador del nuevo Eurocódigo 2 y con el Model Code 2010.

# 3.4.2 DESCRIPCIÓN DEL ENSAYO

# 3.4.2.1 LAS VIGAS

El ensayo se realiza sobre las 18 vigas iniciales. Es importante destacar, que en su momento cuando fueron cargadas las vigas, se rellenaron las fisuras con resina para mantenerlas abiertas. En la figura 10 se puede ver el resultado.

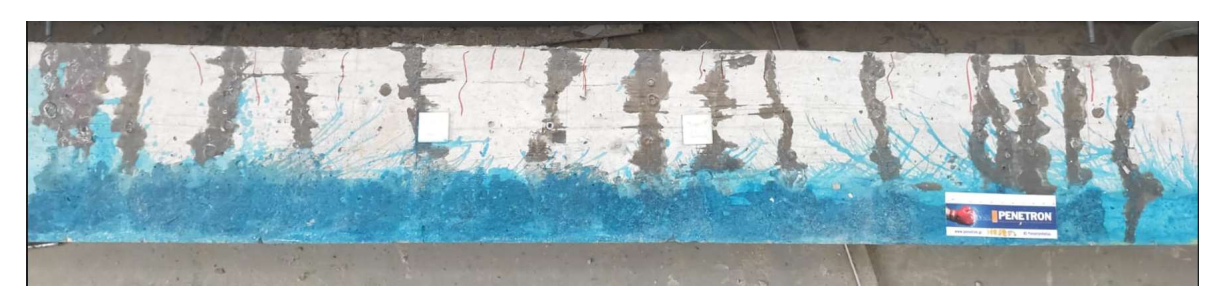

Figura 10. Ejemplo de especímen. Fuente: Elaboración propia

# 3.4.2.2 DESCRIPCIÓN DE LOS EQUIPOS

Los equipos utilizados son similares a los que se usaron en la primera puesta en carga de las vigas.

Para la puesta en carga, se utilizó un grupo de presión, un distribuidor de aceite y dos actuadores hidráulicos de 300 kN.

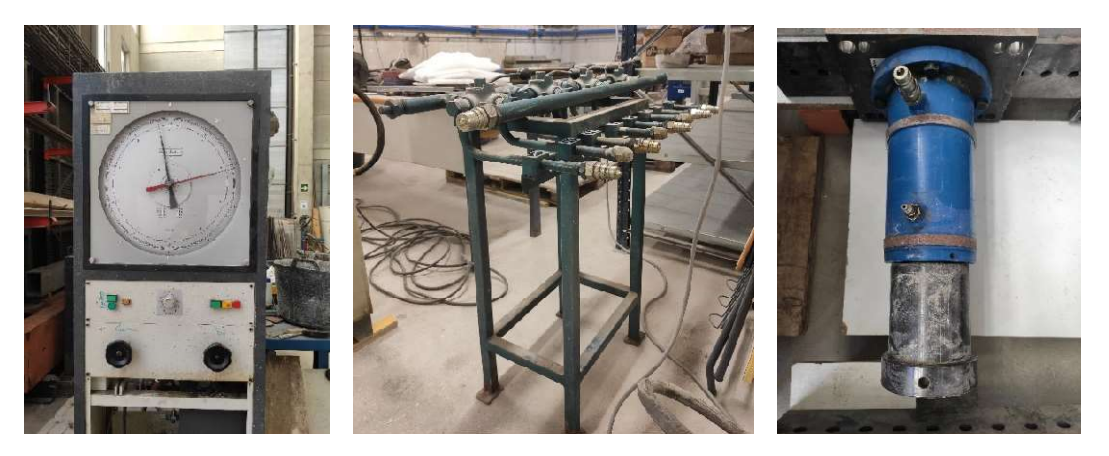

Figura 11. Equipo de presión, distribuidor de aceite y actuador hidráulico. Fuente: Elaboración propia.

Para la adquisición de datos se ha utilizado un portátil conectado a una caja de conexiones a la que llegan todos los captadores y células de carga.

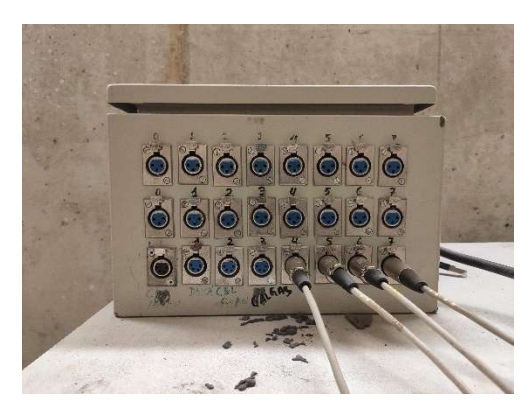

Figura 12. Equipo de adquisición de datos. Fuente: Elaboración propia

Los sensores utilizados en este ensayo han sido los siguientes:

- Célula de carga bajo patín izquierdo. Capacidad de 500 kN. Mide la carga bajo el patín izquierdo.
- Célula de carga bajo patín derecho. Capacidad de 500 kN. Mide la carga bajo el patín derecho.
- Captador de desplazamiento bajo actuador izquierdo. Capacidad 125 mm. Mide el desplazamiento vertical de la viga bajo el actuador izquierdo.
- Captador de desplazamiento bajo actuador derecho. Capacidad 125 mm. Mide el desplazamiento vertical de la viga bajo el actuador derecho.
- Captador de desplazamiento sobre apoyo de patín izquierdo. Capacidad de 50 mm. Mide el desplazamiento vertical de la viga sobre el apoyo izquierdo.
- Captador de desplazamiento sobre apoyo de patín derecho. Capacidad de 50 mm. Mide el desplazamiento vertical de la viga sobre el apoyo derecho.
- Captador de desplazamiento sobre el centro de la viga. Capacidad de 50 mm. Mide el desplazamiento vertical en el centro de la viga.

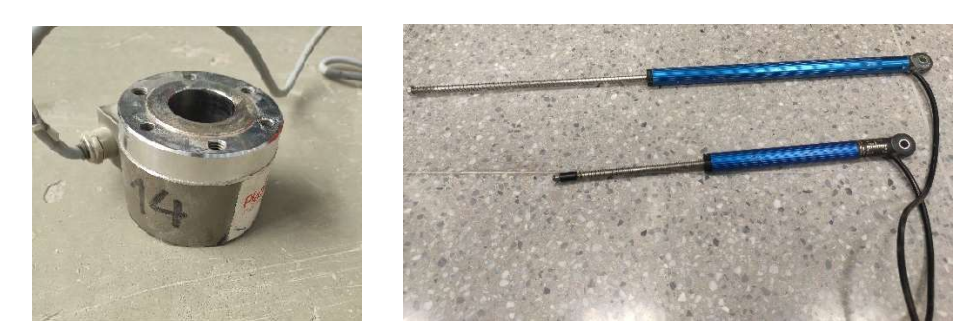

Figura 13. Galga de captación de carga y captador de desplazamiento. Fuente: elaboración propia.

El procedimiento de ensayo es el mismo que el realizado en la primera puesta en carga. Un ensayo de cuatro puntos a flexotracción. Los actuadores hidráulicos presión en los extremos de la viga y dos patines, separados un metro, colocados en la zona central sirven de apoyo y generan un momento negativo entre ellos. Esta zona central se convierte en el área sobre la cual se miden las fisuras. Los gatos están sujetados por dos pórticos transversales y unidos entre sí, generando un pórtico longitudinal. Los apoyos están unidos a una viga, que aguanta el peso tanto de las vigas como de la carga aplicada y la transmite al suelo.

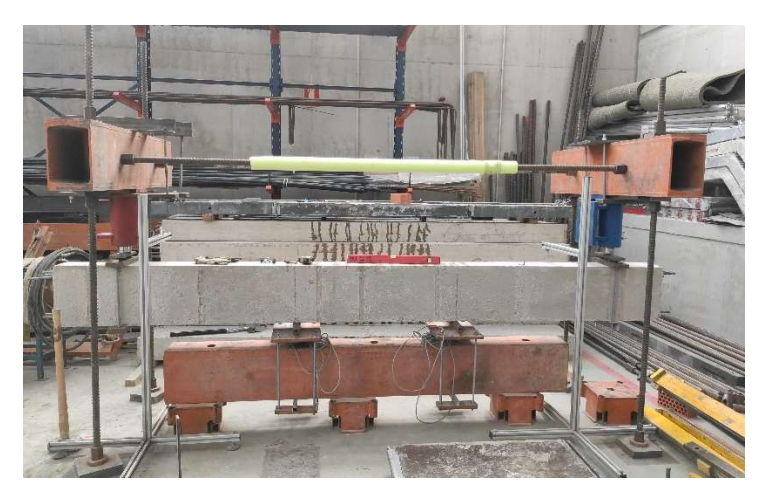

Figura 14. Montaje del ensayo. Viga en carga. Fuente: elaboración propia.

## 3.4.2.3 CARGAS APLICADAS

Siguiendo los objetivos marcados por este experimento, se diferencian tres momentos de carga distintos dependiendo de su magnitud y de su duración: Carga inicial, Carga prolongada y Carga Última. Para cada uno de estos momentos de carga se han tomado datos del comportamiento a fisuración de las vigas, más concretamente de la separación y de la abertura de las fisuras.

## Carga inicial

La Carga inicial es la primera carga que se ha aplicado a las vigas posterior al experimento previo. Se han utilizado los valores de carga que se calcularon en la fase previa y que se muestran en la tabla 13. Esta carga es una carga instantánea, se ha procedido a introducir carga a sendos gatos de forma constante e ininterrumpida hasta llegar al momento de cálculo que generaba en la armadura traccionada una deformación del 1,25‰. Una vez alcanzada la magnitud correspondiente, se procede a la caracterización de las fisuras para cada viga.

| <b>VIGAS</b> | Md(T·m) | Carga/Gato (T) | Carga total (T) |
|--------------|---------|----------------|-----------------|
| 1            | 1,2     | 1,2            | 2,4             |
| 2            | 2,6     | 2,6            | 5,2             |
| 3            | 5,7     | 5,7            | 11,4            |
| 4            | 5,8     | 5,8            | 11,6            |
| 5            | 3,0     | 3,0            | 6               |
| 6            | 5,7     | 5,7            | 11,4            |
| 7            | 7,0     | 7,0            | 14              |
| 8            | 5,3     | 5,3            | 10,6            |
| 9            | 5,3     | 5,3            | 10,6            |
| 10           | 2,5     | 2,5            | 5               |
| 11           | 1,6     | 1,6            | 3,2             |
| 12           | 4,6     | 4,6            | 9,2             |
| 13           | 3,7     | 3,7            | 7,4             |
| 14           | 4,2     | 4,2            | 8,4             |
| 15           | 3,5     | 3,5            | $\overline{7}$  |
| 16           | 4,0     | 4,0            | 8               |
| 17           | 5,0     | $5,0$          | 10              |
| 18           | 8,1     | 8,1            | 16,2            |

Tabla 13. Cargas aplicadas a los gatos. Fuente: Elaboración propia.

#### Carga prolongada

Una vez se ha llegado a la Carga inicial deseada, empieza la Carga prolongada. Se cierran las llaves del distribuidor de aceite y se mantiene la carga aplicada durante 24 horas y se miden fisuras igual que se hizo con la Carga inicial.

#### Carga última

Para obtener la carga última de cada viga, se decidió como criterio de parada una deformación plástica cuyo valor en desplazamiento sea igual a la mitad de la deformación elástica.

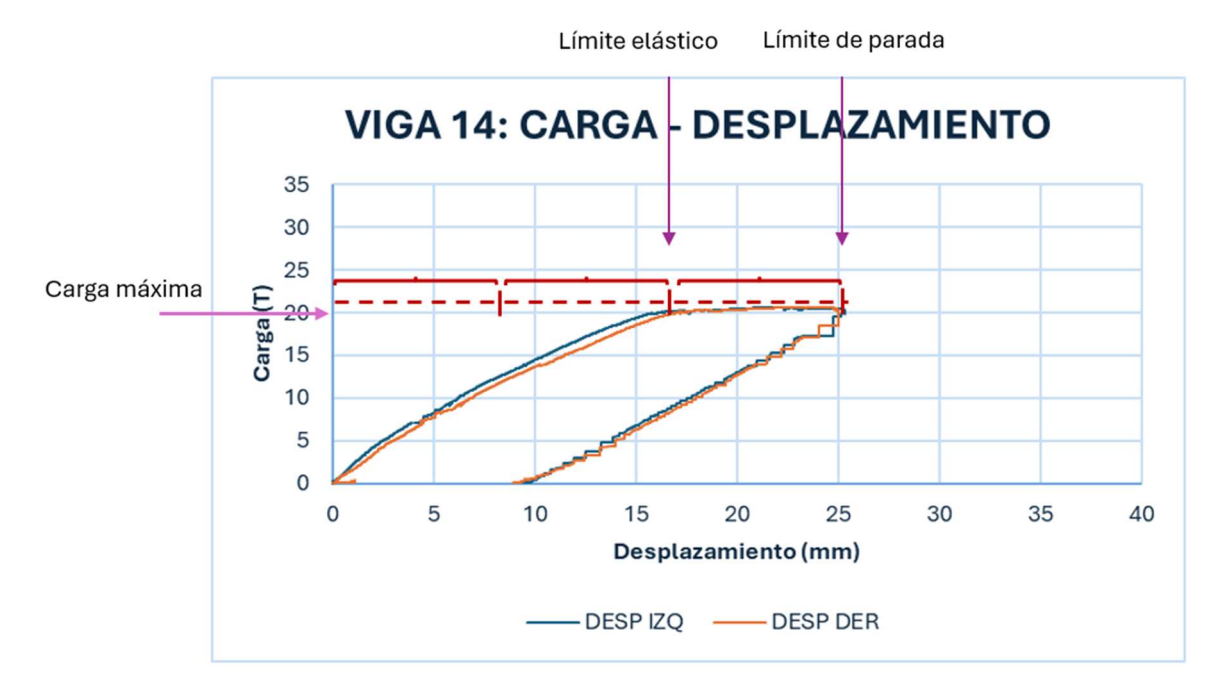

Figura 15. Diagrama carga-desplazamiento con criterio de parada en carga última. Fuente: elaboración propia.

A continuación, se muestra la tabla con los resultados de carga última:

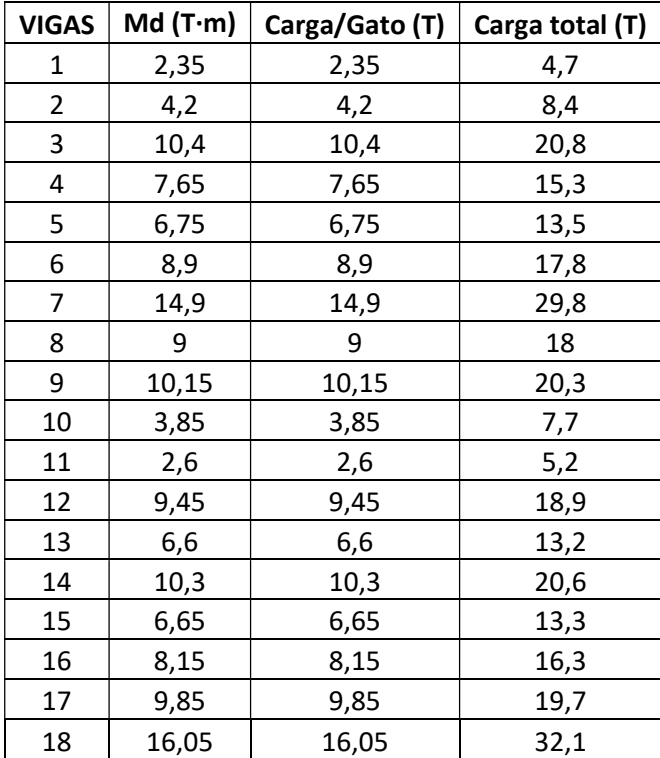

Tabla 14. Cargas aplicadas a las vigas. fuente: Elaboración propia

# 3.4.2.4 OBTENCIÓN DE RESULTADOS

#### Medida de fisuras

La toma de datos consiste en caracterizar las fisuras mediante su abertura y su separación media. Para realizar esta tarea, se ha necesitado de un microscopio y un fisurómetro. La separación media entre fisuras se obtiene contando las fisuras en el metro central.

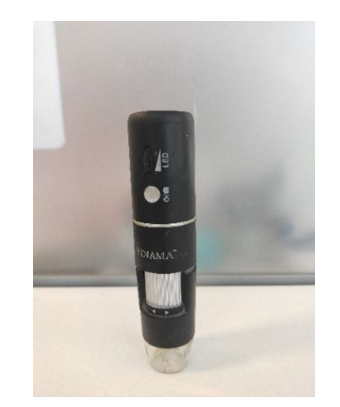

Figura 16. Microscopio. Fuente: elaboración propia.

#### Transformación de resultados

Para obtener los resultados de abertura de fisura se ha realizado una imagen con el microscopio a la altura de las armaduras de tracción y se han escalado tomando como referencia un fisurómetro. Una vez escaladas, se toman tres medidas de cada fisura y se realiza la media para obtener un valor definitivo. La figura 17 muestra dos capturas del programa Autocad, la primera del fisurómetro para realizar el escalado y la segunda de la fisura.

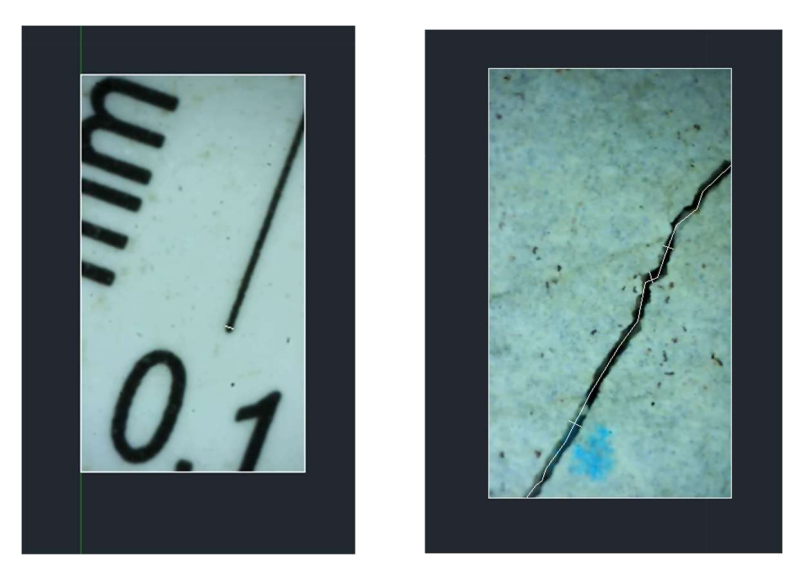

Figura 17. Imágenes captadas por el microscopio en AutoCad. Fuente: elaboración propia.

En total, las 18 vigas han desarrollado 252 fisuras, teniendo en cuenta que se han medido para tres casos de carga distintos (instantánea, prolongada y última) y que se han realizado tres medidas para cada fisura, se han realizado 2268 medidas.

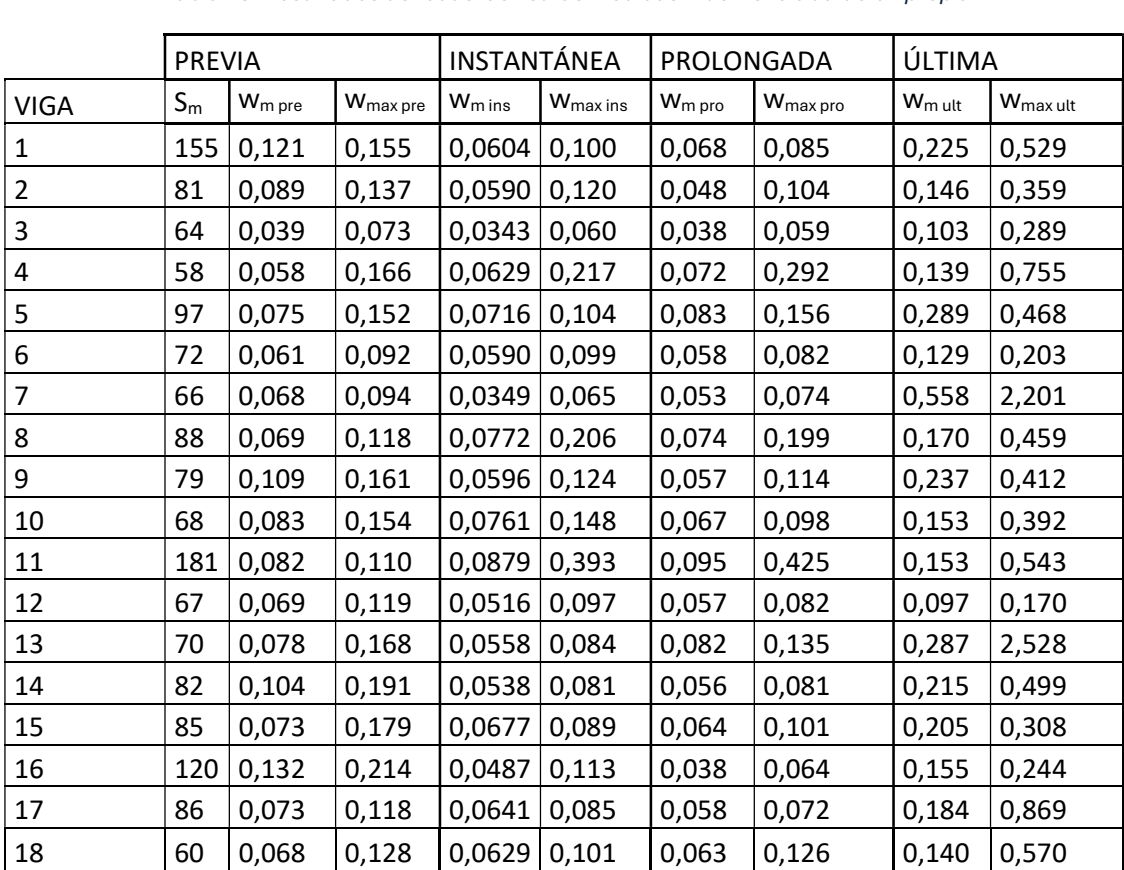

# 3.4.3 LOS RESULTADOS

Tabla 15. Resultados de todas las fisuras medidas. Fuente: elaboración propia.

El número de fisuras se ha mantenido constante en todos los casos. Se procede con un análisis comparativo de las aberturas de fisura media y máxima para los distintos casos de carga. Las comparativas que se han realizado se pueden observar en la tabla 16 con los recuadros marcados en verde.

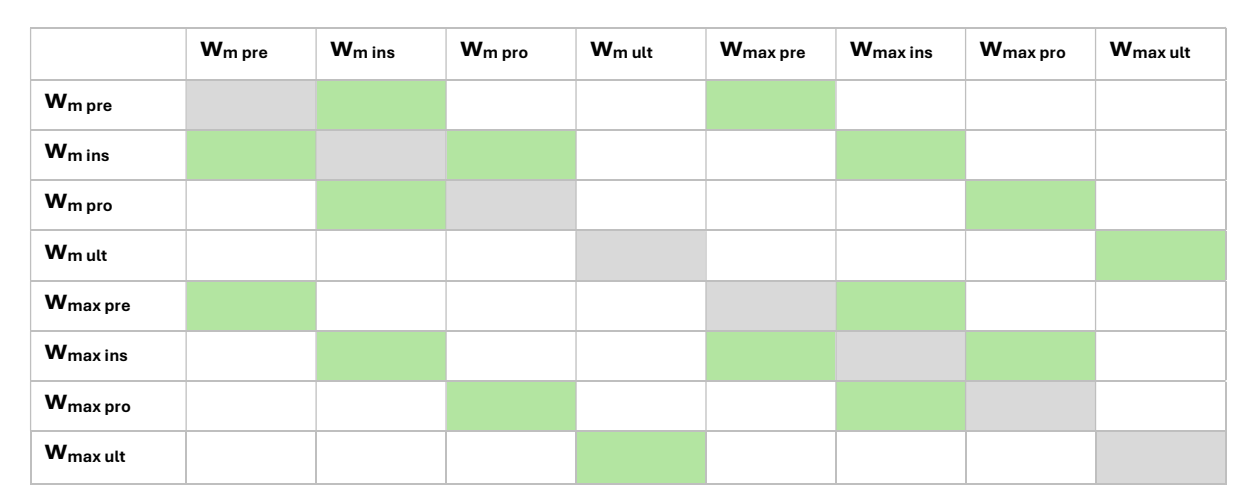

#### Tabla 16. Anchos de fisura a comparar. Fuente: elaboración propia.

# 3.4.3.1 ANCHO MEDIO DE FISURA EN CARGA PREVIA – ANCHO MEDIO DE FISURA EN CARGA INSTANTÁNEA

Comparativa de los resultados del ancho medio de fisura en la carga previa y del ancho medio de fisura en la carga instantánea. La carga previa se realizó durante el experimento para [1] durante los meses de febrero a julio de 2022. Con las vigas en carga, se aplicó resina para mantener las fisuras abiertas y una vez descargadas se almacenaron. Durante el periodo de marzo hasta junio de 2023, después de estar más de ocho meses las vigas en reposo se volvieron a cargar para la realización de este experimento. La carga aplicada es la misma carga que se aplicó en su puesta en carga inicial. En la tabla 17 se pueden ver los resultados de fisuración de ambos casos y la diferencia en tanto en valor como en porcentaje de estas.

| $W_m$ pre | <b>W</b> <sub>m</sub> ins | $Wm ins - Wm pre$ | %        |
|-----------|---------------------------|-------------------|----------|
| 0,121     | 0,0604                    | $-0,061$          | $-50,07$ |
| 0,089     | 0,0590                    | $-0,030$          | $-33,68$ |
| 0,039     | 0,0343                    | $-0,005$          | $-12,06$ |
| 0,058     | 0,0629                    | 0,005             | 8,37     |
| 0,075     | 0,0716                    | $-0,003$          | $-4,53$  |
| 0,061     | 0,0590                    | $-0,002$          | $-3,36$  |
| 0,068     | 0,0349                    | $-0,033$          | $-48,73$ |
| 0,069     | 0,0772                    | 0,008             | 11,91    |
| 0,109     | 0,0596                    | $-0,049$          | $-45,33$ |
| 0,083     | 0,0761                    | $-0,007$          | $-8,35$  |
| 0,082     | 0,0879                    | 0,006             | 7,25     |
| 0,069     | 0,0516                    | $-0,017$          | $-25,27$ |
| 0,078     | 0,0558                    | $-0,022$          | $-28,46$ |
| 0,104     | 0,0538                    | $-0,050$          | $-48,24$ |
| 0,073     | 0,0677                    | $-0,005$          | $-7,32$  |
| 0,132     | 0,0487                    | $-0,083$          | $-63,13$ |
| 0,073     | 0,0641                    | $-0,009$          | $-12,26$ |
| 0,068     | 0,0629                    | $-0,005$          | $-7,47$  |
|           |                           | <b>PROMEDIO</b>   | $-20,60$ |

Tabla 17. Comparación ancho medio de fisura en carga previa e instantánea. Fuente: elaboración propia.

La abertura de fisura media se ha reducido un 20,60% en la carga instantánea con respecto a la carga previa.

# 3.4.3.2 ANCHO MEDIO DE FISURA EN CARGA INSTANTÁNEA – ANCHO MEDIO DE FISURA EN CARGA PROLONGADA

Comparativa del ancho medio de fisura medido justo cuando se alcanza la carga de diseño en servicio y la misma medida después de mantener dicha carga durante 24 horas. En la tabla 18 se pueden ver las medidas de fisuración en ambos casos y la diferencia entre ellas tanto en valor como en porcentaje.

| W <sub>m ins</sub> | W <sub>m pro</sub> | $W_{\rm m pro}$ - $W_{\rm m ins}$ | %        |
|--------------------|--------------------|-----------------------------------|----------|
| 0,060              | 0,068              | 0,008                             | 13,27    |
| 0,059              | 0,048              | $-0,011$                          | $-18,07$ |
| 0,034              | 0,038              | 0,004                             | 10,71    |
| 0,063              | 0,072              | 0,009                             | 14,20    |
| 0,072              | 0,083              | 0,012                             | 16,51    |
| 0,059              | 0,058              | $-0,001$                          | $-1,45$  |
| 0,035              | 0,053              | 0,018                             | 50,86    |
| 0,077              | 0,074              | $-0,004$                          | $-4,71$  |
| 0,060              | 0,057              | $-0,003$                          | $-5,08$  |
| 0,076              | 0,067              | $-0,009$                          | $-11,78$ |
| 0,088              | 0,095              | 0,007                             | 7,71     |
| 0,052              | 0,057              | 0,006                             | 10,89    |
| 0,056              | 0,082              | 0,027                             | 47,83    |
| 0,054              | 0,056              | 0,002                             | 3,71     |
| 0,068              | 0,064              | $-0,003$                          | $-4,85$  |
| 0,049              | 0,038              | $-0,011$                          | $-21,99$ |
| 0,064              | 0,058              | $-0,006$                          | $-8,94$  |
| 0,063              | 0,063              | 0,000                             | 0,76     |
|                    |                    | <b>PROMEDIO</b>                   | 5,53     |

Tabla 18. Comparación ancho medio de fisura en carga instantánea y prolongada. Fuente: elaboración propia.

La abertura media de fisura se ha incrementado en un 5,53% en la carga prolongada con respecto a la carga instantánea.

# 3.4.3.3 ANCHO DE FISURA MÁXIMO PREVIA – ANCHO DE FISURA MÁXIMO INSTANTÁNEA

Comparativa de los resultados del ancho máximo de fisura en la carga previa y del ancho máximo de fisura en la carga instantánea. En la tabla 19 se pueden ver los resultados de fisuración de ambos casos y la diferencia tanto en valor como en porcentaje de estas.

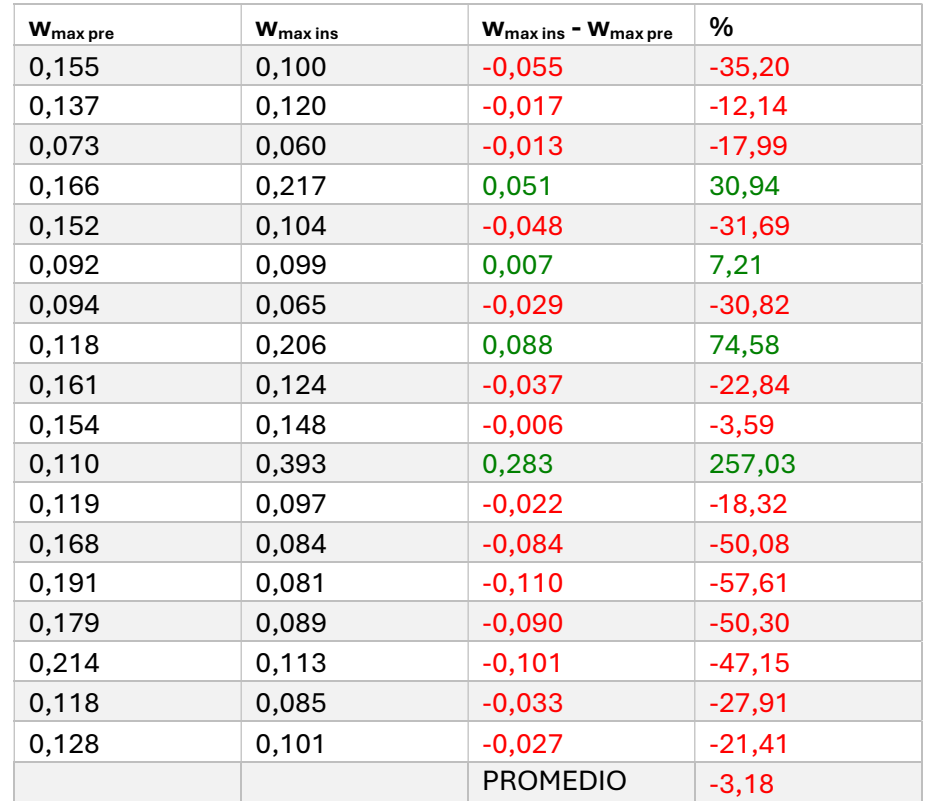

Tabla 19. Comparación ancho máximo de fisura en carga previa e instantánea. Fuente: elaboración propia.

La abertura máxima de fisura se ha reducido en un -3,18 % en la carga previa con respecto a la carga instantánea. Destaca el valor de la fila 11, donde la fisura tiene un incremento del 257,03%. Si se eliminase esa fisura, el promedio sería de -18,49%.

# 3.4.3.4 ANCHO MÁXIMO DE FISURA EN CARGA INSTANTÁNEA – ANCHO MÁXIMO DE FISURA EN CARGA PROLONGADA

Comparativa del ancho máximo de fisura medido justo cuando se alcanza la carga de diseño en servicio y la misma medida después de mantener dicha carga durante 24 horas. En la tabla 20 se pueden ver las medidas de fisuración en ambos casos y la diferencia entre ellas tanto en valor como en porcentaje.

| $W_{\text{max}}$ ins | W <sub>max pro</sub> | $W_{\text{max pro}}$ – $W_{\text{max ins}}$ | %        |
|----------------------|----------------------|---------------------------------------------|----------|
| 0,100                | 0,085                | $-0,015$                                    | $-14,97$ |
| 0,120                | 0,104                | $-0,017$                                    | $-13,99$ |
| 0,060                | 0,059                | $-0,001$                                    | $-0,89$  |
| 0,217                | 0,292                | 0,075                                       | 34,35    |
| 0,104                | 0,156                | 0,053                                       | 50,56    |
| 0,099                | 0,082                | $-0,016$                                    | $-16,59$ |
| 0,065                | 0,074                | 0,009                                       | 14,20    |
| 0,206                | 0,199                | $-0,007$                                    | $-3,62$  |
| 0,124                | 0,114                | $-0,010$                                    | $-7,89$  |
| 0,148                | 0,098                | $-0,050$                                    | $-33,99$ |
| 0,393                | 0,425                | 0,032                                       | 8,15     |
| 0,097                | 0,082                | $-0,015$                                    | $-15,78$ |
| 0,084                | 0,135                | 0,052                                       | 61,41    |
| 0,081                | 0,081                | 0,000                                       | 0,41     |
| 0,089                | 0,101                | 0,012                                       | 14,01    |
| 0,113                | 0,064                | $-0,049$                                    | $-43,74$ |
| 0,085                | 0,072                | $-0,013$                                    | $-15,67$ |
| 0,101                | 0,126                | 0,025                                       | 24,85    |
|                      |                      | <b>PROMEDIO</b>                             | 2,27     |

Tabla 20. Comparación ancho máximo de fisura en carga instantánea y prolongada

La abertura máxima de fisura se ha incrementado en un 2,27% en la carga prolongada con respecto a la carga instantánea.

# 3.4.3.5 ANCHO MÁXIMO DE FISURA EN CARGA PREVIA – ANCHO MEDIO DE FISURA EN CARGA PREVIA

Comparativa de los resultados del ancho máximo de fisura en la carga previa y del ancho medio de fisura en la carga previa. En la tabla 21 se pueden ver los resultados de fisuración de ambos casos y la diferencia tanto en valor como en porcentaje de estas.

| $W_m$ pre | W <sub>max pre</sub> | $W_{\text{max pre}}$ – $W_{\text{m pre}}$ | %      |
|-----------|----------------------|-------------------------------------------|--------|
| 0,121     | 0,155                | 0,034                                     | 28,10  |
| 0,089     | 0,137                | 0,048                                     | 53,93  |
| 0,039     | 0,073                | 0,034                                     | 87,18  |
| 0,058     | 0,166                | 0,108                                     | 186,21 |
| 0,075     | 0,152                | 0,077                                     | 102,67 |
| 0,061     | 0,092                | 0,031                                     | 50,82  |
| 0,068     | 0,094                | 0,026                                     | 38,24  |
| 0,069     | 0,118                | 0,049                                     | 71,01  |
| 0,109     | 0,161                | 0,052                                     | 47,71  |
| 0,083     | 0,154                | 0,071                                     | 85,54  |
| 0,082     | 0,110                | 0,028                                     | 34,15  |
| 0,069     | 0,119                | 0,050                                     | 72,46  |
| 0,078     | 0,168                | 0,090                                     | 115,38 |
| 0,104     | 0,191                | 0,087                                     | 83,65  |
| 0,073     | 0,179                | 0,106                                     | 145,21 |
| 0,132     | 0,214                | 0,082                                     | 62,12  |
| 0,073     | 0,118                | 0,045                                     | 61,64  |
| 0,068     | 0,128                | 0,060                                     | 88,24  |
|           |                      | <b>PROMEDIO</b>                           | 78,57  |

Tabla 21. Comparación ancho medio y máximo de fisura en carga previa. Fuente: elaboración propia.

La abertura máxima de fisura en la carga previa se ha incrementado en un 78,57% con respecto a la abertura media de fisura.

# 3.4.3.6 ANCHO MÁXIMO DE FISURA EN CARGA INSTANTÁNEA – ANCHO MEDIO DE FISURA EN CARGA INSTANTÁNEA

Comparativa de los resultados del ancho máximo de fisura en la carga instantánea y del ancho medio de fisura en el mismo estado de carga. En la tabla 22 se pueden ver los resultados de fisuración de ambos casos y la diferencia tanto en valor como en porcentaje de estas.

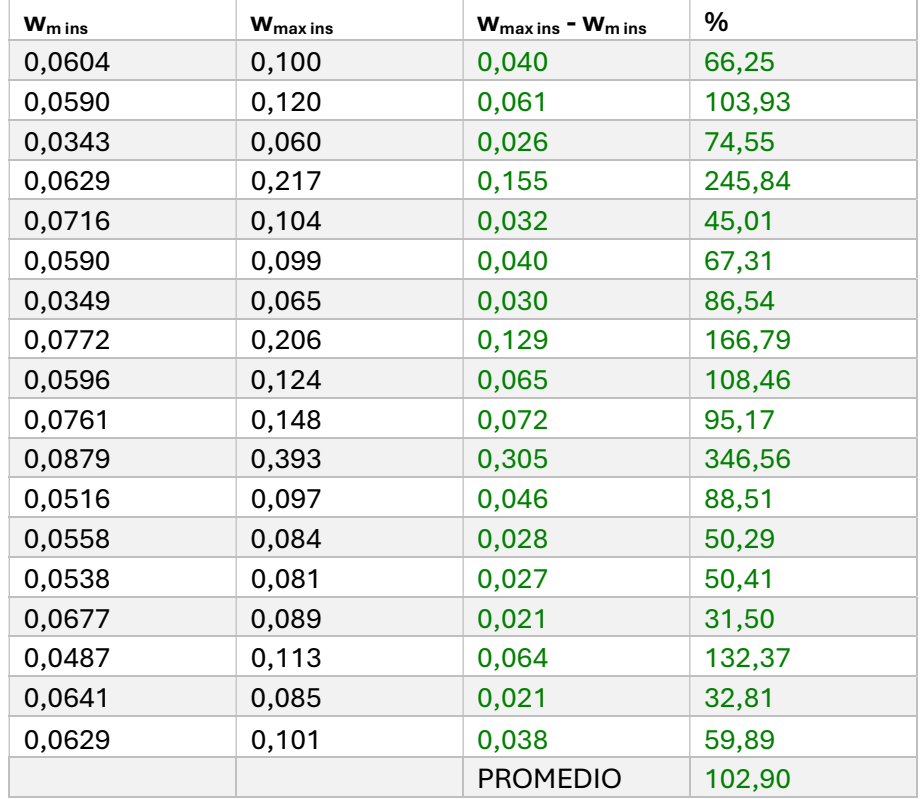

Tabla 22. comparación ancho medio y máximo de fisura en carga instantánea. Fuente: elaboración propia.

La abertura máxima de fisura en la carga instantánea se ha incrementado en un 102,90 % con respecto a la abertura media de fisura.

# 3.4.3.7 ANCHO MÁXIMO DE FISURA EN CARGA PROLONGADA – ANCHO MEDIO DE FISURA EN CARGA PROLONGADA

Comparativa de los resultados del ancho máximo de fisura en la carga prolongada y del ancho medio de fisura en el mismo estado de carga. En la tabla 23 se pueden ver los resultados de fisuración de ambos casos y la diferencia tanto en valor como en porcentaje de estas.

| $W_{m \, pro}$ | <b>W</b> <sub>max</sub> pro | $W_{\text{max pro}}$ – $W_{\text{m pro}}$ | %      |
|----------------|-----------------------------|-------------------------------------------|--------|
| 0,068          | 0,085                       | 0,017                                     | 24,81  |
| 0,048          | 0,104                       | 0,055                                     | 114,10 |
| 0,038          | 0,059                       | 0,021                                     | 56,26  |
| 0,072          | 0,292                       | 0,220                                     | 306,86 |
| 0,083          | 0,156                       | 0,073                                     | 87,38  |
| 0,058          | 0,082                       | 0,024                                     | 41,61  |
| 0,053          | 0,074                       | 0,022                                     | 41,21  |
| 0,074          | 0,199                       | 0,125                                     | 169,82 |
| 0,057          | 0,114                       | 0,058                                     | 102,30 |
| 0,067          | 0,098                       | 0,031                                     | 46,04  |
| 0,095          | 0,425                       | 0,330                                     | 348,38 |
| 0,057          | 0,082                       | 0,025                                     | 43,18  |
| 0,082          | 0,135                       | 0,053                                     | 64,09  |
| 0,056          | 0,081                       | 0,025                                     | 45,63  |
| 0,064          | 0,101                       | 0,037                                     | 57,57  |
| 0,038          | 0,064                       | 0,026                                     | 67,59  |
| 0,058          | 0,072                       | 0,013                                     | 22,99  |
| 0,063          | 0,126                       | 0,062                                     | 98,11  |
|                |                             | <b>PROMEDIO</b>                           | 96,55  |

Tabla 23. Comparación de ancho medio y ancho máximo de fisura en carga prolongada. Fuente: elaboración propia.

La abertura máxima de fisura en la carga prolongada se ha incrementado en un 96,55 % con respecto a la abertura media de fisura.

# 3.4.3.8 ANCHO MÁXIMO DE FISURA EN CARGA ÚLTIMA – ANCHO MEDIO DE FISURA EN CARGA ÚLTIMA

Comparativa de los resultados del ancho máximo de fisura en la carga última y del ancho medio de fisura en el mismo estado de carga. En la tabla 24 se pueden ver los resultados de fisuración de ambos casos y la diferencia tanto en valor como en porcentaje de estas.

| $Wm$ ult | <b>W</b> <sub>max ult</sub> | $W_{\text{max}}$ ult = $W_{\text{m}}$ ult | %      |
|----------|-----------------------------|-------------------------------------------|--------|
| 0,225    | 0,529                       | 0,304                                     | 134,83 |
| 0,146    | 0,359                       | 0,212                                     | 145,24 |
| 0,103    | 0,289                       | 0,187                                     | 182,13 |
| 0,139    | 0,755                       | 0,616                                     | 443,53 |
| 0,289    | 0,468                       | 0,178                                     | 61,54  |
| 0,129    | 0,203                       | 0,075                                     | 58,01  |
| 0,558    | 2,201                       | 1,642                                     | 294,12 |
| 0,170    | 0,459                       | 0,290                                     | 170,60 |
| 0,237    | 0,412                       | 0,175                                     | 74,11  |
| 0,153    | 0,392                       | 0,239                                     | 156,55 |
| 0,153    | 0,543                       | 0,390                                     | 255,54 |
| 0,097    | 0,170                       | 0,073                                     | 75,21  |
| 0,287    | 2,528                       | 2,241                                     | 780,24 |
| 0,215    | 0,499                       | 0,285                                     | 132,56 |
| 0,205    | 0,308                       | 0,103                                     | 50,00  |
| 0,155    | 0,244                       | 0,089                                     | 57,15  |
| 0,184    | 0,869                       | 0,685                                     | 371,68 |
| 0,140    | 0,570                       | 0,430                                     | 306,60 |
|          |                             | <b>PROMEDIO</b>                           | 208,31 |

Tabla 24. Comparación de ancho medio y ancho máximo de fisura en carga última. Fuente: elaboración propia.

La abertura máxima de fisura en la carga última se ha incrementado en un 102,90 % con respecto a la abertura media de fisura.

# 3.4.4 ESTADÍSTICOS

Se van a analizar como variables dependientes la separación media de fisuras, el ancho medio de fisura y el ancho máximo de fisura para todos los casos de carga, incluidos los casos de carga previa: carga previa, carga instantánea, carga prolongada y carga última.

El análisis estadístico para de la definición de las variables, los motivos de la elección de estas se definen a continuación:

## 3.4.4.1 VARIABLES:

- $-\phi/\rho_{\text{ef}}, \rightarrow$  Este factor tiene en cuenta el número de barras y el número de capas, el recubrimiento y el diámetro de las barras. Es importante porque no solamente refleja la cantidad de armado, sino su distribución.
- As/bd  $\rightarrow$  Este factor representa la cantidad de armado de la viga, con respecto a la sección sin tener en cuenta su distribución.
- $N^{\circ}$ Fibras/m<sup>3</sup>  $\rightarrow$  Este factor está asociado a la densidad de las fibras y por lo tanto a la diferencia que existe en número entre fibras sintéticas y fibras de acero.
- $f_{R1}$   $\rightarrow$  Resistencia de las fibras para una abertura de fisura de 0,5 mm. Sirve para ver la diferencia entre fibras de acero, que tienen más resistencia en servicio, y las fibras sintéticas, que tienen más resistencia en estado límite último.
- $f_{R3}/f_{R1}$  > Incremento de resistencia del hormigón con fibras para una abertura de fisura de 2,5mm frente a una abertura de 2,5 mm.
- Tipo de fibras  $\rightarrow$  Factor que distingue directamente el tipo de fibra.
- Esbeltez  $\rightarrow$  Factor que tiene en cuenta la relación del diámetro de las fibras con su longitud.

# 3.4.4.2 PROCEDIMIENTO

El procedimiento que se ha seguido para realizar el análisis estadístico se divide en dos partes claramente diferencias. Primero se ha realizado un análisis ANOVA de cada una de las variables por separado, se observa el parámetro p-value de cada factor como indicador de influencia de la variable dependiente. Se han escogido los parámetros con los p-value más bajas siguiendo una serie de criterios:

- Se prioriza la solución con dos factores.
- Se escogen factores con un p-value < 0,2.
- Se escogen máximo 3 factores.
- Si solo se tiene un factor con p-value < 0,2 se amplía el rango a p-value < 0,3.
- Si dos factores están separados por p-value < 0,02 se escogerán ambos.

Una vez escogidos los factores para cada variable dependiente, se procede con un análisis OLS de regresión lineal múltiple. En este análisis se tienen en cuenta las variables escogidas de forma individual y de forma combinada. Los criterios para realizar las combinaciones son los siguientes:

- La variable con menor p-value siempre debe estar en la combinación.
- No se deben combinar más de dos factores en un mismo análisis.

Se analizan los resultados a partir del R-squared obtenido en cada combinación y el pvalue de cada factor.

## 3.4.4.3 RESULTADOS CARGA PREVIA

Los resultados para cada una de las variables del análisis ANOVA son los siguientes:

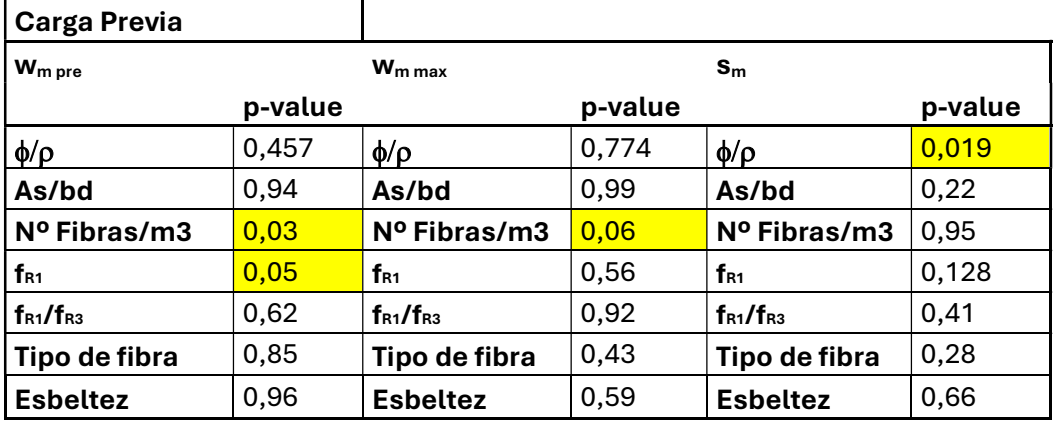

Tabla 25. Resultados ANOVA carga previa. Fuente: elaboración propia.

A partir de estos resultados se han realizado las combinaciones para cada una de las variables.

## 3.4.4.3.1 SEPARACIÓN MEDIA ENTRE FISURAS

Tabla 26. Factores influyentes separación media entre fisuras. Fuente: elaboración propia.

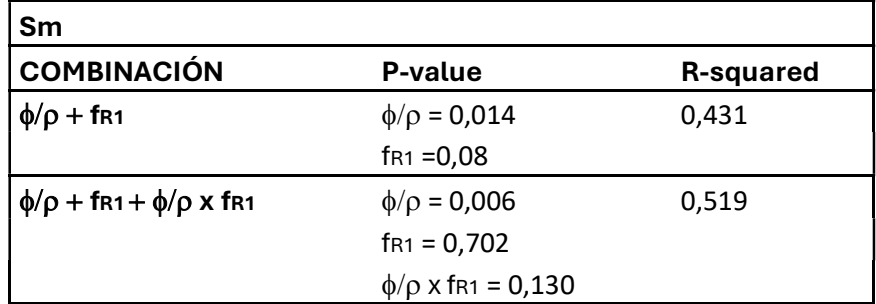

Para cada una de las variables influyentes en la separación media entre fisuras, se muestran las gráficas que relacionan ambas variables y se incluyen las bandas de confianza:

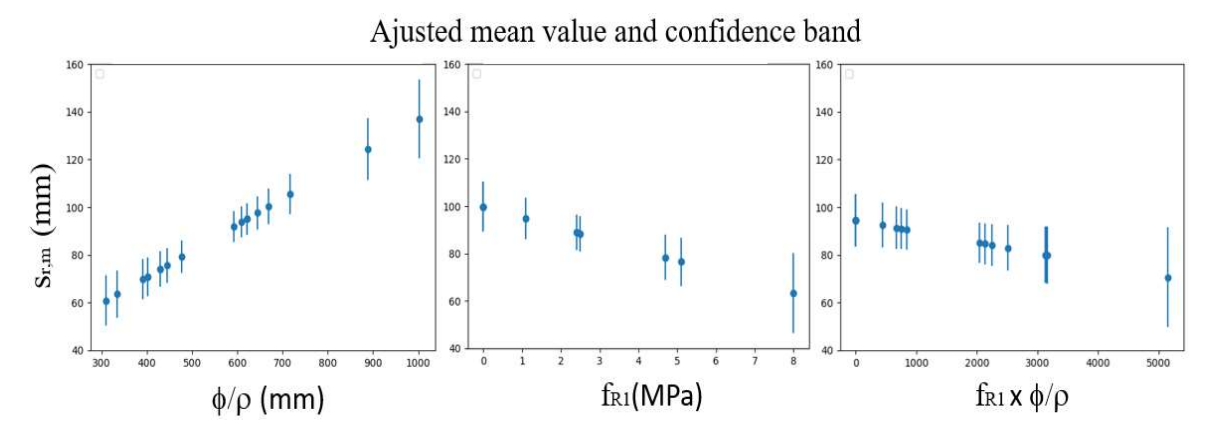

Figura 18. Graficas factores influyentes separación media entre fisuras. Fuente: elaboración propia.

#### 3.4.4.3.2 ANCHO MEDIO DE FISURA

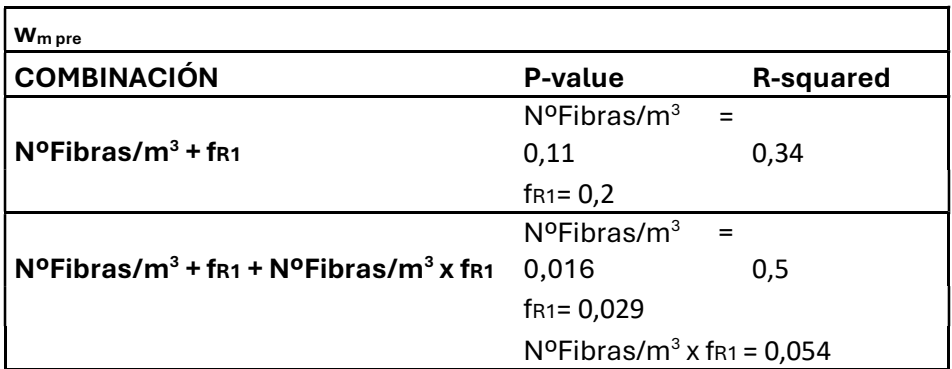

Tabla 27. Factores influyentes ancho medio de fisura. Fuente: elaboración propia.

Para cada una de las variables influyentes en la separación media entre fisuras, se muestran las gráficas que relacionan ambas variables y se incluyen las bandas de confianza:

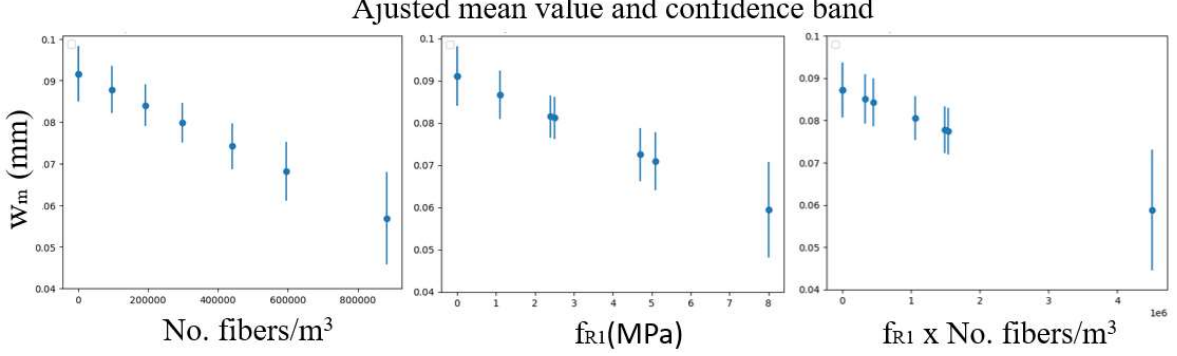

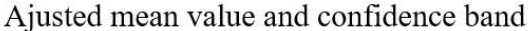

Figura 19. Gráficas factores influyentes separación media entre fisuras. Fuente: elaboración propia.

#### 3.4.4.3.3 ANACHO MÁXIMO DE FISURA

Tabla 28. Factores influyentes ancho máximo de fisura. Fuente: elaboración propia.

| <b>W</b> <sub>max pre</sub> |                                          |           |
|-----------------------------|------------------------------------------|-----------|
| <b>COMBINACIÓN</b>          | <b>P-value</b>                           | R-squared |
| $N^o$ Fibras/m <sup>3</sup> | $N^{\circ}$ Fibras/m <sup>3</sup> = 0,06 |           |

Para cada una de las variables influyentes en la separación media entre fisuras, se muestran las gráficas que relacionan ambas variables y se incluyen las bandas de confianza:

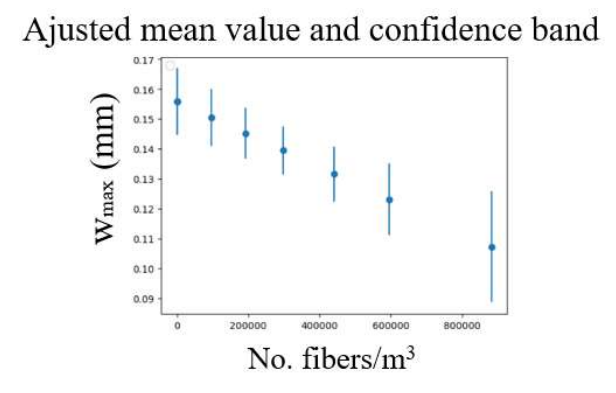

Figura 20. Gráfica factor influyente ancho máximo de fisura. Fuente: elaboración propia.

# 3.4.4.4 RESULTADOS CARGA INSTANTÁNEA

Los resultados para cada una de las variables del análisis ANOVA son los siguientes:

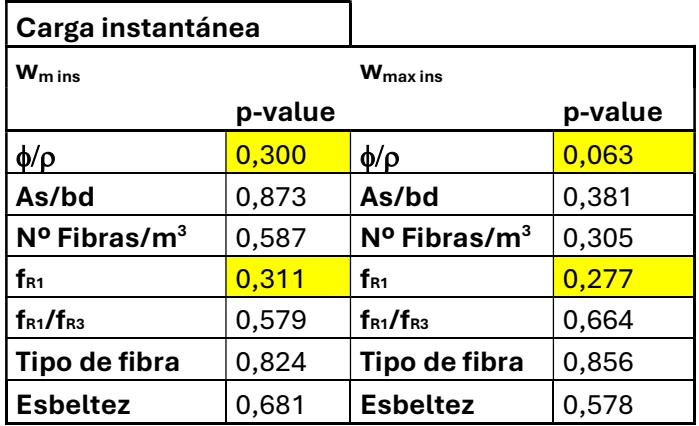

Tabla 29. Resultados ANOVA para la carga instantánea. Fuente: elaboración propia.

A partir de estos resultados se han realizado las combinaciones para cada una de las variables.

#### 3.4.4.4.1 ANACHO MEDIO DE FISURA

Tabla 30. Factores influyentes en el ancho medio de fisura. Fuente: elaboración propia.

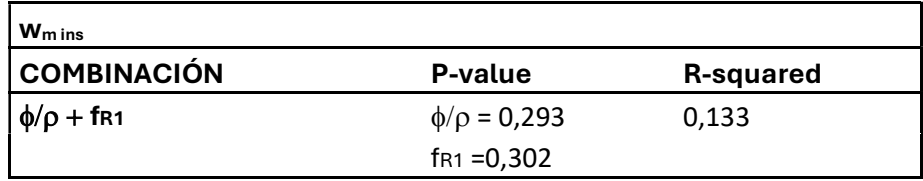

Para cada una de las variables influyentes en la separación media entre fisuras, se muestran las gráficas que relacionan ambas variables y se incluyen las bandas de confianza:

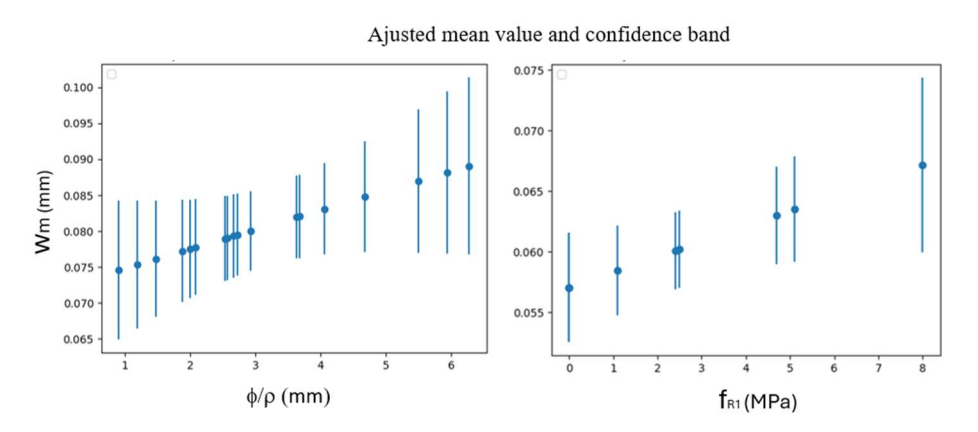

Figura 21. Gráficas de los factores influyentes del ancho medio de fisura. Fuente: elaboración propia.

#### 3.4.4.4.2 ANACHO MAXIMO DE FISURA

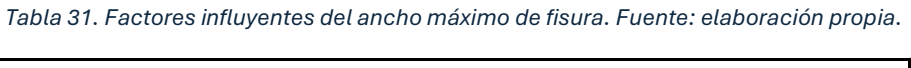

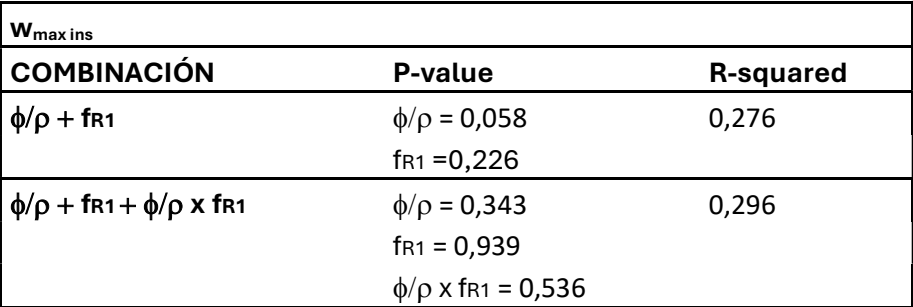

Para cada una de las variables influyentes en la separación media entre fisuras, se muestran las gráficas que relacionan ambas variables y se incluyen las bandas de confianza:

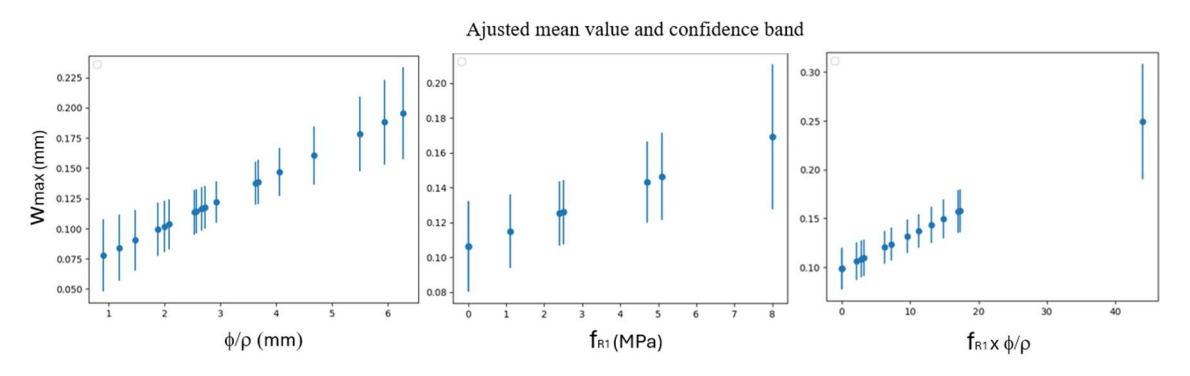

Figura 22. Gráficas de los factores influyentes del ancho máximo de fisura. Fuente: elaboración propia.

#### 3.4.4.5 CARGA PROLONGADA

Tabla 32. Resultados ANOVA para la carga prolongada. Fuente: elaboración propia.

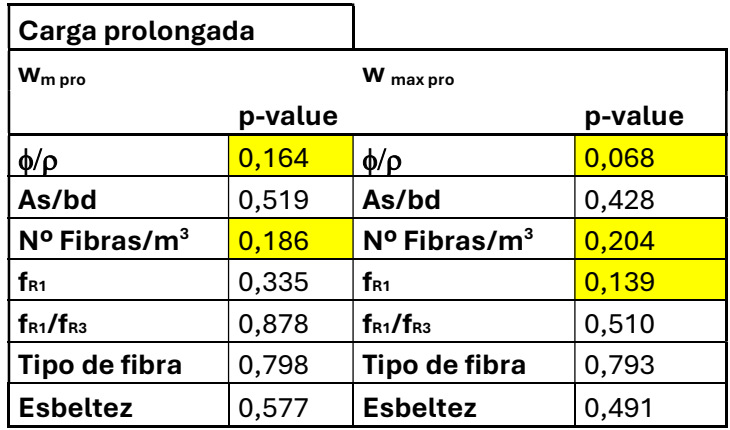

A partir de estos resultados se han realizado las combinaciones para cada una de las variables.

#### 3.4.4.5.1 ANACHO MEDIO DE FISURA

Tabla 33. Factores influyentes en el ancho medio de fisura. Fuente: elaboración propia.

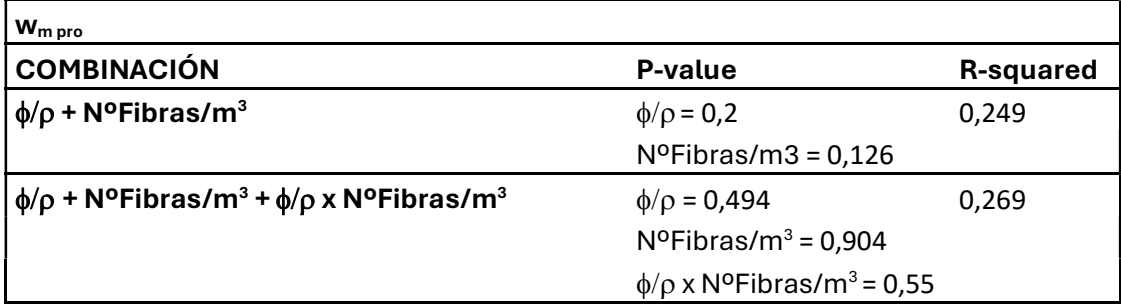

Para cada una de las variables influyentes en la separación media entre fisuras, se muestran las gráficas que relacionan ambas variables y se incluyen las bandas de confianza:

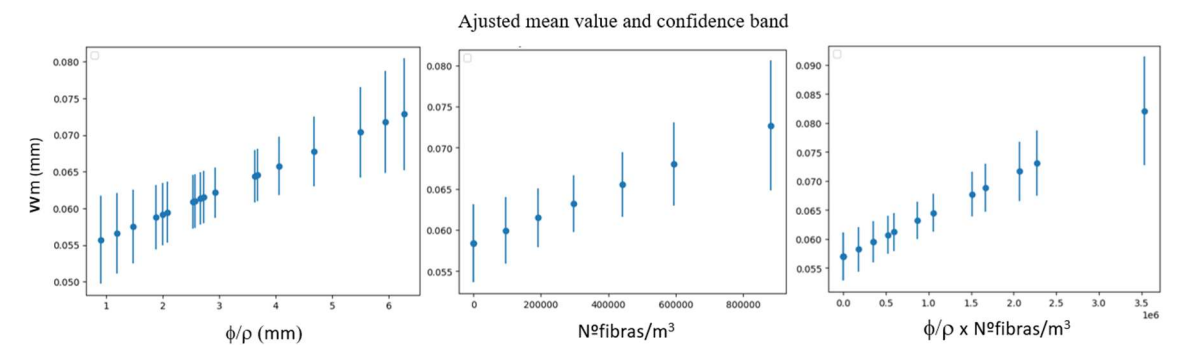

Figura 23. Gráficas de los factores influyentes del ancho medio de fisura. Fuente: elaboración propia.

# 3.4.4.5.2 ANCHO MÁXIMO DE FISURA

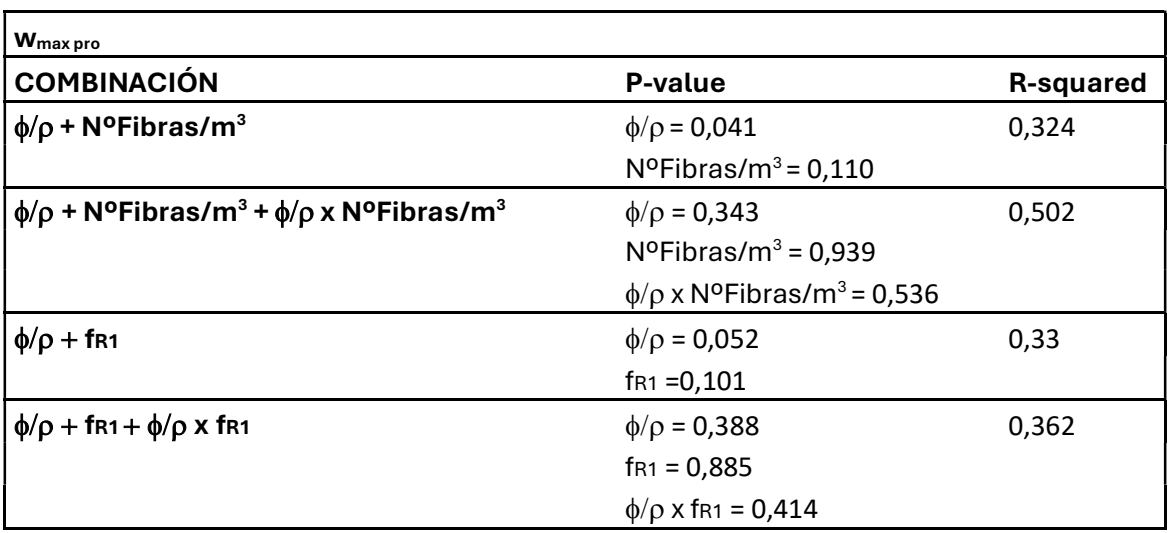

Tabla 34. Factores influyentes en el ancho medio de fisura. Fuente: elaboración propia.

Para cada una de las variables influyentes en la separación media entre fisuras, se muestran las gráficas que relacionan ambas variables y se incluyen las bandas de confianza:

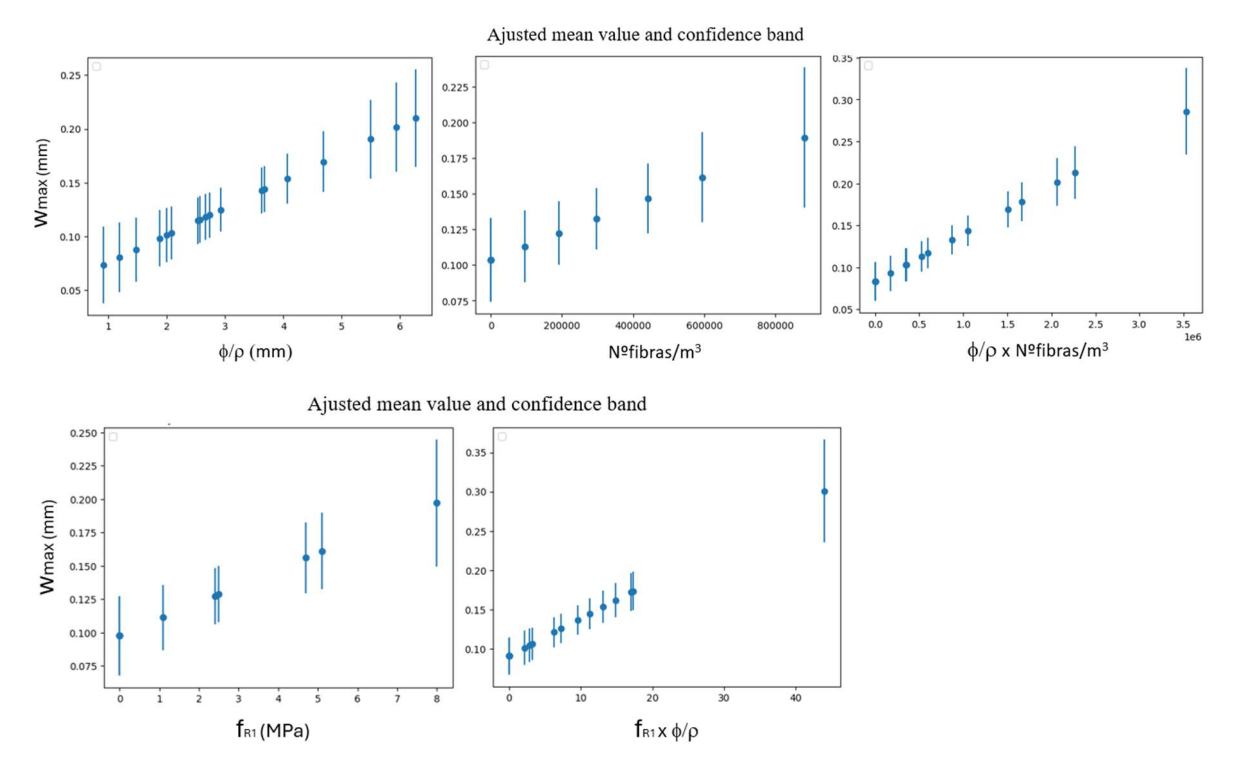

Figura 24. Graficas de los factores influyentes del ancho máximo de fisura. Fuente: elaboración propia.

# 3.4.4.6 CARGA ÚLTIMA

| Carga última                      |         |                                   |         |
|-----------------------------------|---------|-----------------------------------|---------|
| Wmult                             |         | <b>W</b> max ult                  |         |
|                                   | p-value |                                   | p-value |
| $\phi/\rho$                       | 0,975   | $\phi/\rho$                       | 0,805   |
| As/bd                             | 0,830   | As/bd                             | 0,707   |
| $N^{\circ}$ Fibras/m <sup>3</sup> | 0,970   | $N^{\circ}$ Fibras/m <sup>3</sup> | 0,082   |
| f <sub>R1</sub>                   | 0,290   | f <sub>R1</sub>                   | 0,458   |
| $f_{R1}/f_{R3}$                   | 0,147   | $f_{R1}/f_{R3}$                   | 0,728   |
| Tipo de fibra                     | 0,465   | Tipo de fibra                     | 0,754   |
| <b>Esbeltez</b>                   | 0,381   | <b>Esbeltez</b>                   | 0,697   |

Tabla 35. Resultados ANOVA para la carga última. Fuente: elaboración propia.

A partir de estos resultados se han realizado las combinaciones para cada una de las variables.

#### 3.4.4.6.1 ANACHO MEDIO DE FISURA

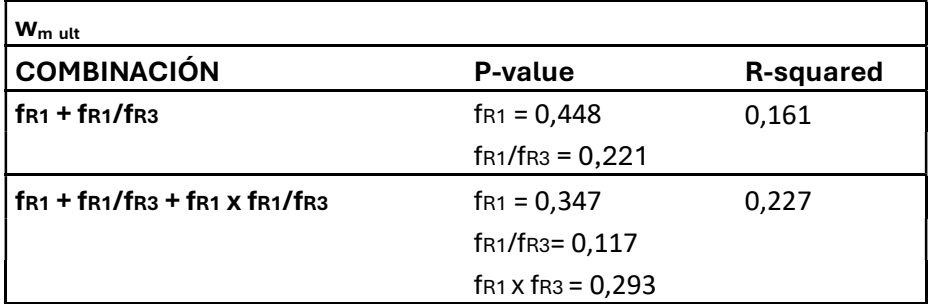

Tabla 36. Factores influyentes en el ancho medio de fisura. Fuente: elaboración propia.

Para cada una de las variables influyentes en la separación media entre fisuras, se muestran las gráficas que relacionan ambas variables y se incluyen las bandas de confianza:

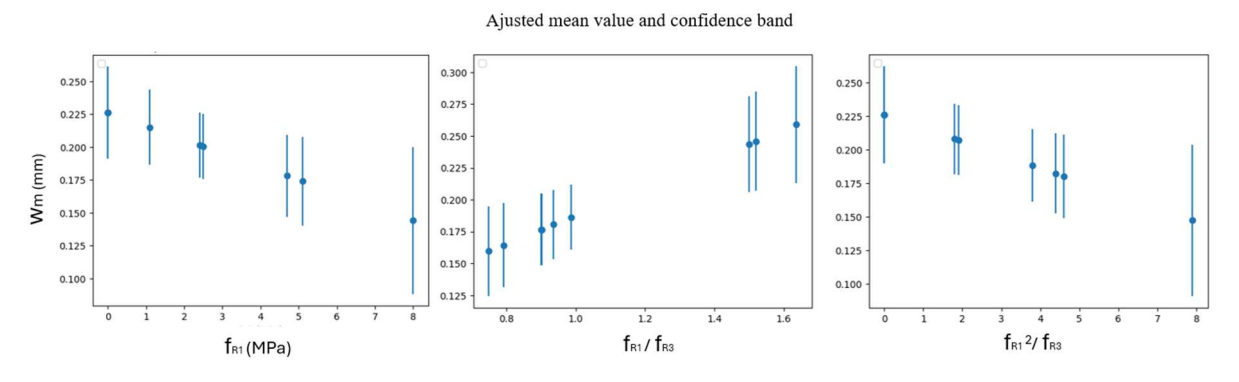

Figura 25. Gráficas de los factores influyentes del ancho medio de fisura. Fuente: elaboración propia.

#### 3.4.4.6.2 ANACHO MÁXIMO DE FISURA

Tabla 37. Factores influyentes en en ancho máximo de fisura. Fuente: elaboración propia.

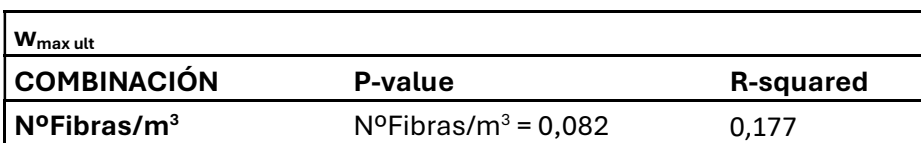

Para cada una de las variables influyentes en la separación media entre fisuras, se muestran las gráficas que relacionan ambas variables y se incluyen las bandas de confianza:

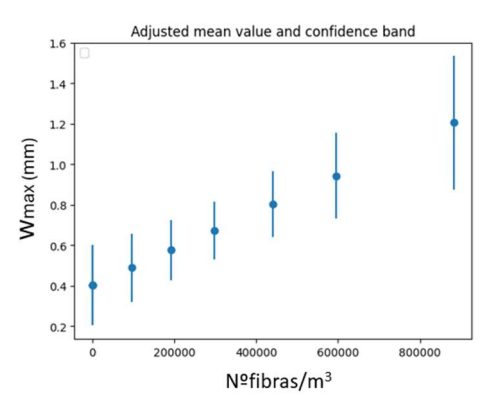

Figura 26. Gráfico del factor influyente del ancho máximo de fisura. Fuente: elaboración propia.

# 3.5 FORMULACIÓNPROPUESTA PARA LA SEPARACIÓN MEDIA ENTRE FISURAS

A partir de los resultados del análisis estadístico ANOVA para la combinación  $\phi/\rho + f_{R1}$  $+ \phi/\rho$  x f<sub>R1</sub> y mediante una regresión lineal se ha obtenido una formulación para estimar el valor de s<sub>m</sub>.

La fórmula obtenida es la siguiente:

$$
S_m = 45.3 + \frac{0.172\emptyset}{\rho_{s,ef}} + 1.75f_{R1} - \frac{0.02\emptyset f_{R1}}{\rho_{s,ef}} \tag{3.4}
$$

A partir de la fórmula propuesta, se han obtenido los valores de la separación media entre fisuras para las 18 vigas del experimento.

| <b>VIGAS</b>   | $Sm$ REAL | $\phi/\rho_{s,ef}$ | $\mathsf{f}_{\mathsf{R1}}$ | $Sm$ , cal |
|----------------|-----------|--------------------|----------------------------|------------|
| $\mathbf{1}$   | 155       | 627,39             | 0                          | 153        |
| $\overline{2}$ | 81        | 362,87             | 4,7                        | 82         |
| 3              | 64        | 253,37             | 2,5                        | 81         |
| 4              | 58        | 550,04             | 8                          | 66         |
| 5              | 97        | 273,11             | 0                          | 92         |
| 6              | 72        | 119,21             | 2,4                        | 64         |
| 7              | 66        | 292,72             | 1,1                        | 91         |
| 8              | 88        | 188,44             | 5,1                        | 67         |
| 9              | 79        | 147,73             | 0                          | 71         |
| 10             | 68        | 367,75             | 4,7                        | 82         |
| 11             | 181       | 593,97             | 2,5                        | 122        |
| 12             | 67        | 266,43             | 0                          | 91         |
| 13             | 70        | 256,88             | 5,1                        | 72         |
| 14             | 82        | 406,32             | 0                          | 115        |
| 15             | 85        | 200,06             | 1,1                        | 77         |
| 16             | 120       | 208,68             | 0                          | 81         |
| 17             | 86        | 468,30             | 2,4                        | 108        |
| 18             | 60        | 91,10              | 8                          | 60         |

Tabla 38. Resultados s<sub>m</sub> a partir de la formulación propuesta. Fuente: elaboración propia

# 3.6 FORMULACIÓN DEL EUROCÓDIGO 2 Y DEL MODEL CODE 2010 Y COMPARATIVACONLAFORMULACIÓNPROPUESTA

Eurocode 2:

$$
s_{r,m,cal,F} = 1.5 \cdot c + \frac{k_{fl} \cdot k_b}{7.2} \cdot \frac{\phi}{\rho_{p,eff}} \cdot \left(1 - \alpha_f\right) \quad (3.5)
$$

Donde:

$$
\alpha_{\rm f} = \frac{0.37 \, k_0 k_{\rm G} f_{R1k}}{f_{ctm}} \le 1.0 \tag{3.6}
$$

 $K_{fl} = \frac{h - h_{c,eff}}{h}$  $\frac{c, en}{h}$  (3.7) factor que introduce el área de influencia de la armadura

 $h_{c,eff}$  =min [a<sub>y</sub> + 5φ; 10φ; 3,5a<sub>y</sub>; h-x;  $\frac{h}{2}$ ] (3.8)

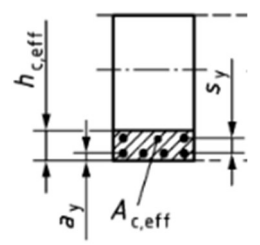

Figura 27. Área de hormigón eficaz y su altura. fuente: Model Code 2010

 $K_b \rightarrow$  representa el factor de adherencia, su valor puede ser de 0,9 en malas condiciones hasta 1,2 en buenas condiciones.

 $\phi \rightarrow$  Diámetro de las barras utilizadas

 $c \rightarrow$  Recubrimiento

$$
\rho_{\rm p,eff} = \frac{A_{\rm s}}{A_{\rm c,eff}}
$$

 $f_{\text{ctm}} \rightarrow$  Resistencia media a tracción del hormigón

 $f_{R1k}$  Resistencia residual del hormigón reforzado con fibras a 0,5 mm de abertura de fisura.

 $k_0 \rightarrow$  Factor de orientación de las fibras. Se ha tomado como valor 1.

 $k_G \rightarrow$  Coeficiente que introduce el tamaño de los elementos en la formulación.

#### Model Code 2010:

$$
s_{r,m} = 1.17 \cdot \left( k \cdot c + \frac{1}{4} \cdot \frac{(f_{ctm} - f_{Ftsm})}{\tau_{bms}} \cdot \frac{\varphi_s}{\rho_{s,ef}} \right) \tag{3.9}
$$

 $K \rightarrow$  Parámetro empírico que tiene en cuenta la influencia del recubrimiento, valor 1.

 $C \rightarrow$  Recubrimiento.

 $f_{\text{ctm}} \rightarrow$  Resistencia media del hormigón a tracción.

 $f_{Ftsm}$   $\rightarrow$  Factor que tiene en cuenta la resistencia residual aportada por las fibras.

 $\tau_{bms}$   $\rightarrow$  Tensión de adherencia media entre hormigón y acero.

Tabla 39. Factores para el cálculo de la separación entre fisuras. Fuente; Model Code 2010.

|                                   |                                                                       | Tipo de carga Fase de formación de fisuras Fase de fisuración estabilizada |  |
|-----------------------------------|-----------------------------------------------------------------------|----------------------------------------------------------------------------|--|
| Corto plazo,<br>carga instantánea | $\tau_{bms} = 1.8 \cdot f_{ctm}(t)$<br>$\beta = 0.6$<br>$\eta_r = 0$  | $\tau_{bms} = 1.8 \cdot f_{ctm}(t)$<br>$\beta = 0.6$<br>$\eta_r = 0$       |  |
| Largo plazo,<br>carga cíclica     | $\tau_{bms} = 1.35 \cdot f_{ctm}(t)$<br>$\beta = 0.6$<br>$\eta_r = 0$ | $\tau_{bms} = 1.8 \cdot f_{ctm}(t)$<br>$\beta = 0.4$<br>$n_r = 1$          |  |

Los resultados de la tabla 39 y figura 28 se han ordenado en base a la presencia y tipo de fibras (sin fibras, BarChip 48, Dramix 3D, Dramix 4D) y dentro de cada grupo con respecto al valor  $p_{s,ef}$ , de menor a mayor. El (o) valor para cada formula se ha evaluado como la desviación estándar entre el valor teórico para cada formula y los resultados experimentales, considerando todas las vigas ensayadas.

|                | <b>TIPO</b><br>DE<br><b>FIBRA</b> | $\rho_{\rm s, ef}$ | <b>ENSAYADO</b> | <b>PROPUESTO</b> | EC <sub>2</sub> | <b>MC 2010</b> |
|----------------|-----------------------------------|--------------------|-----------------|------------------|-----------------|----------------|
| $\mathbf{1}$   | <b>NO</b>                         | 0.019              | 155             | 153              | 93              | 125            |
| 14             | <b>NO</b>                         | 0.039              | 82              | 115              | 99              | 113            |
| 12             | <b>NO</b>                         | 0.045              | 67              | 91               | 75              | 81             |
| 5              | <b>NO</b>                         | 0.059              | 97              | 92               | 59              | 72             |
| 16             | <b>NO</b>                         | 0.096              | 120             | 81               | 88              | 90             |
| 9              | <b>NO</b>                         | 0.135              | 79              | 71               | 53              | 57             |
| 11             | BarChip 48                        | 0.020              | 181             | 122              | 90              | 96             |
| 3              | BarChip 48                        | 0.047              | 64              | 81               | 50              | 48             |
| $\overline{7}$ | BarChip 48                        | 0.068              | 66              | 91               | 67              | 72             |
| 15             | BarChip 48                        | 0.080              | 85              | 77               | 74              | 74             |
| 17             | Dramix 3D                         | 0.043              | 86              | 108              | 103             | 103            |
| 13             | Dramix 3D                         | 0.062              | 70              | 72               | 70              | 55             |
| 8              | Dramix 3D                         | 0.106              | 88              | 68               | 50              | 39             |
| 6              | Dramix 3D                         | 0.134              | 72              | 64               | 43              | 40             |
| 4              | Dramix 4D                         | 0.029              | 58              | 66               | 51              | 5              |
| 10             | Dramix 4D                         | 0.033              | 68              | 82               | 67              | 53             |
| 2              | Dramix 4D                         | 0.033              | 81              | 82               | 51              | 39             |
| 8              | Dramix 4D                         | 0.220              | 60              | 60               | 74              | 52             |
|                |                                   |                    | $\sigma$        | 22.9             | 33.8            | 34.8           |

Tabla 40. Resultados de la separación media entre fisuras según la fórmula propuesta, el Model Code 2010 y el borrador del Eurocódigo 2. Fuente: elaboración propia.

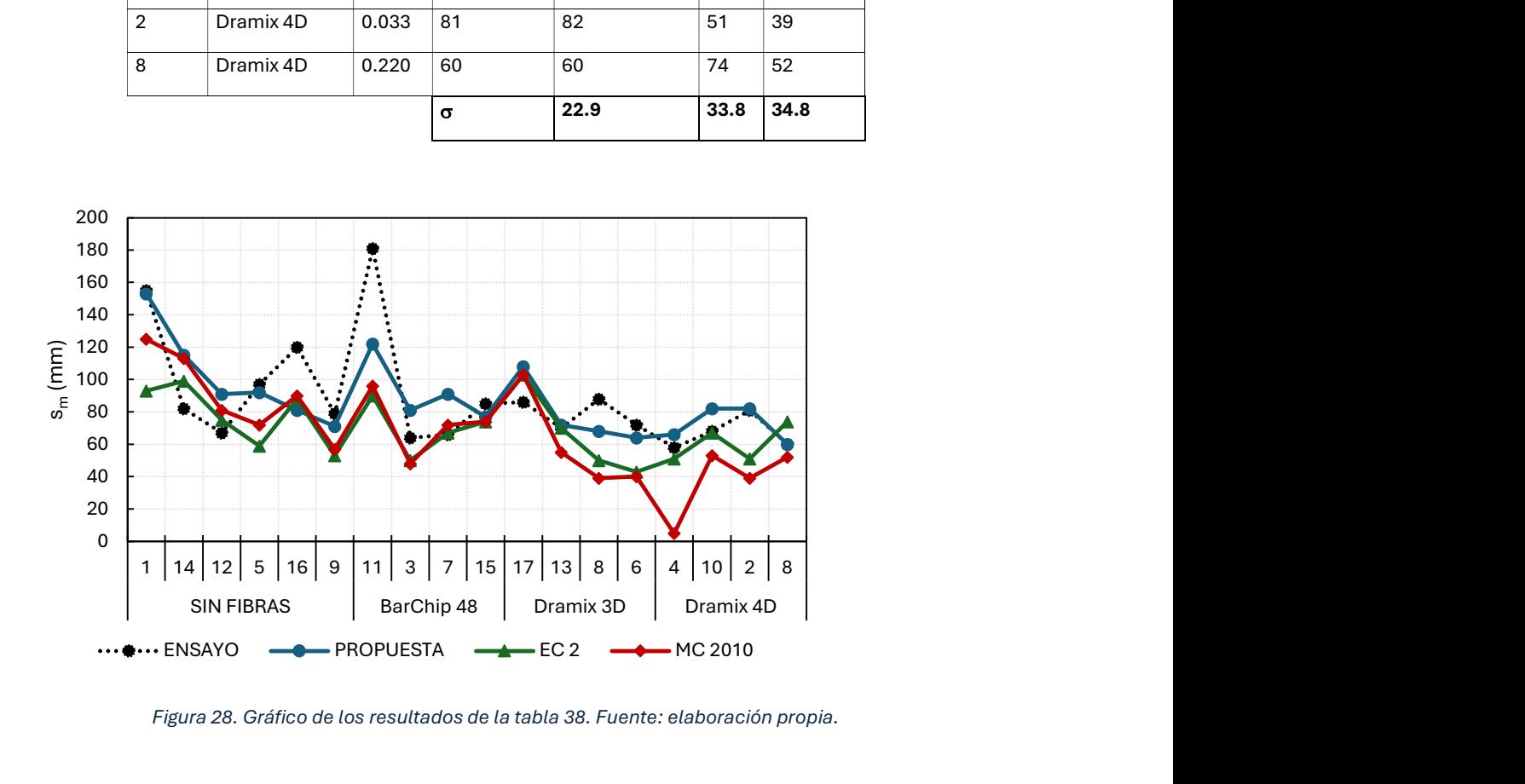

Figura 28. Gráfico de los resultados de la tabla 38. Fuente: elaboración propia.

Como se puede observar en el gráfico, los valores estimados tanto por el Model Code 2010 como por el Eurocode 2 son inferiores a los resultados del experimento. Esto indica que ambos códigos, para las vigas probadas, están del lado de la inseguridad.

Los valores de las vigas 16 y 11 se destacan por sus altos valores experimentales de separación media entre fisuras en comparación con todos los teóricos. La viga 11 es la que tiene una menor proporción de armado y la viga 16 no tiene fibras.

En el caso de la viga 4, destaca el valor muy bajo propuesto por el Model Code 2010, lo que puede atribuirse a una sobreestimación de la contribución de las fibras a través del valor  $f_{R1}$ , ya que este es el caso donde esta propiedad es mayor. Se obtiene una sobreestimación similar del efecto de las fibras en las vigas con las fibras de mayor calidad. Este punto puede explicarse considerando que las fibras contribuyen al control de la separación media entre fisuras, pero se requiere disponer de un armado tradicional mínimo para ofrecer una contribución sinérgica.

# 3.7 CONCLUSIONES

Se ha continuado con [1]. En su trabajo, se fabricaron 18 vigas con diferentes variables. El objetivo era determinar la influencia de cada una de las variables en el control de la fisuración. Dentro de esas variables si incluyeron en la fabricación tres tipos diferentes de fibras en dos dosificaciones distintas para cada tipo. Las variables eran: el canto de la viga  $(20 \text{ cm}, 30 \text{ cm})$ , el recubrimiento  $(\phi, 2\phi)$ , el diámetro de las barras ( $\phi$ 12,  $\phi$ 16,  $\phi$ 20), el número de barras por capa (2, 3), el número de capas (1,2), la distancia entre estribos (d, 2d, ∞), el tipo de fibras (Dramix 3D, Dramix 4D, BarChip 48) y la cantidad de fibras por metro cúbico (30 y 60 para el tipo Dramix y 5 y 10 para las BarChip 48). Los factores fijos para todas las vigas fueron: la longitud de las vigas (3,20 m) Se realizó un ensayo a flexión en cuatro puntos y se utilizó como criterio de carga la deformación del 1,25‰ en el baricentro de la armadura de tracción.

Con este punto de partida, el primer trabajo que se realizó fue el análisis estadístico de los resultados obtenidos en [1], posteriormente se volvieron a cargar las vigas hasta los mismos valores que en la carga previa y se caracterizaron las fisuras, se mantuvo la carga durante 24 horas y se volvieron a caracterizar las fisuras, finalmente se determinó un criterio de parada para la carga última aplicada y se volvieron a caracterizar las fisuras. El criterio de parada quedó definido por la deformación plástica, siendo ésta la mitad de la deformación elástica. Una vez obtenida toda la información con respecto a la fisuración en estos tres casos de carga (separación media entre fisuras y abertura de fisura) se ha hecho una comparación entre las diferentes aberturas de fisura, se ha realizado un análisis estadístico para determinar la influencia de cada una de las variables, se ha realizado una regresión para obtener un fórmula para la obtención de la separación media entre fisuras y se ha comparado es formulación con el Eurocódigo 2 y con el Código Modelo 2010, aplicando las tres formulaciones a las vigas objeto de estudio.

Por lo tanto, en este apartado se van a mostrar las conclusiones obtenidas divididas en los siguientes apartados:

- Comparación entre aberturas de fisura.
- Factores determinantes en la separación media entre fisuras.
- Factores determinantes en la abertura media y máxima de fisura para la carga previa.
- Factores determinantes en la abertura media y máxima de fisura para la carga instantánea.
- Factores determinantes en la abertura media y máxima de fisura para la carga prolongada.
- Factores determinantes en la abertura media y máxima de fisura para la carga última.
- Obtención de una fórmula para el cálculo de la separación media entre fisuras y comparación de esta con la que ofrecen el Eurocódigo 2 y el Código Modelo 2010.

# 3.7.1 COMPARACIÓN ENTRE ABERTURAS DE FISURA

- 1) La generación de carbonato cálcico de forma natural por parte del hormigón hace que se rellenen las fisuras que se formaron durante la carga previa. Este relleno no tiene capacidad resistente, por lo que la fisura se vuelve a abrir del mismo modo, pero la abertura de fisura se caracteriza con un valor menor. Este efecto también se puede observar en la abertura máxima de fisura.
- 2) Los efectos de fluencia y relajación del material incrementan la deformación y por lo tanto la abertura de fisura. Este efecto también se puede observar en la abertura máxima de fisura.
- 3) El incremento de la abertura máxima de fisura con respecto a la abertura media de fisura es del 78% en la carga previa, mientras que en el resto de los casos es del 100%. Estos valores son superiores a los que suelen indicar las normas, por lo que estaríamos del lado de la inseguridad.

## 3.7.2 FACTORES DETERMINANTES EN LA SEPARACIÓN MEDIA ENTRE FISURAS

- 4) La separación media entre fisuras se ha mantenido constante, es decir, no han aparecido nuevas fisuras en ningún caso de carga posterior a la carga previa.
- 5) Los factores determinantes han sido  $f_{R1}$  y  $\phi/\rho$ . El efecto de las fibras se ve representado por  $f_{R1}$ , mientras que la cantidad y distribución del armado tradicional es el otro factor más influyente.
- 6) Destaca la no aparición de la separación entre estribos como influyente y el recubrimiento, aunque esta última variable se ve representada por  $\rho$ .

# 3.7.3 FACTORES DETERMINANTES EN LA ABERTURA MEDIA Y MÁXIMA DE FISURA EN CARGA PREVIA, INSTANTÁNEA Y PROLONGADA.

7) Los factores influyentes se corresponden con la separación media entre fisuras, esto es lógico ya que son parámetros que dependen el uno del otro.

8) También aparece el N.º Fibras/m<sup>3</sup>como factor influyente en la carga previa y en la prolongada, es decir, la probabilidad de que haya más fibras en el lugar donde se produce una fisura ayuda al control de esta. Este fenómeno se observa de forma más clara en la abertura máxima de fisura.

# 3.7.4 FACTORES DETERMINANTES EN LA ABERTURA MEDIA Y MÁXIMA DE FISURA PARA LA CARGA ÚLTIMA.

- 9) En la carga última aparecen como determinantes  $f_{R1}$  y  $f_{R3}$ . Es el único momento en el que aparece el parámetro  $f_{RS}$ , esto se debe a que las fisuras superan los 0,5 mm.
- 10) Estos resultados indican que, a partir de cierto grado de plastificación de la armadura tradicional, el control de la fisuración recae principalmente en las fibras utilizadas.

# 3.7.5 OBTENCIÓN DE UNA FÓRMULA PARA EL CÁLCULO DE LA SEPARACIÓN MEDIA ENTRE FISURAS Y COMPARACIÓN DE ESTA CON LA QUE OFRECEN EL EUROCÓDIGO 2 Y EL CÓDIGO MODELO 2010.

- 1) El parámetro independiente de la formula obtenida tiene un orden de magnitud similar al recubrimiento de las vigas.
- 2) Los valores obtenidos para la separación media entre fisuras mediante el Eurocódigo 2 y mediante el Código Modelo 2010 sin superiores a los obtenidos de forma experimental y mediante la formulación propuesta, esto deja ambas normas del lado de la inseguridad.

# 3.8 FUTUROS TRABAJOS

- Realizar un cálculo seccional preciso para poder obtener más información del estado de las vigas en el momento de la toma de fisuras y poder obtener más conclusiones.
- A partir de los resultados obtenidos, realizar otra campaña de ensayos para validar los parámetros influyentes.
- Continuar con el análisis de la fisuración en el interior de las fisuras. Durante los ensayos se introdujo un pigmento en las fisuras para poder ver hasta donde penetraba en cada caso. Finalmente, no se consiguieron resultados precisos y se desestimaron. Diseñar un método para caracterizar las fisuras en el interior de la sección, forma, tamaño y evolución.

# 4 CASO PRÁCTICO. DISEÑO DE UN CAJÓN DE HORMIGÓNARMADO PARAUNPASO INFERIOR

# 4.1 DESCRIPCIÓNDELCASO PRÁCTICO

Para la aplicación práctica se va a utilizar el proyecto de un cajón prefabricado de hormigón armado para un paso inferior de vías de ferrocarril. El cajón forma a parte del apeadero de una línea de ferrocarril en su paso por Gallur.

Se van a definir las características del cajón, se van a definir las cargas que va a soportar tanto en Estado Límite Último como en Estado Límite de Servicio y se van a proponer tres alternativas de diseño, una con cada tipo de fibra ensayada en el experimento. Las tres variantes propuestas van a ser diseñadas para resistir ELU a flexión y a cortante y posteriormente se comprobará el ELS de fisuración. Para poder obtener conclusiones del uso de las fibras, finalmente se compararán las tres alternativas junto con la solución original sin fibras para ver qué porcentaje de armadura se puede reducir con cada una de ellas.

# 4.2 DEFINICIÓNDELCAJÓN

# 4.2.1 GEOMETRÍA

Se trata de un cajón de hormigón armado prefabricado. Las dimensiones libres interiores de su sección trasversal son 4.00 m de ancho por 3.20 m de alto, tanto los hastiales como la losa superior tienen un espesor de 0.40 m, mientras que la losa inferior cuenta con 0.50 m.

Los dos hastiales del cajón terminan en forma de cuña con una inclinación de 60°. Debido a esta geometría, la losa superior tiene una longitud de 21.60 m, mientras que la losa inferior contará con 23,51 m. En cuanto a los hastiales, serán simétricos y contarán con 21.60 m de largo en su parte superior y 23.51 m en su base, generando de esta forma los 60° de cuña en ambas bocas del cajón. Las figuras 29 y 30 muestran una sección transversal y una sección longitudinal.

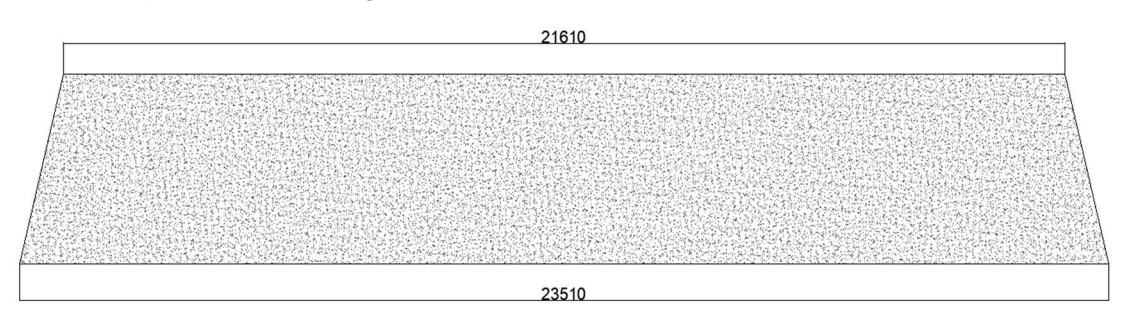

Figura 29. Alzado cajón. Fuente: Elaboración propia.
|     | ĉ    |      |     |
|-----|------|------|-----|
|     |      |      |     |
|     |      |      |     |
|     |      |      |     |
|     |      |      |     |
|     |      |      |     |
|     |      |      |     |
| 400 |      |      | 400 |
|     |      | 3200 |     |
|     |      |      |     |
|     |      |      |     |
|     |      |      |     |
|     | 4000 |      |     |
|     |      |      |     |
|     |      |      |     |
|     | г    |      |     |
|     |      |      |     |

Figura 30. Sección transversal cajón. Fuente: Elaboración propia.

### 4.2.2 MATERIALES

En este apartado se van a describir las características principales de los materiales que se han utilizado en el cálculo. El hormigón es un HA-30, las barras para el armado son de acero B500SD y las fibras utilizadas son las ya nombradas Dramix 3D, Dramix 4D y BarChip48; de estas ultimas se facilitan sus resistencias residuales  $f_{R1}$  y  $f_{R3}$ .

### HORMIGÓN

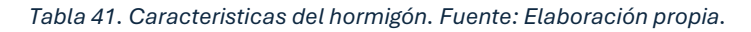

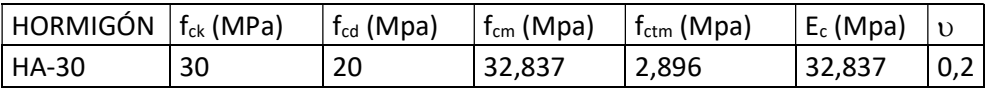

### ACERO

Tabla 42. Características del acero. Fuente: Elaboración propia.

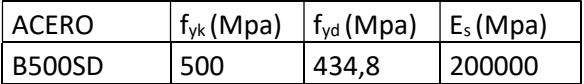

### FIBRAS

Tabla 43. Resistencias residuales de las fibras. Fuente: Elaboración propia.

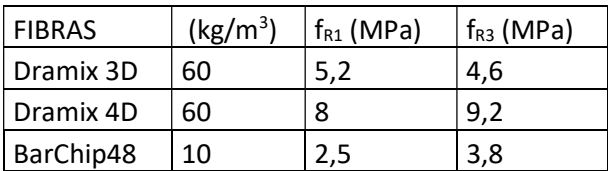

### 4.3 CARGASAPLICADAS

Las cargas se han obtenido del proyecto original. En este apartado se van a definir los valores de todas ellas, se obtendrán las acciones y las combinaciones de estas para los casos de Estado Límite Último y Estado Límite de Servicio y finalmente se mostrarán los resultados de las envolventes que servirán para realizar los cálculos. Es importante tener en cuenta que el dimensionamiento se realizará mediante un modelo de pórtico plano que representará una sección transversal de 1 metro de espesor donde cada vano se calculará como una viga empotrada. Para el cálculo no se tienen en cuenta los axiles, hipótesis que se posiciona del lado de la seguridad.

### 4.3.1 HIPOTESIS

- H1 Peso propio del cajón: 168,7 kN/m
- H2 Carga muerta (vías + traviesas + balasto): 27,82 kN/m
- H3 Sobrecarga Tren UIC 71: 134,15 kN/m

H4 – Empuje de tierras sobre los hastiales: 0 – 32,06 kN/m (lineal de losa superior - losa inferior)

H5 – Empuje UIC 71 sobre hastiales.

H5.1 hastial izquierdo: 11,54 kN/m

H5,2 hastial derecho: 11,54 kN/m

- H6 Arranque UIC sobre el cajón: 5,96 kN/m
- H7 Carga sobre la solera inferior del cajón: 15kN/m
- H8 Sismo: No aplica

### 4.3.2 ESTADO LÍMITE ÚLTIMO

Situaciones persistentes y transitorias:

$$
\sum_{i\geq 1}\!\gamma_{G,i}G_{k,i}+\sum_{j\geq 1}\!\gamma_{G^*,\ j}G^*_{k,j}+\gamma_{Q,1}\,Q_{k,1}+\sum_{i>1}\!\gamma_{Q,i}\Psi_{0,i}Q_{k,i}
$$

Situaciones accidentales de sismo:

$$
\sum_{i\geq 1}\!\gamma_{G,i}G_{k,i}+\sum_{j\geq 1}\!\gamma_{G^*,j}G_{k,j}^*+\gamma_A A_{E,k}+\gamma_{Q,1}\Psi_{2,1}Q_{k,1}
$$

### 4.3.3 ESTADO LÍMITE DE SERVICIO

Combinación de acciones frecuente:

$$
\sum_{i \geq 1} \!\! \gamma_{G,i} G_{k,i} + \sum_{j \geq 1} \!\! \gamma_{G^*,j} G_{k,j}^* + \gamma_{O,1} \Psi_{1,1} O_{k,1} + \sum_{i > 1} \!\! \gamma_{O,i} \Psi_{2,i} O_{k,i}
$$

Combinación de acciones característica:

$$
\sum_{j\geq 1}\!\gamma_{G,j}\,G_{k,j}+\sum_{m\geq 1}\!\gamma_{G,m}\,G_{k,m}^{\ast}+\gamma_{Q,1}\,Q_{k,1}+\sum_{i>1}\!\gamma_{Q,i}\,\psi_{0,i}\,Q_{k,i}
$$

### 4.3.4 COEFICIENTES

Tabla 44. Valores de coeficientes y a considerar según la IAPF. Fuente: Instrucción de acciones a considerar en puentes de ferrocarril.

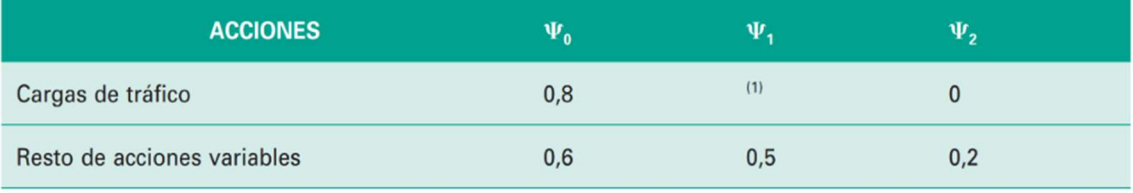

(1) Adopta los siguientes valores:

0,80 con una via cargada.<br>0,80 con una via cargada.<br>0,60 con dos vias cargadas simultáneamente.

0,40 con tres o mas vias cargadas simultáneamente.

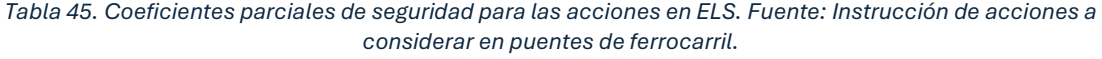

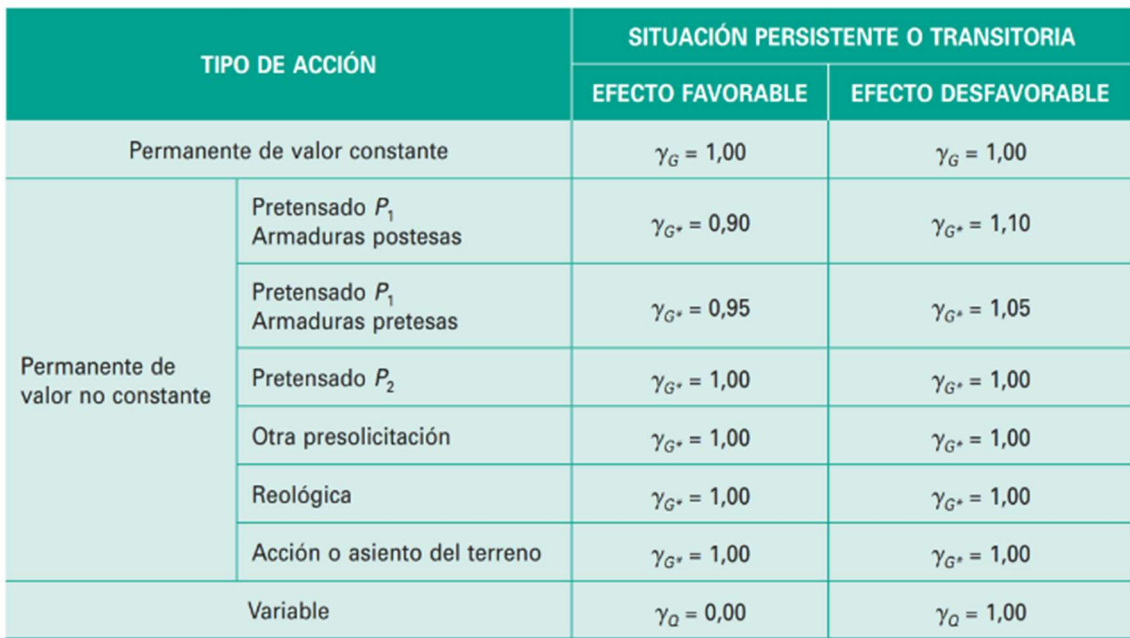

|                                                    | <b>TIPO DE ACCIÓN</b>                  |                                   | <b>SITUACIÓN PERSISTENTE</b><br><b>O TRANSITORIA</b> | SITUACIÓN ACCIDENTAL              |                                      |  |
|----------------------------------------------------|----------------------------------------|-----------------------------------|------------------------------------------------------|-----------------------------------|--------------------------------------|--|
|                                                    |                                        | <b>EFECTO</b><br><b>FAVORABLE</b> | <b>EFECTO</b><br><b>DESFAVORABLE</b>                 | <b>EFECTO</b><br><b>FAVORABLE</b> | <b>EFECTO</b><br><b>DESFAVORABLE</b> |  |
| Permanente de valor<br>constante <sup>(1)(2)</sup> |                                        | $\gamma_{G} = 1,00$               | $\gamma_{G} = 1,35$                                  | $\gamma_{G} = 1,00$               | $\gamma_{G} = 1,00$                  |  |
|                                                    | Pretensado $P_1^{(3)}$                 | $\gamma_{G}^{*} = 1,00$           | $\gamma_{G}^{*} = 1,00$                              | $\gamma_{G}^{*} = 1,00$           | $\gamma_{G}^{*} = 1,00$              |  |
|                                                    | Pretensado $P_2^{(4)}$                 | $\gamma_{G}^{*} = 1,00$           | $\gamma_{G}^{*} = 1,35$                              | $\gamma_{G}^{*} = 1,00$           | $\gamma_{G}^{*} = 1,00$              |  |
| Permanente<br>de valor no                          | Otra<br>presolicitación <sup>(3)</sup> | $\gamma_{G}^{*} = 0.95$           | $\gamma_{G}^{*} = 1.05$                              | $\gamma_{G}^{*} = 1,00$           | $\gamma_{G}^{*} = 1,00$              |  |
| constante                                          | Reológica                              | $\gamma_{G}^{*} = 1,00$           | $\gamma_{G}^{*} = 1,35$                              | $\gamma_{G}^{*} = 1,00$           | $\gamma_{G}^{*} = 1,00$              |  |
|                                                    | Acción o asien-<br>to del terreno      | $\gamma_{G}^{*} = 1,00$           | $\gamma_{G}^{*} = 1,50$                              | $\gamma_{G}^{*} = 1,00$           | $\gamma_{G}^{*} = 1,00$              |  |
| Variable                                           |                                        | $\gamma_{0} = 0.00$               | $\gamma_0 = 1,50$                                    | $\gamma_{0} = 0.00$               | $\gamma_0 = 1,00$                    |  |
|                                                    | Accidental                             |                                   |                                                      | $\gamma_{A} = 1,00$               | $\gamma_{A} = 1,00$                  |  |

Tabla 46. Coeficientes parciales de seguridad para ELU. Fuente: Instrucción de acciones a considerar en puentes de ferrocarril.

### 4.3.5 COMBINACIÓN DE ACCIONES DE DISEÑO

1. ELU PERSISTENTE O TRANSITORIO

 $ELU 1 = H1 + H2$ 

ELU  $2 = H1 + H2 + H4$ 

ELU  $3 = H1 + H2 + H3 + H4$ 

ELU 4 = H1 + H2 + H3 + H4 + H5.1 + H6

ELU 5 = H1 + H2 + H3 + H4 + H5.2 + H6

ELU 6 = H1 + H2 + H3 + H4 + H5.1 + H5.2 + H6

ELU 7 = H1 + H2 + H4 + H5.1 + H5.2 + H6 + H7

ELU 8 = H1 + H2 +H3 + H4 + H5.1 + H5.2 + H6 + H7

2. ELS CARACTERÍSTICO

ELS  $C1 = H1 + H2$ 

ELS  $C2 = H1 + H2 + H4$ 

ELS  $C3 = H1 + H2 + H3 + H4$ 

ELS C4 = H1 + H2 + H3 + H4 + H5.1 + H6

ELS C5 = H1 + H2 + H3 + H4 + H5.2 + H6

ELS C6 = H1 + H2 + H3 + H4 + H5.1 + H5.2 + H6

ELS C7 = H1 + H2 + H4 + H5.1 + H5.2 + H6 + H7

ELS C8 = H1 + H2 +H3 + H4 + H5.1 + H5.2 + H6 + H7

3. ELS FRECUENTE

 $FLS F1 = H1 + H2$ 

ELS F2 =  $H1 + H2 + H4$ 

ELS F3 = H1 + H2 + H3 + H4

ELS F4 = H1 + H2 + H3 + H4 + H5.1 + H6

ELS F5 = H1 + H2 + H3 + H4 + H5.2 + H6

ELS F6 = H1 + H2 + H3 + H4 + H5.1 + H5.2 + H6

ELS F7 = H1 + H2 + H4 + H5.1 + H5.2 + H6 + H7

ELS F8 = H1 + H2 +H3 + H4 + H5.1 + H5.2 + H6 + H7

### 4.3.6 RESULTADOS OBTENIDOS – ESFUERZOS DE DISEÑO

ELU

Tabla 47. Esfuerzos en ELU. Fuente: elaboración propia

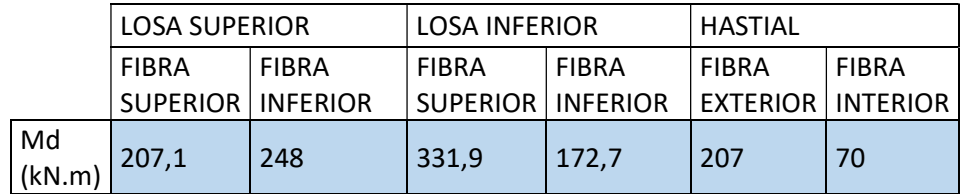

ELS

Tabla 48. Esfuerzos en ELS. Fuente: Elaboración propia

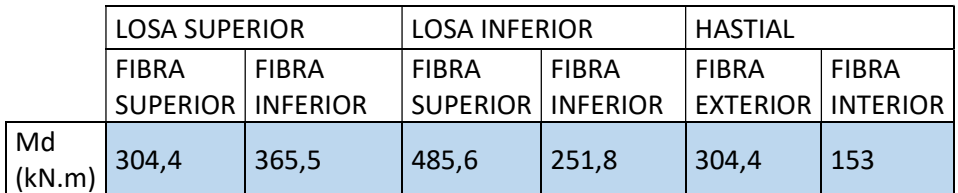

### 4.4 DIMESIONAMIENTO DEL ARMADO ENELU

En este apartado se van a mostrar los procedimientos para el diseño de la armadura a flexión y a cortante. Se ha utilizado como normativa el borrador del nuevo Eurocódigo 2.

Primero se realizará el dimensionamiento de los armados sin la adición de fibras y posteriormente se añadirá el efecto de la fibra. Como se indica anteriormente, las fibras utilizadas son: Dramix 3D (60kg/m<sup>3</sup>), Dramix 4D (60kg/m<sup>3</sup>) y BarChip 48 (10kg/m<sup>3</sup>).

### 4.4.1 CÁLCULO DEL ARMADO A FLEXIÓN

Para realizar el cálculo del armado a flexión, se ha realizado el cálculo despreciando el efecto de la armadura de compresión y considerando axiles nulos.

### 4.4.1.1 SIN FIBRAS

Para resolver el armado necesario para resistir las flexiones, se ha considerado el siguiente esquema de fuerzas:

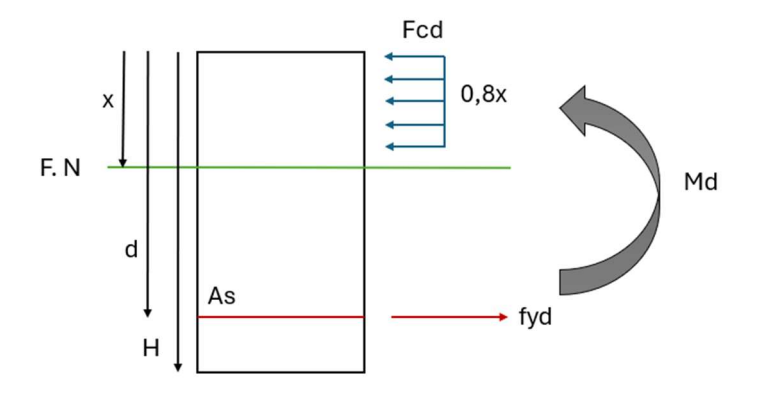

Figura 31. Esquema de fuerzas en sección sin fibras. Fuente: Elaboración propia

Para resolver la cantidad de armado necesaria, se ha generado una hoja Excel como se puede ver en la figura 32, donde se ha planteado un equilibrio de momentos a la altura de la armadura traccionada y un sumatorio de momentos en el eje horizontal. Mediante la herramienta SOLVER del programa EXCEL se ha obtenido la posición de la fibra neutra y la cantidad de armado necesario para cada caso concreto.

LOSA

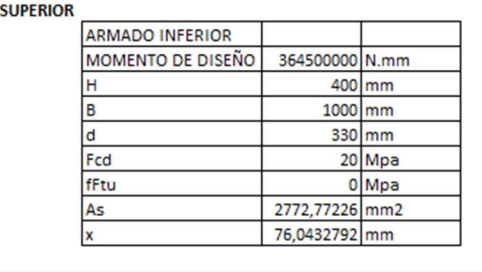

| <b>ARMADO INFERIOR</b>                   |            |  |            |                 |  |  |  |
|------------------------------------------|------------|--|------------|-----------------|--|--|--|
| Distancias a As<br>Sumatorio de momentos |            |  |            |                 |  |  |  |
| <b>Fc</b>                                | 1216692.47 |  | 299.582688 |                 |  |  |  |
|                                          |            |  | 91.9783604 | Sumatorio de Fx |  |  |  |
| <b>Fs</b>                                | 1216692.47 |  |            |                 |  |  |  |

Figura 32. Imágenes de la resolución del armado necesario en EXCEL. Fuente: Elaboración propia

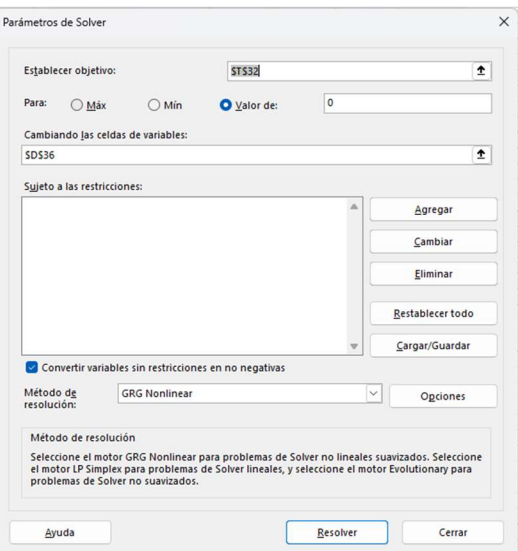

Figura 33. Recurso SOLVER del programa EXCEL. Fuente: Elaboración propia

Los resultados son los siguientes:

### Tabla 49. Resultados losa superior armado inferior. Fuente: Elaboración propia

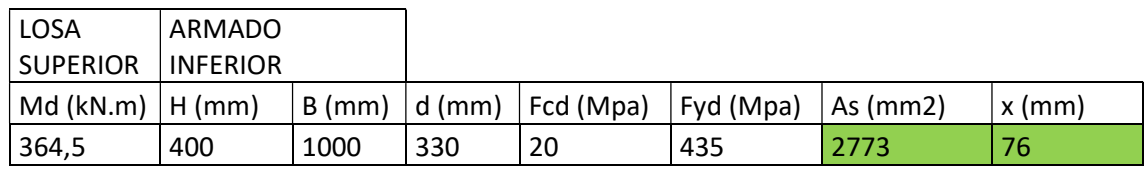

#### Tabla 50. Resultados losa supeiror armado superior. Fuente: Elaboración propia

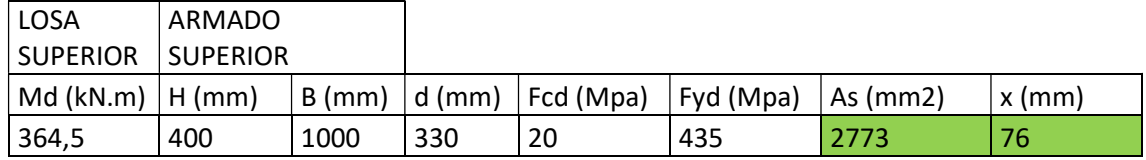

#### Tabla 51. Reusltados losa inferior armado inferior. Fuente: Elaboración propia

| <b>LOSA</b>       | ARMADO          |      |     |                             |           |          |             |
|-------------------|-----------------|------|-----|-----------------------------|-----------|----------|-------------|
| <b>INFERIOR</b>   | <b>INFERIOR</b> |      |     |                             |           |          |             |
| Md (kN.m)  H (mm) |                 |      |     | B (mm)   d (mm)   Fcd (Mpa) | Fyd (Mpa) | As (mm2) | $x \, (mm)$ |
| 364,5             | 400             | 1000 | 330 | 20                          | 435       | 2773     | 76          |

Tabla 52. Resultados losa inferior armado superior. Fuente: Elaboración propia

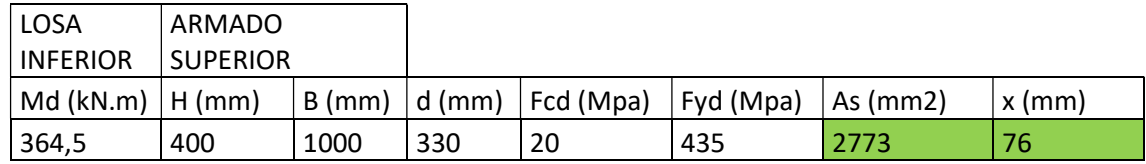

#### Tabla 53. Resultados hastiales armado interior. Fuente: Elaboración propia

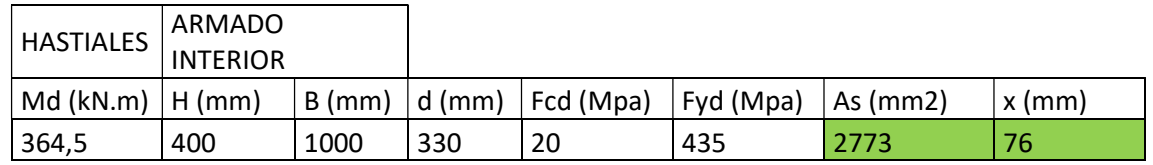

#### Tabla 54. Resultados hastiales armado exterior. Fuente: Elaboración propia

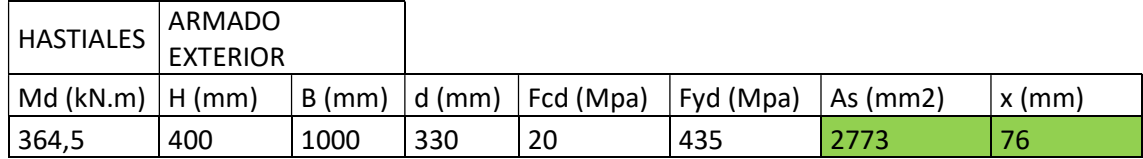

### 4.4.1.2 CON FIBRAS

Para resolver el armado necesario para resistir las flexiones, se ha considerado el siguiente esquema de fuerzas:

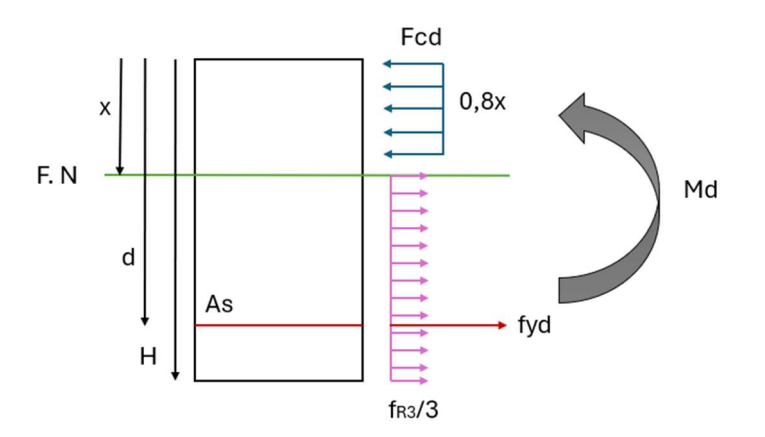

Figura 34. Esquema de fuerzas sección con fibras. Fuente: Elaboración propia

El procedimiento para obtener el armado necesario es el mismo que en el caso SIN FIBRAS.

Los resultados obtenidos son los siguientes:

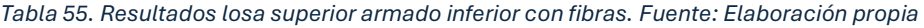

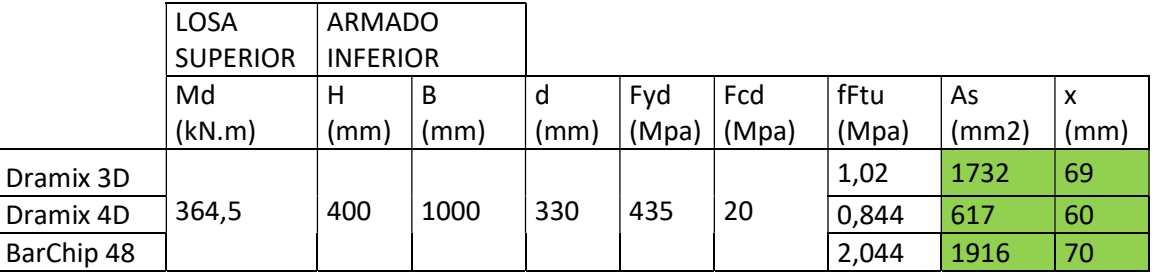

#### Tabla 56. Resultados losa superior armado superior con fibras. Fuente: Elaboración propia

|            | <b>LOSA</b>     |      | ARMADO<br><b>SUPERIOR</b> |      |       |       |       |       |      |
|------------|-----------------|------|---------------------------|------|-------|-------|-------|-------|------|
|            |                 |      |                           |      |       |       |       |       |      |
|            | <b>SUPERIOR</b> |      |                           |      |       |       |       |       |      |
|            | Md              | н    | B                         | d    | Fyd   | Fcd   | fFtu  | As    | x    |
|            | (kN.m)          | (mm) | (mm)                      | (mm) | (Mpa) | (Mpa) | (Mpa) | (mm2) | (mm) |
| Dramix 3D  |                 |      |                           |      |       |       | 1,02  | 1179  | 54   |
| Dramix 4D  | 304,4           | 400  | 1000                      | 330  | 435   | 20    | 0,844 | 5     | 45   |
| BarChip 48 |                 |      |                           |      |       |       | 2,044 | 1373  | 56   |

Tabla 57. Resultados losa inferior armado inferior con fibras. Fuente: Elaboración propia

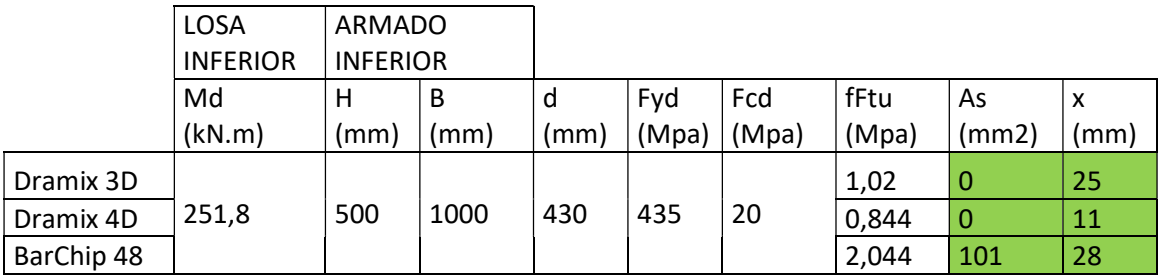

Tabla 58. Resultados losa inferior armado superior con fibras. Fuente: Elaboración propia

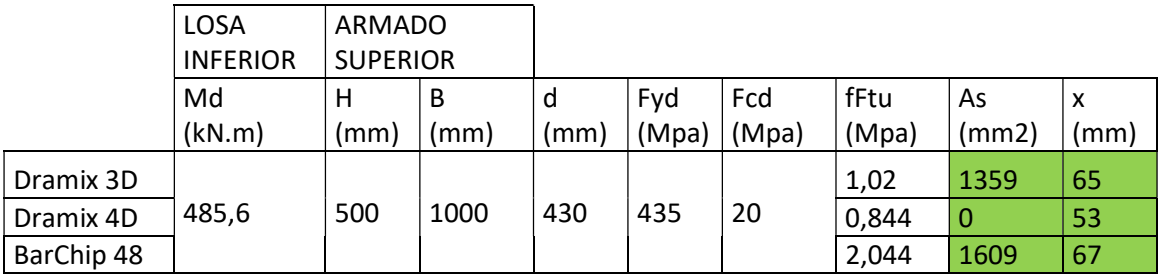

Tabla 59. Resultados hastiales armado interior con fibras. Fuente: Elaboración propia

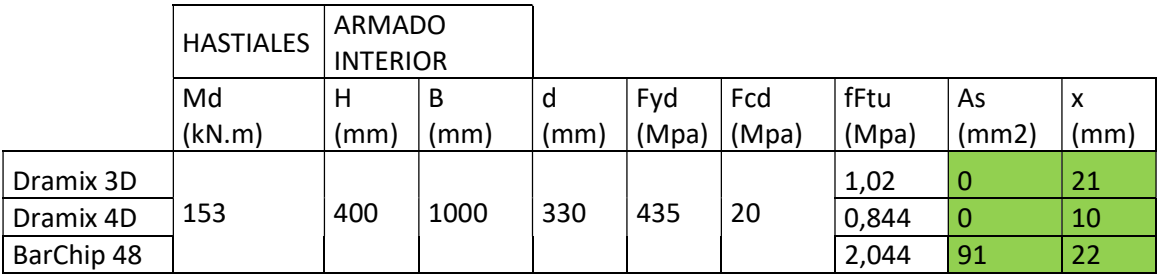

Tabla 60. Resultados hastiales armado exterior con fibras. Fuente: Elaboración propia

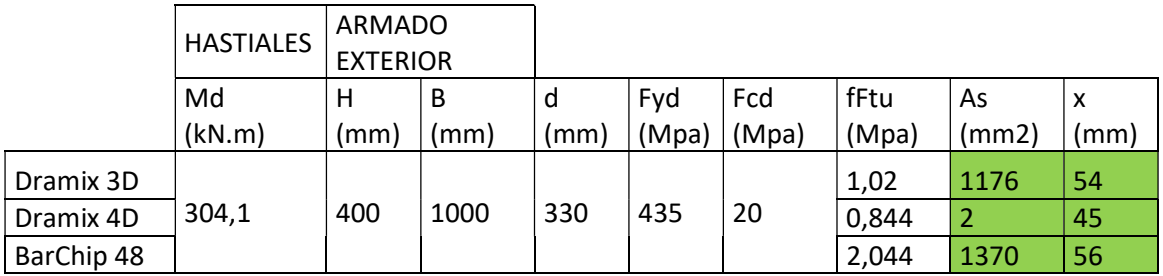

### 4.4.2 CÁLCULO DEL ARMADO A CORTANTE

El armado a cortante se calcula mediante la formulación propuesta en el Model Code 2010.

Para el hormigón sin fibras:

 $V_{\text{Rd}} = V_{\text{Rd.c}} + V_{\text{Rd.s}}$  (4.1)

Para el hormigón reforzado con fibras:

 $V_{\rm Rd} = V_{\rm Rd.F} + V_{\rm Rd.s}$  (4.2)

Se calcula la resistencia a cortante de la sección de hormigón mediante la siguiente fórmula:

$$
V_{\text{Rd,F}} = \left[\frac{0.18}{\gamma_c} \ k \ [100 \ \rho_l \left(1 + 7.5 \ \frac{f_{Ftuk}}{f_{ctk}}\right) f_{ck}\right]^{\frac{1}{3}} + 0.15 \ \sigma_{cp} \left[b_w d \right] \tag{4.3}
$$

Esta fórmula se puede utilizar para el hormigón reforzado con fibras y para el hormigón convencional. El parámetro f<sub>Ftuk</sub> es el que representa la aportación de las fibras mediante la resistencia residual, en el caso de que no haya fibras este valor será nulo y no se tendrá en cuenta.

El resto de los parámetros:

 $\gamma_c \rightarrow e$ s el factor de seguridad del hormigón, 1,5.

$$
k \rightarrow es
$$
 un factor de escala =  $1 + \sqrt{\frac{200}{d}}$ 

$$
\rho_{\rm l}\!\Rightarrow\! \tfrac{A_{sl}}{b_w d}
$$

Una vez obtenido el valor de V<sub>Rd,F</sub>, en el caso de un hormigón reforzado con fibras, o V<sub>Rd,c</sub> en el caso de un hormigón convencional; se compara dicho valor con el cortante de diseño  $V_d$ , en el caso de que sea menor que  $V_{d}$ , se necesitará armado de cortante  $V_{Rd,s}$ :

$$
V_{\text{Rd,s}} = \frac{A_{sw}}{s_w} z f_{ywd} \cot \vartheta \quad (4.4)
$$

En este caso, se dispondrá de un armado a cortante con 6 ramas, por lo que:

 $A<sub>sw</sub>$  = seis veces el diámetro de la barra a utilizar.

 $S_w$  = separación entre estribos.

El ángulo de posición se ha decidido que será de 90º y el diámetro de las barras será de 12 mm.

El cálculo de la cantidad de armado se realiza en una hoja de cálculo variando la distancia entre estribos hasta que el cortante resistido  $V_{rd}$  sea superior al cortante de diseño  $V_{d}$ .

### 4.4.2.1 SIN FIBRAS

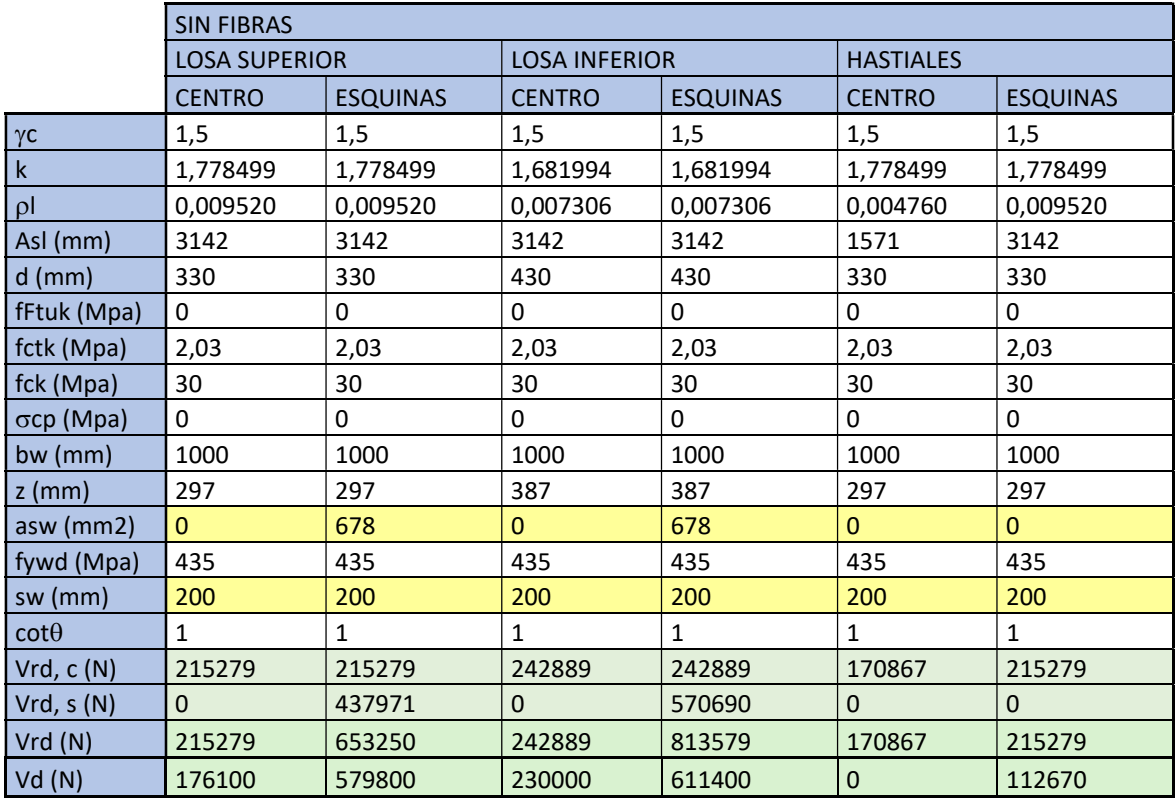

Tabla 61. Cálculo de cortante en ELU sin fibras. Fuente: Elaboración propia

Se muestran los valores que se modifican en amarillo y los resultados en verde. En los hastiales y en el centro de las losas no se requiere armadura de cortante.

### 4.4.2.2 CON FIBRAS

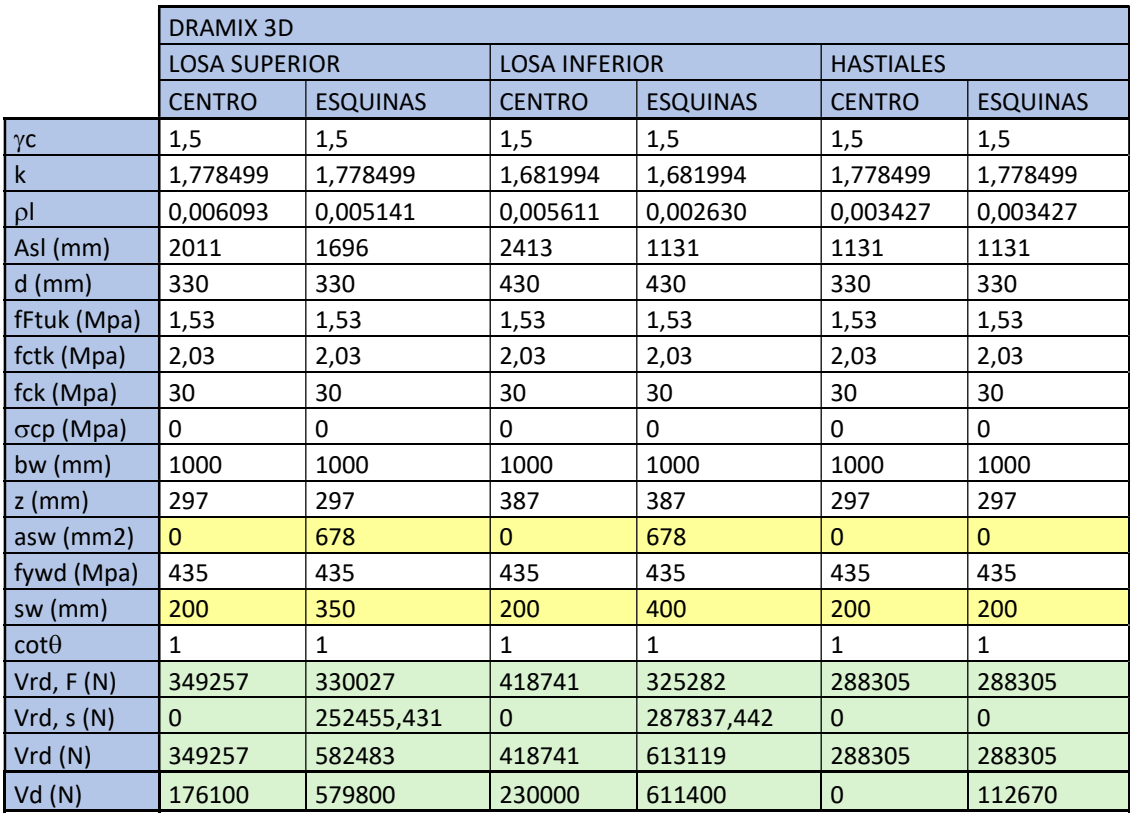

Tabla 62. Cálculo de Cortante en ELU con fibras Dramix 3D. Fuente: Elaboración propia

Tabla 63. Cálculo de cortante en ELU con fibras Dramix 4D. Fuente: Elaboración propia

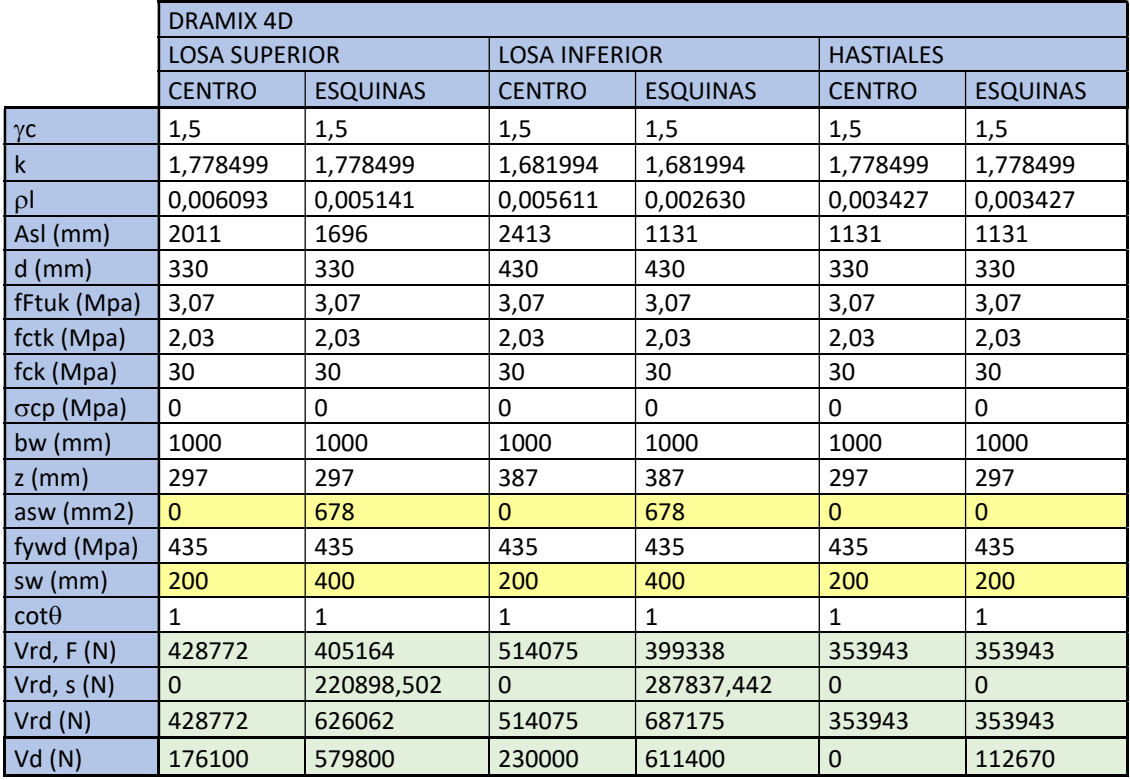

|                   | <b>BARCHIP 48</b>    |                 |                      |                 |                  |                 |  |  |  |
|-------------------|----------------------|-----------------|----------------------|-----------------|------------------|-----------------|--|--|--|
|                   | <b>LOSA SUPERIOR</b> |                 | <b>LOSA INFERIOR</b> |                 | <b>HASTIALES</b> |                 |  |  |  |
|                   | <b>CENTRO</b>        | <b>ESQUINAS</b> | <b>CENTRO</b>        | <b>ESQUINAS</b> | <b>CENTRO</b>    | <b>ESQUINAS</b> |  |  |  |
| $\gamma c$        | 1,5                  | 1,5             | 1,5                  | 1,5             | 1,5              | 1,5             |  |  |  |
| $\mathsf k$       | 1,778499             | 1,778499        | 1,681994             | 1,681994        | 1,778499         | 1,778499        |  |  |  |
| $\rho$            | 0,007311             | 0,006093        | 0,005611             | 0,003945        | 0,003427         | 0,003427        |  |  |  |
| Asl (mm)          | 2413                 | 2011            | 2413                 | 1696            | 1131             | 1131            |  |  |  |
| $d$ (mm)          | 330                  | 330             | 430                  | 430             | 330              | 330             |  |  |  |
| fFtuk (Mpa)       | 1,27                 | 1,27            | 1,27                 | 1,27            | 1,27             | 1,27            |  |  |  |
| fctk (Mpa)        | 2,03                 | 2,03            | 2,03                 | 2,03            | 2,03             | 2,03            |  |  |  |
| fck (Mpa)         | 30                   | 30              | 30                   | 30              | 30               | 30              |  |  |  |
| $\sigma$ cp (Mpa) | 0                    | 0               | 0                    | 0               | 0                | 0               |  |  |  |
| bw (mm)           | 1000                 | 1000            | 1000                 | 1000            | 1000             | 1000            |  |  |  |
| $z$ (mm)          | 297                  | 297             | 387                  | 387             | 297              | 297             |  |  |  |
| asw (mm2)         | $\Omega$             | 678             | $\Omega$             | 678             | $\Omega$         | $\overline{0}$  |  |  |  |
| fywd (Mpa)        | 435                  | 435             | 435                  | 435             | 435              | 435             |  |  |  |
| sw (mm)           | 200                  | 350             | 200                  | 400             | 200              | 200             |  |  |  |
| $cot\theta$       | 1                    | $\mathbf{1}$    | 1                    | $\mathbf{1}$    | $\mathbf{1}$     | $\mathbf{1}$    |  |  |  |
| Vrd, F(N)         | 351866               | 331119          | 396995               | 353017          | 273333           | 273332          |  |  |  |
| Vrd, s(N)         | $\Omega$             | 252455,431      | $\Omega$             | 287837,442      | $\Omega$         | $\Omega$        |  |  |  |
| Vrd(N)            | 351866               | 583575          | 396995               | 640855          | 273333           | 273332          |  |  |  |
| Vd(N)             | 176100               | 579800          | 230000               | 611400          | $\mathbf 0$      | 112670          |  |  |  |

Tabla 64. Cálculo del armado a cortante en ELU con fibras BarChip 48. Fuente: Elaboración propia

Se muestran los valores que se modifican en amarillo y los resultados en verde. En los hastiales y en el centro de las losas no se requiere armadura de cortante.

### 4.4.3 RESULTADOS

### ARMADO A FLEXIÓN

En la siguiente tabla se muestra el armado necesario a flexión para cada elemento y para cada alternativa:

|                      | ARMADO A FLEXIÓN NECESARIO |                                                                                |      |      |     |     |  |  |
|----------------------|----------------------------|--------------------------------------------------------------------------------|------|------|-----|-----|--|--|
|                      |                            | <b>SIN FIBRAS</b><br>DRAMIX 3D<br><b>MINIMA</b><br><b>BARCHIP</b><br>DRAMIX 4D |      |      |     |     |  |  |
| <b>LOSA SUPERIOR</b> | <b>POSITIVO</b>            | 2799                                                                           | 1838 | 1734 | 622 | 736 |  |  |
|                      | <b>NEGATIVO</b>            | 2295                                                                           | 1377 | 1182 | 11  | 736 |  |  |
| <b>LOSA INFERIOR</b> | <b>POSTIVO</b>             | 1396                                                                           | 95   | 0    | 0   | 920 |  |  |
|                      | <b>NEGATIVO</b>            | 2795                                                                           | 1604 | 1352 | 0   | 920 |  |  |
| <b>HASTIAL</b>       | <b>POSITIVO</b>            | 2295                                                                           | 907  | 703  | 0   | 736 |  |  |
|                      | <b>NEGATIVO</b>            | 2295                                                                           | 907  | 703  | 0   | 736 |  |  |

Tabla 65. Resultados del armado a flexión necesario. Fuente: Elaboración propia

A partir de ese armado requerido, se ha seguido un proceso iterativo en el que se selecciona una cantidad de redondos de un diámetro determinado que supere el área necesaria, ya sea por cálculo o por armado mínimo. Posteriormente se comprueba a fisuración, en el caso de no cumplir se aumentaría esa cantidad de armado hasta cumplir la abertura máxima permitida.

El armado seleccionado es el siguiente:

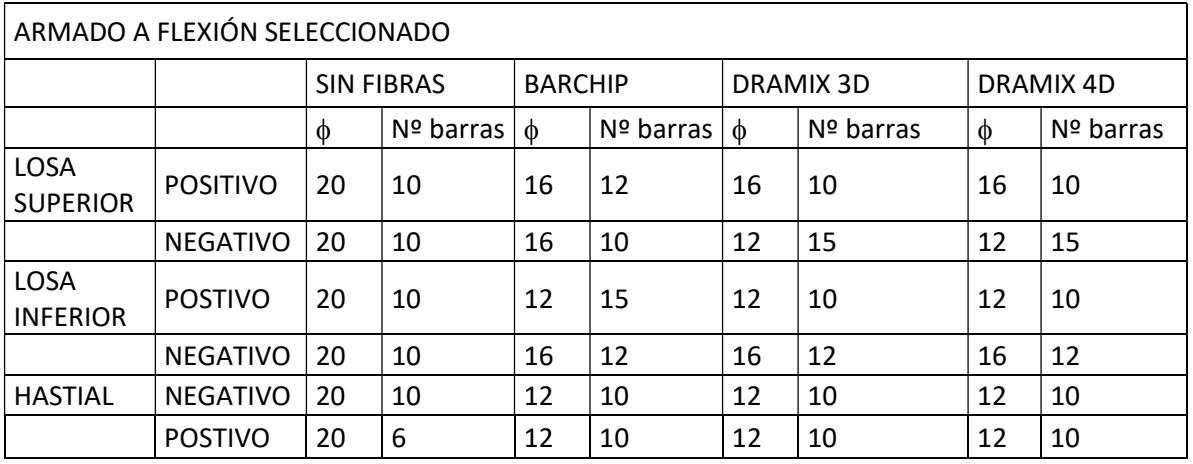

Tabla 66. Armado a flexión seleccionado. Fuente: Elaboración propia

Tabla 67. Armado a flexión seleccionado en mm<sup>2</sup>. Fuente: Elaboración propia

| ARMADO A FLEXIÓN SELECCIONADO (mm <sup>2</sup> ) |                                                 |                                                               |      |      |      |  |  |  |
|--------------------------------------------------|-------------------------------------------------|---------------------------------------------------------------|------|------|------|--|--|--|
|                                                  |                                                 | <b>SIN FIBRAS</b><br><b>BARCHIP</b><br>DRAMIX 3D<br>DRAMIX 4D |      |      |      |  |  |  |
| <b>LOSA SUPERIOR</b>                             | <b>POSITIVO</b>                                 | 3142                                                          | 2413 | 2011 | 2011 |  |  |  |
|                                                  | <b>NEGATIVO</b>                                 | 3142                                                          | 2011 | 1696 | 1696 |  |  |  |
| <b>LOSA INFERIOR</b>                             | <b>POSTIVO</b>                                  | 3142                                                          | 1696 | 1131 | 1131 |  |  |  |
|                                                  | <b>NEGATIVO</b>                                 | 3142                                                          | 2413 | 2413 | 2413 |  |  |  |
| <b>HASTIAL</b>                                   | <b>POSITIVO</b>                                 | 1571                                                          | 1131 | 1131 | 1131 |  |  |  |
|                                                  | 1131<br>1131<br><b>NEGATIVO</b><br>3142<br>1131 |                                                               |      |      |      |  |  |  |

### ARMADO A CORTANTE

El armado a cortante seleccionado se puede observar en la tabla 67. Como se ha explicado, se van a disponer cercos en seis ramas con redondos de 12 milímetros de diámetro para todos los casos, la diferencia radica en la separación entre los estribos.

El armado seleccionado para cada caso es el siguiente:

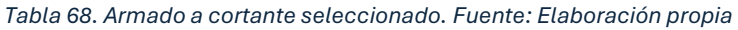

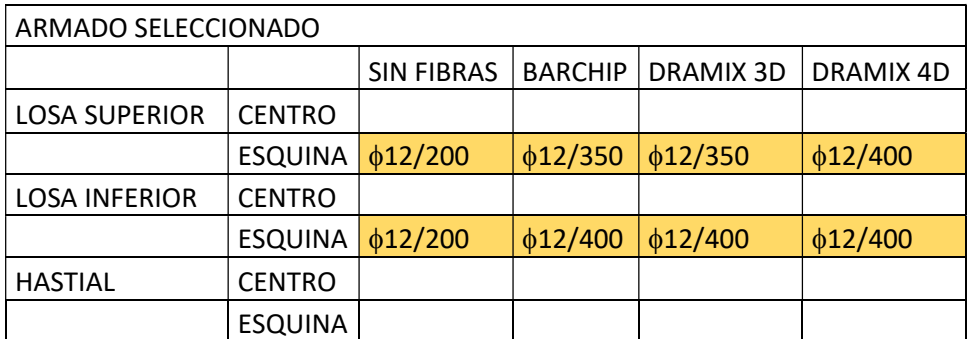

### 4.5 CÁLCULO DE FISURACIÓN

En este apartado primero se mostrará el proceso para determinar que elementos fisuran, seguidamente se determinará la separación media entre fisuras ( $s<sub>m,r</sub>$ ) mediante el EC2 y mediante la formulación propuesta en este mismo documento y con ambas  $s_{m,r}$  se determinará la abertura máxima de fisura (wcal) según el EC2.

La clase de exposición del elemento según las condiciones ambientales es XC2, por lo que la apertura máxima de fisura permitida es de 0,3 mm.

### 4.5.1 CÁLCULO DEL MOMENTO DE FISURACIÓN

Para determinar el momento de fisuración de cada elemento se han seguido dos métodos distintos, uno para la alternativa sin fibras y otro para las alternativas con fibras:

### 4.5.1.1 SIN FIBRAS

Se calcula con la formula:

$$
M_{fis} = \frac{I_x f_{ctm}}{\frac{h}{2}} \qquad (4.4)
$$

Donde:

 $I_x$ es la inercia de la sección respecto al eje x.

f<sub>ctm</sub> es la resistencia media a tracción.

### 4.5.1.2 CON FIBRAS

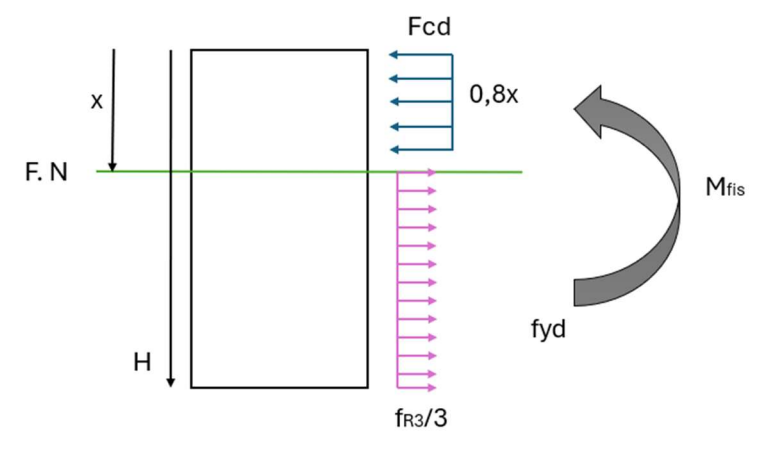

Figura 35. Esquema de fuerzas en ELS para sección con fibras. Fuente: Elaboración propia

A partir del esquema de fuerzas se calcula el momento que resiste esta configuración.

### 4.5.1.3 RESULTADOS

Una vez calculados los momentos de fisuración para cada alternativa y para cada elemento, se comparan con los momentos de diseño. En la siguiente tabla se puede ver el resultado:

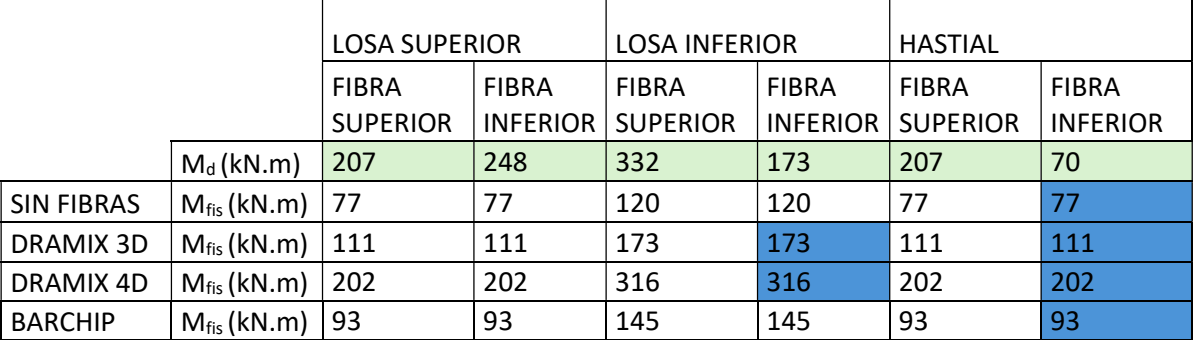

Tabla 69. Momentos de fisuración para cada elemento y para cada alternativa. Fuente: Elaboración propia

Para aquellos elementos que fisura, se procede con el cálculo de abertura de fisura.

### 4.5.2 SEPARACIÓN MEDIA ENTRE FISURAS

La separación media entre fisuras se va a realizar mediante dos formulaciones distintas: el Eurocódigo 2 y la formulación propuesta en el capítulo 4. Una vez obtenido dicho parámetro mediante ambas formulaciones, se introducirán por separado en el cálculo de la abertura de fisura propuesto por el Eurocódigo 2.

### 4.5.2.1 EUROCÓDIGO 2

La fórmula que propone el Eurocódigo 2 es la siguiente:

$$
s_{r,m,cal,F} = 1.5 \cdot c + \frac{k_{fl} \cdot k_b}{7.2} \cdot \frac{\phi}{\rho_{p,eff}} \cdot \left(1 - \alpha_f\right) \tag{4.5}
$$

Donde:

$$
\alpha_{\rm f} = \frac{0.37 \, k_0 k_G f_{R1k}}{f_{\rm ctm}} \leq 1.0 \tag{4.6}
$$

 $K_{fl} = \frac{h - h_{c,eff}}{h}$  $\frac{L_{\rm c, ent}}{h}$  (4.7) factor que introduce el área de influencia de la armadura

$$
h_{c,eff} = min [a_y + 5\phi; 10\phi; 3,5a_y; h-x; \frac{h}{2}]
$$
 (4.8)

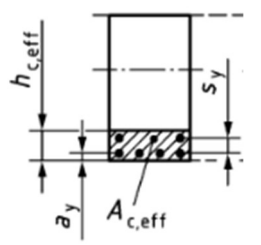

Figura 36. Área eficaz de hormigón. Fuente: Elaboración propia

 $K_b \rightarrow$  representa el factor de adherencia, su valor puede ser de 0,9 en malas condiciones hasta 1,2 en buenas condiciones.

 $\phi \rightarrow$  Diámetro de las barras utilizadas

 $c \rightarrow$  Recubirmiento

$$
\rho_{\rm p,eff} = \frac{A_{\rm s}}{A_{\rm c,eff}}
$$

 $f_{\text{ctm}} \rightarrow$  Resistencia media a tracción del hormigón

 $f_{R1k}$  $\rightarrow$  Resistencia residual del hormigón reforzado con fibras a 0,5 mm de abertura de fisura.

 $k_0 \rightarrow$  Factor de orientación de las fibras. Se ha tomado como valor 1.

 $k_{G}$   $\rightarrow$  Coeficiente que introduce el tamaño de los elementos en la formulación.

Mediante esta formulación, los resultados son los siguientes:

|                             | <b>SIN FIBRAS</b>    |              |                      |              |                |              |  |  |
|-----------------------------|----------------------|--------------|----------------------|--------------|----------------|--------------|--|--|
|                             | <b>LOSA SUPERIOR</b> |              | <b>LOSA INFERIOR</b> |              | <b>HASTIAL</b> |              |  |  |
|                             | M. Positivo          | M. Negativo  | M. Positivo          | M. Negativo  | M.Positivo     | M Negativo   |  |  |
| $S_{c, m, cal}$ (mm)        | 176                  | 176          | 189                  | 189          |                | 176          |  |  |
| $\alpha_{\text{f}}$         | 0                    | $\mathbf 0$  | 0                    | 0            |                | 0            |  |  |
| $f_{r1k}$                   | 0                    | $\mathbf 0$  | 0                    | $\mathbf 0$  |                | 0            |  |  |
| f <sub>ctm</sub> (MPa)      | 2,90                 | 2,90         | 2,90                 | 2,90         |                | 2,90         |  |  |
| $k_{fl}$                    | 0,575                | 0,575        | 0,66                 | 0,66         |                | 0,575        |  |  |
| $c$ (mm)                    | 60                   | 60           | 60                   | 60           |                | 60           |  |  |
| $f$ (mm)                    | 20                   | 20           | 20                   | 20           |                | 20           |  |  |
| $h$ (mm)                    | 400                  | 400          | 500                  | 500          |                | 400          |  |  |
| h <sub>ceff</sub> (mm)      | 170                  | 170          | 170                  | 170          |                | 170          |  |  |
| $a_y$ (mm)                  | 70                   | 70           | 70                   | 70           |                | 70           |  |  |
| $s_y$ (mm)                  | 0                    | 0            | 0                    | 0            |                | 0            |  |  |
| $x$ (mm)                    | 50                   | 41           | 26                   | 51           |                | 13           |  |  |
| $\rho_{\text{eff}}$         | 0,01848              | 0,01848      | 0,01848              | 0,01848      |                | 0,01848      |  |  |
| <b>NºLayers</b>             | 1                    | $\mathbf 1$  | 1                    | 1            |                | 1            |  |  |
| $K_G$                       | 1,01                 | 1,01         | 1,00                 | 1,01         |                | 1,00         |  |  |
| ko                          | 1                    | 1            | 1                    | 1            |                | 1            |  |  |
| k <sub>b</sub>              | $\mathbf{1}$         | $\mathbf{1}$ | 1                    | $\mathbf{1}$ |                | $\mathbf{1}$ |  |  |
| $Ac,eff$ (mm <sup>2</sup> ) | 170000               | 170000       | 170000               | 170000       |                | 170000       |  |  |
| $As$ (mm <sup>2</sup> )     | 3142                 | 3142         | 3142                 | 3142         |                | 3142         |  |  |

Tabla 70. Cálculo de la separación media entre fisuras para hormigón sin fibras. Fuente: Elaboración propia

Tabla 71. Cálculo de la separación media entre fisuras para la fibra Dramix 3D. Fuente: Elaboración propia

|                          | <b>DRAMIX 3D</b>     |             |                      |              |                |             |
|--------------------------|----------------------|-------------|----------------------|--------------|----------------|-------------|
|                          | <b>LOSA SUPERIOR</b> |             | <b>LOSA INFERIOR</b> |              | <b>HASTIAL</b> |             |
|                          | M. Positivo          | M. Negativo | M. Positivo          | M. Negativo  | M.Positivo     | M Negativo  |
| $S_{c, m, cal}$ (mm)     | 124                  | 117         |                      | 122          |                | 151         |
| $\alpha$ f               | 0,670                | 0,669       |                      | 0,670        |                | 0,669       |
| $f_{r1k}$                | 5,2                  | 5,2         |                      | 5,2          |                | 5,2         |
| $f_{\text{ctm}}$ (MPa)   | 2,90                 | 2,90        |                      | 2,90         |                | 2,90        |
| $k_{fl}$                 | 0,63                 | 0,7         |                      | 0,704        |                | 0,63        |
| $c$ (mm)                 | 60                   | 60          |                      | 60           |                | 60          |
| $f$ (mm)                 | 16                   | 12          |                      | 16           |                | 16          |
| $h$ (mm)                 | 400                  | 400         |                      | 500          |                | 400         |
| $h_{\text{ceff}}$ (mm)   | 148                  | 120         |                      | 148          |                | 148         |
| $a_y$ (mm)               | 68                   | 66          |                      | 68           |                | 68          |
| $s_y$ (mm)               | 0                    | 0           |                      | 0            |                | 0           |
| $x$ (mm)                 | 50                   | 41          |                      | 51           |                | 41          |
| $\rho$ eff               | 0,01358527           | 0,01413717  |                      | 0,01630232   |                | 0,00764171  |
| <b>NºLayers</b>          | 1                    | 1           |                      | $\mathbf{1}$ |                | $\mathbf 1$ |
| $K_G$                    | 1,01                 | 1,01        |                      | 1,01         |                | 1,01        |
| k <sub>0</sub>           | 1                    | 1           |                      | $\mathbf{1}$ |                | $\mathbf 1$ |
| k <sub>b</sub>           | 1                    | 1           |                      | $\mathbf{1}$ |                | $\mathbf 1$ |
| $A_{c,eff}(mm2)$         | 148000               | 120000      |                      | 148000       |                | 148000      |
| $A_s$ (mm <sup>2</sup> ) | 2011                 | 1696        |                      | 2413         |                | 1131        |

|                             | DRAMIX 4D            |              |                      |              |                |              |  |  |
|-----------------------------|----------------------|--------------|----------------------|--------------|----------------|--------------|--|--|
|                             | <b>LOSA SUPERIOR</b> |              | <b>LOSA INFERIOR</b> |              | <b>HASTIAL</b> |              |  |  |
|                             | M. Positivo          | M. Negativo  | M. Positivo          | M. Negativo  | M.Positivo     | M Negativo   |  |  |
| $S_{c, m, cal}$ (mm)        | 90                   | 90           |                      | 90           |                | 90           |  |  |
| $\alpha_{f}$                | 1                    | 1            |                      | $\mathbf{1}$ |                | 1            |  |  |
| $f_{r1k}$                   | 8                    | 8            |                      | 8            |                | 8            |  |  |
| $f_{\text{ctm}}$ (MPa)      | 2,90                 | 2,90         |                      | 2,90         |                | 2,90         |  |  |
| $k_{fl}$                    | 0,7                  | 0,7          |                      | 0,704        |                | 0,7          |  |  |
| $c$ (mm)                    | 60                   | 60           |                      | 60           |                | 60           |  |  |
| $f$ (mm)                    | 12                   | 12           |                      | 16           |                | 12           |  |  |
| $h$ (mm)                    | 400                  | 400          |                      | 500          |                | 400          |  |  |
| $h_{\text{ceff}}$ (mm)      | 120                  | 120          |                      | 148          |                | 120          |  |  |
| $a_y$ (mm)                  | 66                   | 66           |                      | 68           |                | 66           |  |  |
| $s_y$ (mm)                  | 0                    | 0            |                      | 0            |                | 0            |  |  |
| $x$ (mm)                    | 50                   | 41,26        |                      | 50,62        |                | 41,26        |  |  |
| $\rho_{\text{eff}}$         | 0,01676              | 0,01414      |                      | 0,01630      |                | 0,00942      |  |  |
| <b>NºLayers</b>             | 1                    | 1            |                      | $\mathbf 1$  |                | 1            |  |  |
| $K_G$                       | 1,01                 | 1,01         |                      | 1,01         |                | 1,01         |  |  |
| ko                          | 1                    | 1            |                      | $\mathbf{1}$ |                | 1            |  |  |
| k <sub>b</sub>              | $\mathbf{1}$         | $\mathbf{1}$ |                      | $\mathbf{1}$ |                | $\mathbf{1}$ |  |  |
| $Ac,eff$ (mm <sup>2</sup> ) | 120000               | 120000       |                      | 148000       |                | 120000       |  |  |
| $A_s$ (mm <sup>2</sup> )    | 2011                 | 1696         |                      | 2413         |                | 1131         |  |  |

Tabla 72. Cálculo de la separación media entre fisuras para la fibra Dramix 4D. Fuente: Elaboración propia

Tabla 73. Cálculo de la separación media entre fisuras para la fibra BarChip 48. Fuente: Elaboración propia

|                             | <b>BARCHIP 48</b>    |              |                      |              |                |              |
|-----------------------------|----------------------|--------------|----------------------|--------------|----------------|--------------|
|                             | <b>LOSA SUPERIOR</b> |              | <b>LOSA INFERIOR</b> |              | <b>HASTIAL</b> |              |
|                             | M. Positivo          | M. Negativo  | M. Positivo          | M. Negativo  | M.Positivo     | M Negativo   |
| S <sub>c, m, cal</sub> (mm) | 148                  | 160          | 151                  | 155          |                | 174          |
| $\alpha$ f                  | 0,322                | 0,322        | 0,321                | 0,322        |                | 0,322        |
| $\mathsf{f}_{\mathsf{r1k}}$ | 2,5                  | 2,5          | 2,5                  | 2,5          |                | 2,5          |
| $f_{\text{ctm}}$ (MPa)      | 2,90                 | 2,90         | 2,90                 | 2,90         |                | 2,90         |
| $k_{fl}$                    | 0,63                 | 0,63         | 0,76                 | 0,704        |                | 0,7          |
| $c$ (mm)                    | 60                   | 60           | 60                   | 60           |                | 60           |
| $f$ (mm)                    | 16                   | 16           | 12                   | 16           |                | 12           |
| $h$ (mm)                    | 400                  | 400          | 500                  | 500          |                | 400          |
| hceff (mm)                  | 148                  | 148          | 120                  | 148          |                | 120          |
| $a_y$ (mm)                  | 68                   | 68           | 66                   | 68           |                | 66           |
| $s_y$ (mm)                  | 0                    | 0            | $\Omega$             | $\Omega$     |                | $\Omega$     |
| $x$ (mm)                    | 50                   | 41,26        | 25,71                | 50,62        |                | 41,26        |
| $\rho_{\text{eff}}$         | 0,01630              | 0,01359      | 0,01414              | 0,01630      |                | 0,00942      |
| <b>NºLayers</b>             | $\mathbf{1}$         | $\mathbf{1}$ | $\mathbf{1}$         | $\mathbf{1}$ |                | $\mathbf{1}$ |
| K <sub>G</sub>              | 1,01                 | 1,01         | 1,00                 | 1,01         |                | 1,01         |
| k <sub>0</sub>              | 1                    | 1            | 1                    | 1            |                | 1            |
| k <sub>b</sub>              | $\mathbf{1}$         | $\mathbf{1}$ | $\mathbf{1}$         | $\mathbf{1}$ |                | $\mathbf{1}$ |
| $Ac,eff$ (mm <sup>2</sup> ) | 148000               | 148000       | 120000               | 148000       |                | 120000       |
| $As$ (mm <sup>2</sup> )     | 2413                 | 2011         | 1696                 | 2413         |                | 1131         |

### 4.5.2.2 FORMULACIÓN PROPUESTA

La formulación propuesta es la definida en el capítulo 4 de este documento:

$$
S_m = 45.3 + \frac{0.1720}{\rho_{s,ef}} + 1.75 f_{R1} - \frac{0.020 f_{R1}}{\rho_{s,ef}} \tag{4.9}
$$

Mediante esta formulación, los resultados son los siguientes:

Tabla 74. Cálculo de la separación media entre fisuras para elemento sin fibras mediante formulación propuesta. Fuente: Elaboración propia

|                   | <b>SIN FIBRAS</b>    |            |                      |            |                |            |  |
|-------------------|----------------------|------------|----------------------|------------|----------------|------------|--|
|                   | <b>LOSA SUPERIOR</b> |            | <b>LOSA INFERIOR</b> |            | <b>HASTIAL</b> |            |  |
|                   | M Positivo           | M Negativo | M Positivo           | M Negativo | M Positivo     | M Negativo |  |
| $S_c$ , m, cal    | 157                  | 157        | 157                  | 157        |                | 157        |  |
| $\phi/\rho$ s, ef | 1082                 | 1082       | 1082                 | 1082       |                | 1082       |  |
| $f_{R1}$ (MPa)    | 0                    |            | 0                    | 0          |                | 0          |  |

Tabla 75. Cálculo de la separación media entre fisuras para elemento con fibras Dramix 3D mediante formulación propuesta. fuente: Elaboración propia

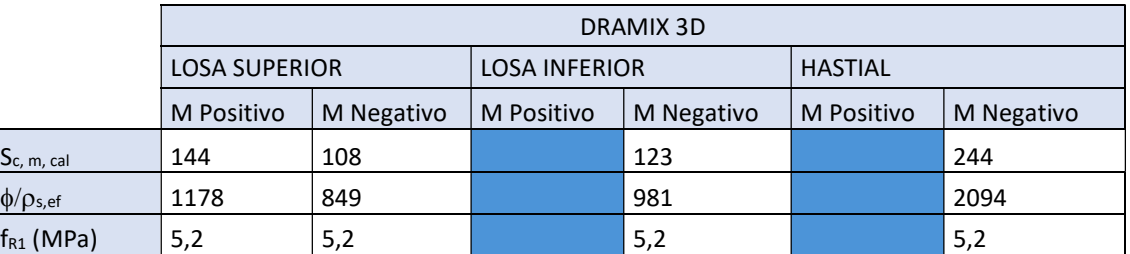

Tabla 76. Cálculo de la separación media entre fisuras para elemento con fibras Dramix 4D mediante formulación propuesta. fuente: Elaboración propia

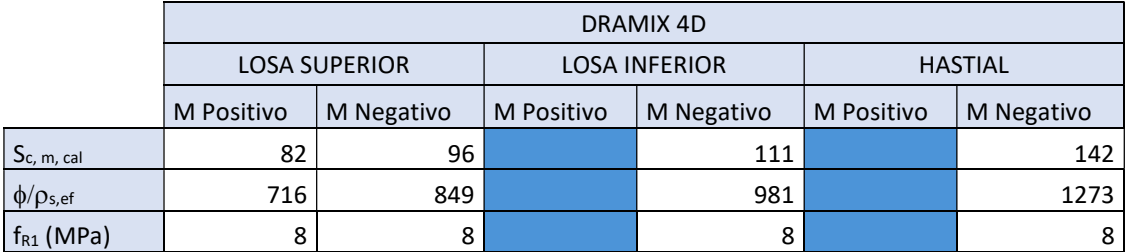

Tabla 77. Cálculo de la separación media entre fisuras para elemento con fibras BarChip 48 mediante formulación propuesta. fuente: Elaboración propia

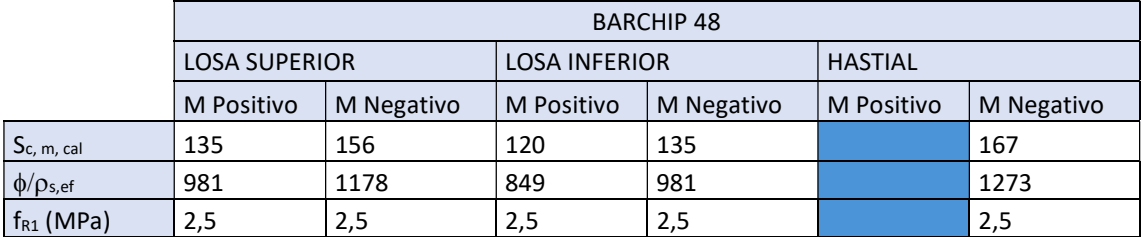

### 4.5.3 ABERTURA DE FISURA

A partir de los dos valores distintos para cada caso y para cada elemento de  $s_{c,m,cal}$ , se han obtenido las aberturas de fisura de calculo (Wcal).

 $w_{\text{cal}} = k_{\text{w}} k_{1/r} s_{r,m,\text{cal}} ( \epsilon_{\text{sm}} - \epsilon_{\text{cm}} )$  (4.10)

 $k_w \rightarrow$  factor de conversión entre la abertura media de fisura y la abertura máxima

 $k_{1/r}$   $\rightarrow$  Coeficiente para tener introducir la curvatura, no se ha tenido en cuenta.

 $\varepsilon_{\rm sm}$   $\rightarrow$  Deformación unitaria del acero

 $\varepsilon_{cm}$  > Deformación unitaria del hormigón

$$
\varepsilon_{\rm sm} - \varepsilon_{\rm cm} = \sigma_s k_t \frac{f_{ct,eff}}{\rho_{p,eff}} \left( 1 + \alpha_e \rho_{p,eff} \right) \ge (1 - k_t) \frac{\sigma_s}{E_s} \tag{4.11}
$$

Donde:

- $\sigma_s$   $\rightarrow$  Tensión en la armadura de tracción
- $E_s \rightarrow$  Modulo de elasticidad del acero
- $f_{\text{ct,eff}} \rightarrow$  resistencia a tracción efectiva del hormigón
- $\alpha_{\rm e}$   $\rightarrow$  Es la relación entre E<sub>s</sub>/E<sub>cm</sub>

$$
\rho_{\rm p,eff} = \frac{A_{\rm S}}{A_{\rm c,eff}}
$$

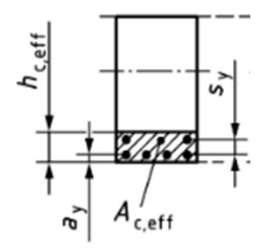

Figura 37. Área eficaz de hormigón. Fuente: Elaboración propia

 $K_t \rightarrow$  coeficiente que depende de la naturaleza y duración de la carga

### 4.5.3.1 EUROCÓDIGO 2

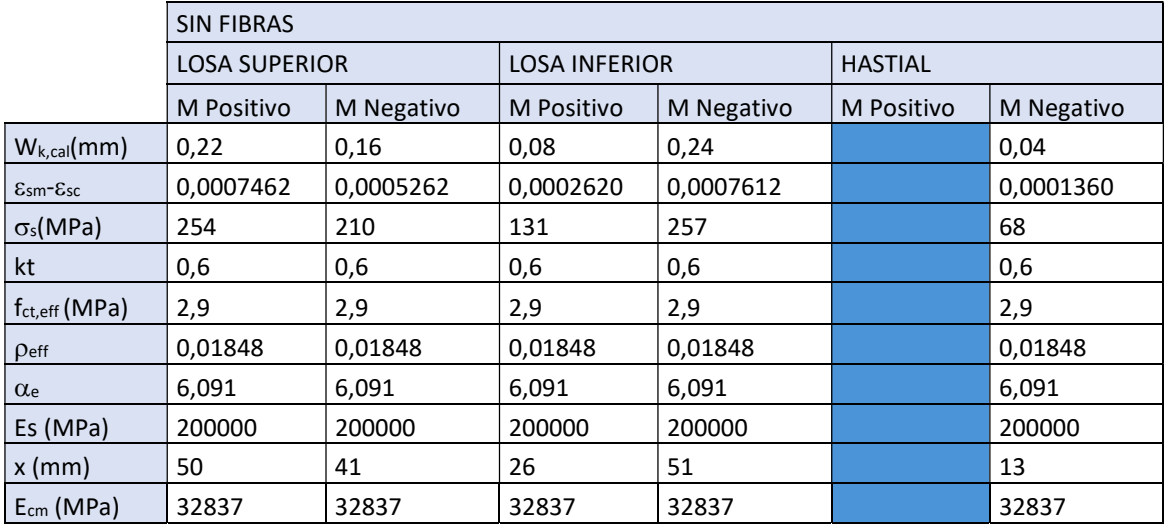

Tabla 78. Cálculo de ancho de fisura para elementos sin fibras mediante EC2. Fuente: Elaboración propia

Tabla 79. Cálculo de ancho de fisura para elementos con fibra Dramix 3D mediante EC2. Fuente: Elaboración propia

|                          | <b>DRAMIX 3D</b>     |            |            |                      |            |            |
|--------------------------|----------------------|------------|------------|----------------------|------------|------------|
|                          | <b>LOSA SUPERIOR</b> |            |            | <b>LOSA INFERIOR</b> |            |            |
|                          | M Positivo           | M Negativo | M Positivo | M Negativo           | M Positivo | M Negativo |
| $W_{k,cal}(mm)$          | 0,27                 | 0,25       |            | 0,23                 |            | 0,10       |
| $Esm$ - $Esc$            | 0,0012916            | 0,0012766  |            | 0,0010924            |            | 0,0003817  |
| $\sigma_s(MPa)$          | 397                  | 389        |            | 335,82               |            | 190,83     |
| kt                       | 0,6                  | 0,6        |            | 0,6                  |            | 0,6        |
| $f_{\text{ct,eff}}(MPa)$ | 2,9                  | 2,9        |            | 2,9                  |            | 2,9        |
| $\rho_{\text{eff}}$      | 0,01359              | 0,01414    |            | 0,01630              |            | 0,00764    |
| $\alpha_{e}$             | 6,091                | 6,091      |            | 6,091                |            | 6,091      |
| Es (MPa)                 | 200000               | 200000     |            | 200000               |            | 200000     |
| $x$ (mm)                 | 50                   | 41         |            | 51                   |            | 41         |
| $E_{cm}$ (MPa)           | 32837                | 32837      |            | 32837                |            | 32837      |

|                                           | DRAMIX 4D            |            |            |                          |  |                |  |
|-------------------------------------------|----------------------|------------|------------|--------------------------|--|----------------|--|
|                                           | <b>LOSA SUPERIOR</b> |            |            | <b>LOSA INFERIOR</b>     |  | <b>HASTIAL</b> |  |
|                                           | M Positivo           | M Negativo | M Positivo | M Negativo<br>M Positivo |  | M Negativo     |  |
| $W_{k,cal}(mm)$                           | 0,22                 | 0,20       |            | 0,17                     |  | 0,06           |  |
| $\epsilon_{\rm sm}$ - $\epsilon_{\rm sc}$ | 0,0014128            | 0,0012766  |            | 0,0010924                |  | 0,0003817      |  |
| $\sigma_s(MPa)$                           | 397                  | 389        |            | 335,82                   |  | 190,83         |  |
| kt                                        | 0,6                  | 0,6        |            | 0,6                      |  | 0,6            |  |
| $f_{ct,eff}$ (MPa)                        | 2,9                  | 2,9        |            | 2,9                      |  | 2,9            |  |
| $\rho_{\text{eff}}$                       | 0,01676              | 0,01414    |            | 0,01630                  |  | 0,00942        |  |
| $\alpha_{e}$                              | 6,091                | 6,091      |            | 6,091                    |  | 6,091          |  |
| Es (MPa)                                  | 200000               | 200000     |            | 200000                   |  | 200000         |  |
| $x$ (mm)                                  | 50                   | 41         |            | 51                       |  | 41             |  |
| $E_{cm}$ (MPa)                            | 32837                | 32837      |            | 32837                    |  | 32837          |  |

Tabla 80. Cálculo de ancho de fisura para elementos con fibras Dramix 4D mediante EC2. Fuente: Elaboración propia

Tabla 81. Cálculo de ancho de fisura para elementos con fibras BarChip 48 mediante EC2. Fuente: Elaboración propia

|                     | <b>BARCHIP 48</b>    |            |                      |            |                |            |  |
|---------------------|----------------------|------------|----------------------|------------|----------------|------------|--|
|                     | <b>LOSA SUPERIOR</b> |            | <b>LOSA INFERIOR</b> |            | <b>HASTIAL</b> |            |  |
|                     | M Positivo           | M Negativo | M Positivo           | M Negativo | M Positivo     | M Negativo |  |
| $W_{k,cal}(mm)$     | 0,27                 | 0,26       | 0,14                 | 0,29       |                | 0,11       |  |
| $Esm$ - $Esc$       | 0,0010683            | 0,0009466  | 0,0005416            | 0,0010883  |                | 0,0003817  |  |
| $\sigma_s(MPa)$     | 331                  | 328        | 242                  | 335        |                | 190,83     |  |
| kt                  | 0,6                  | 0,6        | 0,6                  | 0,6        |                | 0,6        |  |
| $f_{ct,eff}$ (MPa)  | 2,9                  | 2,9        | 2,9                  | 2,9        |                | 2,9        |  |
| $\rho_{\text{eff}}$ | 0,01630              | 0,01359    | 0,01414              | 0,01630    |                | 0,00942    |  |
| $\alpha$ e          | 6,091                | 6,091      | 6,091                | 6,091      |                | 6,091      |  |
| Es (MPa)            | 200000               | 200000     | 200000               | 200000     |                | 200000     |  |
| $x$ (mm)            | 50                   | 41         | 26                   | 51         |                | 41         |  |
| $E_{cm}$ (MPa)      | 32837                | 32837      | 32837                | 32837      |                | 32837      |  |

### 4.5.3.2 FORMULACIÓN PROPUESTA

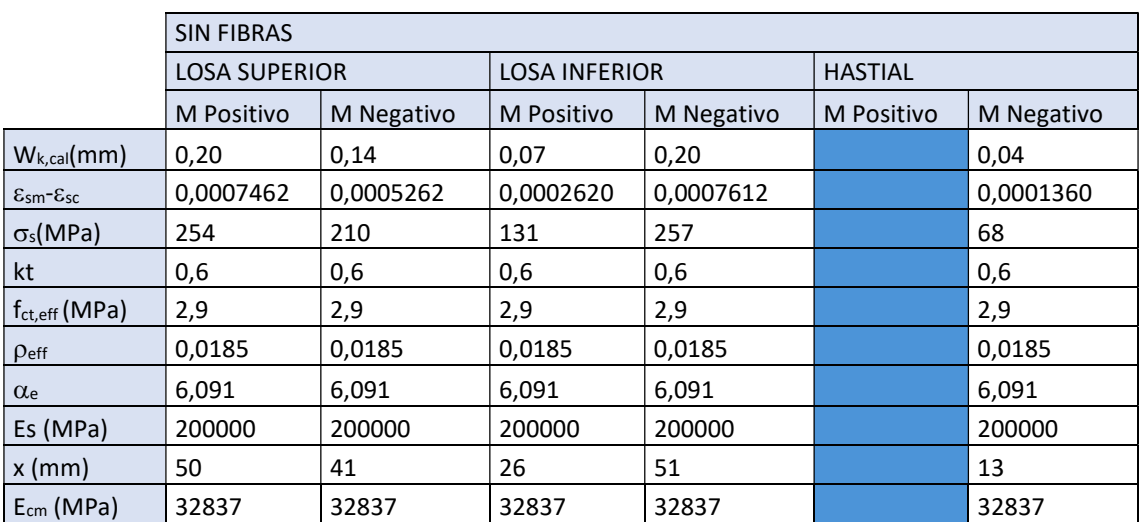

Tabla 82. Cálculo de ancho de fisura para elementos sin fibras mediante EC2 y Smr, cal obtenida con la formulación propia. Fuente: Elaboración propia

Tabla 83. Cálculo de ancho de fisura para elementos con fibras Dramix 3D mediante EC2 y s<sub>mr, cal</sub> obtenida con la formulación propia. Fuente: Elaboración propia

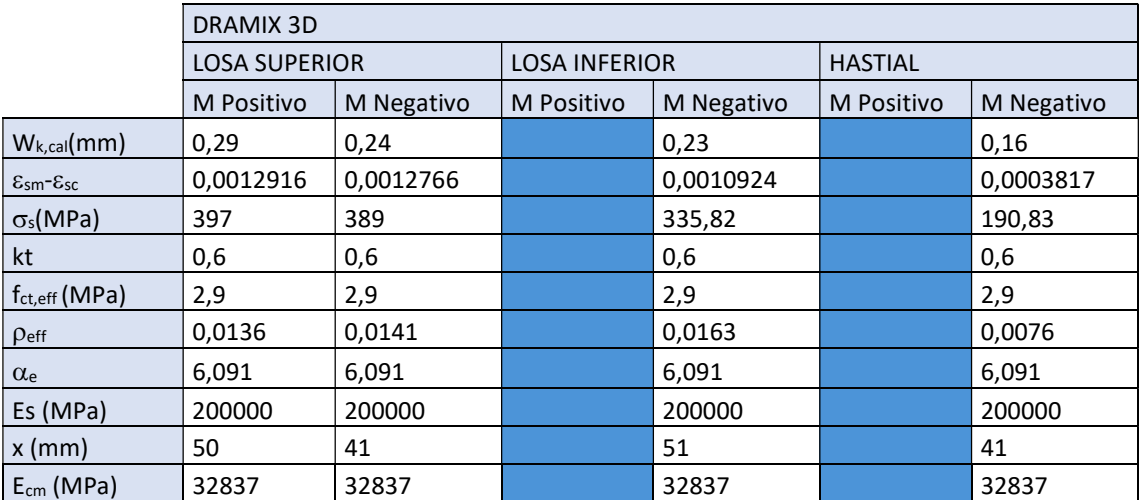

|                          | DRAMIX 4D            |            |                      |            |                |            |
|--------------------------|----------------------|------------|----------------------|------------|----------------|------------|
|                          | <b>LOSA SUPERIOR</b> |            | <b>LOSA INFERIOR</b> |            | <b>HASTIAL</b> |            |
|                          | M Positivo           | M Negativo | M Positivo           | M Negativo | M Positivo     | M Negativo |
| $W_{k,cal}(mm)$          | 0,20                 | 0,21       |                      | 0,21       |                | 0,09       |
| $Esm$ - $Esc$            | 0,0014128            | 0,0012766  |                      | 0,0010924  |                | 0,0003817  |
| $\sigma_s(MPa)$          | 397                  | 389        |                      | 335,82     |                | 190,83     |
| kt                       | 0,6                  | 0,6        |                      | 0,6        |                | 0,6        |
| $f_{\text{ct,eff}}(MPa)$ | 2,9                  | 2,9        |                      | 2,9        |                | 2,9        |
| $\rho_{\text{eff}}$      | 0,0168               | 0,0141     |                      | 0,0163     |                | 0,0094     |
| $\alpha$ e               | 6,091                | 6,091      |                      | 6,091      |                | 6,091      |
| Es (MPa)                 | 200000               | 200000     |                      | 200000     |                | 200000     |
| $x$ (mm)                 | 50                   | 41         |                      | 51         |                | 41         |
| $E_{cm}$ (MPa)           | 32837                | 32837      |                      | 32837      |                | 32837      |

Tabla 84. Cálculo de ancho de fisura para elementos con fibras Dramix 4D mediante EC2 y s<sub>mr, cal</sub> obtenida con la formulación propia. Fuente: Elaboración propia

Tabla 85. Cálculo de ancho de fisura para elementos con fibras BarChip 48 mediante EC2 y s<sub>mr, cal</sub> obtenida con la formulación propia. Fuente: Elaboración propia

|                     | <b>BARCHIP 48</b>    |            |                      |            |                |            |  |
|---------------------|----------------------|------------|----------------------|------------|----------------|------------|--|
|                     | <b>LOSA SUPERIOR</b> |            | <b>LOSA INFERIOR</b> |            | <b>HASTIAL</b> |            |  |
|                     | M Positivo           | M Negativo | M Positivo           | M Negativo | M Positivo     | M Negativo |  |
| $W_{k,cal}(mm)$     | 0,24                 | 0,25       | 0,11                 | 0,25       |                | 0,11       |  |
| $Esm$ - $Esc$       | 0,0010683            | 0,0009466  | 0,0005416            | 0,0010883  |                | 0,0003817  |  |
| $\sigma_s(MPa)$     | 331                  | 328        | 242                  | 335        |                | 190,83     |  |
| kt                  | 0,6                  | 0,6        | 0,6                  | 0,6        |                | 0,6        |  |
| $f_{ct,eff}$ (MPa)  | 2,9                  | 2,9        | 2,9                  | 2,9        |                | 2,9        |  |
| $\rho_{\text{eff}}$ | 0,0163               | 0,0136     | 0,0141               | 0,0163     |                | 0,0094     |  |
| $\alpha_{e}$        | 6,091                | 6,091      | 6,091                | 6,091      |                | 6,091      |  |
| Es (MPa)            | 200000               | 200000     | 200000               | 200000     |                | 200000     |  |
| $x$ (mm)            | 50                   | 41         | 26                   | 51         |                | 41         |  |
| $E_{cm}$ (MPa)      | 32837                | 32837      | 32837                | 32837      |                | 32837      |  |

### 4.6 COMPARATIVA DE RESULTADOS

La comparativa de resultados se muestra en la tabla 84:

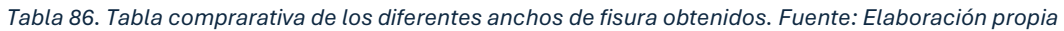

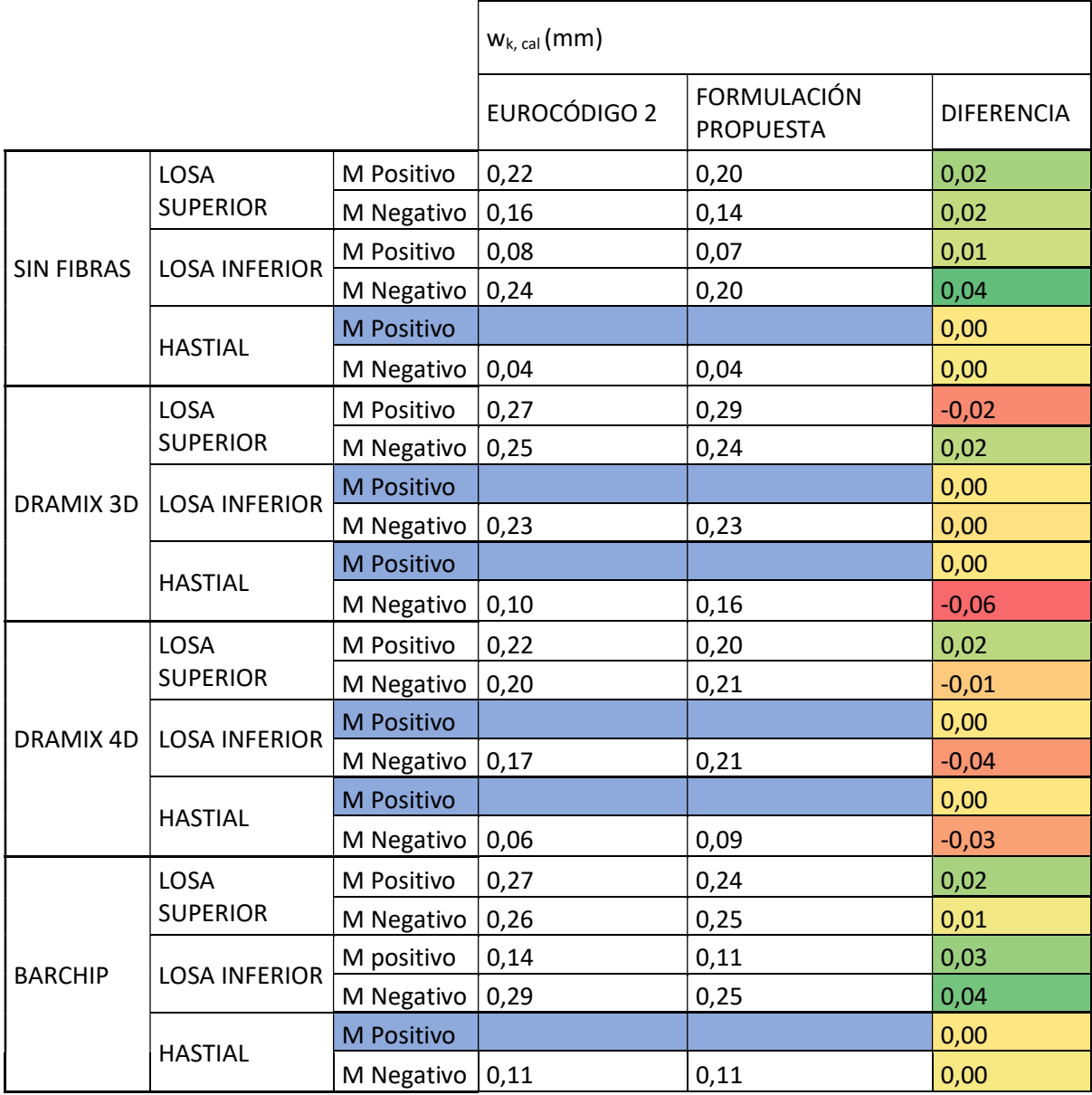

### 4.7 CROQUIS DE LAS SECCIÓNES DE CADA UNO DE LOS ELEMENTOS

En este apartado se muestran los croquis de las secciones con el detalle constructivo para cada sección y para cada metro lineal. Las cotas están en milímetros.

### 4.7.1 Sin fibras

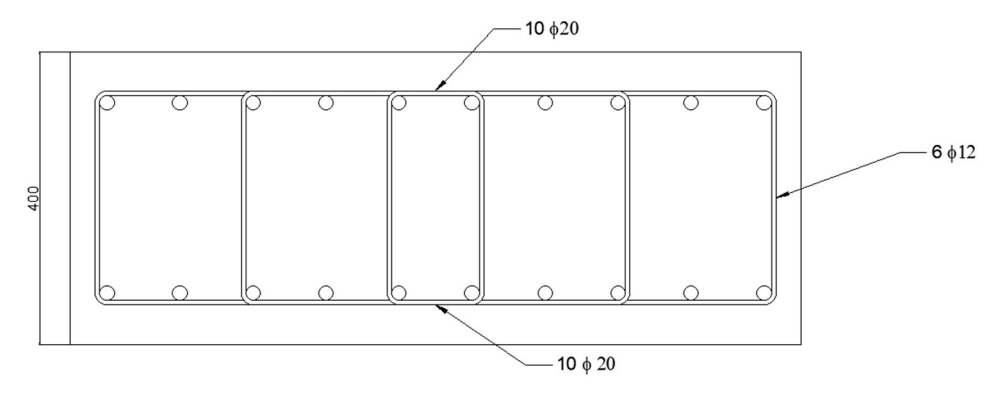

Figura 38. Losa superior, diseño sin fibras. Fuente: elaboración propia

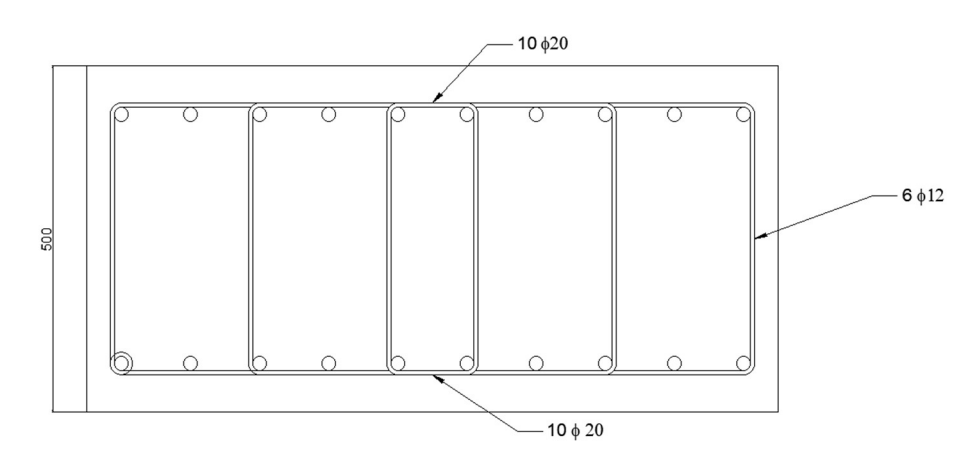

Figura 39. Losa inferior, diseño sin fibras. Fuente: elaboración propia

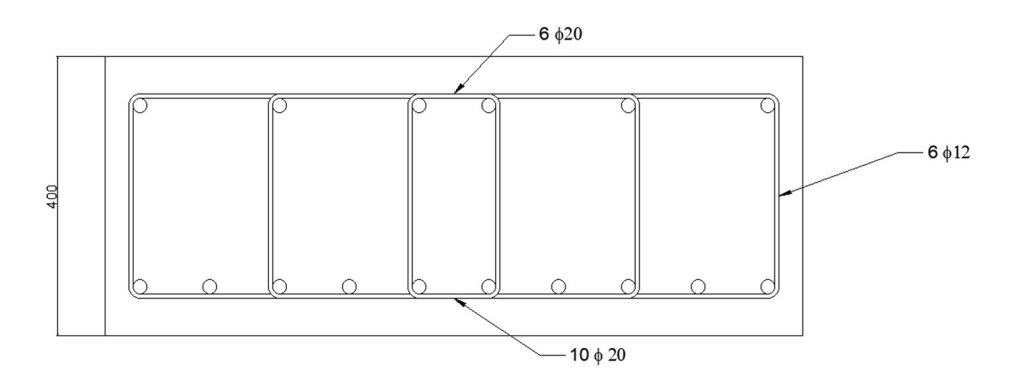

Figura 40. Hastiales, diseño sin fibras. Fuente: elaboración propia

### 4.7.2 BarChip 48

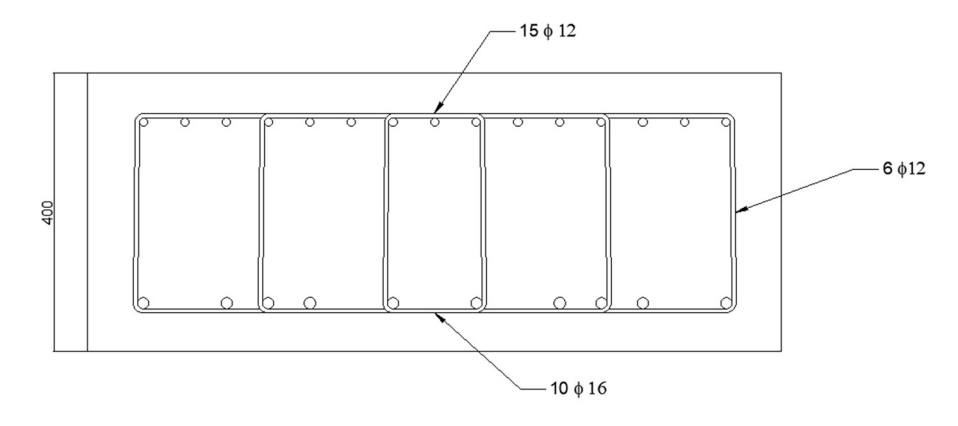

Figura 41. Losa superior, diseño con fibras BarChip 48. Fuente: elaboración propia

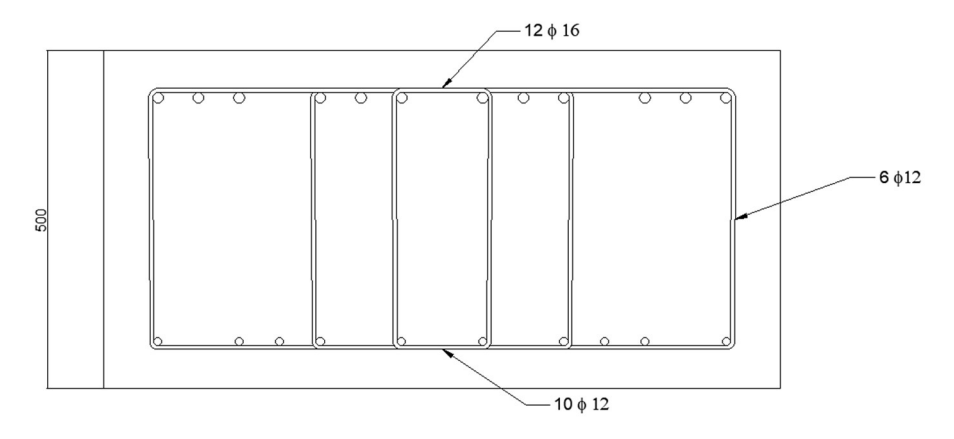

Figura 42. Losa inferior, diseño con fibras BarChip 48. Fuente: elaboración propia

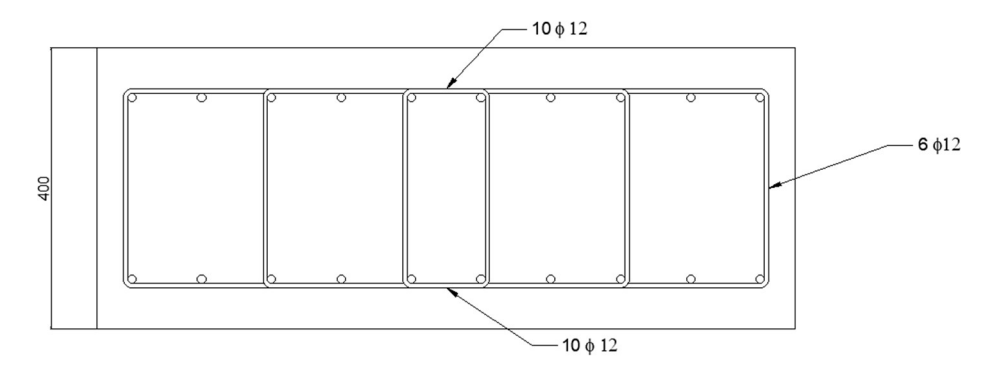

Figura 43. Hastiales, diseño con fibras BarChip 48. Fuente: elaboración propia

### 4.7.3 Dramix 3D

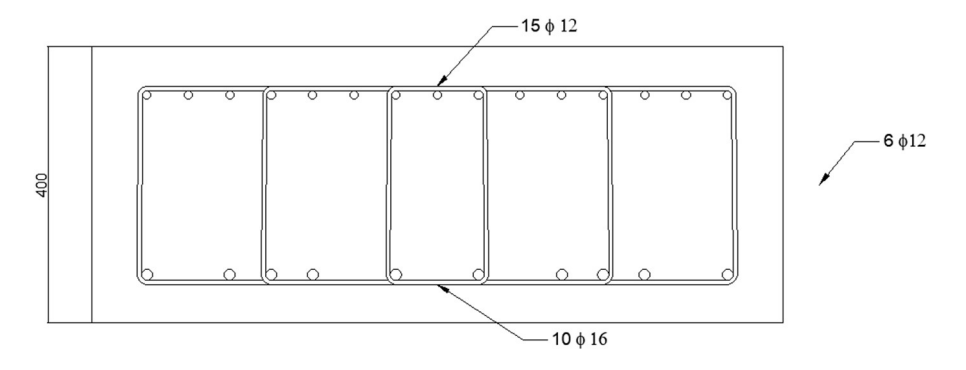

Figura 44. Losa superior, diseño con fibras Dramix 3D. Fuente: elaboración propia

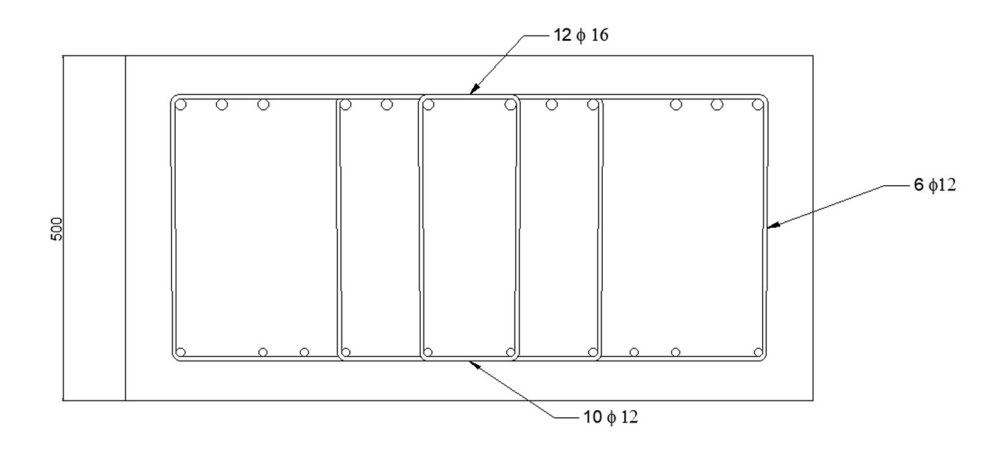

Figura 45. Losa inferior, diseño con fibras Dramix 3D. Fuente: elaboración propia

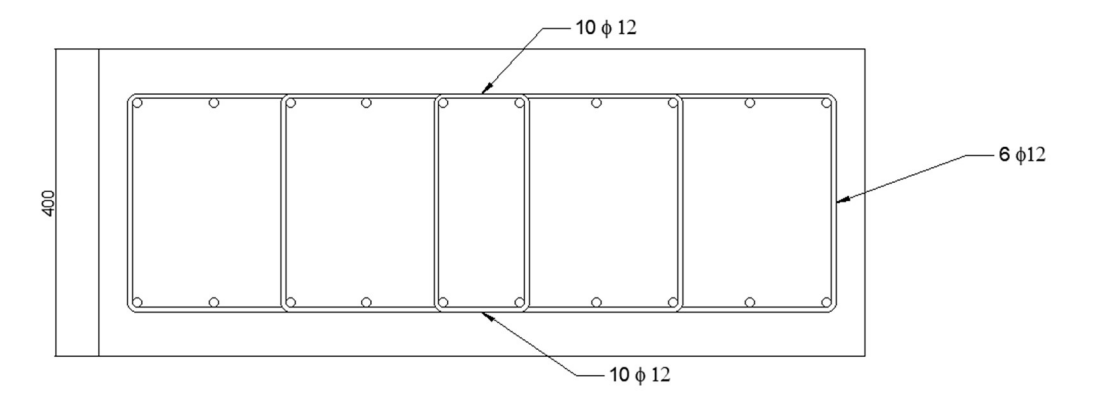

Figura 46. Hastiales, diseño con fibras Dramix 3D. Fuente: elaboración propia

### 4.7.4 Dramix 4D

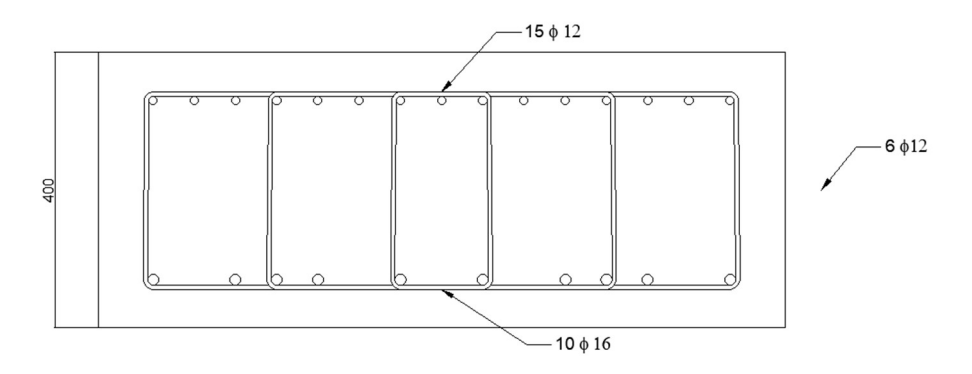

Figura 47. Losa superior, diseño con fibras Dramix 4D. Fuente: elaboración propia

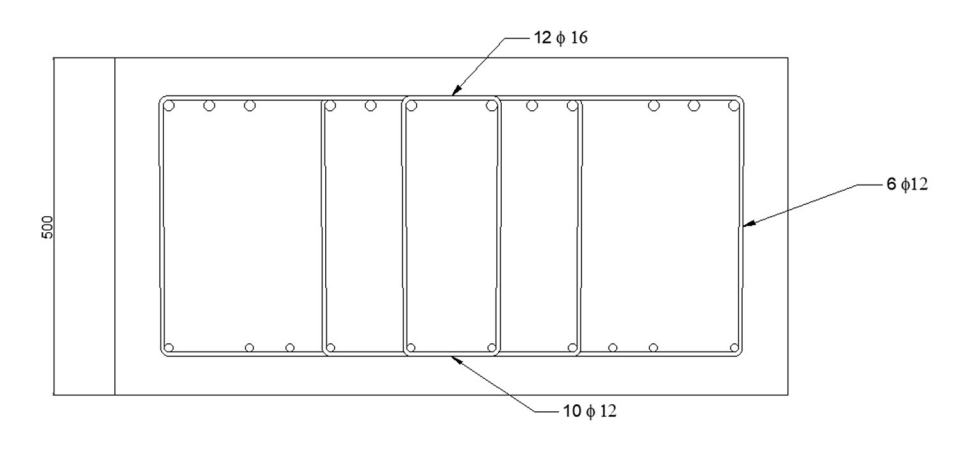

Figura 48. Losa inferior, diseño con fibras Dramix 4D. Fuente: elaboración propia

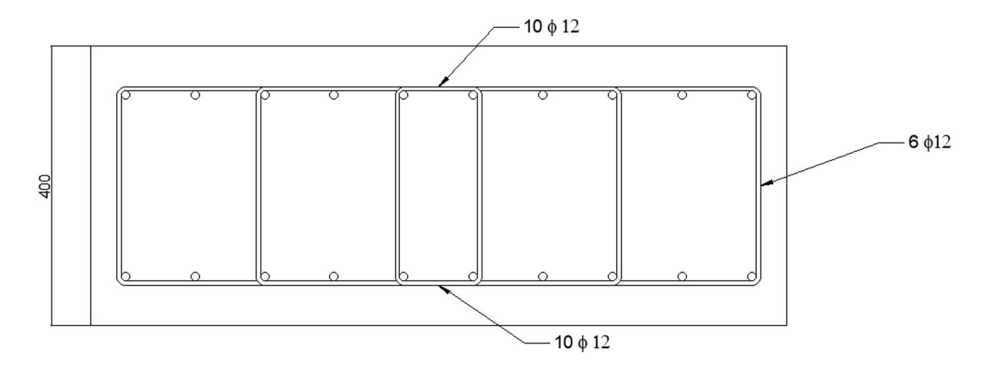

Figura 49. Hastiales, diseño con fibras Dramix 4D. Fuente: elaboración propia

### 4.8 VALORACIÓNDE LAINCLUSIÓNDE LAS FIBRAS

Para valorar la inclusión de las fibras hay que tener en cuenta que se ha resuelto cada una de las alternativas para cumplir con la normativa en cuanto al ELU de cortante y de flexión y al ELS de fisuración. Teniendo en cuenta que todas las alternativas son ejecutables, se va a realizar una valoración económica para determinar la viabilidad de cada una de ellas.

### 4.8.1 Armadura de reparto

Uno de los atributos principales de la utilización de las fibras es la sustitución por parte de estas de la armadura de reparto o armadura transversal. Para realizar los cálculos económicos se ha estimado esta armadura en un 20% sobre la armadura longitudinal.

### 4.8.2 Valoración económica

Para valorar económicamente y comparar todas las alternativas, primero se va a determinar los kilogramos de fibras para cada alternativa y el precio total de cada una de ellas. Posteriormente se va a medir la cantidad de acero utilizado en cada variante y se cuantificará económicamente. Una vez obtenidos estos datos, se compararán entre ellos para determinar que alternativa ofrece un mejor precio.

La siguiente tabla muestra los kilogramos de fibras utilizado en cada alternativa y el precio correspondiente:

|                   | m <sub>3</sub> | kg/m3 | kg Totales | Precio (€/kg) | Precio total |
|-------------------|----------------|-------|------------|---------------|--------------|
| <b>SIN FIBRAS</b> | 130.4          |       |            |               |              |
| <b>BARCHIP 48</b> | 130.4          | 10    | 1304       |               | 6520         |
| DRAMIX 3D         | 130.4          | 60    | 7824       | 1,6           | 15648        |
| DRAMIX 4D         | 130.4          | 60    | 7824       | 1,6           | 15648        |

Tabla 87. Cantidades de fibras totales. Fuente: Elaboración propia

A continuación, se presenta los kilogramos de armado par cada alternativa y su valoración económica. El precio de la armadura, incluyendo el material, el transporte y la colocación es de 2,10 €/kg:

| <b>ARMADO DE CORTANTE (kg)</b> |         | Sin fibras        | BarChip 48 | Dramix 3D | <b>DRAMIX 4D</b> |
|--------------------------------|---------|-------------------|------------|-----------|------------------|
|                                | Esquina | 66,24             | 37,85      | 37,85     | 33,12            |
| Losa superior                  | Centro  |                   |            |           |                  |
| Losa inferior                  | Esquina | 77,28             | 38,64      | 38,64     | 38,64            |
|                                | Centro  |                   |            |           |                  |
| Hastial derecho                | Esquina |                   |            |           |                  |
|                                | Centro  |                   |            |           |                  |
| Hastial Izquierdo              | Esquina |                   |            |           |                  |
|                                | Centro  |                   |            |           |                  |
| Total metro lineal             |         | 143,52            | 76,49      | 76,49     | 71,76            |
| Total cajón                    |         | 3013,92           | 1606,32    | 1606,32   | 1506,96          |
| Precio $(\epsilon)$            |         | $6.329,23 \notin$ | 3.373,27€  | 3.373,27€ | 3.164,62€        |

Tabla 88. Cantidad y precio del armado a cortante. Fuente: elaboración propia

Tabla 89. Cantidad y precio del armado longitudinal utilizado. fuente: elaboración propia

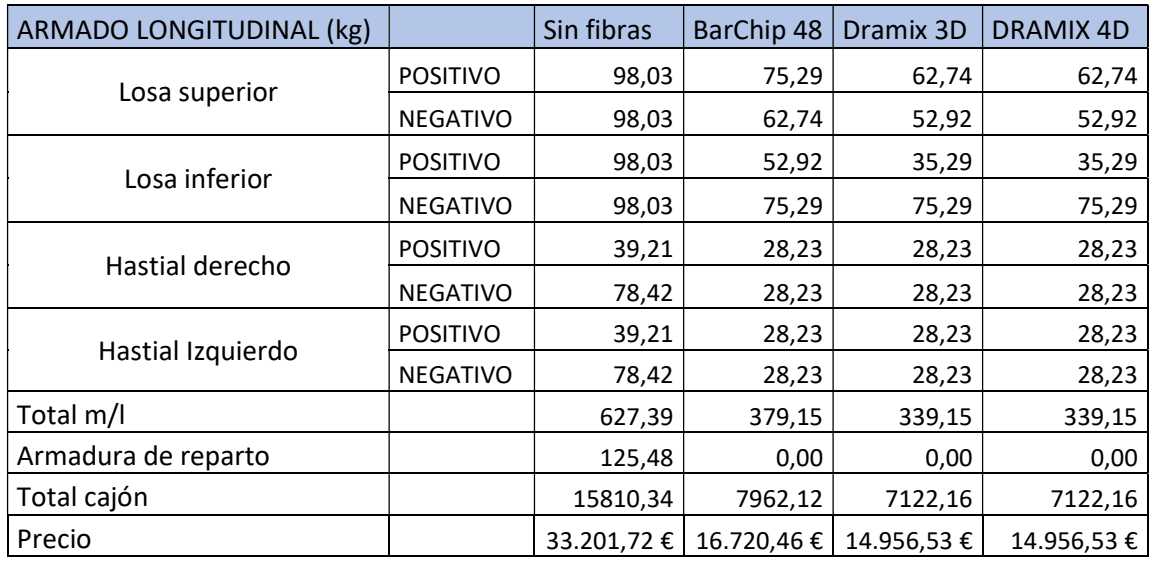

Comparativa económica de todas las alternativas:

Tabla 90. Comparativa económica de las alternativas. Fuente: Elaboración propia

|                   | <b>FIBRAS</b> | <b>CORANTE</b>    | LONGITUDINAL | <b>TOTAL</b> |
|-------------------|---------------|-------------------|--------------|--------------|
| <b>SIN FIBRAS</b> | - €           | $6.329,23 \notin$ | 33.201,72 €  | 39.530,95 €  |
| <b>BARCHIP 48</b> | 5.216,00 €    | $3.373,27 \notin$ | 16.720,46€   | 25.309,73 €  |
| DRAMIX 3D         | 12.518,40€    | 3.373,27€         | 14.956,53 €  | 30.848,20€   |
| DRAMIX 4D         | 12.518,40€    | $3.164,62 \notin$ | 14.956,53 €  | 30.639,54 €  |

### 4.9 CONCLUSIONES

- 1) La inclusión de las fibras es una alternativa a valorar en el diseño de estructuras de hormigón armado. Es evidente que no siempre será la alternativa más eficiente, pero el continuo estudio de su aportación y su inclusión en las normativas hacen de ellas una opción real.
- 2) Cuando el control de la fisuración obliga a incrementar el armado de la estructura, el papel de las fibras cobra peso. La reducción de la distancia entre fisuras y una mejor repartición de esfuerzos hace que se generen más fisuras de menor tamaño.
- 3) Uno de los aspectos donde se consigue una reducción sustancial de armado es en el ELU de cortante. Hay que destacar que en el caso práctico expuesto en este trabajo los esfuerzos cortantes no requerían de una gran cantidad de armado, por lo que en otras estructuras la reducción de armado sería muy superior con la inclusión de las fibras.
- 4) La sustitución del armado de reparto supone uno de los ahorros principales en material, pero sobre todo en tiempo de colocación.
- 5) Las fibras sintéticas han resultado ser la mejor opción en este caso. Dependiendo de las características de la estructura, de las cargas aplicadas y del ambiente, pueden ser una opción más eficiente que las fibras de acero. Además, cuentan con una gran ventaja frente a los ataques por corrosión.

## **REFERENCIAS**

- 1. Kilian Montesdeoca (2022). Trabajo Final de Máster: Optimización del diseño y criterios de fabricación para las vigas prefabricadas de hormigón reforzado con fibras para cubiertas de depósitos de agua municipales.
- 2. Deluce, J. R., & Vecchio, F. J. (2013). "Crack control in reinforced concrete: From research to practice." Journal of Structural Engineering, 139(3), 375-384.
- 3. fib Model Code for Concrete Structures (MC2010). International Federation for Structural Concrete (fib).
- 4. Eurocode 2: Design of Concrete Structures. European Committee for Standardization (CEN).
- 5. EN 14651: Test method for metallic fibre concrete Measuring the flexural tensile strength (limit of proportionality (LOP), residual).
- 6. Groli, G. (2013). "The use of fibres in reinforced concrete: A review of the state of the art." Cement and Concrete Composites, 34(2), 232-243.
- 7. Roumaldy, M., & Mandel, J. (1964). "The effect of fibres on the crack control of concrete." Concrete Journal, 7(4), 245-251.
- 8. Tiberti, G., Minelli, F., Plizzari, G., & Vecchio, F. J. (2018). "Effects of fibre reinforcement on cracking in concrete." Materials and Structures, 51(2), 45-54.
- 9. Tiberti, G., Minelli, F., Plizzari, G., & Vecchio, F. J. (2019). "The role of fibres (Taguchi, 1988)in crack control of concrete structures." Construction and Building Materials, 202, 415-426.
- 10. Banthia, N., & Trottier, J.-F. (1995). "Concrete reinforced with deformed steel fibers, Part 1: Bond-slip mechanisms." ACI Materials Journal, 92(5), 435-446.
- 11. Bentur, A., & Mindess, S. (2006). Fibre Reinforced Cementitious Composites. CRC Press.
- 12. Johnston, C. D. (2010). "Fibre-reinforced cements and concretes." Advances in Concrete Technology, 163-193.
- 13. Mindess, S., Young, J. F., & Darwin, D. (2003). Concrete. Prentice Hall.
- 14. Banthia, N., & Gupta, R. (2004). Hybrid fiber reinforced concrete (HyFRC): Fiber synergy in high strength matrices. Materials and Structures, 37(10), 707-716.
- 15. Kayali, O., Haque, M. N., & Zhu, B. (2003). Some characteristics of high strength fiber reinforced lightweight aggregate concrete. Cement and Concrete Composites, 25(2), 207-213.
- 16. Bentur, A., & Mindess, S. (2006). Fibre reinforced cementitious composites. CRC Press.
- 17. Chiaia, B., Fantilli, A. P., & Vallini, P. (2007). Evaluation of crack width in FRC structures and application to tunnel linings. Materials and Structures, 40(6), 581- 592.
- 18. Ali, M., Li, X., & Chouw, N. (2012). Experimental investigations on bond strength between coconut fibre and concrete. Materials and Design, 42, 194-199.
- 19. Reinhardt, H. W., & Cornelissen, H. A. W. (1984). Post-peak cyclic behaviour of concrete in uniaxial tensile and alternating tensile and compressive loading. Cement and Concrete Research, 14(2), 263-270.
- 20. Banthia, N., & Gupta, R. (2004). Hybrid fiber reinforced concrete (HyFRC): Fiber synergy in high strength matrices. Materials and Structures, 37(10), 707-716.
- 21. Bentur, A., & Mindess, S. (2006). Fibre reinforced cementitious composites. CRC Press.
- 22. : Chiaia, B., Fantilli, A. P., & Vallini, P. (2007). Evaluation of crack width in FRC structures and application to tunnel linings. Materials and Structures, 40(6), 581- 592.
- 23. Balaguru, P., & Shah, S. P. (1992). Fiber-Reinforced Cement Composites. McGraw-Hill.
- 24. Kayali, O., Haque, M. N., & Zhu, B. (2003). Some characteristics of high strength fiber reinforced lightweight aggregate concrete. Cement and Concrete Composites, 25(2), 207-213.
- 25. Li, V. C. (1993). From micromechanics to structural engineering—the design of cementitious composites for civil engineering applications. JSCE Journal of Structural Mechanics and Earthquake Engineering, 10(2), 37-48.
- 26. Hannant, D. J. (1998). Fiber cements and fiber concretes. John Wiley & Sons.
- 27. Li, V. C., & Wang, Y. (1992). Microstructure variability and macroscopic properties of high-performance fiber reinforced cementitious composites. Probabilistic Engineering Mechanics, 7(4), 189-202.
- 28. ACI Committee 209. (1992). "Prediction of Creep, Shrinkage, and Temperature Effects in Concrete Structures." ACI 209R-92, American Concrete Institute, Farmington Hills, MI
- 29. Taguchi, G. (1988). System of Experimental Design: Engineering Methods to Optimize Quality and Minimize Costs (Unipub (ed.)).

# ANEJOS
# ANEJO 1: RESULTADOS

### 1.1 MEDICIÓN DE LAS FISURAS

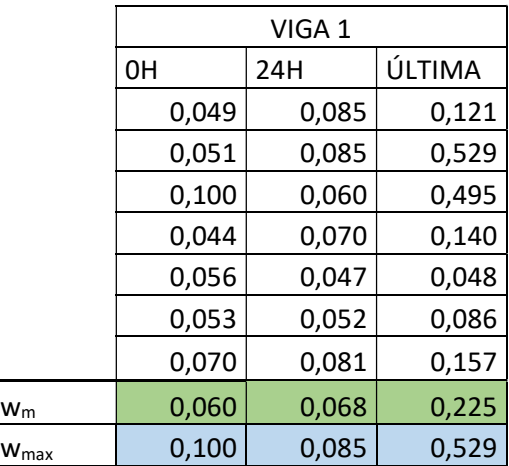

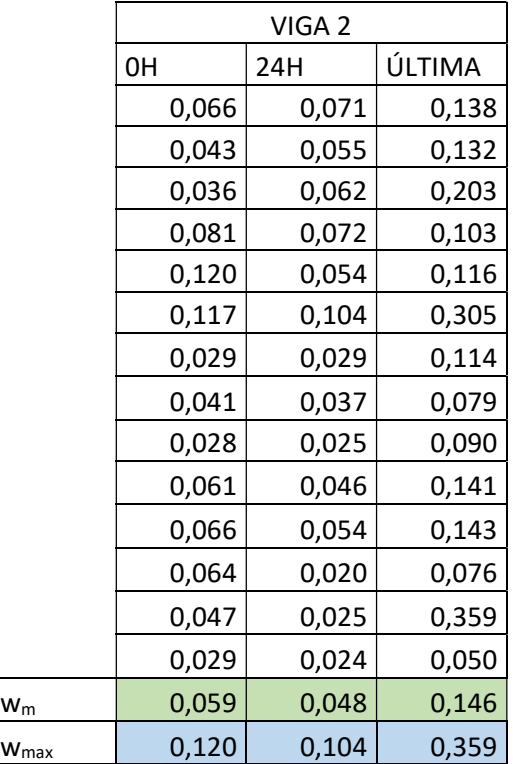

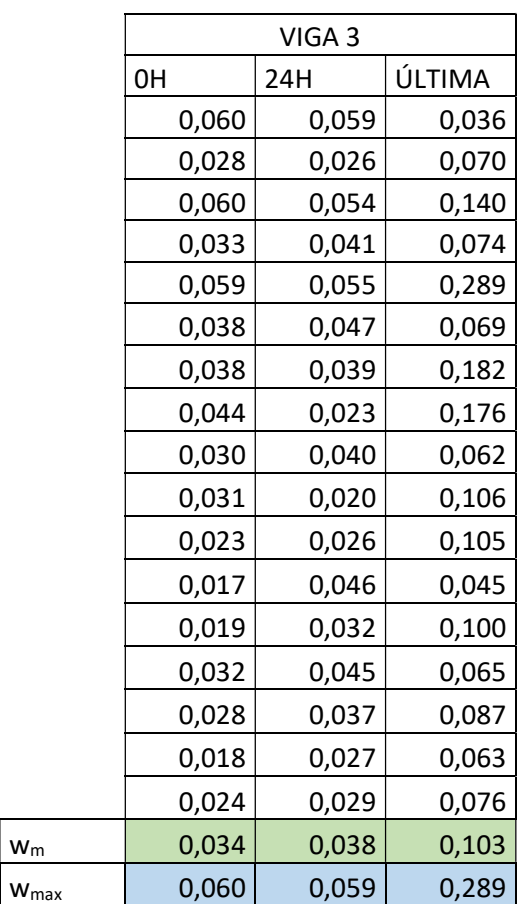

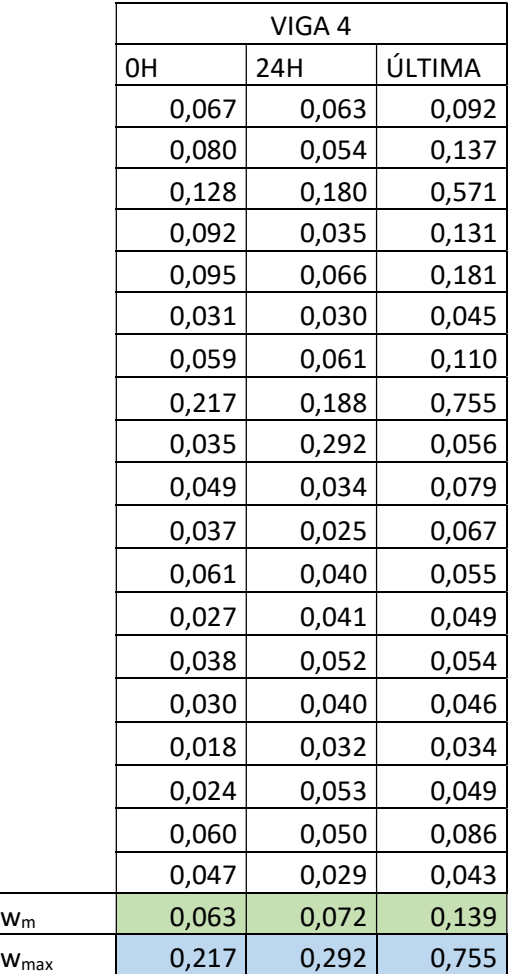

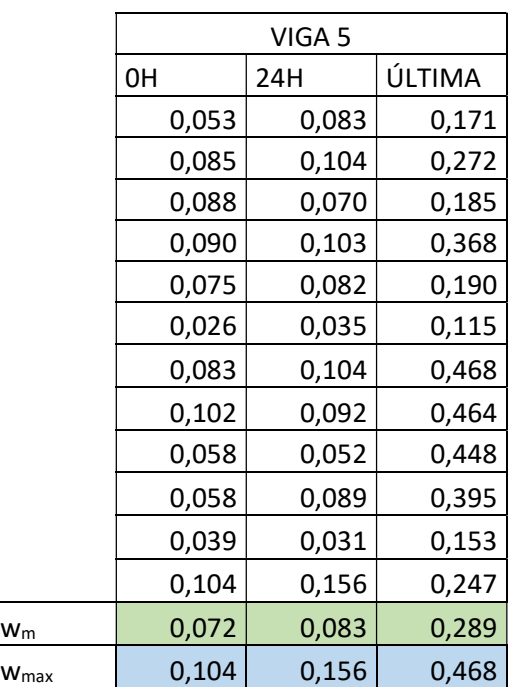

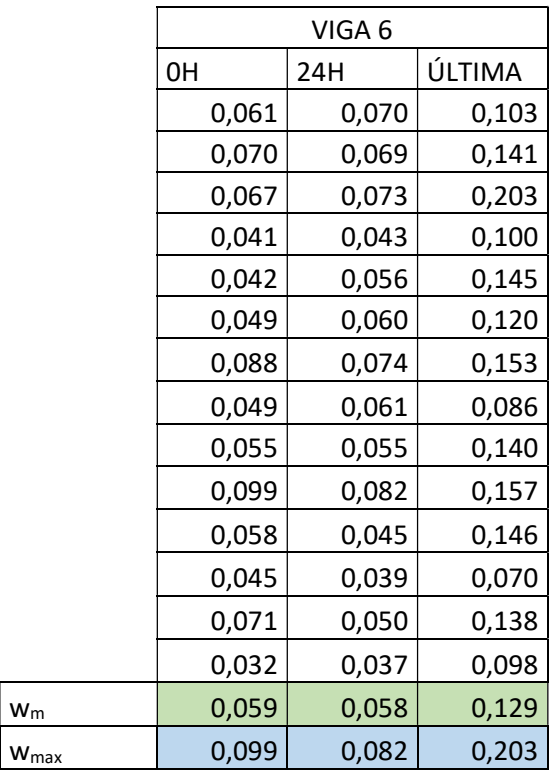

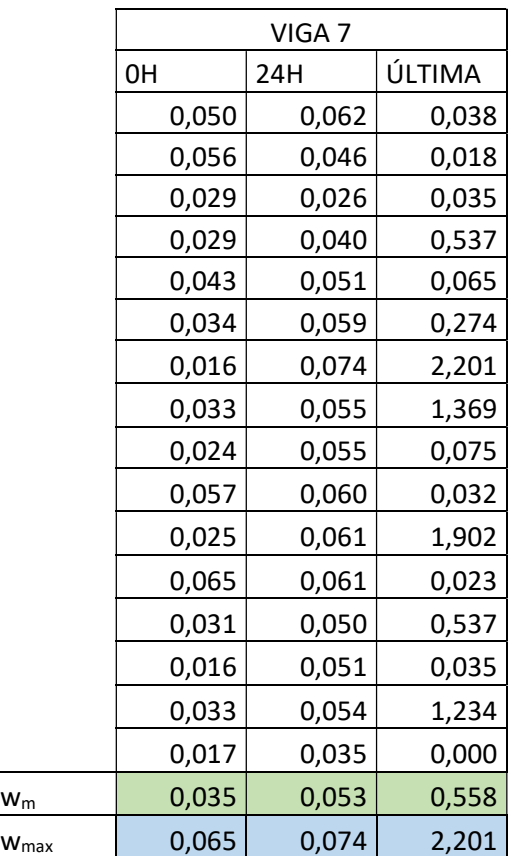

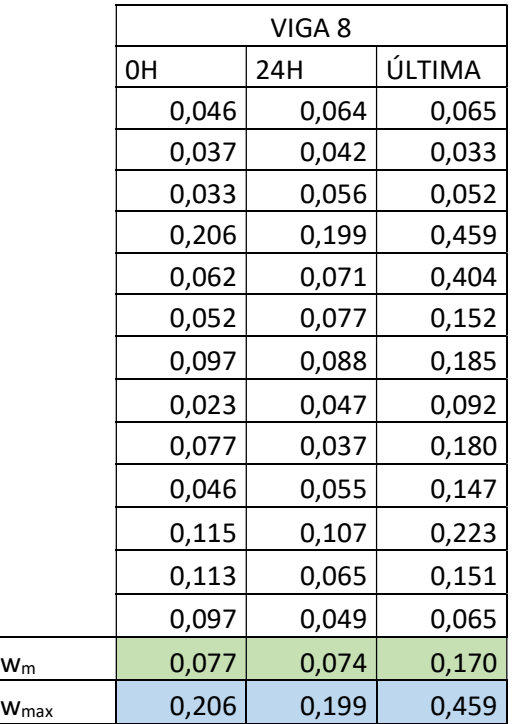

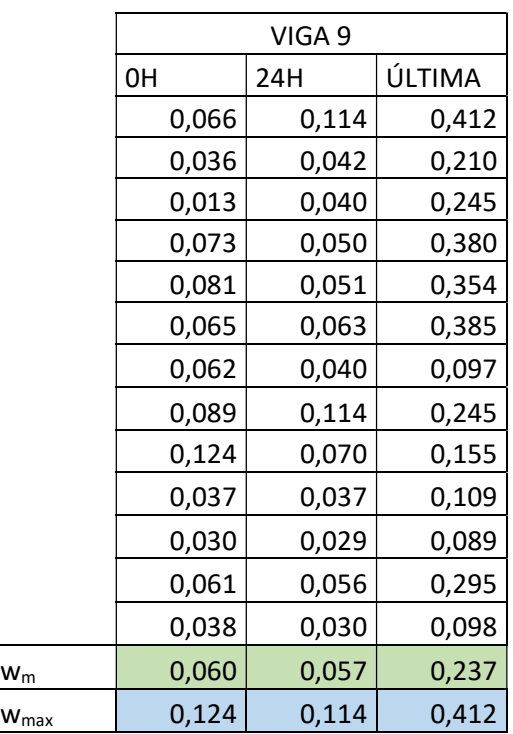

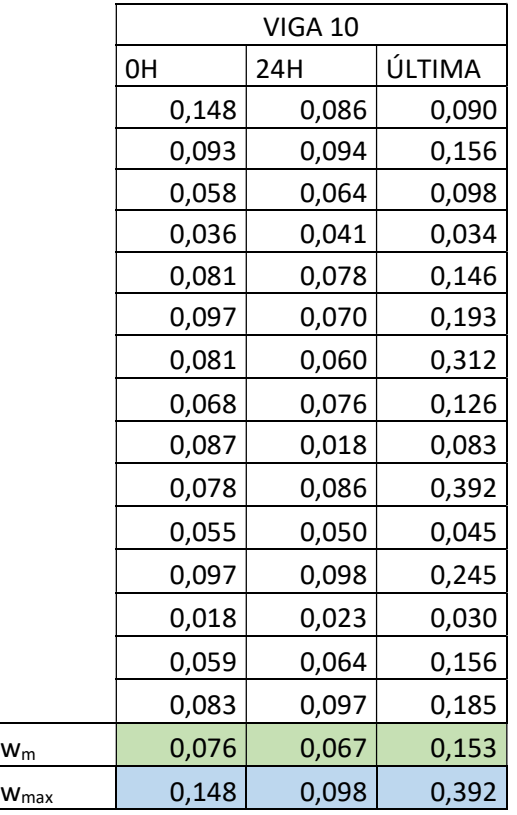

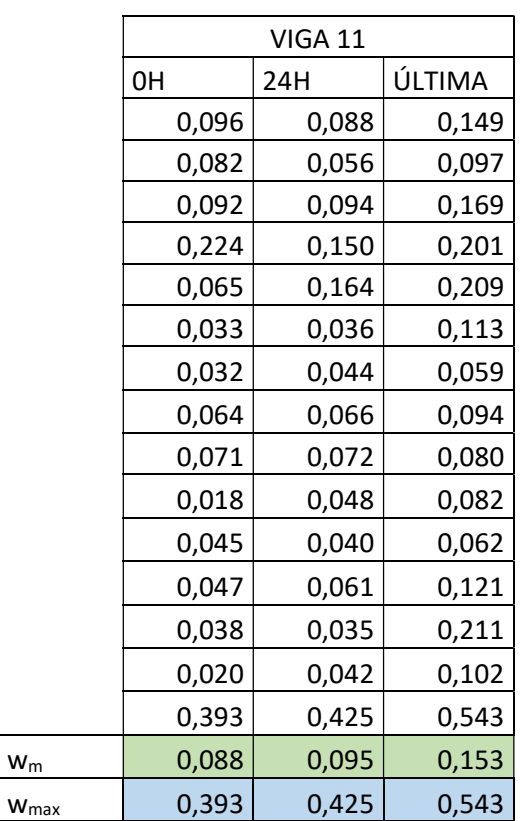

 $w_m$ 

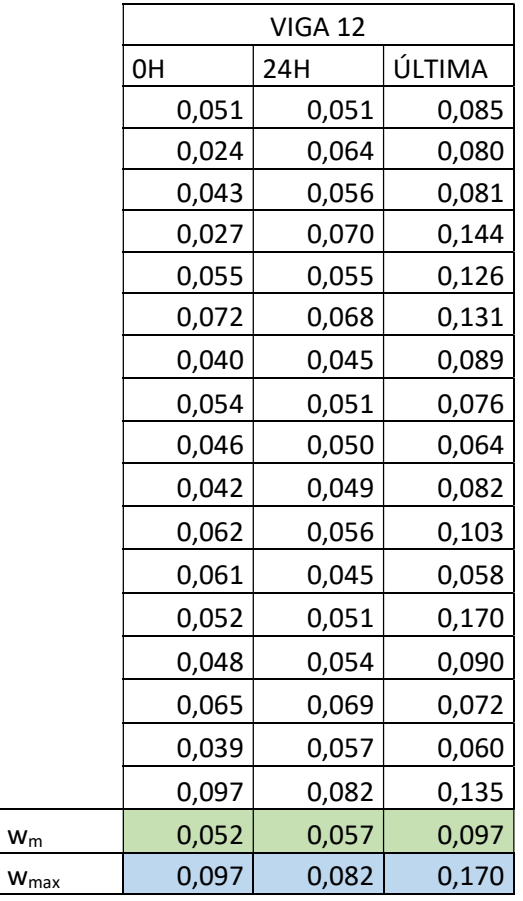

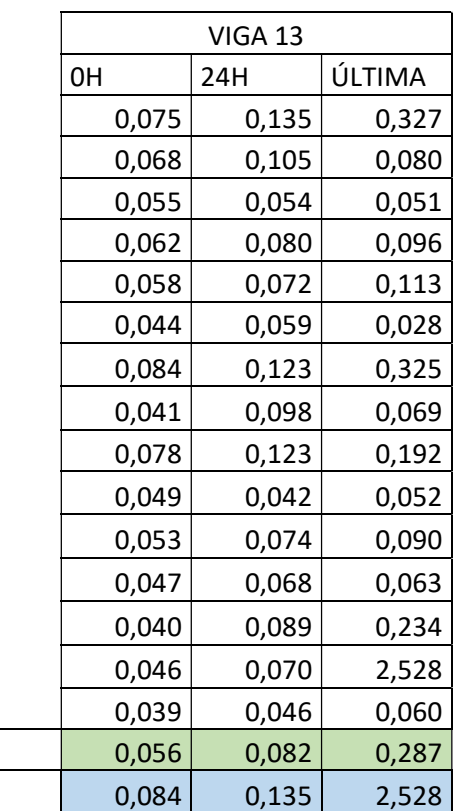

 $\vert$  w<sub>m</sub>  $W<sub>max</sub>$ 

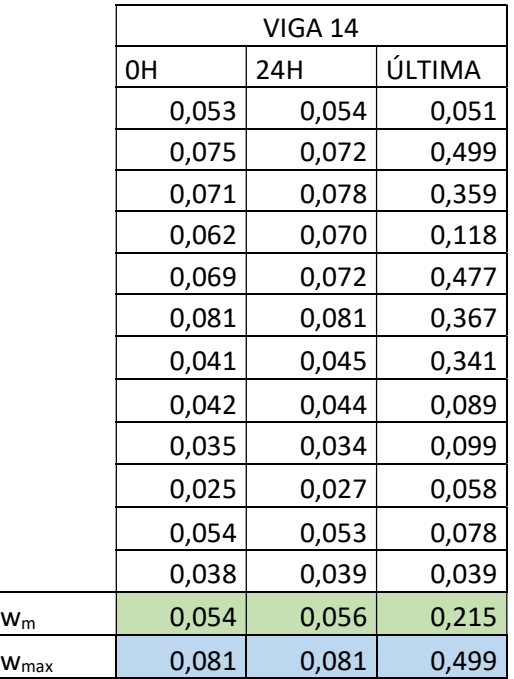

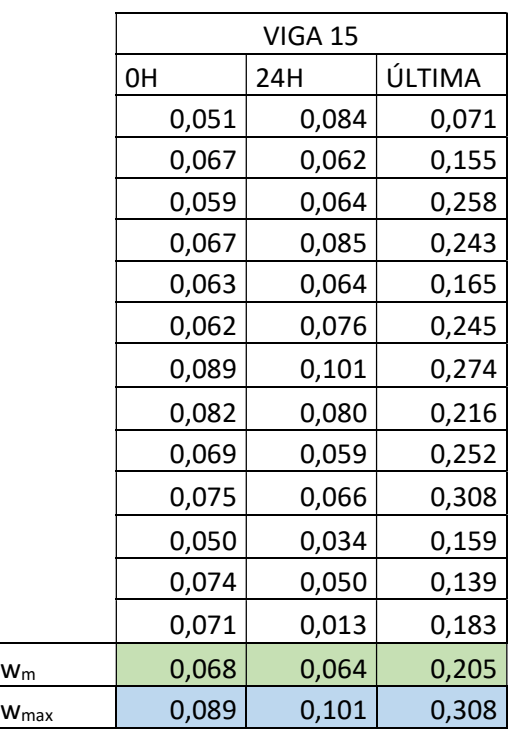

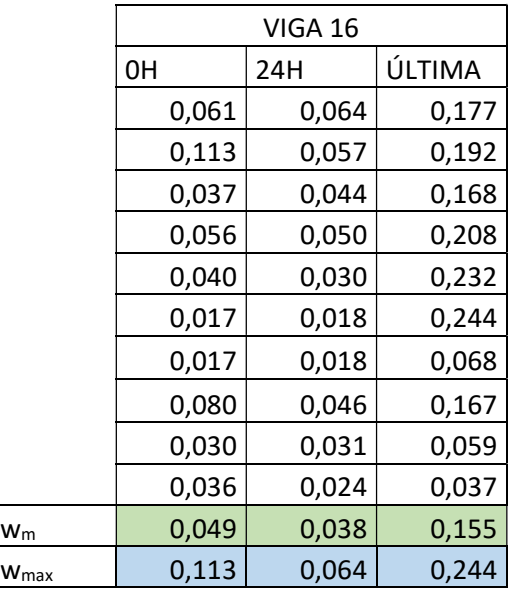

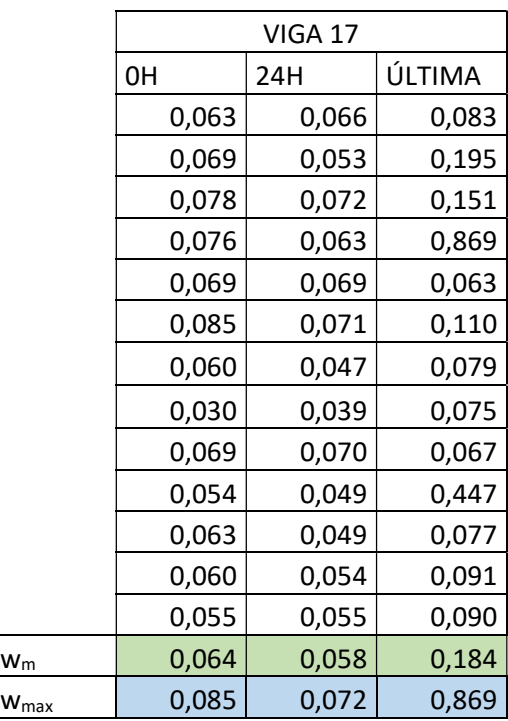

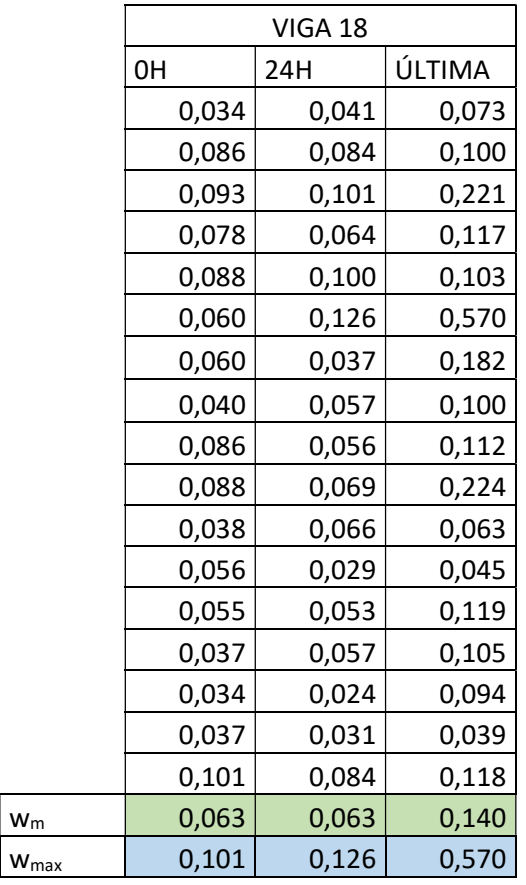

#### 1.2 ENSAYO DE DEFORMACIÓN

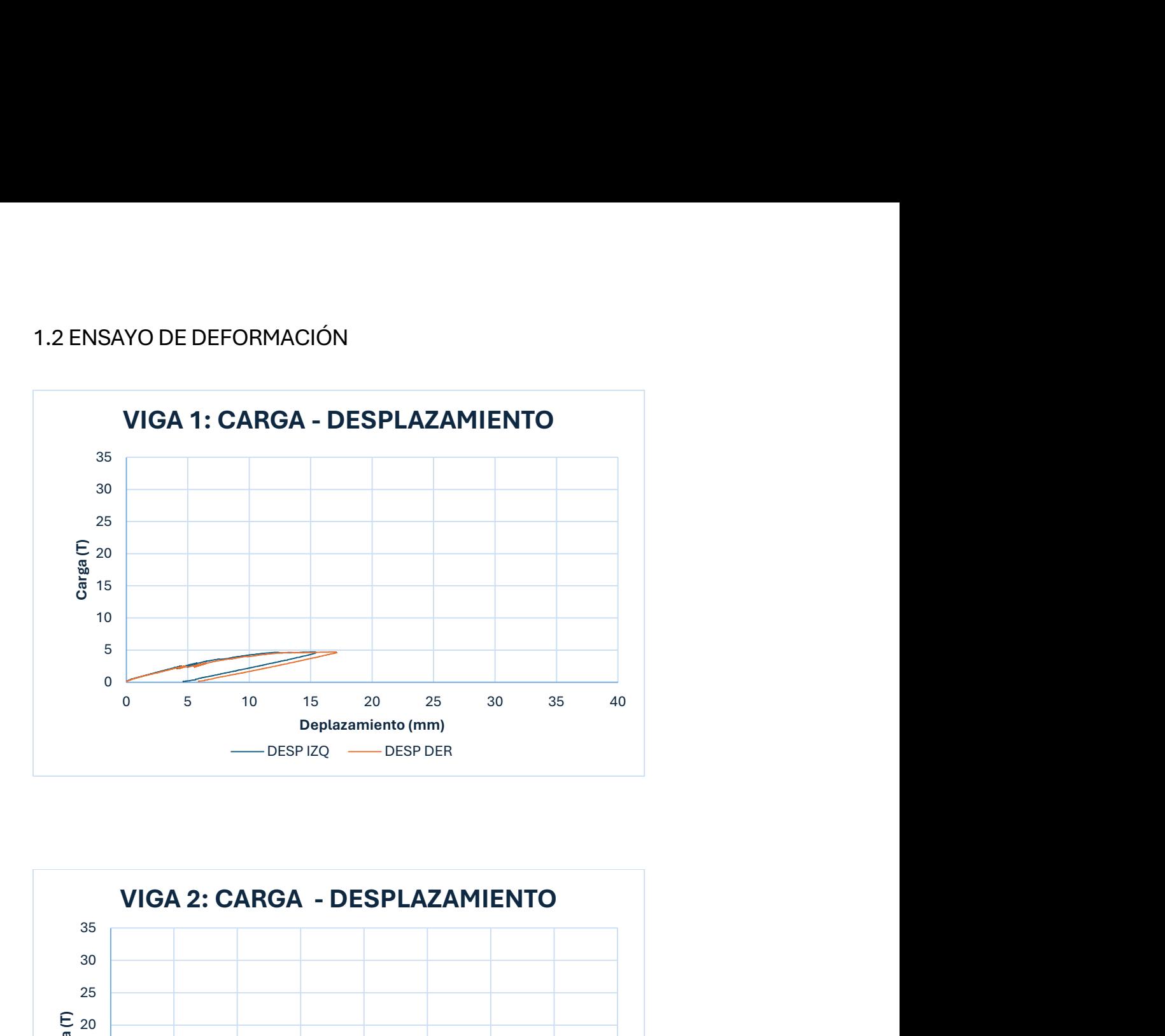

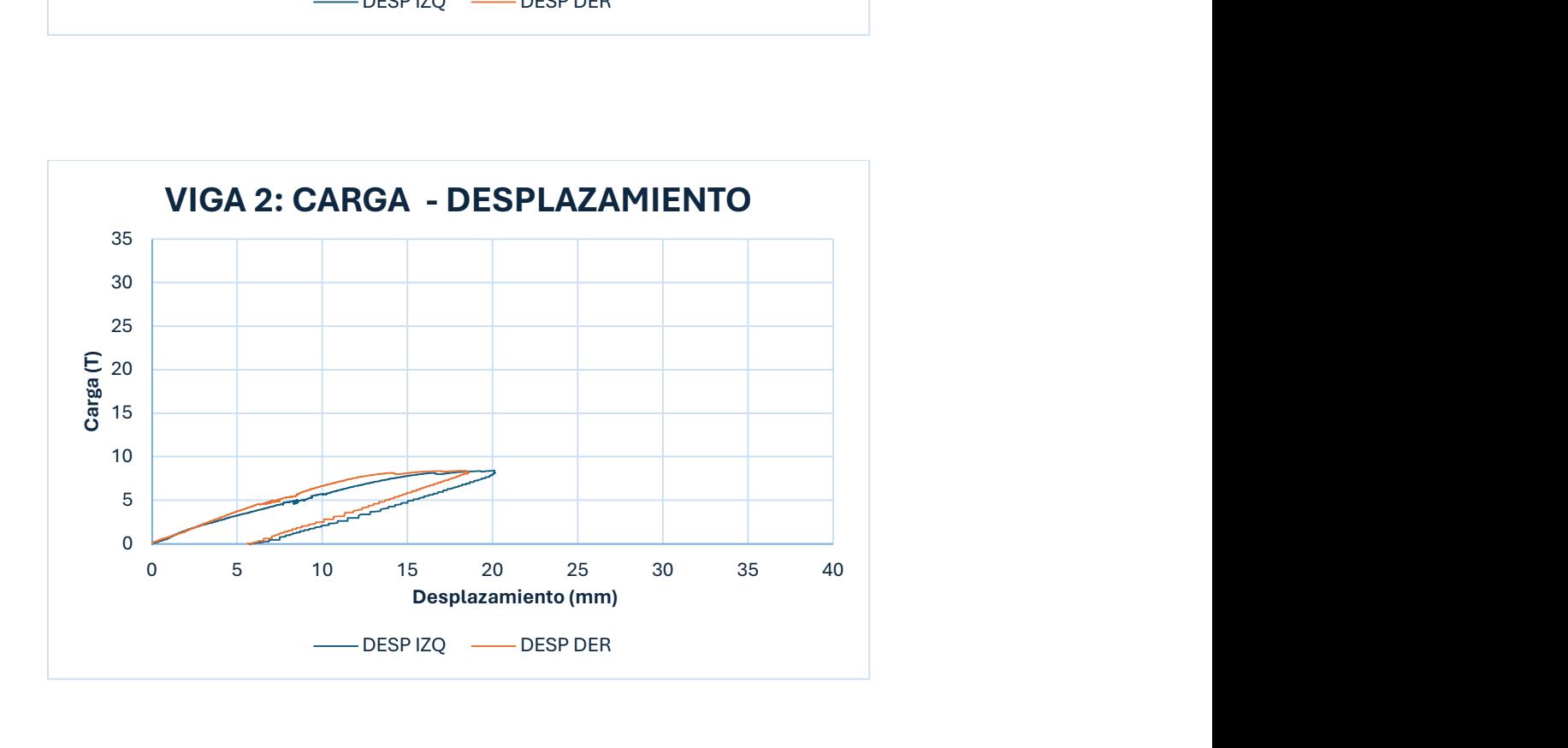

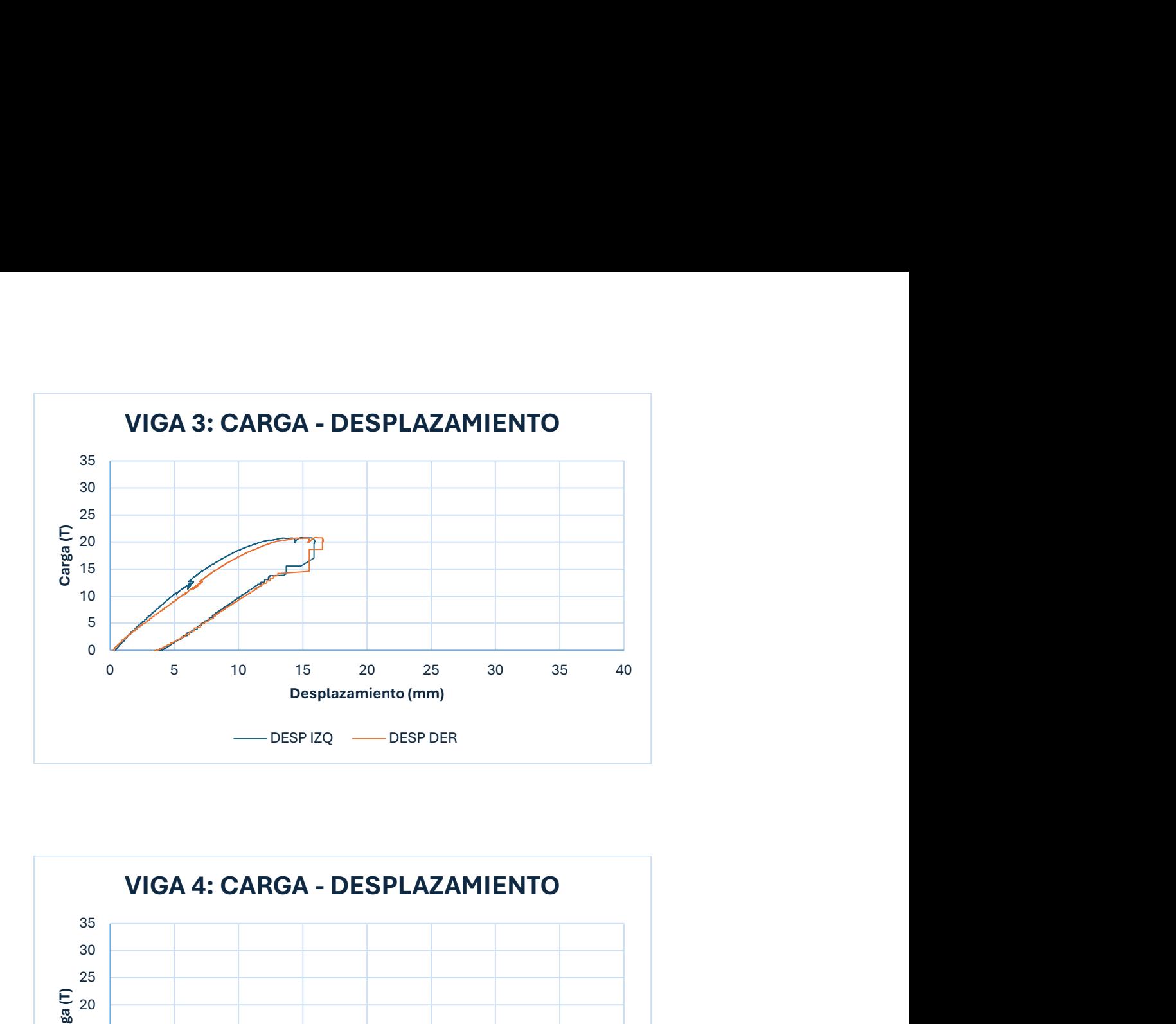

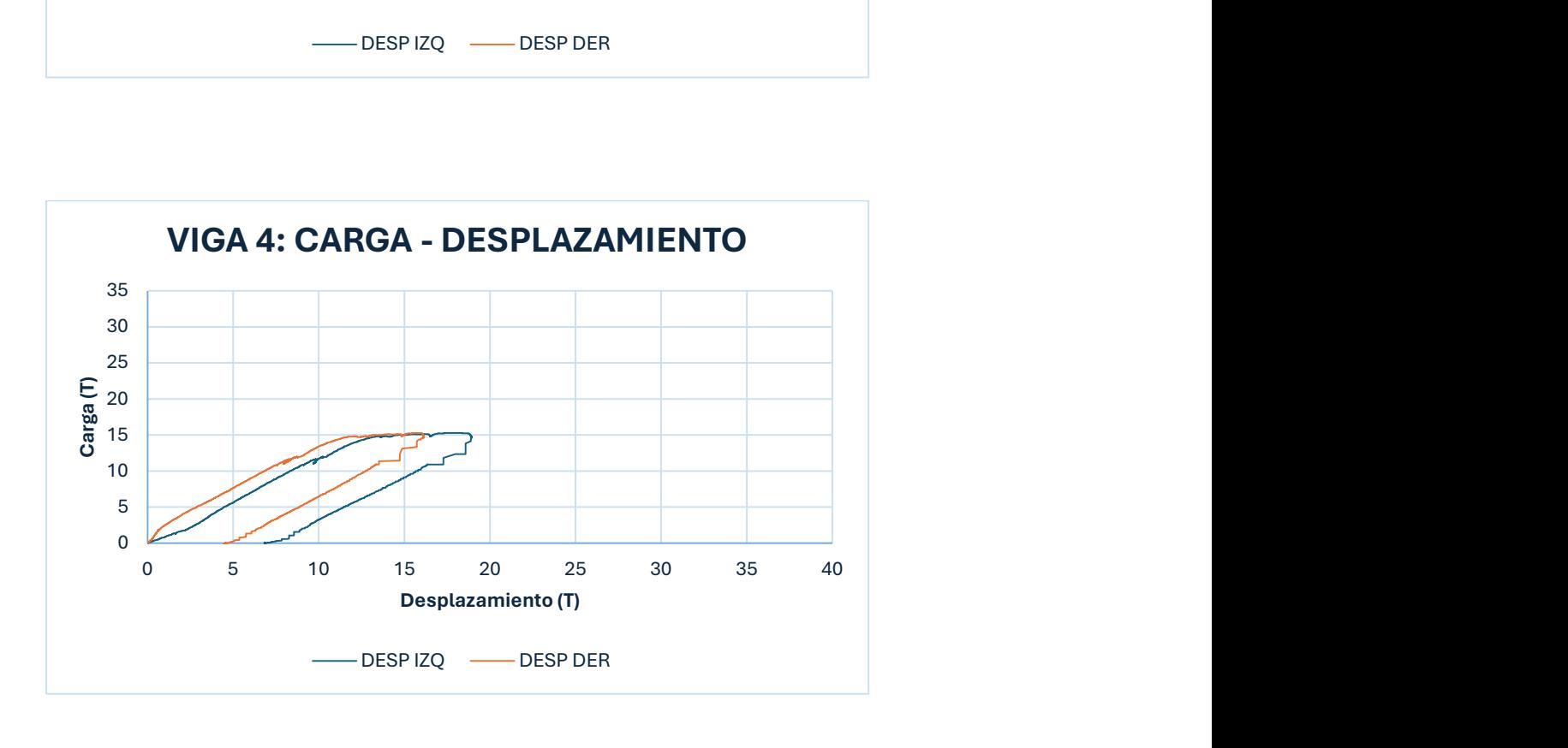

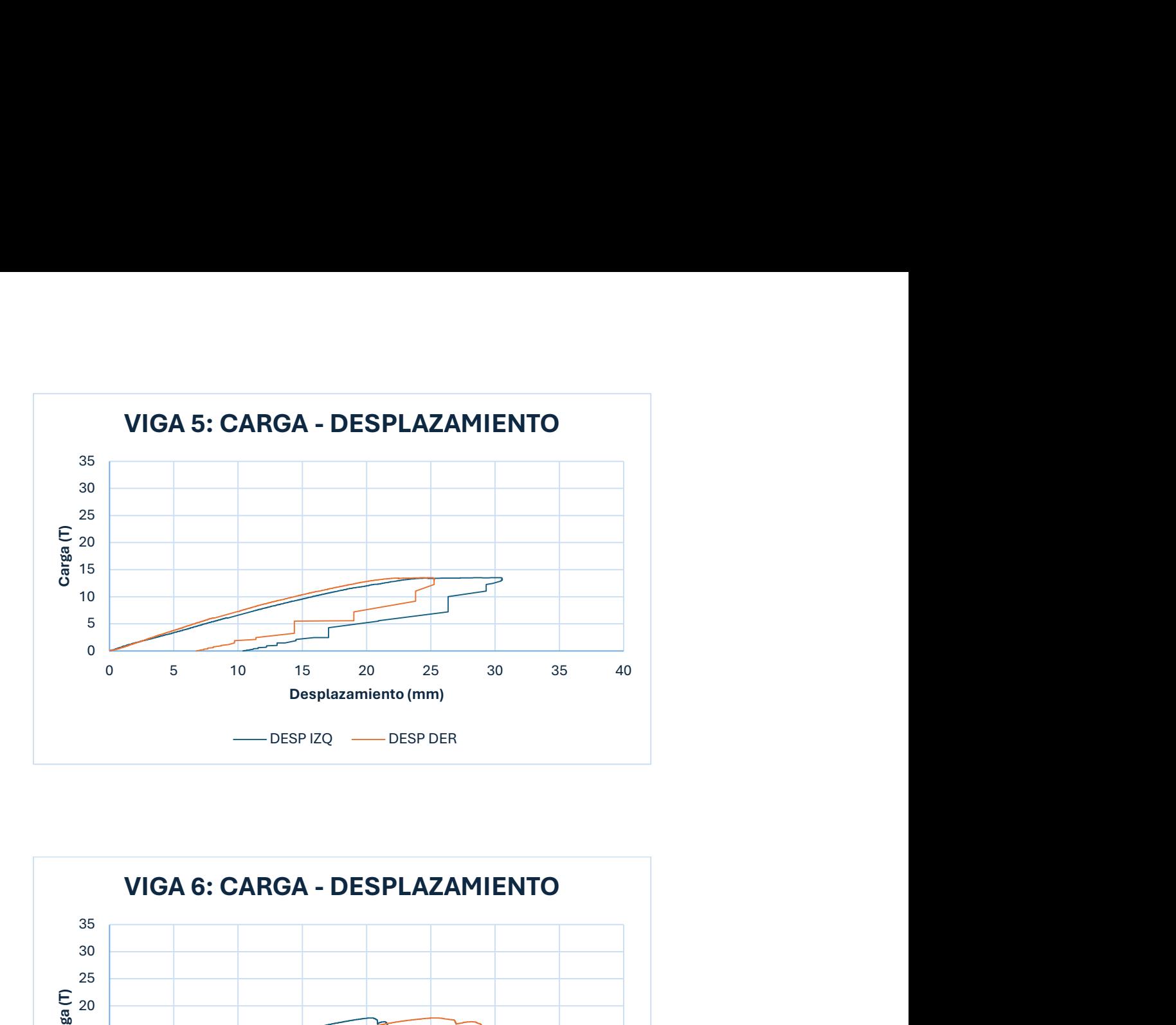

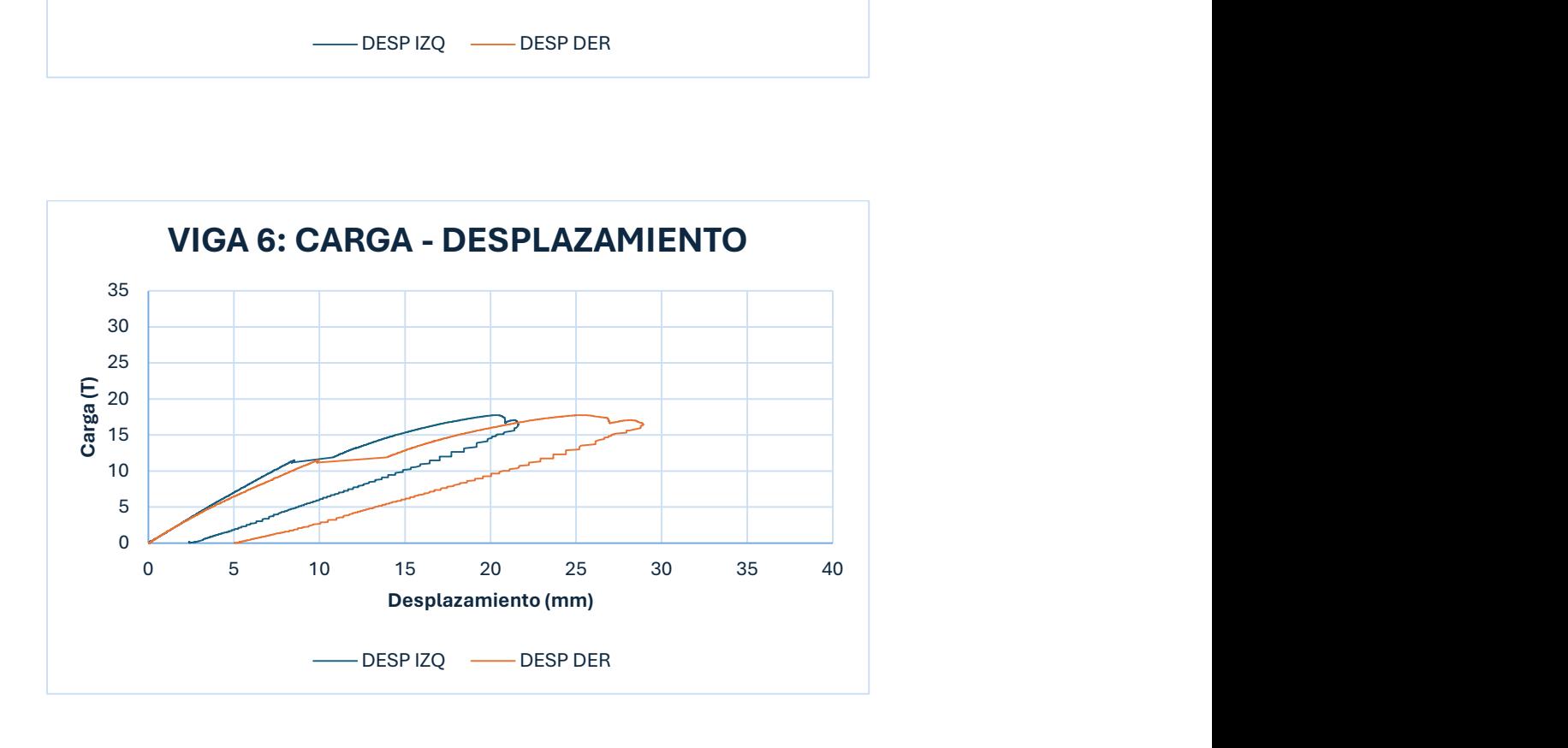

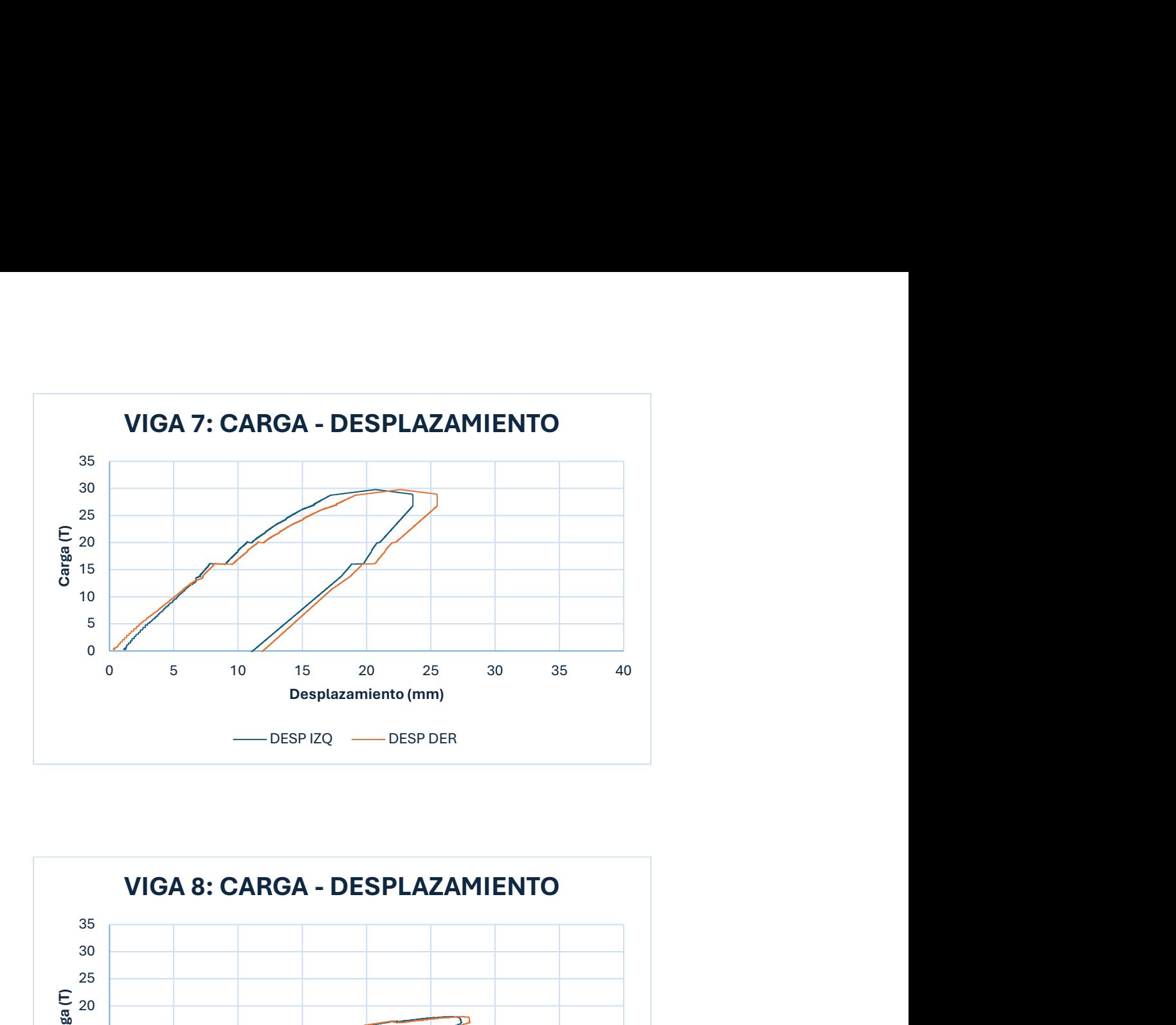

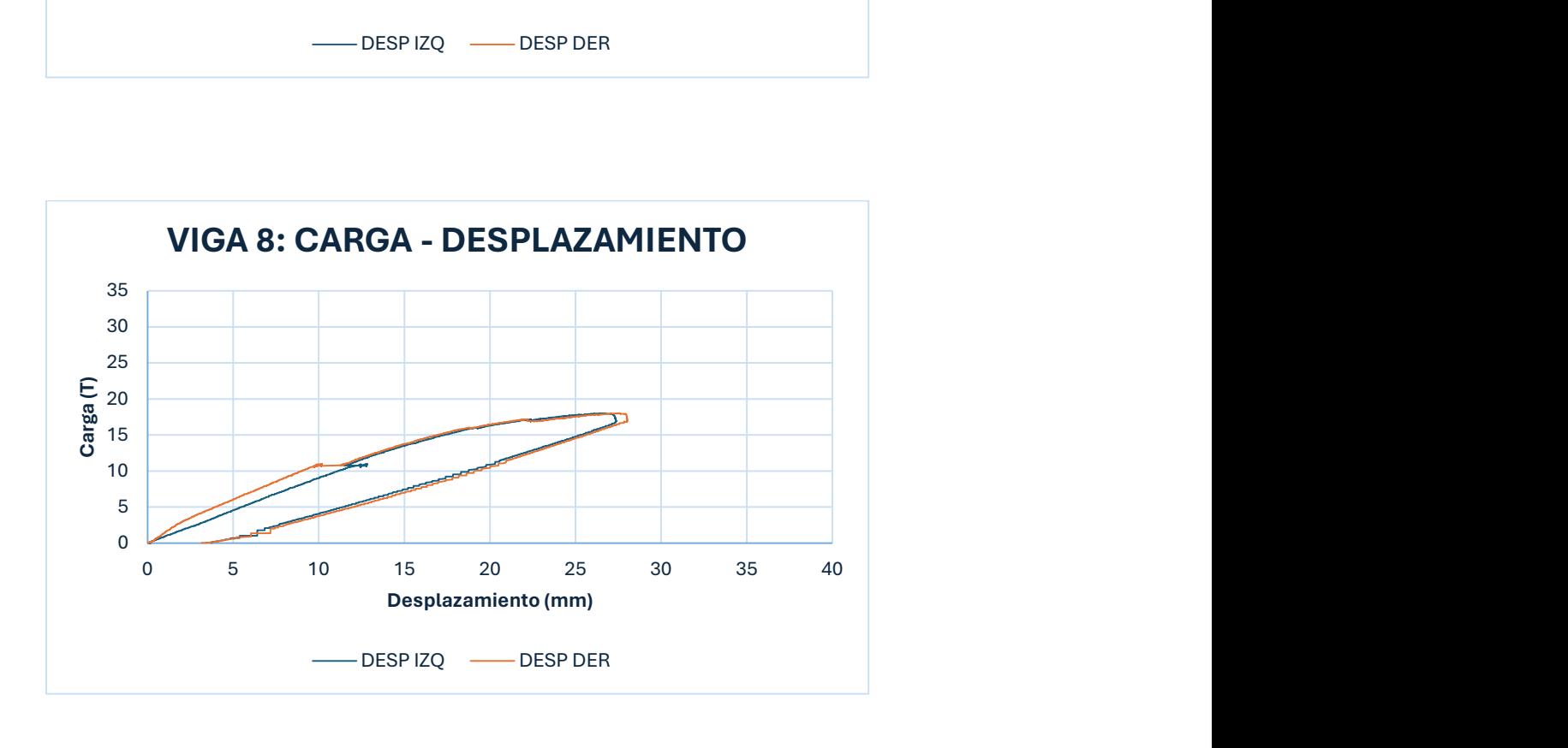

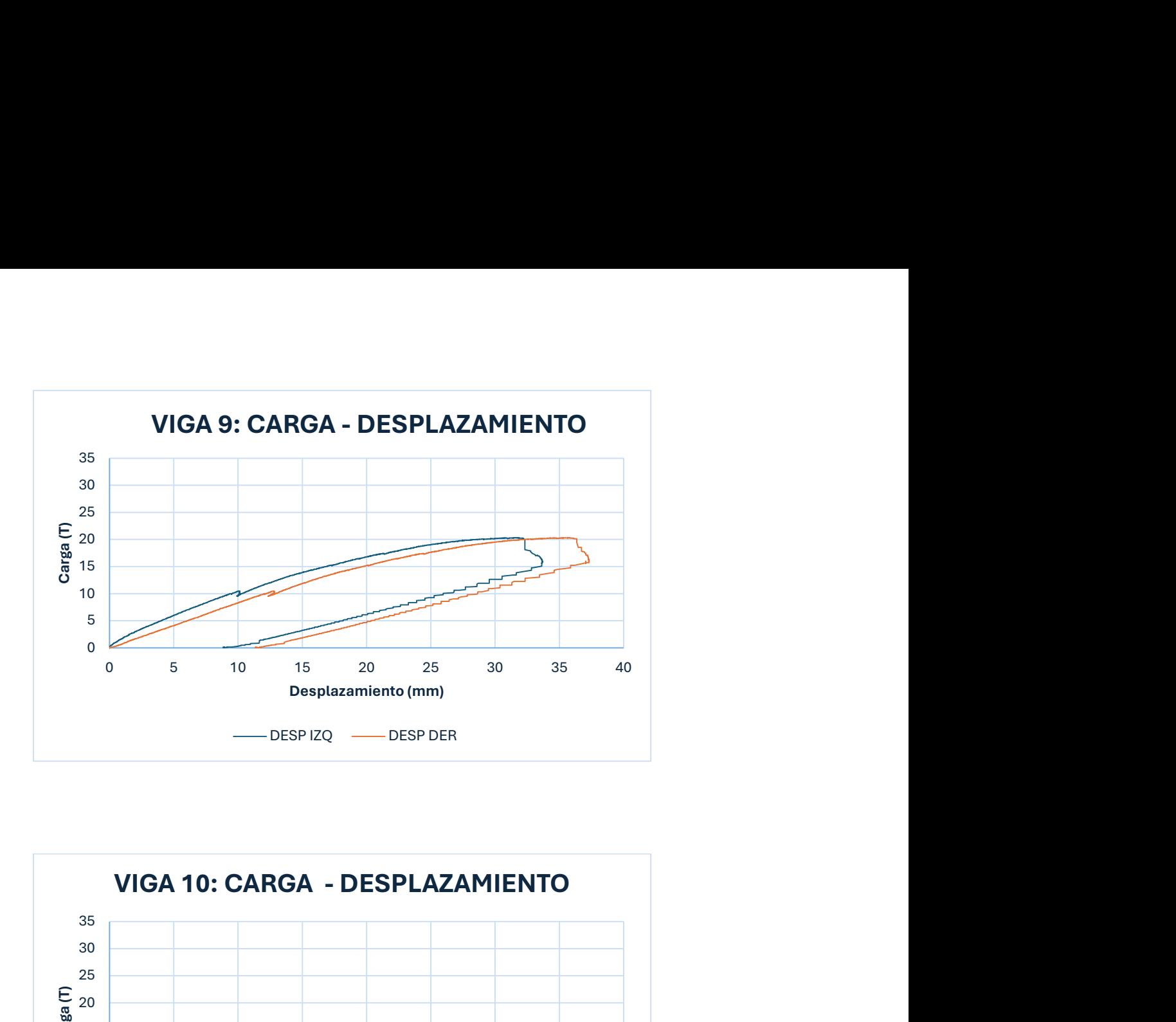

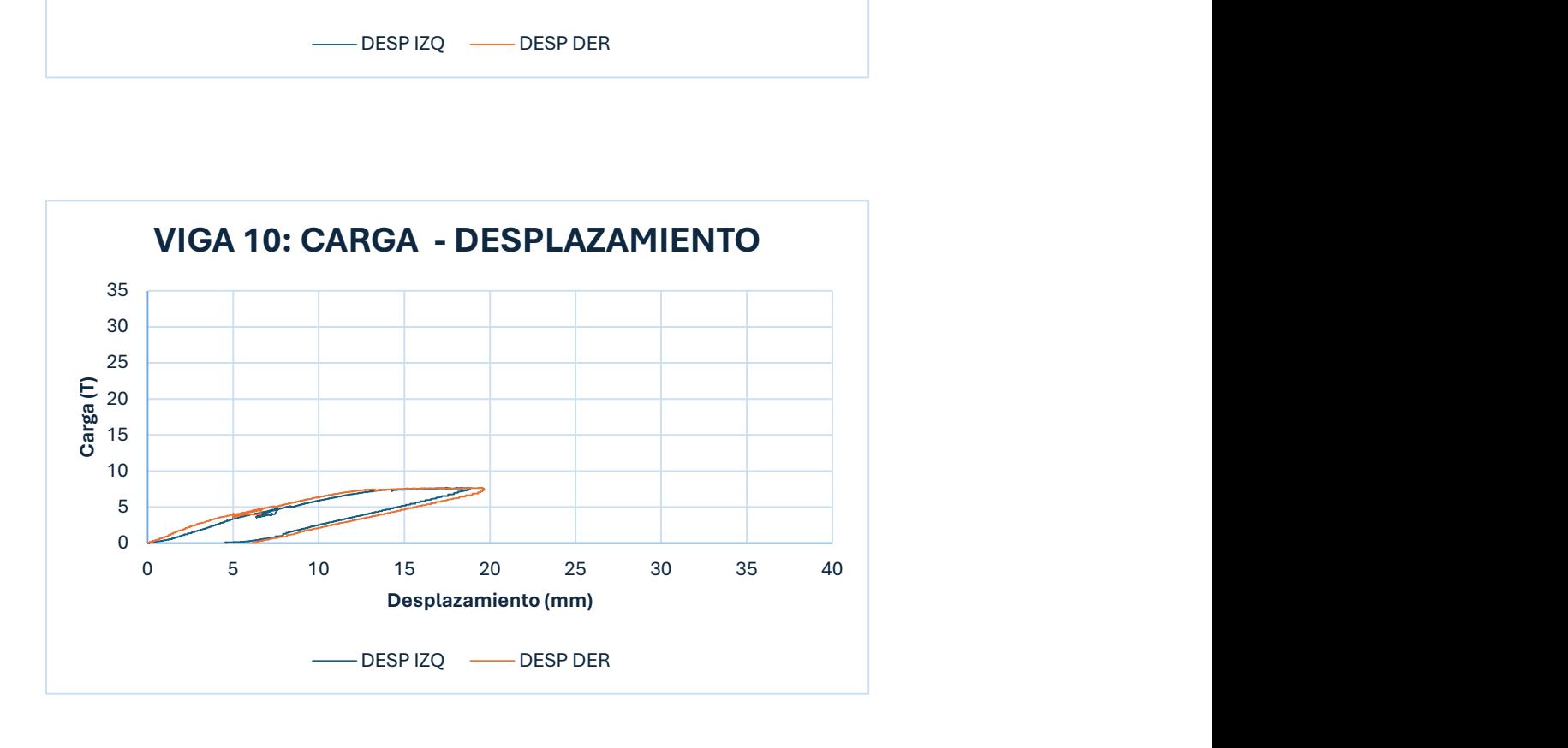

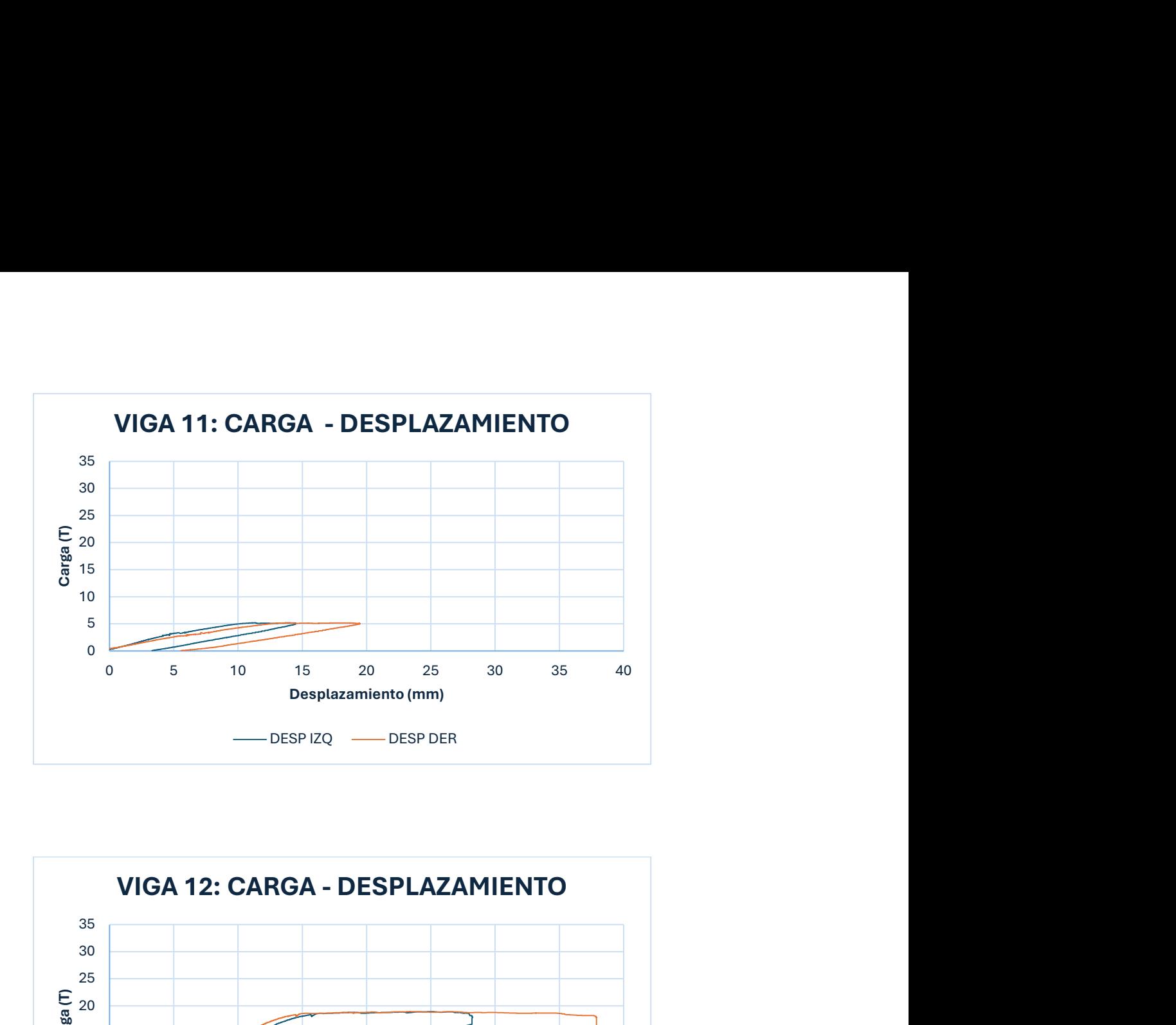

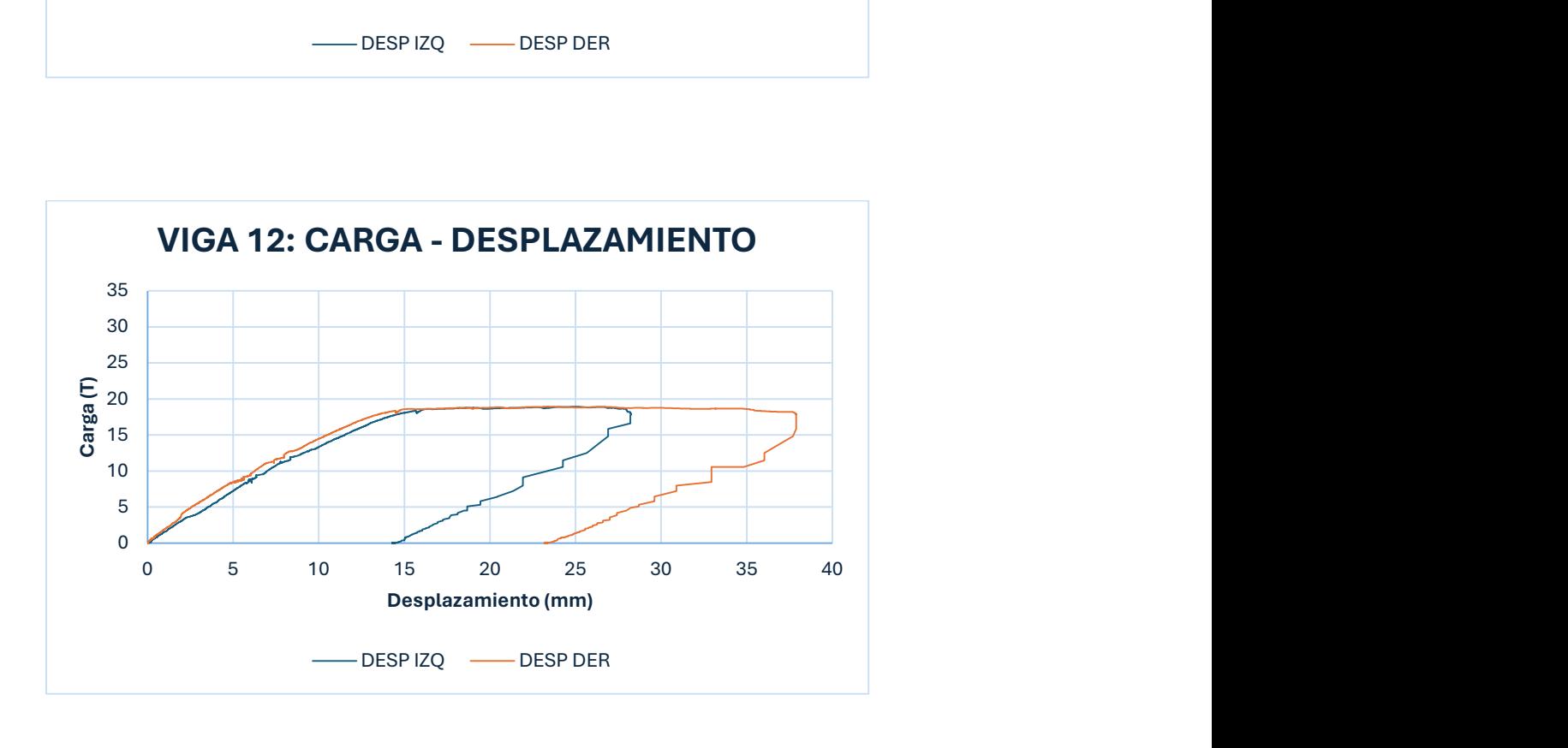

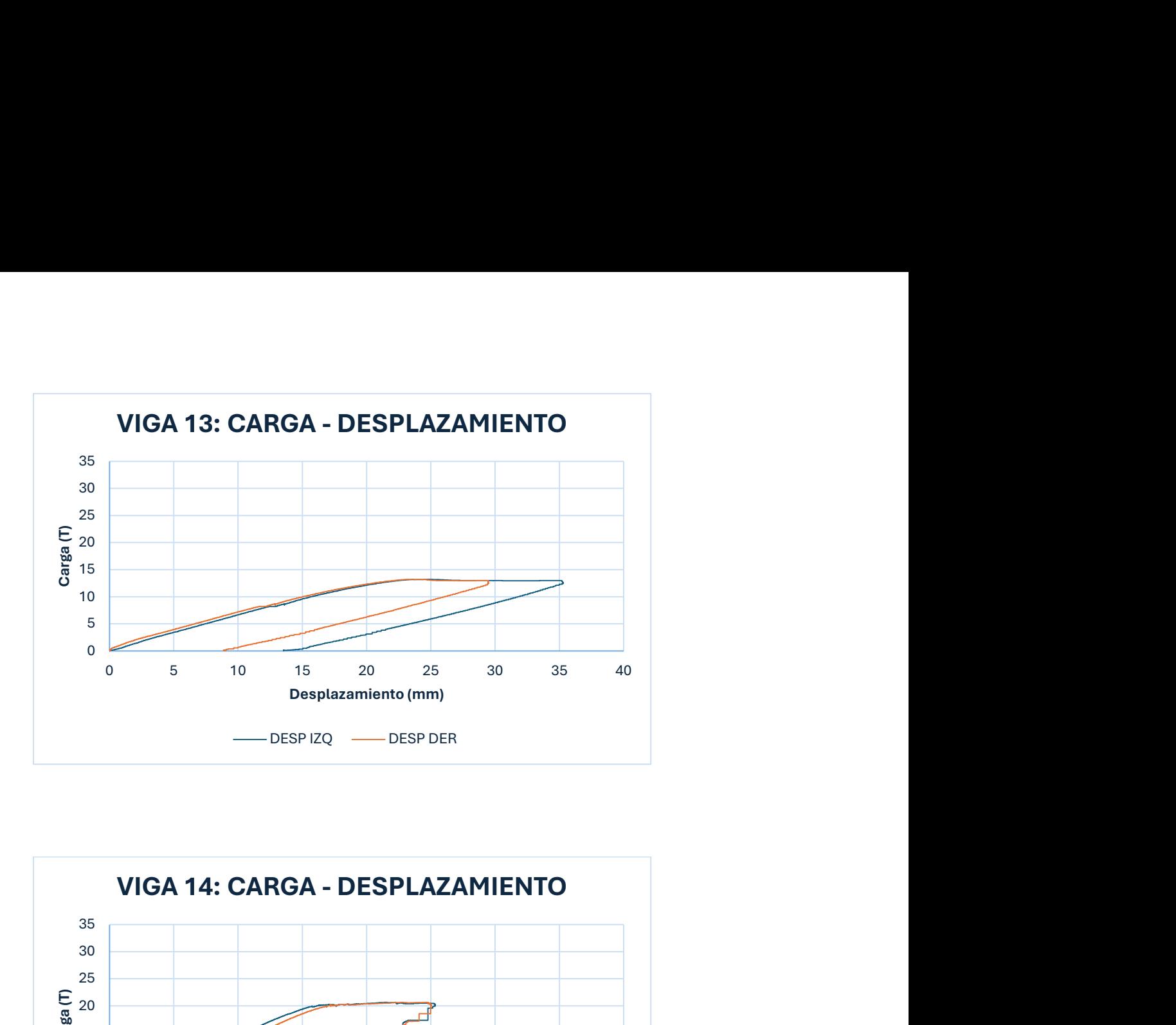

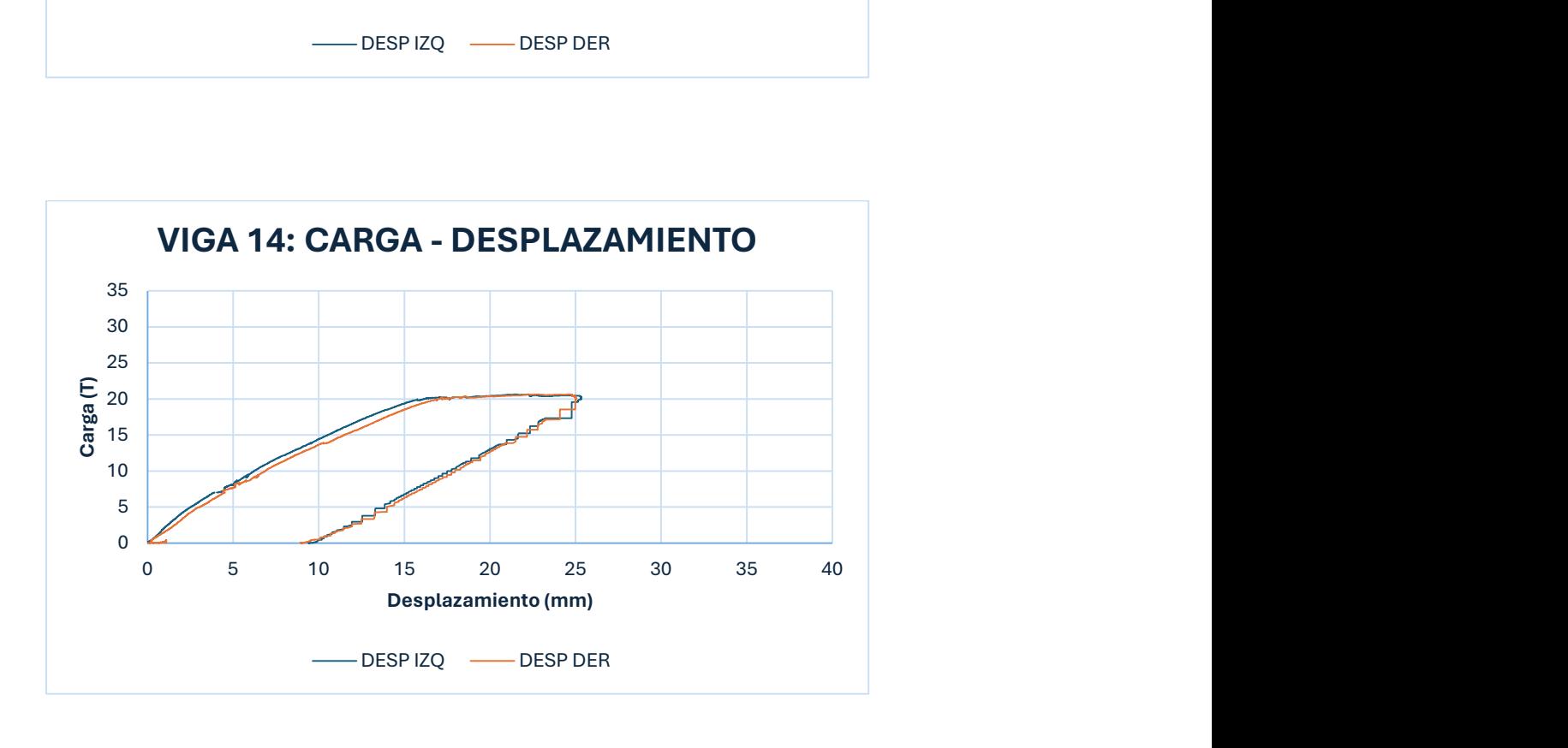

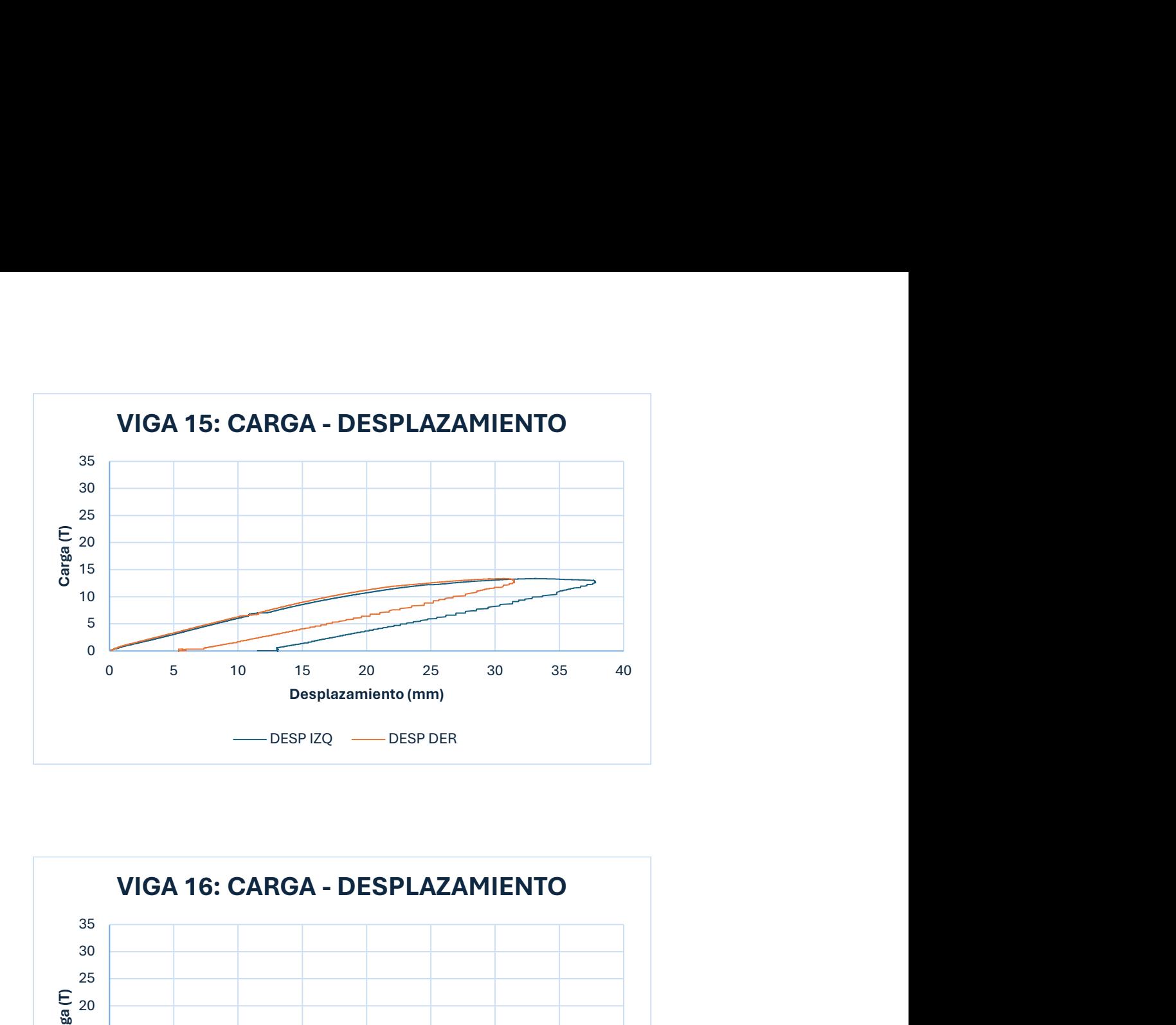

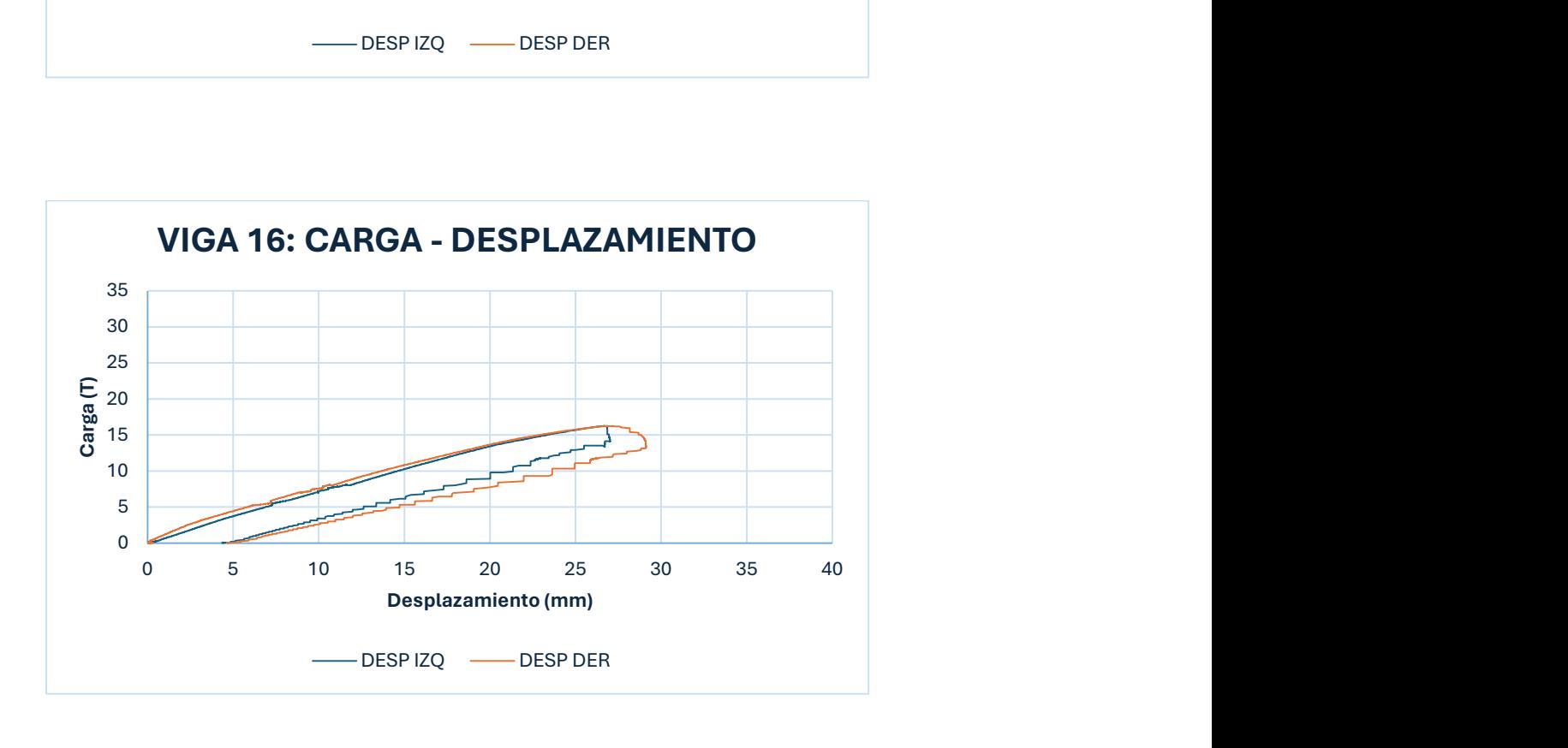

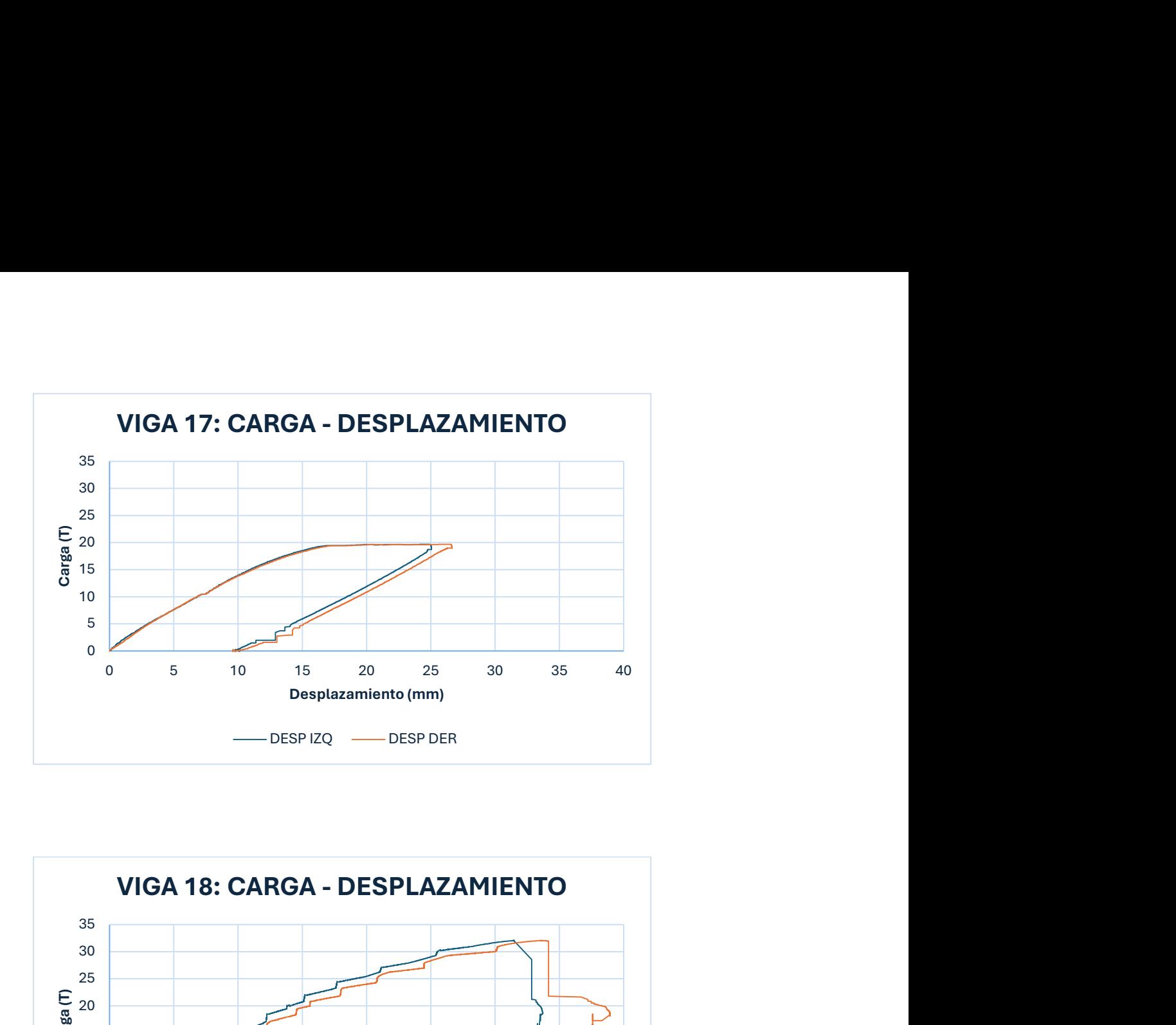

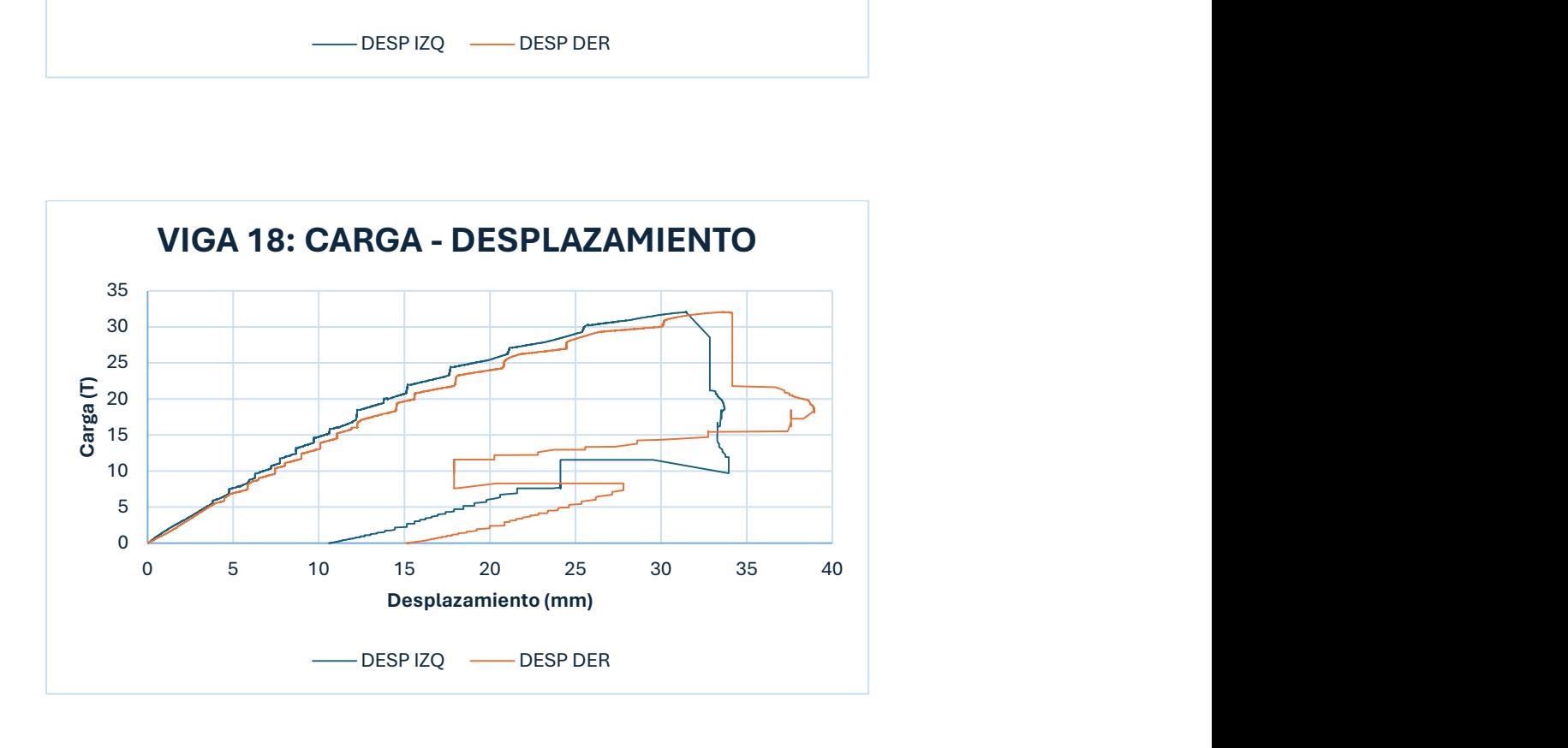

#### ANEJO 2: REPOSITORIO GRÁFICO

#### 2.1 CONFIGURACIÓN DEL ENSAYO

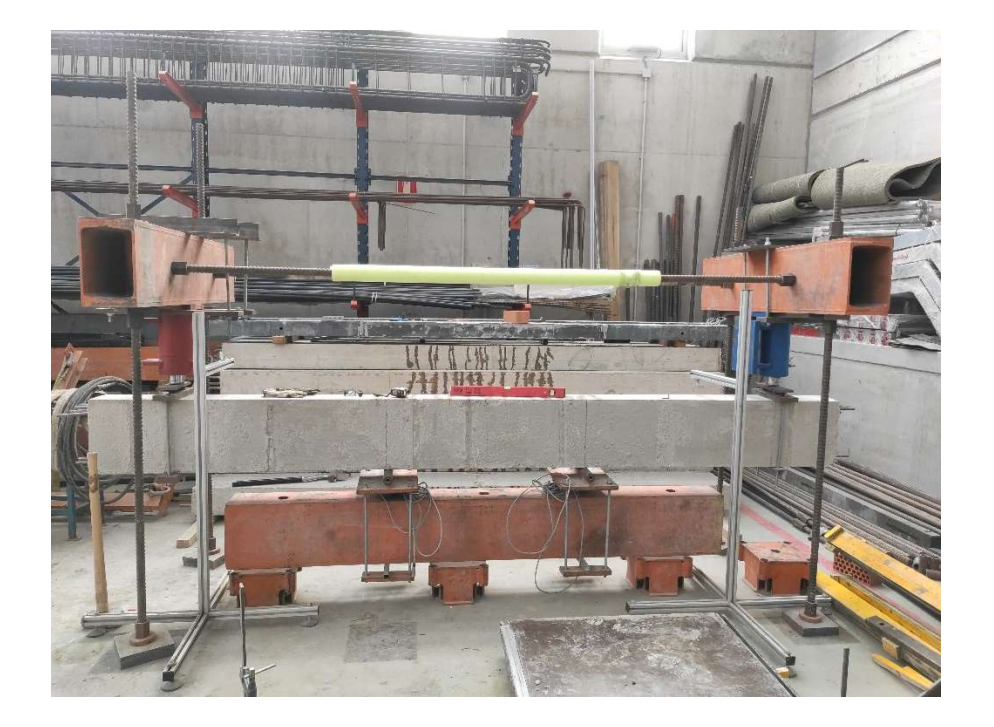

#### 2.2 FISURACIÓN EN ESTADO LÍMITE DE SERVICIO Y TOMA DE MEDIDAS

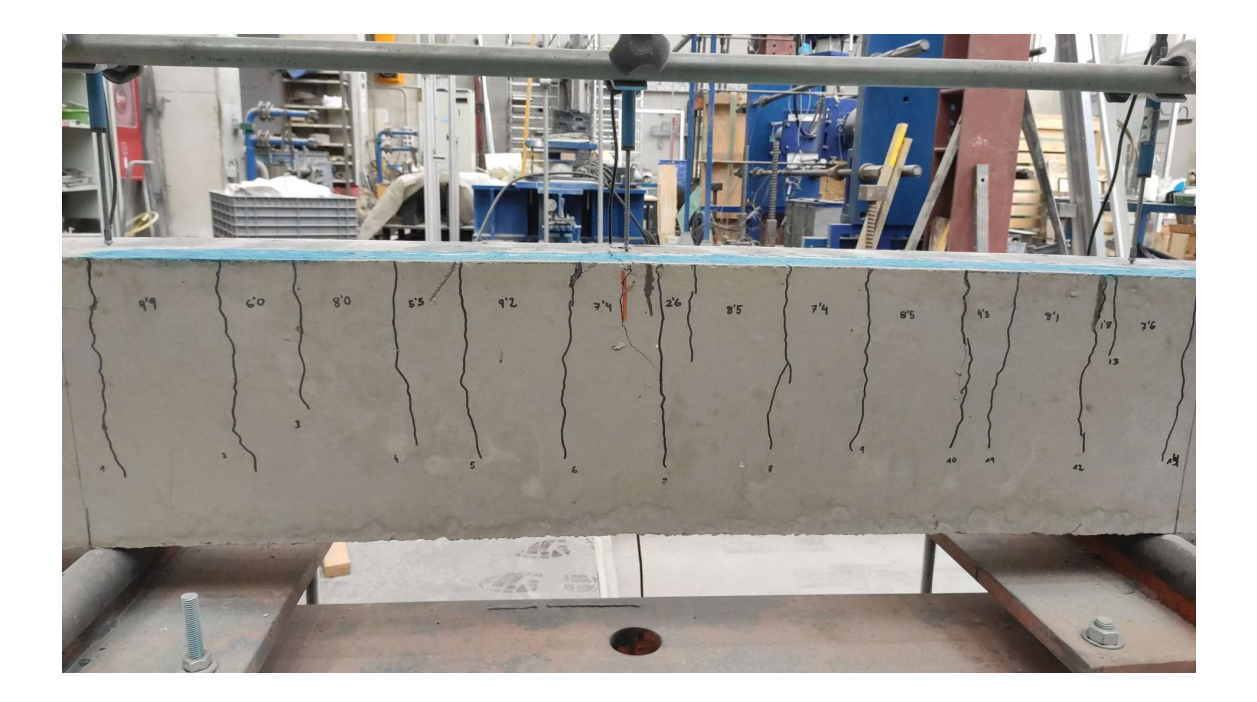

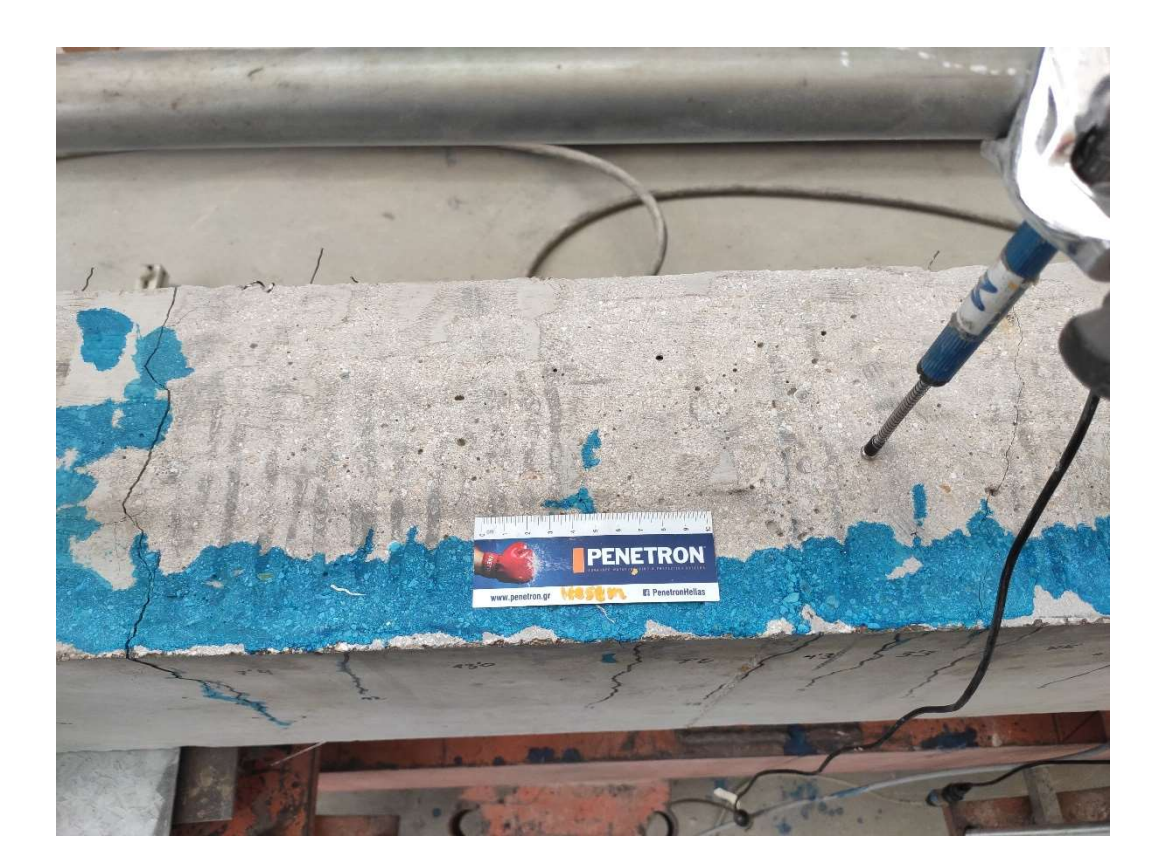

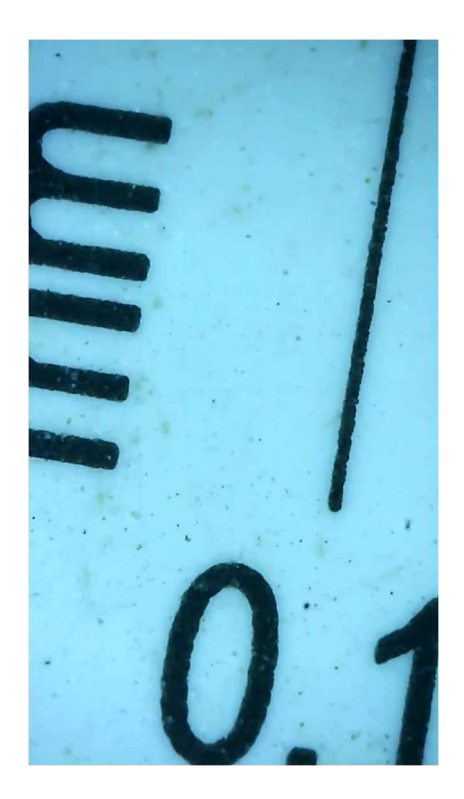

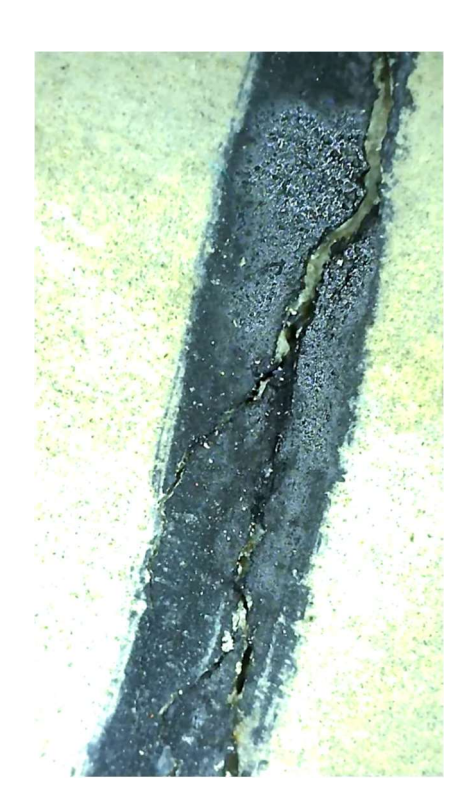

## 2.3 VIGAS EN ESTADO LÍMITE ÚLTIMO

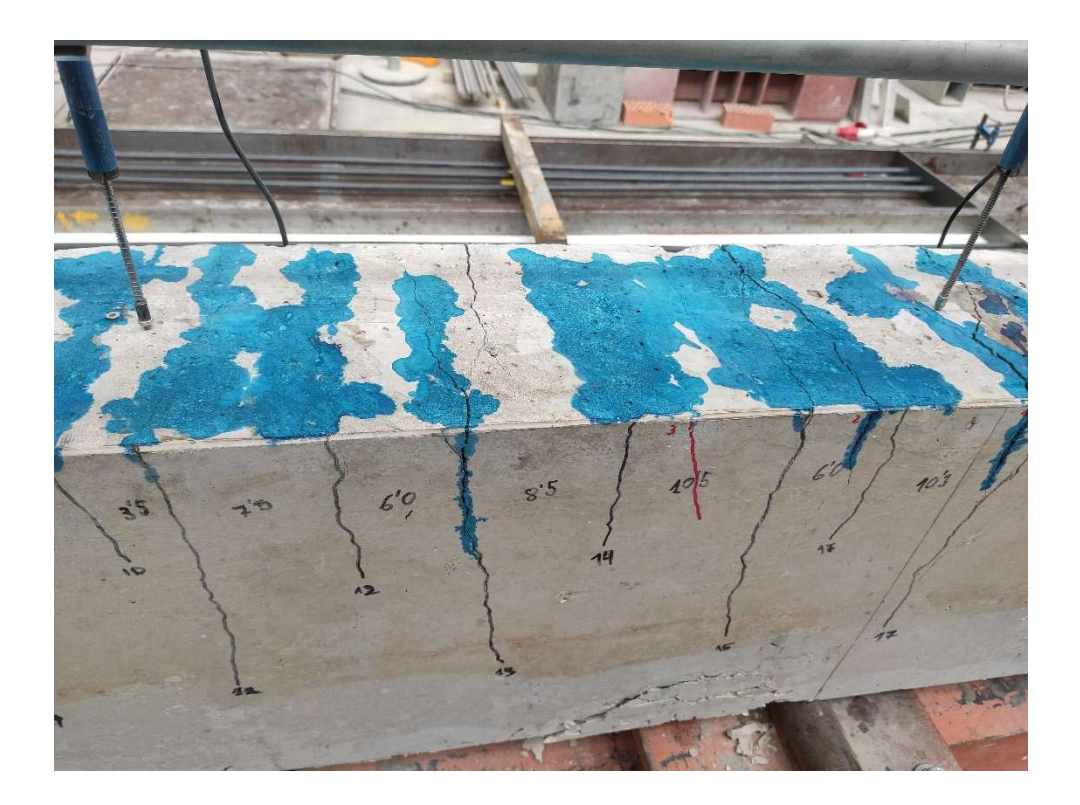

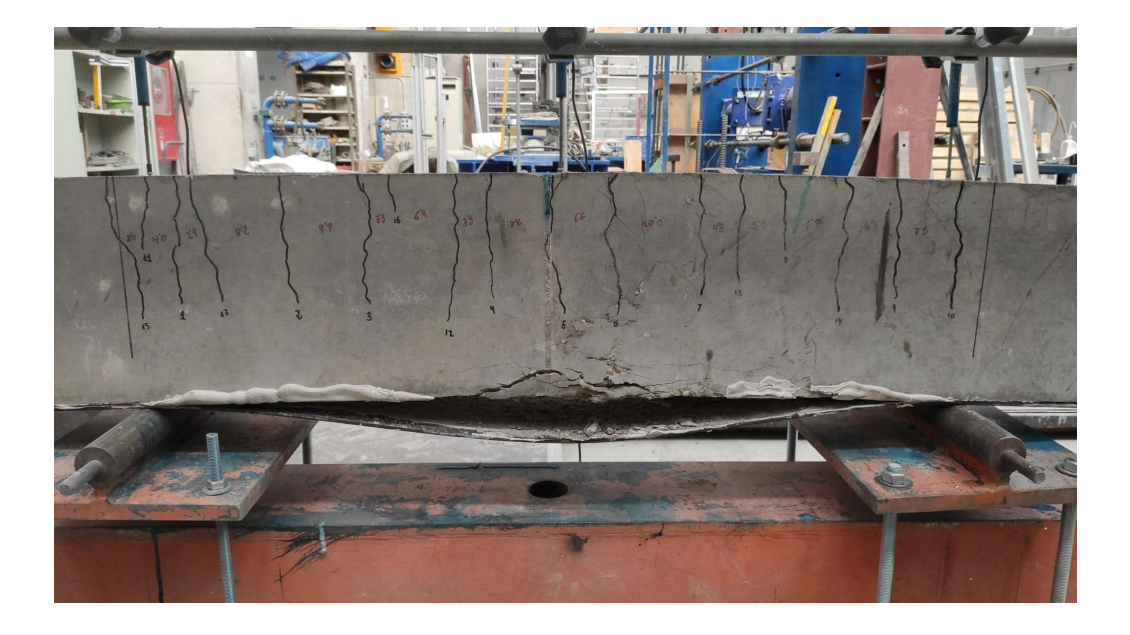

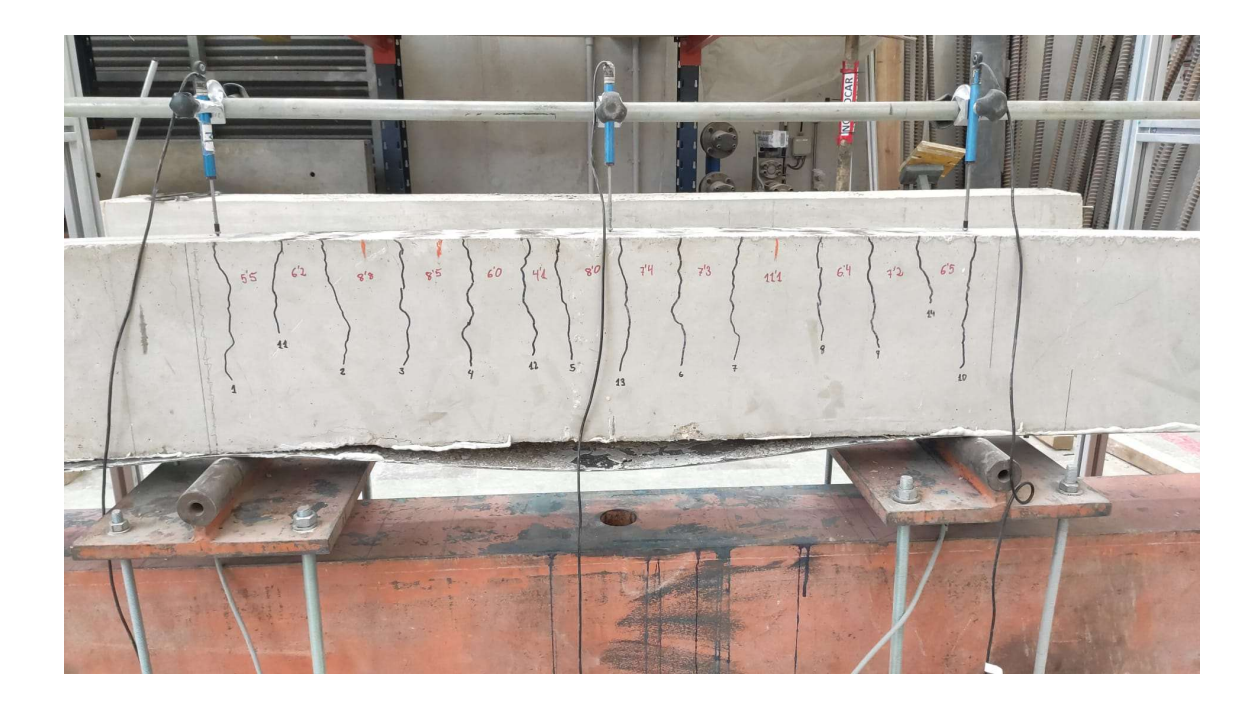

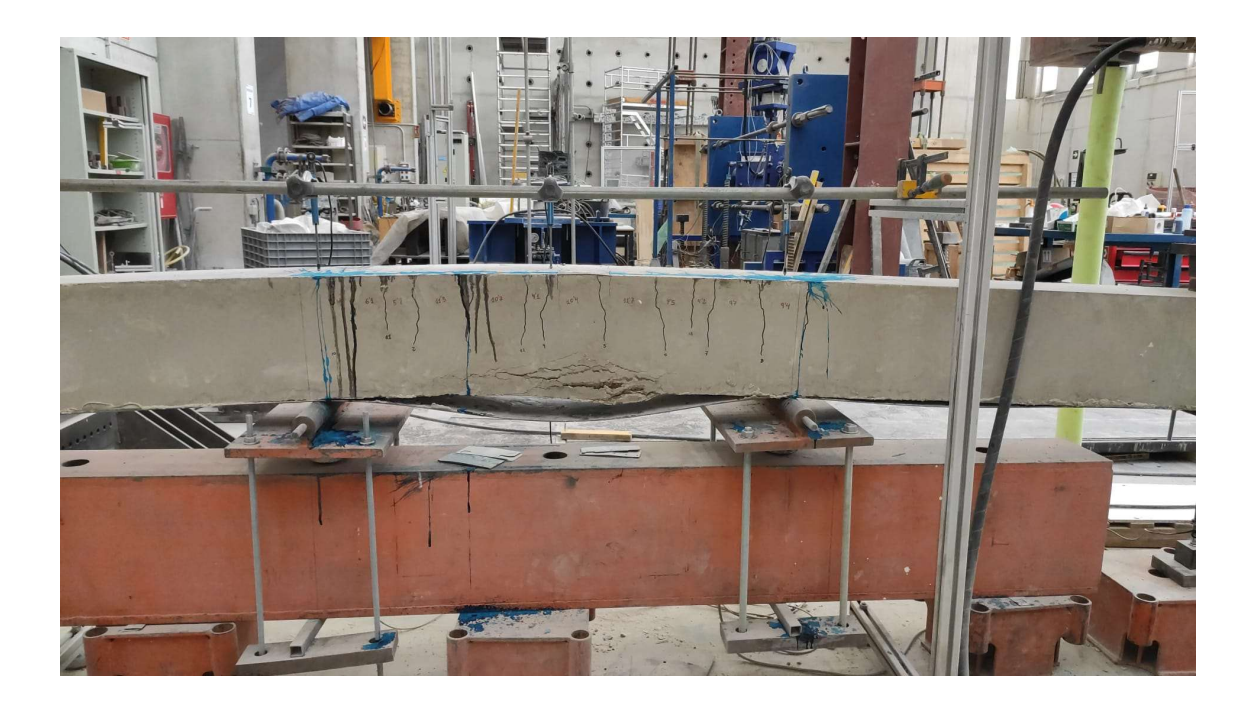

### 2.4 INTERIOR DE LAS VIGAS

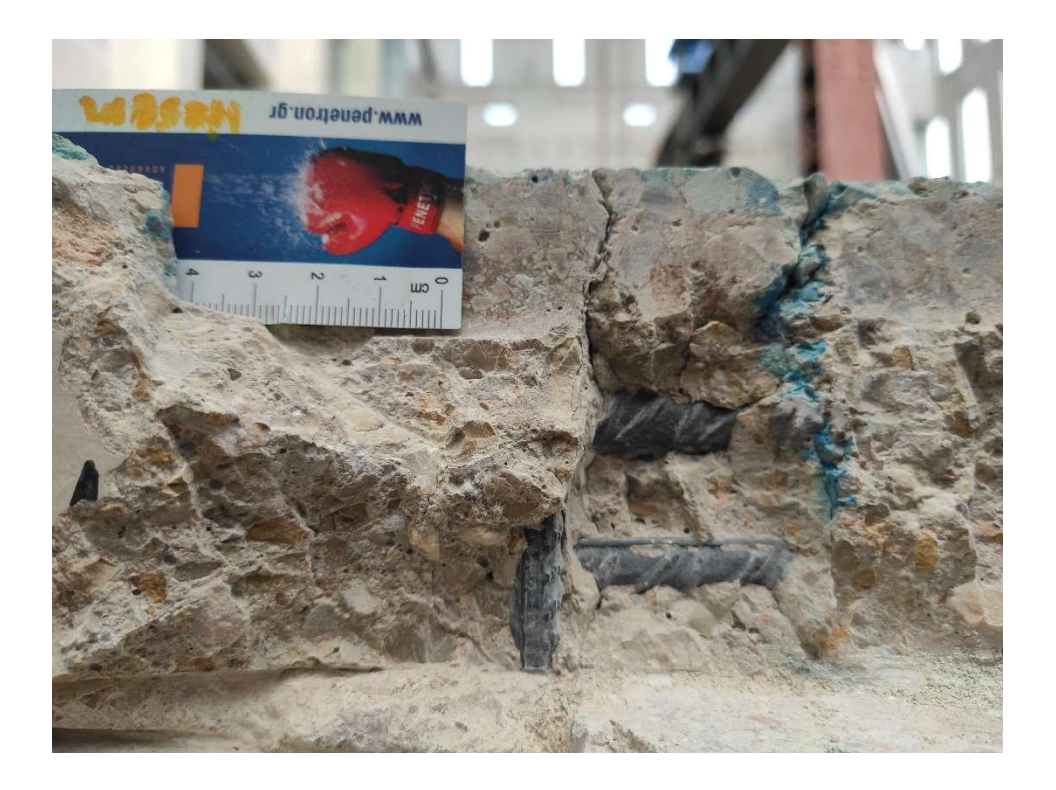

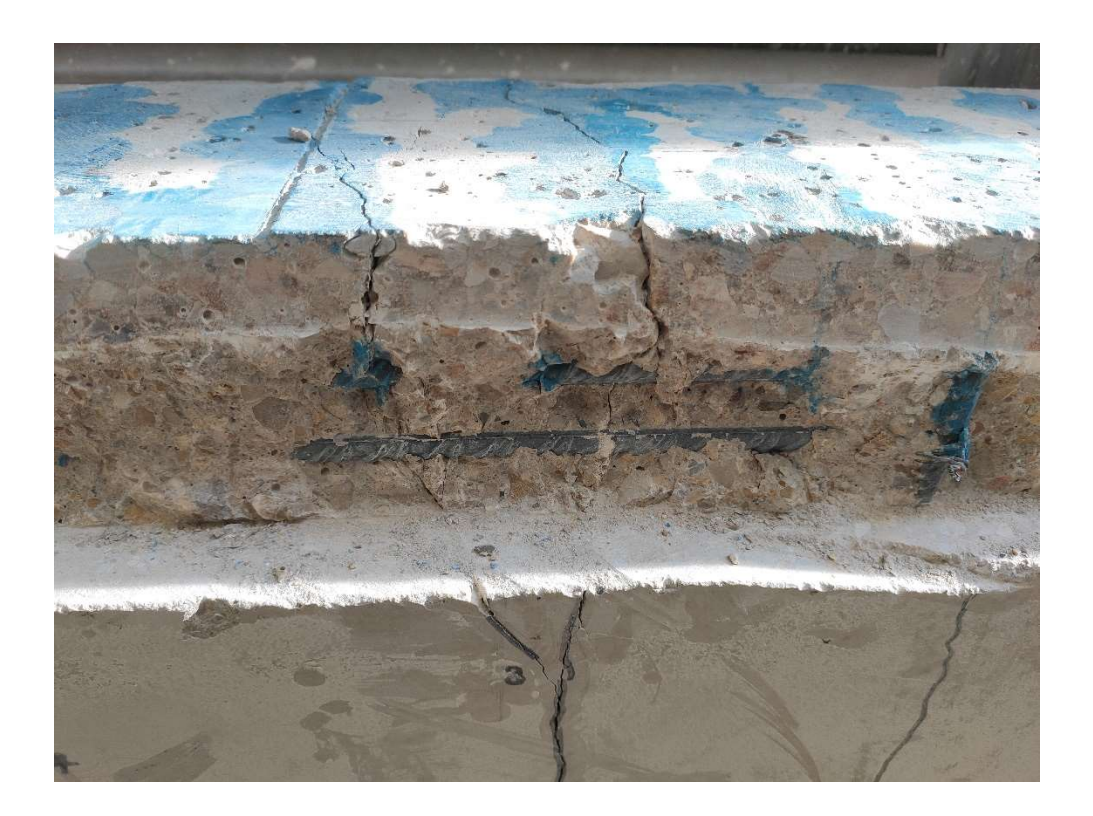

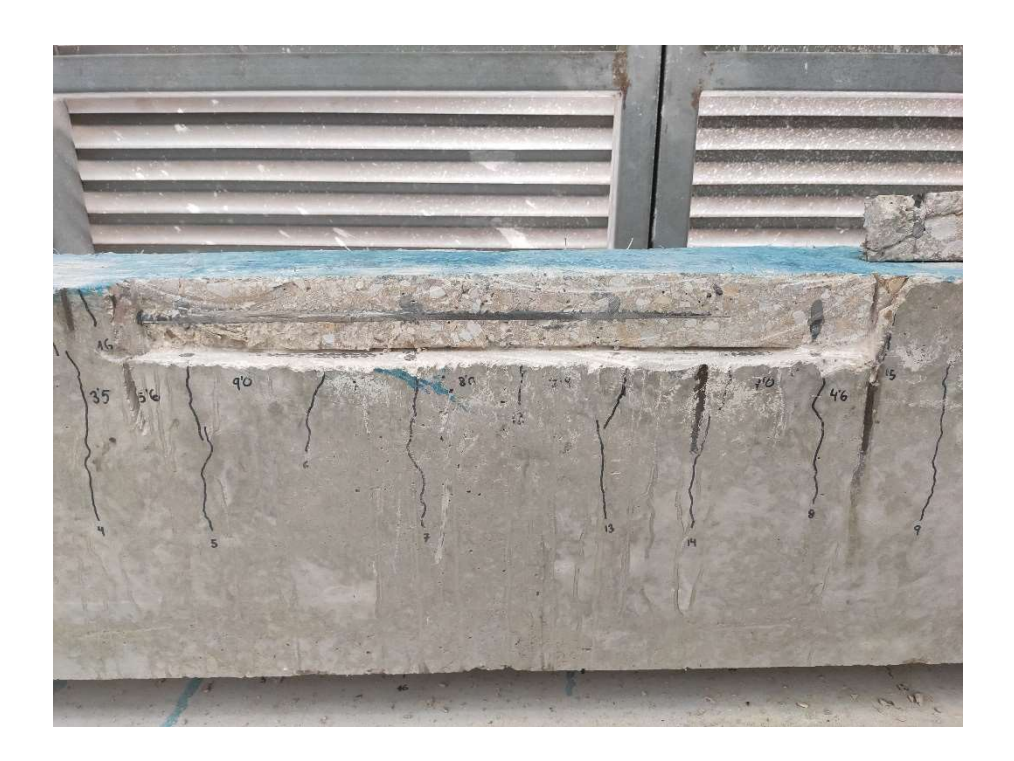

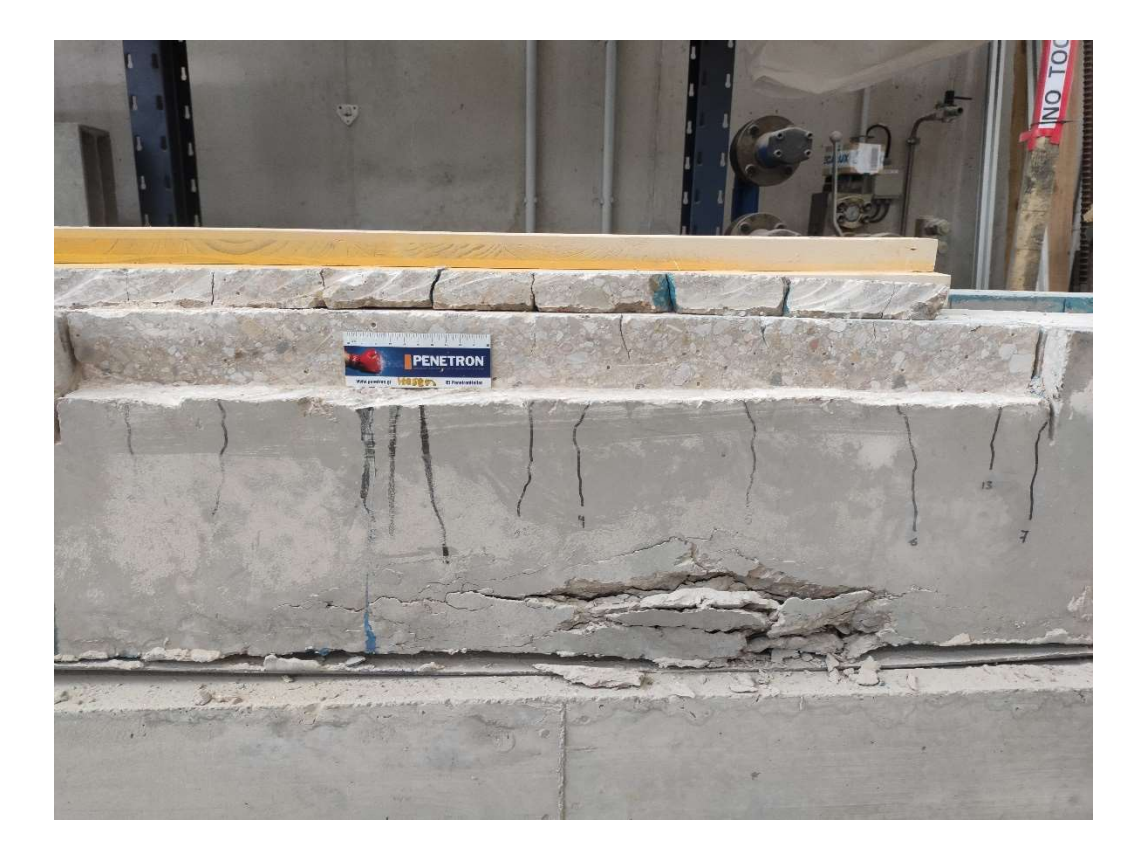

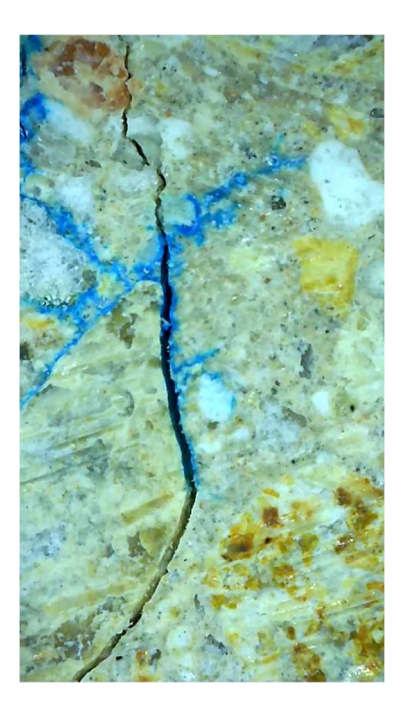

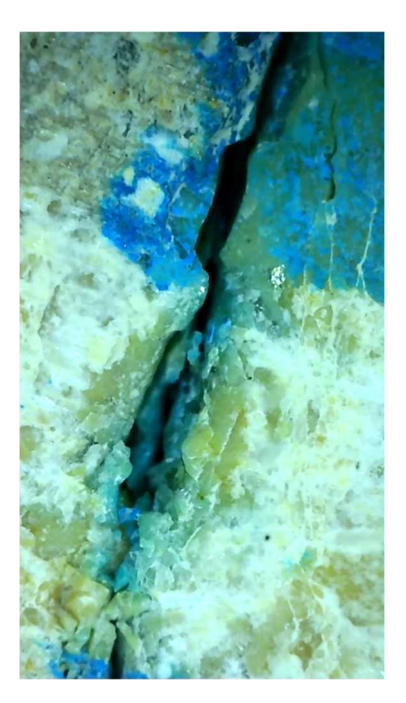

### 2.5 RECOLOCACIÓN DE LOS EXTRACTOS

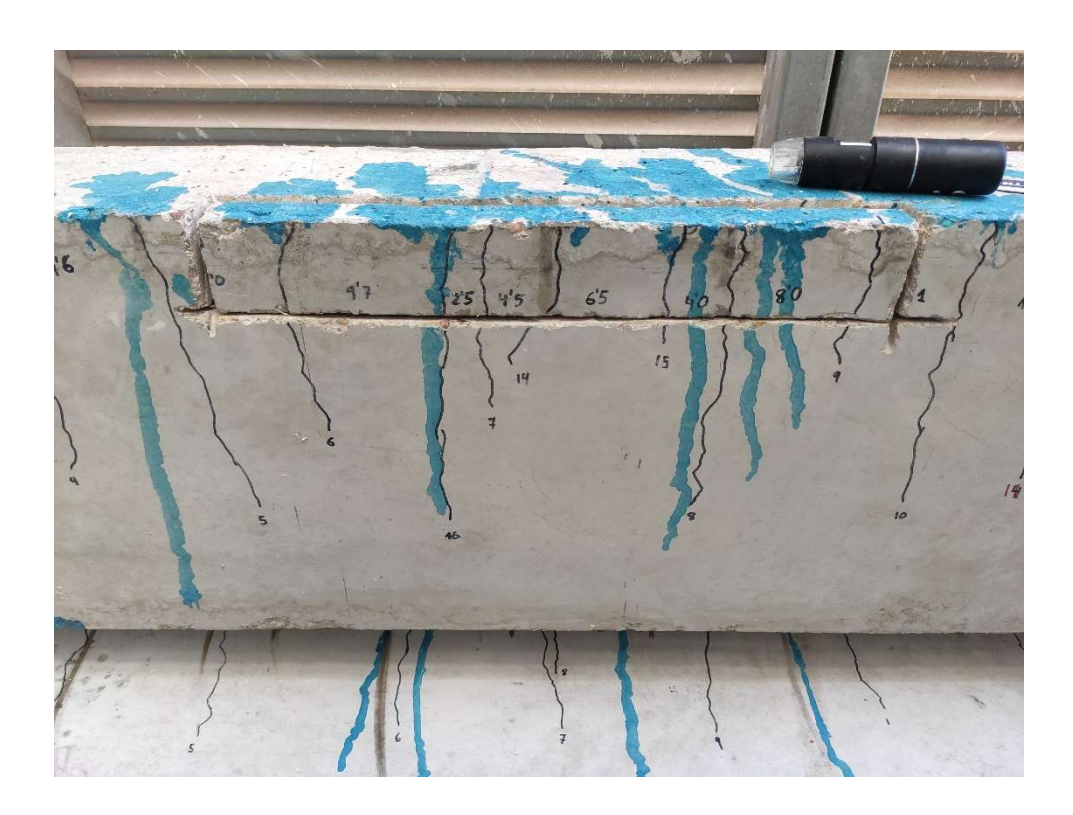

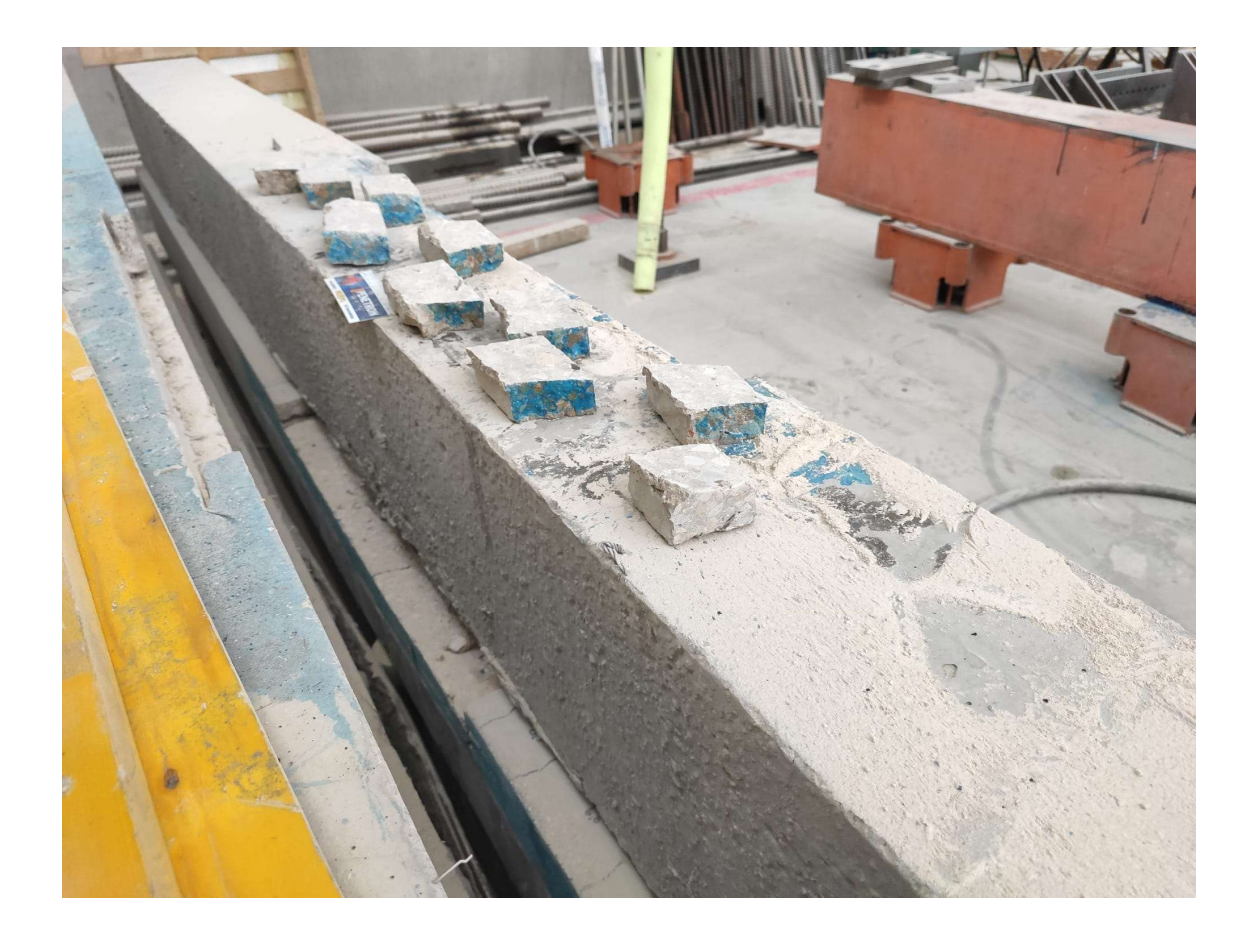